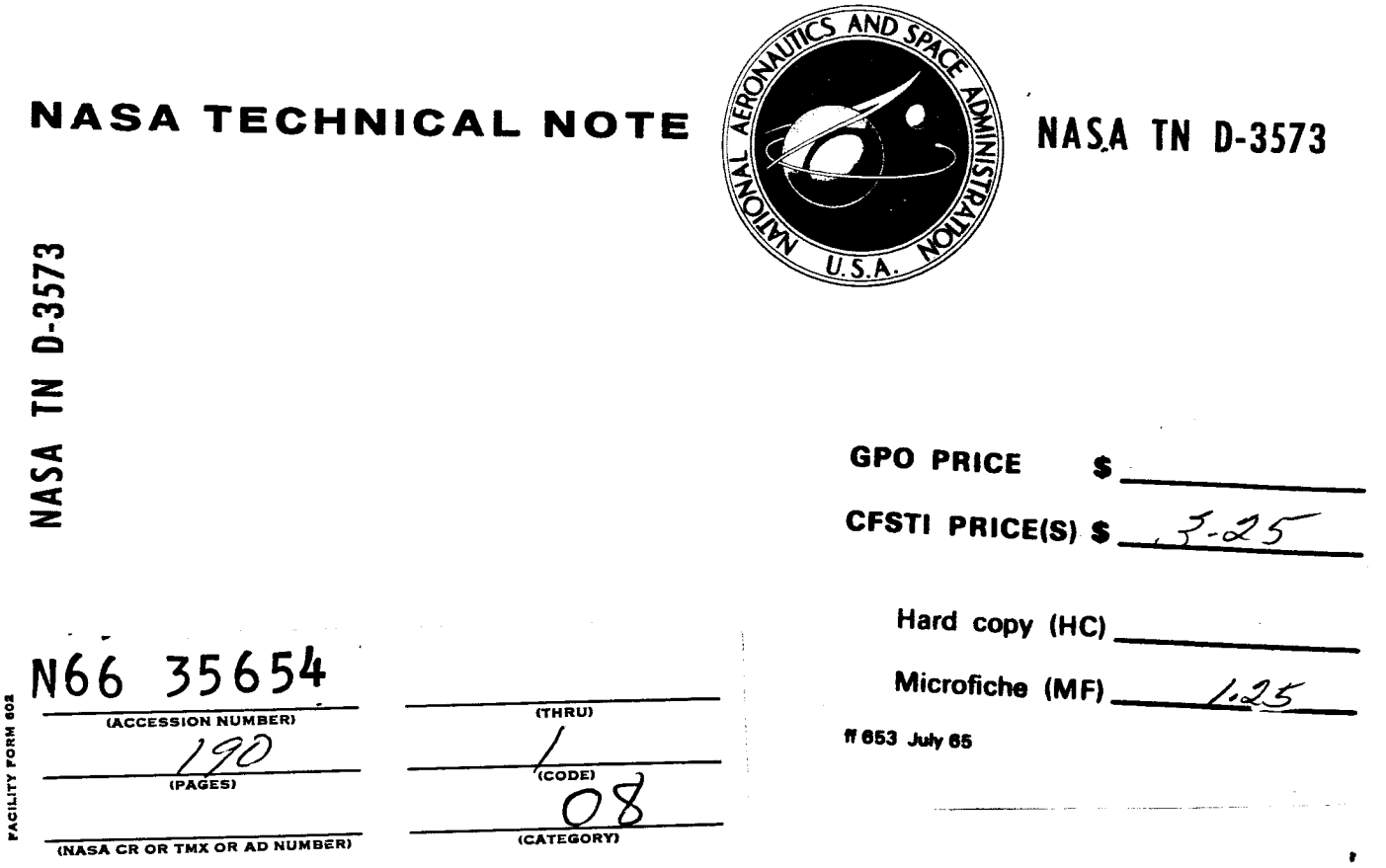

# A FORTRAN IV TWO-DIMENSIONAL DISCRETE ANGULAR SEGMENTATION TRANSPORT PROGRAM

by Clayton E. Barber *Lewis Research Center Cleveland*, Ohio

NATIONAL AERONAUTICS AND SPACE ADMINISTRATION . WASHINGTON, D. C. . AUGUST 1966

## A FORTRAN IV TWO-DIMENSIONAL DISCRETE ANGULAR

## SEGMENTATION TRANSPORT PROGRAM

By Clayton E. Barber

Lewis Research Center Cleveland, Ohio

**NATIONAL** AERONAUTICS **AND SPACE** ADMINISTRATION

**For sale by the** Clearinghouse **for Federal Scientific and** Technical **Information Springfield, Virginia 22151 - Price \$3.25**

 $\ddot{\phantom{a}}$ 

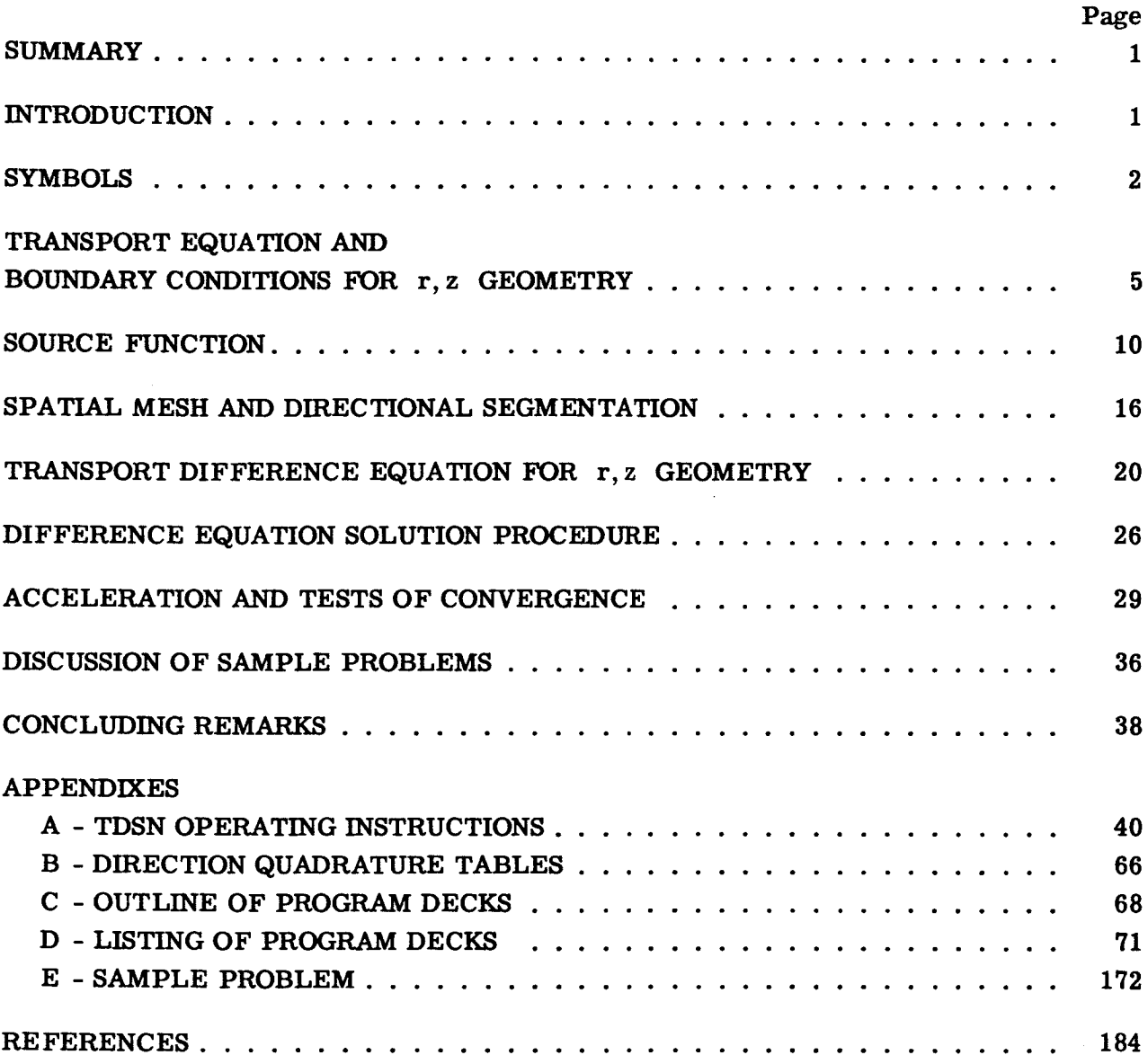

 $\mathcal{E}$ 

## **CONTENTS**

7

 $\ddot{\phantom{0}}$ 

## **A** FORTRAN**IV TWO-DIMENSIONALDISCRETEANGULAR SEGMENTATION TRANSPORT PROGRAM by ClaytonE. Barber Lewis Research Center**

 $\cdot$ 

#### **SUMMARY**

The **development of the discrete angular segmentation method is given** for **solving** the **transport equation** for **a multigroup two-dimensional FORTRAN IV program. Finitedifference equations** are **derived in some detail** and **calculational procedures** are **discussed. The application of scaling** and **overrelaxation as methods to accelerate** the **convergence of** the **neutron** fluxes **is described. The effect of these methods on convergence rates** for **selected problems is shown. The program is described,** including the **input** instructions, along **with some notes concerning program operation. A sample problem and** a **FORTRAN** IV listing are also **included.**

#### **INTRODUCTION**

**A transport program is required because of** the **inability of diffusion** theory **to** give **acceptable results** for **some problems. For example,** the **discrepancies between dif**fusion **theory** and **experiment** for **some high leakage cores,** for the **streaming along void regions,** and for **thin** highly **absorptive regions** makes **this need apparent. The discrete angular segmentation method of transport** theory has **yielded smaller discrepancies than diffusion** theory for **problems of** these types.

The discrete angular segmentation or  $S_n$  method was originally developed by **Carlson at Los Alamos Scientific Laboratory** (refs. **1 to 3). The Sn method is basically a numerical, iterative difference method in which** the **continuous angular distribution of neutron velocities is represented by considering** discrete angular directions. **This method was originally developed** for the **calculation of** fast-reactor assemblies **that usually converged rapidly. It has since been applied to a wide variety of problems. Some of** these **problems such as those with large regions of long neutron lifetime, thermal reactor systems, or complex** two-dimensional **problems sometimes converge very slowly.**

It is thus desirable to accelerate the flux **convergence** as much as possible.

The TDSN program was developed in recognition of the need for a FORTRAN IV multigroup two-dimensional  $S_n$  transport program that would converge these problems by the application of overrelaxation methods to the flux and source iterations. Various scaling procedures are discussed by Carlson **(ref.** 4), while other approaches to the problem of accelerating convergence are those of Putnam **(ref.** 5) and of Blue and Flatt **(ref.** 6).

**The TDSN program will solve either one-dimensional (slab, cylinder, or sphere) or two-dimensional (x,** y **or r, z) problems with either zero-return-current or reflective boundary conditions. The reflective condition** for **curved boundaries can be either mirror reflection** from a **plane surface or isotropic reflection. Certain types** of geometric **symmetries** are **used to reduce the number** of **mesh intervals required in** two-dimensional **problems. Buckling losses** for **transverse directions can be** included. **The cross sections** can be either  $P_1$  or transport corrected  $P_0$  with full up- and down-scattering matrices. The array dimensions are completely flexible. Approximately 15 000 storages are required for the unsubscripted variables and the program, including the Lewis monitor system, so that **about** 17 500 storages are available for subscripted variables on a 32 **768** storage computer.

Acceleration parameters may be used, and provisions are **included** to stop and restart a problem **after** a specified running time or inner iteration count. On restart, the acceleration parameters, convergence criteria, and output options can be changed.

Output options include activity tables, flux-weighted cross-section averaging, colcollapsed-group cross sections, disadvantage factors, and edits over specified groups and mesh intervals. Input options include using a flat initial flux guess, reading in an initial flux guess, or using a binary card dump of a previous problem as a flux guess. Direction cosines and **weights** may be included in the input or may be calculated by the program by using a moment modified quadrature procedure.

*Another* limitation on problems to be run by TDSN, besides size, is that the eigenvalue must be the multiplication factor. Thus, no option for running a calculation with either an external source or a distributed internal source is available.

## SYMBOLS

 $\mathbf{A}_{\mathbf{i}\mathbf{k}}$  $C_{ik}$ area of mesh-cell surface at  $r_i$  and  $\overline{z}_k$  normal to  $\hat{r}$ , cm<sup>2</sup> area of mesh-cell surface at  $\bar{r}_i$  and  $z_k$  normal to  $\hat{k}$ , cm<sup>2</sup>

C number of neutrons emitted per collision,  $(\nu \Sigma^{\hat{f}} + \Sigma^{\hat{S}})/\Sigma^{\hat{t}}$ 

 $\mathbf f$ **scale** factor

 $\overline{\mathbf{2}}$ 

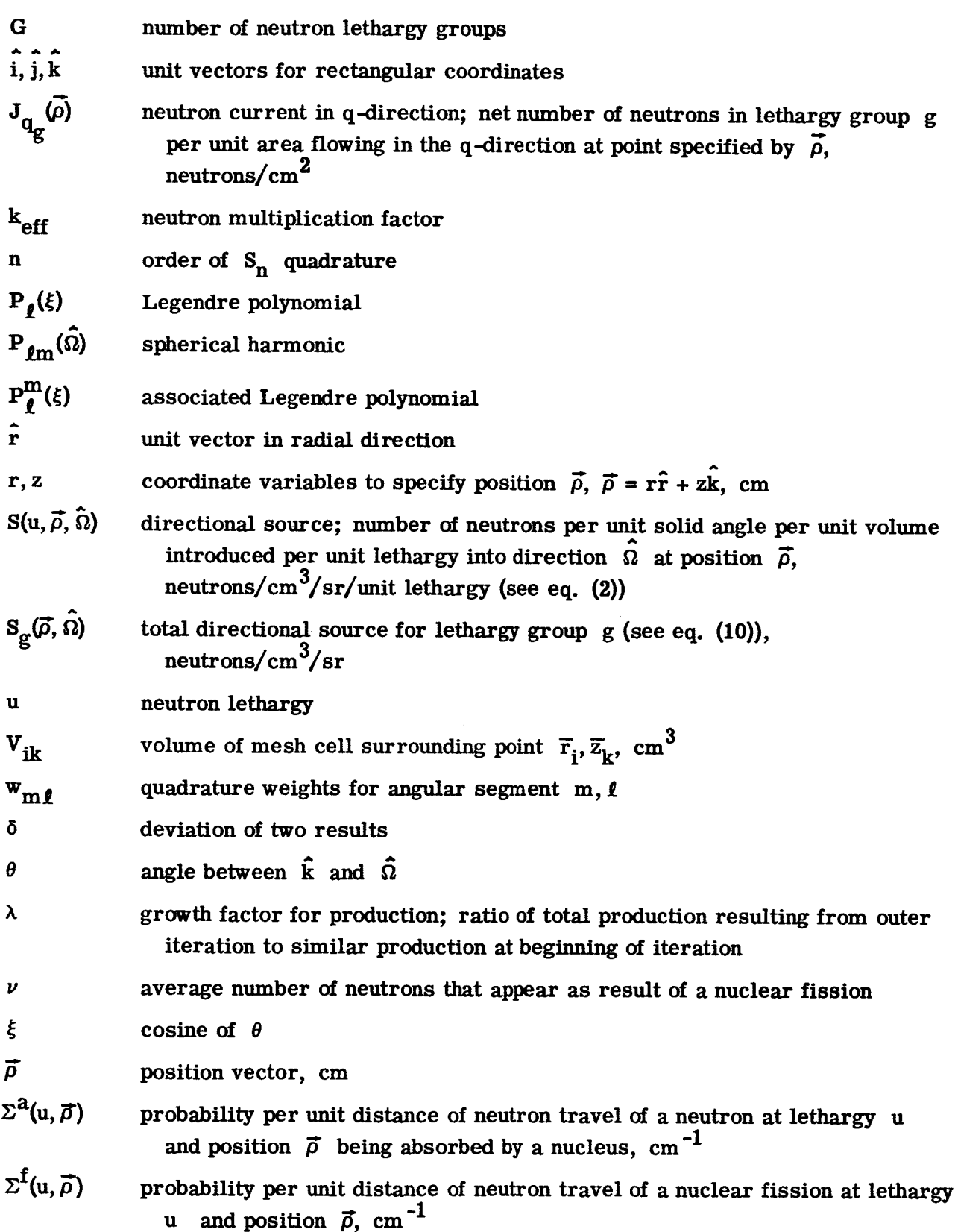

 $\overline{\mathbf{r}}$ 

 $\ddot{\phantom{1}}$ 

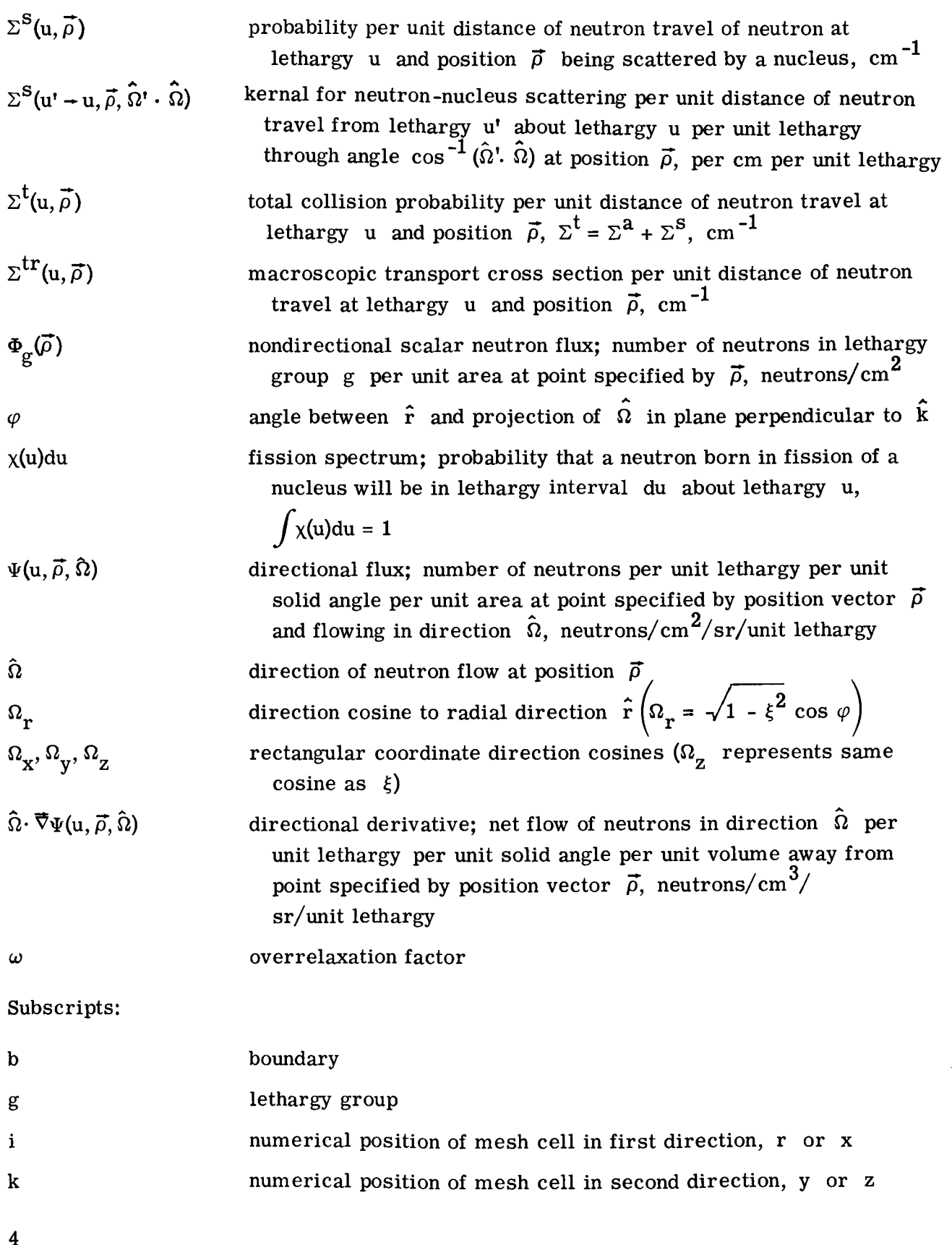

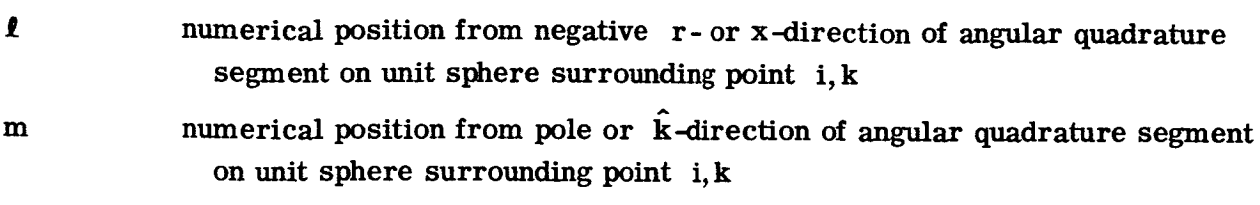

q **represents generalized coordinate such as x, y, z, or r**

## Superscripts:

 $\ddot{\mathbf{r}}$ 

 $\ddot{\phantom{0}}$ 

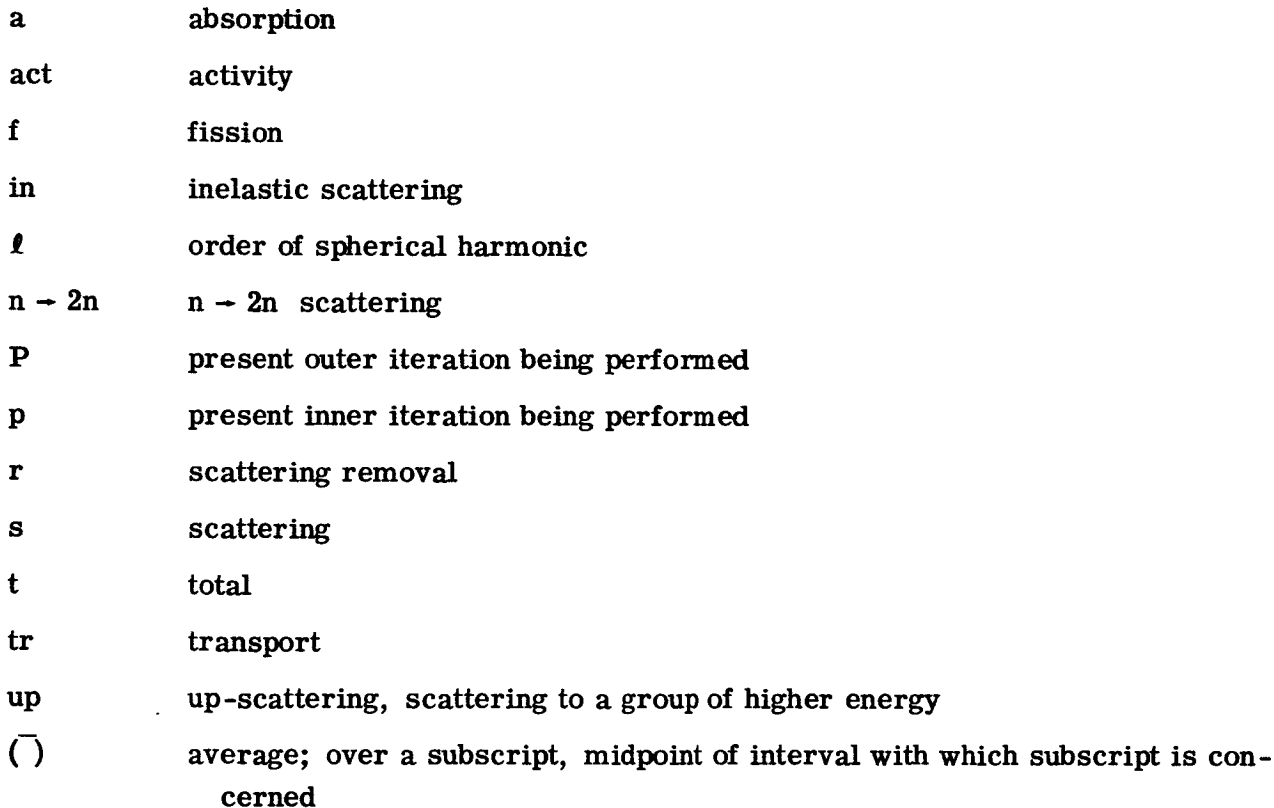

## **TRANSPORT**EQUATION**AND BOUNDARY**CONDITIONS**FOR** r, **z GEOMETRY**

**The time-independent Boltzmann** equation **of** transport **theory may be written as**

$$
\hat{\Omega} \cdot \vec{\nabla} \Psi(u, \vec{\rho}, \hat{\Omega}) + \Sigma^{\dagger} (u, \vec{\rho}) \Psi(u, \vec{\rho}, \hat{\Omega}) = S(u, \vec{\rho}, \hat{\Omega})
$$
(1)

**where**

$$
S(u, \vec{\rho}, \hat{\Omega}) = \frac{\chi(u)}{k_{eff}} \frac{1}{4\pi} \int_{\Omega'} \int_{u'} \nu \Sigma^{f}(u', \vec{\rho}) \Psi(u', \vec{\rho}, \hat{\Omega}') du' d^{2} \hat{\Omega}'
$$
  
+ 
$$
\frac{1}{4\pi} \int_{\Omega'} \int_{u'} \Sigma^{S}(u' - u, \vec{\rho}, \hat{\Omega}' \cdot \hat{\Omega}) \Psi(u', \vec{\rho}, \hat{\Omega}') du' d^{2} \hat{\Omega}'
$$
(2)

 $\Psi(u, \vec{\rho}, \hat{\Omega})$  denotes the number of neutrons per unit lethargy per unit solid angle per unit area at the point specified by the position vector  $\vec{\rho}$  and flowing in the direction  $\hat{\Omega}$ ;  $\Sigma^t(u, \vec{\rho})$  is the total collision probability at lethargy u per unit length at point  $\vec{\rho}$ ; and  $S(u, \vec{\rho}, \hat{\Omega})$  is the source per unit lethargy per unit solid angle per unit volume in direction  $\hat{\Omega}$  at position  $\vec{\rho}$ . The equation represents a neutron conservation law stating that the total derivative in the direction  $\hat{\Omega}$  of the neutron flux at position  $\vec{\rho}$  per unit volume per unit lethargy per unit solid angle equals the number of neutrons introduced in that direction less the number which are removed by collisions. Positive solutions of the equation may be obtained for only one value of the multiplication factor  $k_{eff}$  such that the conservation law will hold. The equation is linear in the flux and of first order in the variables  $\vec{\rho}$  and  $\hat{\Omega}$ .

Making the multigroup approximation to the continuous lethargy dependence of equation (1) replaces it by G equations of similar form; one for each of the lethargy intervals over which the lethargy dependent variables are replaced by suitable averages. Each equation now receives the subscript g to denote the lethargy group and the equations to be solved become

$$
\hat{\Omega} \cdot \vec{\nabla} \Psi_{\mathbf{g}}(\vec{\rho}, \hat{\Omega}) + \Sigma_{\mathbf{g}}^{\dagger}(\vec{\rho}) \Psi_{\mathbf{g}}(\vec{\rho}, \hat{\Omega}) = \mathbf{S}_{\mathbf{g}}(\vec{\rho}, \hat{\Omega}) \qquad \mathbf{g} = 1, \ldots, \mathbf{G} \tag{3}
$$

and

$$
\mathbf{S}_{g}(\vec{\rho},\hat{\Omega}) = \frac{\chi_{g}}{k_{eff}} \sum_{g'=1}^{G} \nu \Sigma_{g'}^{f}(\vec{\rho}) \left[ \frac{1}{4\pi} \int_{\Omega'} \Psi_{g'}(\vec{\rho},\hat{\Omega'}) d^{2} \hat{\Omega'} \right]
$$

 $+\sum_{4\pi}$ g'=l  $\frac{\sum_{g'}^{\infty}(-g^{(\rho,\ \Omega')} \cdot \Omega)\Psi_{g'}(\rho,\ \Omega') d \ \Omega'}{h}$ (4)

where  $\sum_{n=1}^{\infty} Q_n Q^n \cdot \Omega$  is the kernel for scattering from the group g' to group g the angle  $\cos^{-1}(\hat{\Omega} \cdot \cdot \hat{\Omega})$ throu

For two-dimensional r, z cylindrical symmetry,  $\Psi$  depends on two spatial

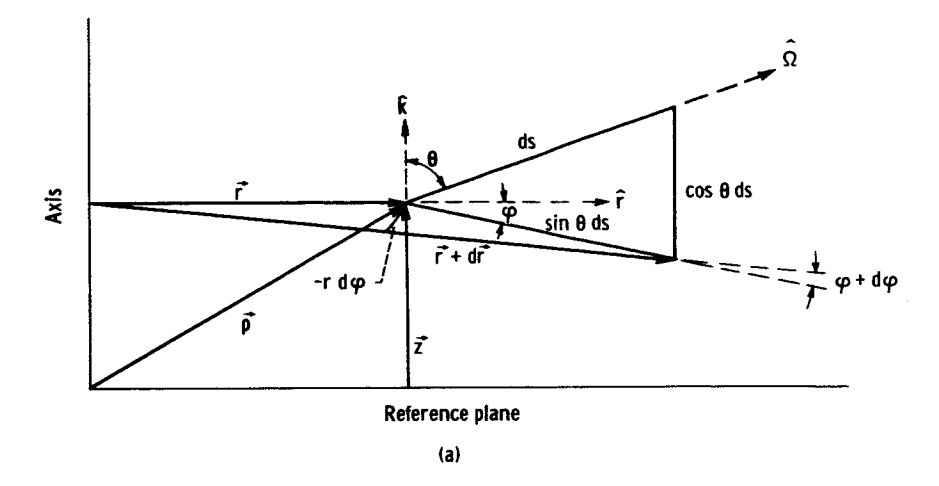

coordinates, **r** and z, and two directional coordinates,  $\xi$  and  $\varphi$ , and is an even func- $\phi$  and  $\phi$ . In sketch (a), **r** is the perpendicular distance from the axis of symmetry, z is the distance parallel to the axis from the reference plane,  $\xi$  is the **cosine** of  $\theta$ , which is the angle between the unit vectors  $\hat{k}$  and  $\hat{\Omega}$ , and  $\varphi$  is the angle in the plane perpendicular to the axis between the unit vector  $\hat{r}$  and the projection of  $\hat{\Omega}$ . **References 4** and **7 discuss this geometry as well as other geometries.**

The directional derivative  $\mathcal{U} \cdot \mathbf{V} \mathbf{V}_p(\mathbf{P}, \mathcal{U})$  in the transport equation **(eq. (3))** will now **be** derived. Note that  $\Omega \cdot \nabla \Psi = d\Psi/ds$ , where ds is a distance laid off along  $\Omega$  and **where**

$$
\frac{d\Psi}{ds} = \frac{\partial \Psi}{\partial r} \frac{\partial r}{\partial s} + \frac{\partial \Psi}{\partial \varphi} \frac{\partial \varphi}{\partial s} + \frac{\partial \Psi}{\partial z} \frac{\partial z}{\partial s}
$$

**From sketch** (a);  $dr = (\sin \theta \) \cos \varphi$  or

$$
\frac{dr}{ds} = \sin \theta \cos \varphi = \sqrt{1 - \xi^2} \cos \varphi
$$

**AIso,**

$$
-r d\varphi = (\sin \theta ds) \sin \varphi
$$

**or**

$$
\frac{d\varphi}{ds} = \frac{-\sin\theta\,\sin\,\varphi}{r} = \frac{-\sqrt{1-\xi^2}}{r}\,\sin\,\varphi
$$

**and**

or

$$
\frac{dz}{ds} = \cos \theta = \xi
$$

Also note that  $\alpha r/\alpha s$  corresponds to  $\Omega_r$ , and  $\alpha z/\alpha s$  corresponds to  $\Omega_z$ Making these substitutions yields

$$
\frac{d\Psi}{ds} = \sqrt{1 - \xi^2} \cos \varphi \frac{\partial \Psi}{\partial r} - \frac{\sqrt{1 - \xi^2}}{r} \sin \varphi \frac{\partial \Psi}{\partial \varphi} + \xi \frac{\partial \Psi}{\partial z}
$$

and equation (3) becomes

$$
\sqrt{1-\xi^2} \cos \varphi \frac{\partial \Psi_g}{\partial r} - \frac{\sqrt{1-\xi^2}}{r} \sin \varphi \frac{\partial \Psi_g}{\partial \varphi} + \xi \frac{\partial \Psi_g}{\partial z} + \Sigma_g^t \Psi_g = S_g \tag{5}
$$

with

$$
\Psi_{\mathbf{g}} \equiv \Psi_{\mathbf{g}}(\mathbf{r}, \mathbf{z}, \xi, \varphi)
$$

The first three terms of equation (5) are not in the usual form for expressing the divergence in cylindrical coordinates. This may be remedied by noting that

$$
\frac{\partial [(\sin \varphi)\Psi]}{\partial \varphi} = (\cos \varphi)\Psi + \sin \varphi \frac{\partial \Psi}{\partial \varphi}
$$

and

$$
\frac{\partial (r\Psi)}{\partial r} = \Psi + r \frac{\partial \Psi}{\partial r}
$$

Using these relations gives

$$
\sin \varphi \frac{\partial \Psi}{\partial \varphi} = (\cos \varphi) \mathbf{r} \frac{\partial \Psi}{\partial \mathbf{r}} + \frac{\partial [(\sin \varphi) \Psi]}{\partial \varphi} - \cos \varphi \frac{\partial (\mathbf{r} \Psi)}{\partial \mathbf{r}}
$$

and equation (5) becomes

$$
\frac{\sqrt{1-\xi^2}}{r}\cos\varphi\,\frac{\partial(r\Psi_g)}{\partial r}-\frac{\sqrt{1-\xi^2}}{r}\,\frac{\partial[(\sin\varphi)\Psi_g]}{\partial\varphi}+\xi\,\frac{\partial\Psi_g}{\partial z}+\Sigma_g^t\Psi_g=S_g\qquad \qquad (6)
$$

**which** is a **suitable conservative** form **of the transport equation in cylindrical coordinates.**

**Two basic boundary conditions can be placed on equation (6): reflective** and **nonreflective. The** axis **of** the **cylinder necessarily has the reflective condition** applied. **At** the **outer radius rb of** the **system,** the **nonreflective or zero-return-current boundary condition is**

$$
\Psi(\mathbf{r}_b, z, \xi, \varphi) = 0 \qquad 0 \le \varphi \le \frac{\pi}{2}
$$

where  $\varphi$  is the angle in the plane perpendicular to the cylindrical axis between the unit vector  $\hat{\mathbf{r}}$  and the projection of  $\hat{\mathbf{\Omega}}$ .

At the upper or lower boundary  $z_h$ ,

$$
\Psi(\mathbf{r},\mathbf{z}_{\mathbf{b}},\xi,\varphi)=0
$$

with  $-1 \leq \xi \leq 0$  at the upper boundary and  $0 \leq \xi \leq 1$  at the lower boundary, where  $\xi$  is the cosine of the angle between the unit vectors  $\hat{\mathbf{k}}$  and  $\hat{\mathbf{\Omega}}$ .

For planar reflection, the radial boundary condition is expressed as  $\Psi(r_b, z, \xi, \varphi) =$  $\Psi(r_b, z, \xi, \pi - \varphi)$  and at the axial boundaries as  $\Psi(r, z_b, \xi, \varphi) = \Psi(r, z_b, -\xi, \varphi)$ . The planar reflective boundary condition for a curved boundary lacks physical meaning because this condition leaves, for example,  $\Psi(r_b, z, \xi, \pi/2) = 0$  for **r**, *z* geometry. Another reflective boundary condition (ref. 5) is an isotropic **return** condition defined by

$$
\Psi(\mathbf{r}_b, \mathbf{z}, \xi, \varphi) = \frac{\int_0^{\pi/2} \int_{-1}^1 \sqrt{1 - {\xi'}^2} (\cos \varphi') \Psi(\mathbf{r}_b, \mathbf{z}, \xi', \varphi') d\xi' d\varphi'}{\int_0^{\pi/2} \int_{-1}^1 \sqrt{1 - {\xi'}^2} \cos \varphi' d\xi' d\varphi'}
$$
\n
$$
\frac{\pi}{2} \le \varphi \le \pi
$$

Mirror and 180 ° **rotational symmetry conditions may be** applied to **x,** y **configurations in** addition **to** the **boundary conditions expressed previously for r, z geometry.** Mirror **symmetry may** also **be** applied **to** the **z** -direction **of r, z configurations. Mirror symmetry results** in **conditions expressed in** the **same manner** as the **planar reflective boundary conditions** for the **appropriate values** of **x, y, or z** and for **the correct range** of  $\varphi$  and  $\xi$ .

The 180<sup>0</sup> rotational symmetry condition may be applied if rotating that portion of a system below one of its diagonals through  $180^{\circ}$  about its midpoint results in the same configuration as that above the diagonal. This condition is defined by

$$
\Psi(\mathbf{x}_b - \mathbf{x}, 0, \xi, \varphi) = \Psi(\mathbf{x}, 0, -\xi, \pi - \varphi)
$$

where the origin is at the lower left corner of the **configuration** and its right boundary is at  $x_h$ .

#### SOURCE FUNCTION

The scattering source (the second term of eq. (4)) may be represented in terms of integrals involving two independent functions of the direction  $\hat{\Omega}$ . Expansions in spherical harmonics are employed to permit these integrals to be evaluated approximately. Only the zero and first harmonics of the expansion of  $\mathbf{F}_{\ell m}(u)$  will be represented.  $P_{\ell}(s)$  represents the Legendre polynomials, and  $P_{\ell}(s)$  the associated Legendre polynomials.

**The** following **expressions (from ref.** 8)

$$
P_{\ell, 0}(\hat{\Omega}) = P_{\ell}(\xi) = \frac{1}{2^{\ell} \ell!} \frac{d^{\ell}}{d\xi} (\xi^2 - 1)^{\ell} \qquad \ell \ge 0
$$
  

$$
P_{\ell, m}(\hat{\Omega}) = \sqrt{\frac{2(\ell - m)!}{(\ell + m)!}} P_{\ell}^{m}(\xi) \cos(m\varphi) \qquad \ell \ge 1; \ 0 < m \le \ell
$$
  

$$
P_{\ell, -m}(\hat{\Omega}) = \sqrt{\frac{2(\ell - m)!}{(\ell + m)!}} P_{\ell}^{m}(\xi) \sin(m\varphi) \qquad \ell \ge 1; \ 0 < m \le \ell
$$

**where**

$$
P_{\ell}^{m}(\xi) = \frac{(1 - \xi^{2})^{m/2}}{2^{\ell} \ell!} \frac{d^{\ell+m}}{d \xi^{\ell+m}} (\xi^{2} - 1)^{\ell}
$$

**can be used to obtain** the **spherical** harmonics

$$
P_{0,0}(\hat{\Omega}) = P_0(\xi) = 1
$$

$$
P_{1, 0}(\hat{\Omega}) = P_1(\xi) = \xi \qquad \equiv \Omega_{Z}
$$
  

$$
P_{1, 1}(\hat{\Omega}) = \sqrt{1 - \xi^2} \cos \varphi \qquad \equiv \Omega_{X}
$$
  

$$
P_{1, -1}(\Omega) = \sqrt{1 - \xi^2} \sin \varphi \qquad \equiv \Omega_{Y}
$$

where

$$
\hat{\Omega} = \sqrt{1 - \xi^2} (\cos \varphi) \hat{i} + \sqrt{1 - \xi^2} (\sin \varphi) \hat{j} + \xi \hat{k}
$$

The harmonics have the orthogonality property

$$
\frac{2\ell+1}{4\pi}\int P_{\ell^*,m}(\hat{\Omega})P_{\ell,m}(\hat{\Omega})d^2\hat{\Omega}=\delta_{\ell^*,\ell}\delta_{m^*,m}
$$

**2\_47r+** 1/pp,m,(\_)p\_ 'm(\_)d2 \_ **= 5p** \_Sm, **'**m

$$
P_{\ell}(\hat{\Omega}^{\prime} - \hat{\Omega}) = \sum_{m=-\ell}^{\ell} P_{\ell m}(\hat{\Omega}^{\prime}) P_{\ell m}(\hat{\Omega})
$$

The elastic scattering cross section may be expanded as

$$
\Sigma_{g'-g}^{s}(\vec{\rho},\hat{\Omega}^{\dagger}\cdot\hat{\Omega})=\sum_{\ell=0}^{L}(2\ell+1)\Sigma_{g'-g}^{s\ell}(\vec{\rho})P_{\ell}(\hat{\Omega}^{\dagger}\cdot\hat{\Omega})
$$

where

$$
\Sigma_{g'-g}^{s\ell}(\vec{\rho})=\frac{1}{4\pi}\int\!\Sigma_{g'-g}^s(\vec{\rho},\hat{\Omega}^{\prime}\,\cdot\,\,\hat{\Omega})P_{\ell}(\hat{\Omega}^{\prime}\,\cdot\,\,\hat{\Omega})d^2\hat{\Omega}
$$

and where  $\Sigma_{g'-g}^S(\vec{\rho}, \hat{\Omega}^t \cdot \hat{\Omega})$  is the kernel for elastic scattering from group g' to group g through the angle  $\cos^{-1}(\hat{\Omega}^t \cdot \hat{\Omega})$  and the flux may be expanded as

$$
\Psi_{\rm g}(\vec{\rho},\hat{\Omega}) = \sum_{\ell=0}^{\rm L} \sum_{\rm m=-\ell}^{\ell} (2\ell+1) f_{\rm g\ell m}(\vec{\rho}) P_{\ell m}(\hat{\Omega})
$$

**where**

$$
f_{\rm g\ell m}(\vec{\rho}) = \frac{1}{4\pi} \int \Psi_{\rm g}(\vec{\rho}, \hat{\Omega}) P_{\ell m}(\hat{\Omega}) d^2 \hat{\Omega}
$$

and **where L** is equal to **infinity.** However, for this **study, L will** be either **0** or 1. With these expansions, the elastic scattering source is given by

$$
s_g^L(\vec{\rho}, \hat{\Omega}) = \sum_{g'=1}^G \left(\frac{1}{4\pi}\right) \int \Sigma_{g'-g}^s (\vec{\rho}, \hat{\Omega}' \cdot \hat{\Omega}) \Psi_{g'}(\vec{\rho}, \hat{\Omega}') d\hat{\Omega}'
$$

$$
= \sum_{g'=1}^{G} \sum_{\ell=0}^{L} (2\ell+1) \Sigma_{g'-g}^{s\ell}(\vec{\rho}) \sum_{m=-\ell}^{\ell} f_{g'\ell m}(\vec{\rho}) P_{\ell m}(\hat{\Omega}) \qquad (7)
$$

where  $L = 0$  for P<sub>0</sub> scattering and  $L = 1$  for P<sub>1</sub> scattering.

If cross sections for inelastic and  $n \rightarrow 2n$  scattering are available, they may be included by adding them to  $\Sigma_{g' \to g}^{SO}$  to obtain a total scattering matrix defined by

$$
\Sigma^{\rm st}_{\rm g' \rightarrow {\rm g}} (\vec{\rho}) = \Sigma^{\rm s0}_{\rm g' \rightarrow {\rm g}} (\vec{\rho}) + \Sigma^{\rm in}_{\rm g' \rightarrow {\rm g}} (\vec{\rho}) + 2 \Sigma^{\rm n \rightarrow 2n}_{\rm g' \rightarrow {\rm g}} (\vec{\rho})
$$

The group scattering cross section  $\sum_{g}^{S}(\vec{\rho})$  becomes

$$
\Sigma_g^{\mathbf{S}}(\vec{\sigma}) = \sum_{g'=1}^G \Sigma_{g \to g'}^{\mathbf{S}0}(\vec{\sigma}) + \Sigma_{g \to g'}^{\mathbf{in}}(\vec{\sigma}) + \Sigma_{g \to g'}^{\mathbf{n} \to 2\mathbf{n}}(\vec{\sigma})
$$

and the group scattering removal  $\sum_{\mathbf{g}}(0)$  is similar to  $\sum_{\mathbf{g}}(0)$ , where the sum does no include g' equal to g.

For cylindrical geometry,  $\Psi_g(\rho, \Omega)$  is even in  $\phi$ . The only  $P_{\rho m}(\Omega)$  that is

odd in  $\varphi$ , yielding  $\mathbf{1}_{g\ell m} = 0$ , is  $\mathbf{P}_{1,-1}(\Omega)$ . Using the definition of  $\mathbf{1}_{g\ell m}$  give

$$
\mathbf{f}_{\mathbf{g},\,\mathbf{0},\,\mathbf{0}}(\vec{\boldsymbol{\omega}}) = \frac{1}{4\pi} \, \int \Psi_{\mathbf{g}}(\vec{\boldsymbol{\omega}},\hat{\boldsymbol{\omega}}) \mathbf{P}_{\mathbf{0},\,\mathbf{0}}(\hat{\boldsymbol{\omega}}) d^2 \hat{\boldsymbol{\omega}}
$$

**or, since**

$$
P_{0, 0}(\hat{\Omega}) = 1
$$
  
f<sub>g, 0, 0</sub>( $\vec{\sigma}$ ) =  $\frac{1}{4\pi} \int \Psi_{g}(\vec{\sigma}, \hat{\Omega}) d^{2} \hat{\Omega}$ 

This expression is just the integral of the directional flux over all directions, or the scalar flux. Therefore, make the identification

$$
\Phi_{\rm g}(\vec{\rho}\,)=f_{\rm g,~0,~0}(\vec{\rho}\,)
$$

For  $f_{g, 1, 0}^{\prime}$  the definition of  $f_{g\ell m}^{\prime}$  results in

$$
f_{g, 1, 0}(\vec{\sigma}) = \frac{1}{4\pi} \int \Psi_{g}(\vec{\rho}, \hat{\Omega}) P_{1, 0}(\hat{\Omega}) d^2 \hat{\Omega}
$$

or

$$
f_{g, 1, 0}(\vec{\sigma}) = \frac{1}{4\pi} \int \Psi_{g}(\vec{\sigma}, \hat{\Omega}) \xi d^2 \hat{\Omega}
$$

where  $\zeta = \Omega_{\rm z}$  for cylindrical geometry. Therefore,

$$
J_{Z_{g}}(\vec{\sigma}) = f_{g, 1, 0}(\vec{\sigma})
$$

and similarly for  $f_{g,1,1'}$ , the identification

$$
\mathrm{J}_{\mathrm{r}_g}(\vec{\rho}) = \mathrm{f}_{g,1,1}(\vec{\rho})
$$

results.

Making these substitutions into equation (7) results in the scattering source, for  $L = 0$ ,

$$
S_{g}^{0}(\vec{\rho},\hat{\Omega}) = \sum_{g'=1}^{G} \Sigma_{g'-g}^{st}(\vec{\rho}) \Phi_{g'}(\vec{\rho})
$$
 (8)

and, for  $L = 1$ 

$$
s_g^1(\vec{\rho}, \hat{\Omega}) = \sum_{g'=1}^G \left\{ \sum_{g'=g}^{st} (\vec{\rho}) \Phi_{g'}(\vec{\rho})
$$
  
 
$$
+ 3 \sum_{g'=g}^{s1} (\vec{\rho}) \left[ \xi J_{g'}(\vec{\rho}) + \sqrt{1 - \xi^2} (\cos \varphi) J_{r_g}(\vec{\rho}) \right] \right\} \tag{9}
$$

and equation (4) becomes

$$
S_{g}(\vec{\rho}, \hat{\Omega}) = \frac{\chi_{g}}{k_{eff}} \sum_{g'=1}^{G} \nu \Sigma_{g'}^{f}(\vec{\rho}) \Phi_{g'}(\vec{\rho}) + S_{g}^{f}(\vec{\rho}, \hat{\Omega})
$$
(10)

Equation (9) may be generalized for other geometries by recognizing that  $\xi = \Omega_{\rm z}$ and that  $\sqrt{1 - \xi^2} \cos \varphi = \Omega_r$ . Then equation (9) becomes

$$
s_g^1(\vec{\rho}, \hat{\Omega}) = \sum_{g'=1}^G \left[ \sum_{g'' \to g}^{st} (\vec{\rho}) \Phi_{g'}(\vec{\rho}) + 3 \sum_{g'' \to g}^{s1} (\vec{\rho}) \sum_{g''} \Omega_{g'} J_{q_{g''}}(\vec{\rho}) \right]
$$
(11)

for each direction q of the coordinate system.

The source  $S_{\alpha}(\nu)$ ,  $\omega$ ) may also be written in a form that separates contributions to the source from within the group and from other groups. To do this, le

$$
\mathbf{F}(\vec{\rho}) = \sum_{g'=1}^{G} \nu \Sigma_{g'}^f(\vec{\rho}) \Phi_{g'}(\vec{\rho})
$$
\n
$$
\mathbf{T}_g^t(\vec{\rho}) = \sum_{g'=1}^{G} \Sigma_{g'-g}^{st}(\vec{\rho}) \Phi_{g'}(\vec{\rho})
$$
\n
$$
\mathbf{T}_g^1(\vec{\rho}, \hat{\Omega}) = 3 \sum_{\substack{g'=1 \ g'=1}}^{G} \Sigma_{g'-g}^{s1}(\vec{\rho}) \sum_{q} \Omega_{q} \mathbf{J}_{q'}(\vec{\rho})
$$
\n
$$
\mathbf{T}_g^1(\vec{\rho}, \hat{\Omega}) = 3 \sum_{g'=1}^{G} \Sigma_{g'-g}^{s1}(\vec{\rho}) \sum_{q} \Omega_{q} \mathbf{J}_{q'}(\vec{\rho})
$$
\n(12)

**Then**

s

$$
S_{g}(\vec{\rho}, \hat{\Omega}) = \frac{\chi_{g}}{k_{eff}} F(\vec{\rho}) + T_{g}^{t}(\vec{\rho}) + T_{g}^{1}(\vec{\rho}, \hat{\Omega}) + \Sigma_{g \to g}^{st}(\vec{\rho}) \Phi_{g}(\vec{\rho}) + 3 \Sigma_{g \to g}^{s1}(\vec{\rho}) \sum_{q} \Omega_{q} J_{q}(\vec{\rho})
$$
(13)

**In many problems, anisotropic scattering is adequately taken into account by either the diagonal or** the **full transport approximation. For either of** these **approximations, anisotropic scattering is accounted** for **by an appropriate modification of** the **cross sections, and on the use of** these **modified values,** the **scattering is treated as if it were isotropic:**

$$
S_{g}(\vec{\rho}) = \frac{\chi_{g}}{k_{eff}} F(\vec{\rho}) + T_{g}^{t}(\vec{\rho}) + \Sigma_{g \to g}^{st}(\vec{\rho}) \Phi_{g}(\vec{\rho})
$$
(14)

**The transport approximation may be regarded as replacing** an **anisotropic scattering distribution with an isotropic component** and **a 5-function** forward **scattering component. t t sl** In the diagonal **transport** approximation (ref. *v*),  $L_g$  is replaced by  $\left(L_g - L_g\right)$ , and  $-g_{\frac{1}{2}}$  is replaced by  $\begin{pmatrix} g_{\frac{1}{2}} & g \\ g_{\frac{1}{2}} & g \end{pmatrix}$ , where

$$
\Sigma_{g}^{s1} = \sum_{g'=1}^{G} \Sigma_{g-g'}^{s1}
$$

and  $\Sigma_{\bf g}^{\rm tr}$  is defined to be  $\Sigma_{\bf g}^{\rm tr}$  -  $\Sigma_{\bf g}^{\rm tr}$ 

**A second method (ref. 2\_ g " of developing** the **transport** approximation **is to use defined** by a cross-section program to replace  $\sum_{g}^{c}$ . Then  $\sum_{g}^{s}$  is replaced by  $\Sigma_{\bf g}^{\rm tr}$  -  $\Sigma_{\bf g}^{\rm a}$  -  $\Sigma_{\bf g}^{\rm r}$ , where  $\Sigma^{\mathsf{L}}$ **g** as

$$
\Sigma_{g}^{r} = \sum_{g'=1}^{G} \left( \Sigma_{g-g'}^{s0} + \Sigma_{g-g'}^{in} + \Sigma_{g-g'}^{n-2n} \right)
$$
  

$$
g' \neq g
$$

a where  $\omega_{\rm g}$ in fissi**o is** the **cross section for neutron absorption** including **absorptions** that **result** Under these circumstances,  $\Sigma_{g+g}^{\text{st}}$  may become negative.

For an adjoint problem (refs. 7 and 10), the source is developed differently resulting in

$$
\mathbf{S}_{\mathbf{g}}^{*}(\vec{\sigma},\hat{\Omega}) = \nu \Sigma_{\mathbf{g}}^{\mathbf{f}} \mathbf{F}^{*}(\vec{\rho}) + \mathbf{T}_{\mathbf{g}}^{\mathbf{t}*}(\vec{\rho}) + \mathbf{T}_{\mathbf{g}}^{\mathbf{1}*}(\vec{\rho},\hat{\Omega}) + \Sigma_{\mathbf{g}+\mathbf{g}}^{\mathbf{st}}(\vec{\rho}) \Phi_{\mathbf{g}}^{*}(\vec{\rho}) + 3 \Sigma_{\mathbf{g}+\mathbf{g}}^{\mathbf{sl}}(\vec{\rho}) \sum_{\mathbf{q}} \Omega_{\mathbf{q}} \mathbf{J}_{\mathbf{q}}^{*}(\vec{\rho})
$$

where

$$
F^{\ast}(\vec{\rho}) = \sum_{g'=1}^{G} \frac{\chi_{g'}}{k_{eff}} \Phi_{g'}^{\ast}(\vec{\rho})
$$
  

$$
T_{g}^{t^{\ast}}(\vec{\rho}) = \sum_{g'=1}^{G} \sum_{g=g'}^{g} (\vec{\rho}) \Phi_{g'}^{\ast}(\vec{\rho})
$$
  

$$
g' \neq g
$$
 (16)

(15)

$$
T_g^{1*}(\vec{\rho}, \hat{\Omega}) = 3 \sum_{g'=1}^G \sum_{g' \neq g}^{S^1} \sum_{g''} (\vec{\rho}) \sum_{q} \Omega_{q} J_{q_{g'}}^{*}(\vec{\rho})
$$

## SPATIAL MESH AND DIRECTIONAL SEGMENTATION

The transport equation, as given for cylindrical symmetry by equation (6), can be solved by performing integrations over the direction variable  $\hat{\Omega}$  such as those involved in the source function (eq. (4)). In obtaining numerical solutions, these integrations may be performed by means of mechanical quadrature in which the continuous variable  $\hat{u}$  is represented by a set of discrete directions. The conversion of the transport equation into difference form also requires that the space coordinates represented by the continuous variable  $\vec{\rho}$  be divided into a set of intervals.

For the space dimensions, the division is arbitrary, and for the r, z cylindrical geometry, a set of  $r_i$  is used to divide r into I intervals and a set of  $z_k$  to divide z

**into K** intervals. **An** i, **k mesh results over the volume** of the **cylinder. In general, the mesh** intervals are **selected so that the surfaces of** the **resulting mesh cells coincide as much as possible with the natural bounding surfaces of the configuration being represented. All the mesh cells** are **considered to be uniform** in **material** and free **of any** internal **boundaries. The radial** and axial **bounding** areas **of** the **mesh cells are given by**  $A_{ik} = 2\pi r_i \Delta z_k$  and  $C_{ik} = \pi (r_{i+1}^2 - r_i^2)$  and the volume of the mesh cell by  $V_{ik} = \pi (r_{i+1}^2 - r_i^2) \Delta z_k$ 

For the direction variables  $\xi$  and  $\varphi$ , a two-dimensional partition of the surface of **a** unit sphere centered at each mesh cell is required. Since  $\psi$  and S are both even **functions** of  $\varphi$ , it is only necessary to consider the range of  $\varphi$  from zero to  $\pi$ . The directional variable  $\xi$  is also even and, if no z variation exists,  $\xi$  can be considered **only** for the **range** from **zero to 1 and only** the first **quadrant of** the **unit sphere needs to be used.** Even with z variation, the section of the unit sphere with  $\xi$  between -1 and **zero will have** the **same form of** mechanical **quadrature as** the first **quadrant, so that only the** first **quadrant needs to be considered** in **devising** the **quadrature scheme. In** the **past,** a **system of** Gaussian **quadrature (refs. 4** and **5) or a moment modified quadrature system (ref. 3) has been used. More recently projection-invariant quadrature sets have been proposed** (refs. **4** and **7).**

**Whatever quadrature system is to be used, certain relations should be required. The most important** of these are

$$
\sum_{\mathbf{m},\ \mathbf{\ell}} \mathbf{w}_{\mathbf{m}\,\mathbf{\ell}} = 1 \tag{17a}
$$

$$
\sum_{\mathbf{m}, \ell} \mathbf{w}_{\mathbf{m}\ell} \Omega_{\mathbf{m}\ell} = 0
$$
 (17b)

$$
\sum_{\mathbf{m},\ \mathbf{\ell}} \mathbf{w}_{\mathbf{m}\ell} \Omega_{\mathbf{m}\ell}^2 = \frac{1}{3}
$$
 (17c)

**In** some **quadrature** sets (i. **e.,** the Double-P **method** and **the projection-invariant Set** B, **ref. 4), the** first **moment relation**

$$
\sum_{\mathbf{m},\ell} \mathbf{w}_{\mathbf{m}\ell} |\Omega_{\mathbf{m}\ell}| = \frac{1}{2}
$$
 (17d)

also holds. Except for equation (17b), these are all forms of a general condition

$$
\sum_{m, \ell} w_{m\ell} |\Omega_{m\ell}^q| = \frac{1}{q+1}
$$

where q is the order of the moment.

In the moment modified sets, the first quadrant of the unit sphere (and **others** if **re**quired) is divided into  $n/2$  bands of latitude by arcs of latitude of constant cosine  $\xi$ . These arcs are defined by dividing the continuous variable  $\xi$  into a set of  $\xi_m$ . These bands are determined so that the areas of the bands, as  $\xi$  decreases, are na,  $(n-2)a$ , ..., 4a, 2a. The sum of these areas must be  $\pi$ , the area of the first quadrant, or

$$
\sum_{m=1}^{n/2} 2ma = \pi
$$

**where**

$$
\sum_{m=1}^{n/2} 2ma = \frac{n}{2} \left(\frac{n+2}{2}\right)a
$$

Thus,  $a = 4\pi/n(n + 2)$ . Each band is now divided by arcs of longitude ( $\varphi$  constant) into sections of area a with the bands partitioned into  $L = n$ ,  $n - 2$ , ..., 4, 2 sections. Here, the continuous variable  $\varphi$  is divided into a set of boundaries  $\varphi_{m,\ell}$  so that

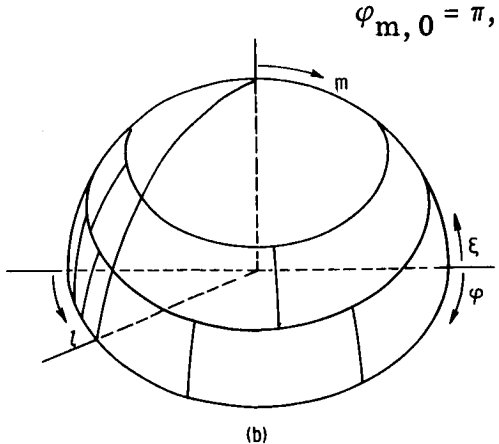

$$
n, 0 = \pi, \varphi_{m, L/2} = \frac{\pi}{2}, \text{ and } \varphi_{m, L} = 0
$$

as shown in sketch (b) for  $n = 6$ .

With each area is associated an average value  $\overline{\xi}_{\text{m}}$  of  $\xi$  and  $\overline{\varphi}_{\text{m}\ell}$  of  $\varphi$ . The average direction  $(\overline{\xi_{\rm m}}, \overline{\varphi}_{\rm m} )$  is chosen so that condition (17c) holds (ref. 3). In the quadrature system being considered, this direction is obtained by defining  $\overline{\varphi}_{m\ell}$ to be the simple average

$$
\frac{\varphi_{\mathbf{m}}\mathbf{\ell}+\varphi_{\mathbf{m}}\mathbf{\ell}-1}{2}
$$

and with equal weights  $w_{m\ell}$  (representing the areas), while  $\overline{\xi}_m$  can be defined by

$$
\overline{\xi}_{\mathbf{m}} = \frac{1}{2} \left( \xi_{\mathbf{m}} + \xi_{\mathbf{m}-1} \right) \frac{\sqrt{n^2 + 2n}}{\sqrt{n^2 + 2n - 2}} \qquad \mathbf{m} = 1, 2, \ldots, \frac{n}{2}
$$

**and**

$$
\overline{\xi}_{m} = -\overline{\xi}_{n-m+1} \qquad m = \frac{n}{2} + 1, \ldots, n
$$

**where**

and

$$
\xi_{\mathbf{m}} = 1 - \frac{4\mathbf{m}(\mathbf{m} + 1)}{\mathbf{n}(\mathbf{n} + 2)} \qquad \mathbf{m} = 0, \ldots, \frac{\mathbf{n}}{2}
$$

$$
\xi_{\mathbf{m}} = -\xi_{\mathbf{n}-\mathbf{m}} \qquad \mathbf{m} = \frac{\mathbf{n}}{2} + 1, \ldots, \mathbf{n}
$$

**Projection-invariant quadratures attempt to perform** the quadrature **subject to sym**metry requirements on the discrete directions dividing the **surface** of the unit **sphere.** The **symmetry** requirements are rotational invariance about the midpoint of an octant of the the **unit sphere** and **reflection** invariance about **the spherical** arcs **connecting** the **midpoint**

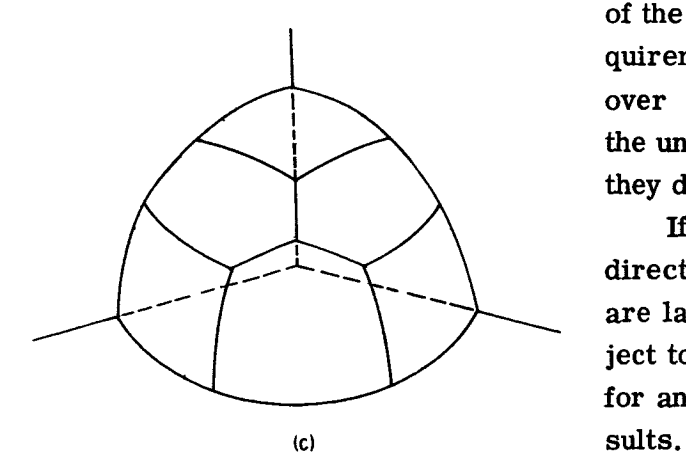

**of the** octant **and its vertices.** With these **requirements satisfied,** the **results of** integrations  $\overrightarrow{\Omega}$  **no** longer depend on the orientation of the **unit sphere with respect to** the **space axes as** they **do** for the **moment modified quadrature.**

**If** the areas **to be associated with** the **discrete** directions to obtain the weighting factors  $\mathbf{w}_{\mathbf{m}}$ are **laid out on** the unit **sphere** and are **made subject to** the **invariance requirements, a** diagram for an **octant such** as **sketch (c)** for **n = 6 re-**

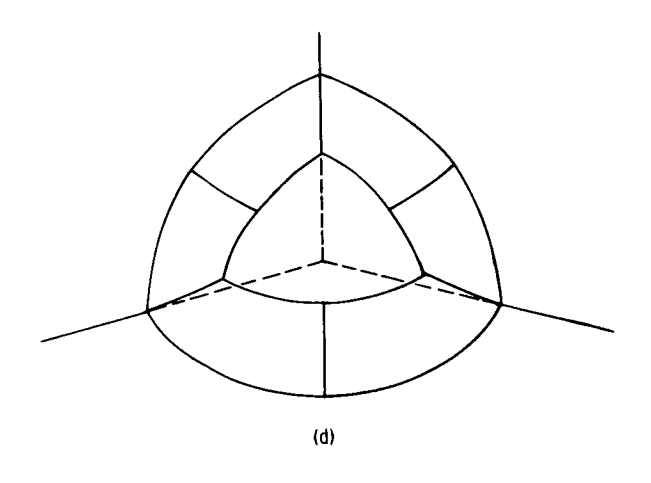

This figure is **representative** of the Set A quadrature of **reference 4.** The **Set** B quadrature of reference 4 is obtained from the Set A quadrature for  $n + 2$  by removing the corner directions. After  $n = 4$ , the total number of directions for Set B will be more than that for the corresponding Set A quadrature. Sketch **(d)** represents an octant for n *=* 6 of Set B quadrature. (For a further discussion of projection-invarant methods see refs. 4 and 7. ) Appendix B lists these

types of quadrature sets for a number of S<sub>n</sub> order

## TRANSPORT DIFFERENCE EQUATION FOR r, z GEOMETRY

Equation (6) can be **put** into difference form, as is done in **reference** 7, **or** another neutron conservation equation for the mesh cell i, k and quadrature segment  $m, l$  can be developed **(refs.** 4 and 10). The first term of equation **(6)** represents the loss of neutrons per unit volume in the r-direction from a differential spatial-directional element. The second term represents a similar loss in the  $\varphi$ -direction and the third represents a loss in the z-direction. Thus, the first term, following the procedure of references 4 and 10, may be written in difference form as

$$
\mathbf{w}_{\mathbf{m}\ell}\Omega_{\mathbf{r}_{\mathbf{m}\ell}}\frac{\left(\mathbf{A}_{\mathbf{i+1},\mathbf{k}}\psi_{\mathbf{g},\mathbf{i+1},\overline{\mathbf{k}},\overline{\mathbf{m}},\overline{\ell}} - \mathbf{A}_{\mathbf{i}\mathbf{k}}\psi_{\mathbf{g},\mathbf{i},\overline{\mathbf{k}},\overline{\mathbf{m}},\overline{\ell}}\right)}{\mathbf{V}_{\mathbf{i}\mathbf{k}}}
$$

**which represents** the net flow **per** unit **volume** out of the mesh cell **i, k** through the **radial** surfaces. In this term,  $w_{m, l}$  is the solid angle of the quadrature segment about the is the direction cosine of the angle between direction discrete direction m,  $\ell$ ,  $\Omega_{\mathbf{r}_{\text{m}}\ell}$  $m, \ell$  and the radial direction yielding the component of the directional flux normal to the radial surfaces,  $A_{i+1,k}$  and  $A_{ik}$  are the surface areas at  $(r_{i+1}, z_k)$  and  $r_i, z_k$ , and  $\gamma_{\rm g, i+1, k, m, l}$  and  $\gamma_{\rm g, i, k, m, l}$  represent the average directional flux over these surfaces.

The third term is similar for the z-direction and becomes

$$
\mathbf{w}_{\mathbf{m}\ell}\Omega_{\mathbf{z}_{\mathbf{m}\ell}}\frac{\left(\mathbf{C}_{\mathbf{i},\mathbf{k+1}}\psi_{\mathbf{g},\overline{\mathbf{i}},\mathbf{k+1},\overline{\mathbf{m}},\overline{\mathbf{\ell}}}-\mathbf{C}_{\mathbf{i}\mathbf{k}}\psi_{\mathbf{g},\overline{\mathbf{i}},\mathbf{k},\overline{\mathbf{m}},\overline{\mathbf{\ell}}}\right)}{\mathbf{V}_{\mathbf{i}\mathbf{k}}}
$$

**representing the net flow per unit volume out of the mesh cell** through **the axial surfaces.**

**The second term of equation (6) represents the angular redistribution of neutrons since** it corresponds to the loss per unit volume in the  $\varphi$ -direction from the quadrature **segment but not a loss from the mesh cell. In difference** form **this term** may **be written as**

$$
\frac{\alpha_{\mathbf{m}}\ell^{\psi}g,\overline{\mathbf{i}},\overline{\mathbf{k}},\overline{\mathbf{m}},\ell^{-\alpha_{\mathbf{m}},\ell-1}\psi_{g,\overline{\mathbf{i}},\overline{\mathbf{k}},\overline{\mathbf{m}},\ell-1}}{V_{ik}}
$$

where  $\psi_{g, i, k, m, \ell}$  and  $\psi_{g, i, k, m, \ell-1}$  represent average makes for the quadrature segment boundaries of direction  $m, \lambda$ . The quantities  $a_{m\ell}$  and  $a_{m,\ell-1}$  are to be determined so that the net angular redistribution in the  $\varphi$ -direction for any m will be zero.

**Making** these substitutions into equation (6) and multiplying through by  $V_{ik}$  result in the **transport difference equation:**

$$
w_{m\ell} \Omega_{r_{m\ell}}(A_{i+1,k} \psi_{g,i+1,\overline{k},\overline{m},\overline{\ell}} - A_{ik} \psi_{g,i,\overline{k},\overline{m},\overline{\ell}})
$$
  
+  $(\alpha_{m\ell} \psi_{g,\overline{i},\overline{k},\overline{m},\ell} - \alpha_{m,\ell-1} \psi_{g,\overline{i},\overline{k},\overline{m},\ell-1}) + w_{m\ell} \Omega_{z_{m\ell}}(C_{i,k+1} \psi_{g,\overline{i},k+1,\overline{m},\overline{\ell}})$   
-  $C_{ik} \psi_{g,\overline{i},k,\overline{m},\overline{\ell}} + w_{m\ell} \Sigma_{g,i,k}^{t} V_{ik} \psi_{g,\overline{i},\overline{k},\overline{m},\overline{\ell}} = w_{m\ell} S_{g,\overline{i},\overline{k},\overline{m},\overline{\ell}} V_{ik}$  (18)

The  $\alpha_{m\ell}$  coefficients must now be evaluated. Because of the cylindrical symmetry, the range of  $\varphi$  to be considered is from zero to  $\pi$  and there cannot be angular redistri**bution** to values of  $\varphi$  outside this range. Therefore, the first and last values of  $\alpha_{m}$ **must be zero, imposing the conditions**

$$
\alpha_{\mathbf{m},\,\mathbf{0}} = \alpha_{\mathbf{m},\,\mathbf{L}} = 0
$$

Another **condition can be determined** by **examining a configuration** that **results** in **con**stant directional flux. For such **a configuration,** the net flow will be zero, or from **equation (18),**

$$
w_{m\ell} \Omega_{r_{m\ell}}(A_{i+1, k} - A_{ik}) + (\alpha_{m\ell} - \alpha_{m, \ell-1}) + w_{m\ell} \Omega_{z_{m\ell}}(C_{i, k+1} - C_{ik}) = 0
$$

For cylindrical geometry  $C_{i,k+1} = C_{ik}$  and the third term is zero. This agrees with equation (6) since it indicates no angular redistribution in the  $\xi$ -direction.

The conditions on  $\alpha_{m}$  thus reduce to

$$
\alpha_{m, 0} = \alpha_{m, L} = 0
$$
\n
$$
\alpha_{m \ell} - \alpha_{m, \ell-1} = -w_{m \ell} \Omega_{r_{m \ell}}(A_{i+1, k} - A_{ik})
$$
\n(19)

Another expression for  $\alpha_{\rm m \ell}^{\phantom{\dag}}$  can be found by noting that wit

 $\alpha_{\rm m, 0} = 0$ 

and

$$
\alpha_{m, 1} = -w_{m, 1} \Omega_{r_{m, 1}}(A_{i+1, k} - A_{ik})
$$

$$
\alpha_{m, 2} = -\left(w_{m, 2} \Omega_{r_{m, 2}} + w_{m, 1} \Omega_{r_{m, 1}}\right)(A_{i+1, k} - A_{ik})
$$

Substituting  $\alpha_{m, 2}$  and  $\alpha_{m, 1}$  into (19) gives

$$
\alpha_{m,3} = - (w_{m,3}\Omega_{r_{m,3}} + w_{m,2}\Omega_{r_{m,2}} + w_{m,1}\Omega_{r_{m,1}}) (A_{i+1,k} - A_{ik})
$$

or, in general,

$$
\alpha_{m\ell} = -\left(w_{m\ell}\Omega_{r_{m\ell}} + w_{m,\ell-1}\Omega_{r_{m,\ell-1}} + \ldots + w_{m,\ell}\Omega_{r_{m,\ell}}\right)(A_{i+1,k} - A_{ik})
$$
(20)

The equations represented by (18) (one equation for each mesh cell i,k and discrete direction m,  $\ell$  and group g) do not couple different values of  $\Omega_{Z_{m\ell}}$ , while the energy groups are coupled only through the source term. This system of equations can be solved by putting equation (18) into the form of a recursion relation, and the fluxes are calculated in turn. A complete set of fluxes can be obtained by starting the procedure at each geometric boundary and applying the recursion relation until the opposite boundary is reached. In carrying out this procedure, only those fluxes with directional components in the direction in which the recursion relation is being applied are obtained. The procedure must be initialized with respect to direction in addition to the initialization at the boundaries. For this, the direction  $\varphi_{m, 0} = \pi$  is used for which  $\alpha_{m, 0} = 0$  and results in the procedure being started at the outer radial boundary.

This procedure can be applied by putting the recursion relation into a form in which one unknown value of the flux can be determined from a set of previously calculated values. Thus, the number of unknowns in equation (18) must be reduced by three. One of two different methods is usually used. One method is known as the "step model"

**(or step-function** method) and the **other** as the "diamond model" **(or** line-segment method). In the step model, the average flux  $\varphi_{g,i,k,m,\ell}$  for the mesh cell and quadrature segment is assumed to apply also at the mesh and quadrature boundaries yet to be reached in the re $$ cursion sweep. Thus, for a sweep from  $i$  to  $i + 1$  and  $k$  to  $k + 1$  the condition becomes

$$
\psi_{g,\overline{i},\overline{k},\overline{m},\overline{\ell}} = \psi_{g,i+1,\overline{k},\overline{m},\overline{\ell}} = \psi_{g,\overline{i},k+1,\overline{m},\overline{\ell}} = \psi_{g,\overline{i},\overline{k},\overline{m},\ell}
$$

For the diamond model, the average flux is assumed to be the average of the oppos **boundary** values or

$$
\psi_{g,\overline{i},\overline{k},\overline{m},\overline{\ell}} = \frac{1}{2} (\psi_{g,\overline{i}+1,\overline{k},\overline{m},\overline{\ell}} + \psi_{g,\overline{i},\overline{k},\overline{m},\overline{\ell}})
$$
  

$$
= \frac{1}{2} (\psi_{g,\overline{i},k+1,\overline{m},\overline{\ell}} + \psi_{g,\overline{i},k,\overline{m},\overline{\ell}})
$$
  

$$
= \frac{1}{2} (\psi_{g,\overline{i},\overline{k},\overline{m},\ell} + \psi_{g,\overline{i},\overline{k},\overline{m},\ell-1})
$$
(21)

The diamond model **is used** in **TDSN since** it generally leads to accurate **results.**

**Using** the diamond **model** for a **recursion sweep** from **i to i + 1** and from **k** to **k + 1 equation (18) becomes**

$$
w_{m\ell} \Omega_{r_{m\ell}} \left[ A_{i+1, k} (2\psi_{g,\overline{i},\overline{k},\overline{m},\overline{\ell}} - \psi_{g,i,\overline{k},\overline{m},\overline{\ell}}) \right]
$$
  
- 
$$
A_{ik} \psi_{g,i,\overline{k},\overline{m},\overline{\ell}} \right] + \left[ \alpha_{m\ell} (2\psi_{g,\overline{i},\overline{k},\overline{m},\overline{\ell}} - \psi_{g,\overline{i},\overline{k},\overline{m},\ell-1}) - \alpha_{m,\ell-1} \psi_{g,\overline{i},\overline{k},\overline{m},\ell-1} \right]
$$
  
+ 
$$
w_{m\ell} \Omega_{z_{m\ell}} \left[ C_{i,k+1} (2\psi_{g,\overline{i},\overline{k},\overline{m},\overline{\ell}} - \psi_{g,\overline{i},k,\overline{m},\overline{\ell}}) - C_{ik} \psi_{g,\overline{i},k,\overline{m},\overline{\ell}} \right]
$$
  
+ 
$$
w_{m\ell} \Sigma_{g,i,k}^{t} V_{ik} \psi_{g,\overline{i},\overline{k},\overline{m},\overline{\ell}} = w_{m\ell} S_{g,\overline{i},\overline{k},\overline{m},\overline{\ell}} V_{ik}
$$

**or**

$$
2w_{m\ell} \Omega_{r_{m\ell}} A_{i+1, k} \psi_{g, \overline{i}, \overline{k}, \overline{m}, \overline{\ell}} - w_{m\ell} \Omega_{r_{m\ell}} (A_{i+1, k} + A_{ik}) \psi_{g, i, \overline{k}, \overline{m}, \overline{\ell}}
$$
  
+  $2\alpha_{m\ell} \psi_{g, \overline{i}, \overline{k}, \overline{m}, \overline{\ell}} - (\alpha_{m\ell} + \alpha_{m, \ell-1}) \psi_{g, \overline{i}, \overline{k}, \overline{m}, \ell-1}$   
+  $w_{m\ell} \Omega_{z_{m\ell}} (C_{i, k+1} + C_{ik}) \psi_{g, \overline{i}, \overline{k}, \overline{m}, \overline{\ell}} - w_{m\ell} \Omega_{z_{m\ell}} (C_{i, k+1} + C_{ik}) \psi_{g, \overline{i}, k, \overline{m}, \overline{\ell}}$   
+  $w_{m\ell} \Sigma_{g, i, k}^{t} V_{ik} \psi_{g, \overline{i}, \overline{k}, \overline{m}, \overline{\ell}} = w_{m\ell} S_{g, \overline{i}, \overline{k}, \overline{m}, \overline{\ell}} V_{ik}$ 

since  $C_{i, k+1} = C_{ik}$ .

A symmetrical relation for the first four terms similar to that of the fifth and sixth terms can be obtained when equation (19) is used in the form

$$
w_{m\ell} \Omega_{r_{m\ell}} A_{i+1, k} = \alpha_{m, \ell-1} - \alpha_{m\ell} + w_{m\ell} \Omega_{r_{m\ell}} A_{ik}
$$

to substitute fo by noting that  $m\ell r_{m\ell}$ <sup>2</sup>i+l, *k* in the first term. Further symmetry can be obtained

$$
A_{i+1, k} + A_{ik} = 2\pi (r_{i+1} + r_i) \Delta z_k
$$
  

$$
C_{i, k+1} + C_{ik} = 2\pi (r_{i+1} + r_i) \Delta r_i
$$

and

$$
A_{i+1, k} - A_{ik} = 2\pi \Delta r_i \Delta z_k
$$

for cylindrical geometry. Thus, if the definit

$$
\alpha_{m\ell} + \alpha_{m,\ell-1} = w_{m\ell} \gamma_{m\ell} (A_{i+1,\,k} - A_{ik}) \tag{22}
$$

is used, the first six terms will have the same form.

To determine  $\gamma_{m,l}$ , subtract  $2\alpha_{m,l-1}$  from both sides of equation (22) and use (19) to obtain

$$
\alpha_{m\ell} - \alpha_{m,\ell-1} = -w_{m\ell} \Omega_{r_{m\ell}} (A_{i+1,k} - A_{ik}) = w_{m\ell} \gamma_{m\ell} (A_{i+1,k} - A_{ik}) - 2\alpha_{m,\ell-1}
$$

or

$$
w_{m\ell} \gamma_{m\ell} (A_{i+1, k} - A_{ik}) = 2\alpha_{m, \ell-1} - w_{m\ell} \Omega_{r_{m\ell}} (A_{i+1, k} - A_{ik})
$$

For  $l=1$ ,

$$
\alpha_{\mathbf{m},\ell-1}=\mathbf{0}
$$

and

$$
\gamma_{\mathbf{m},\,\mathbf{1}} = -\Omega_{\mathbf{r}_{\mathbf{m},\,\mathbf{1}}}
$$

For  $l = 2$  and using (20) to substitute for  $\alpha_{m, l-1}$ 

$$
w_{m, 2} \gamma_{m, 2} = -w_{m, 2} \Omega_{r_{m, 2}} - w_{m, 1} \Omega_{r_{m, 1}} - w_{m, 1} \Omega_{r_{m, 1}}
$$

and since  $r_{m,1} = -\frac{3}{r_{m,1}}$ 

#

$$
w_{m,2}^{\gamma}y_{m,2} - w_{m,1}^{\gamma}y_{m,1} = - (w_{m,2}^{\Omega}r_{m,2} + w_{m,1}^{\Omega}r_{m,1})
$$

Continuing for  $\ell > 2$ , the relation

$$
\gamma_{m, 1} = -\Omega_{r_{m, 1}}
$$
  
\n
$$
w_{m, \ell} \gamma_{m, \ell} - w_{m, \ell-1} \gamma_{m, \ell-1} = -\left(w_{m\ell} \Omega_{r_{m\ell}} + w_{m, \ell-1} \Omega_{r_{m, \ell-1}}\right) \quad \ell > 1
$$
 (23)

**can** be obtained.

Solving for  $\psi_{g, \vec{i}, \vec{k}, \vec{m}, \vec{l}}$  gives the difference equation as

 $\mathbf{v}_g, \mathbf{i}, \mathbf{k}, \mathbf{m}, \ell - \mathbf{v}_g, \mathbf{i}, \mathbf{k}, \mathbf{m}, \ell$  for the quadrature initialization sweep.

$$
\psi_{g,\overline{i},\overline{k},\overline{m},\overline{l}} = \frac{\left[\Omega_{r_{m\ell}}(A_{i+1,k} + A_{ik})\psi_{g,i,\overline{k},\overline{m},\overline{l}} + \gamma_{m\ell}(A_{i+1,k} - A_{ik})\psi_{g,\overline{i},\overline{k},\overline{m},\ell-1} + \Omega_{z_{m\ell}}(C_{i,k+1} + C_{ik})\psi_{g,\overline{i},\overline{k},\overline{m},\overline{l}} + S_{g,\overline{i},\overline{k},\overline{m},\overline{l}}V_{ik}\right]}{\left[\Omega_{r_{m\ell}}(A_{i+1,k} + A_{ik}) + \gamma_{m\ell}(A_{i+1,k} - A_{ik}) + \Omega_{z_{m\ell}}(C_{i,k+1} + C_{ik}) + \Sigma_{g,i,k}^{t}V_{ik}\right]}
$$
(24)

Equation (24) is the recursion relation for a sweep from  $i$  to  $i + 1$  and from  $k$  to k + 1. **Similar** results for the other three possible sweep directions are obtained if  $\tau_{g, i, k, m, \ell}$  or  $\tau_{g, i, k, m, \ell}$  are replaced in equation (10) with  $\varphi_{g, i+1, k, m, \ell}$  or  $\mathbf{v}_{g, i, k+1, m, l'}$  which then appear in an equation similar to (24). If the absolute value of the direction cosines are used, the same recursion relation may be used for all four possible sweep directions. Similar recursion relations may also be obtained for other geometries (see refs. 4 and 7).

Another equation is required to obtain the initialization at the quadrature boundaries.  $T_{\text{max}}$  is obtained from an  $T \cdot 0$  sweep for which  $V_{\text{m}}$ ,  $0 - 0$  and

 $r_{\rm m,0}$   $=$   $\sim$   $\frac{v_{\rm s}}{2}$   $\sim$   $\frac{v_{\rm m,0}^2}{2}$  . Equation (24) is used to obtain an average flux over mesh cell i, k for the discrete direction  $m, l$ . Values to be used in the same manner for successive mesh cells and directions are then computed by using equation (21) with

The diamond model used to obtain equation (24) can result in negative values being computed for use in the next mesh cell or direction segment, and this possibility must be accounted for in the difference equation solution procedure (see page  $27$  and ref. 10).

The scalar flux  $\Phi_{gik}$  can be obtained by integrating  $\psi_{g,i,k,m}$ ,  $\overline{\mathfrak{g}}$  over the directions m and  $\ell$  or

$$
\Phi_{gik} = \sum_{m, \ell} w_{m\ell} \psi_{g, \overline{i}, \overline{k}, \overline{m}, \overline{\ell}} \tag{25a}
$$

**while** the currents are

$$
\mathbf{J}_{\mathbf{r}_{gik}} = \sum_{m,\ell} \mathbf{w}_{m\ell} \Omega_{\mathbf{r}_{m\ell}} \psi_{g,\overline{i},\overline{k},\overline{m},\overline{\ell}}
$$
 (25b)

and

$$
J_{Z_{gik}} = \sum_{m, \ell} w_{m\ell} \Omega_{Z_{m\ell}} \psi_{g, \overline{i}, \overline{k}, \overline{m}, \overline{\ell}}
$$
 (25c)

## DIFFERENCE EQUATION SOLUTION PROCEDURE

The difference equations are **solved by** carrying out iterations on the flux until convergence has been obtained. The iterations are performed by assuming a source for a sweep through the recursion relations involved in solving the  $S_n$  equations. If the source is unchanged by the sweep, it is considered to be converged. By unchanged, one means that the new source and the old source are within a specified small number of being identical. The actual values to be compared can be the integrated source over all the mesh intervals, the integrated source over a given set of mesh intervals, or the new and old source can be compared at each mesh interval.

In the solution, the iterations performed are of two types. These are variously known as outer, major, or power iterations and inner, minor, or group iterations. The source is treated as inhomogeneous, and a portion of it is fixed for each power iteration. The fixed portion of the source is taken to be the fission source. The fixed source is normalized to a constant "power level" at the beginning of each power iteration.

The up- and down-scattering into a given group g may also be considered part of the fixed source for this group. Then, for the group g, the fixed source becomes, from equation (13),

$$
\frac{x_g}{x_{\text{eff}}} \mathbf{F} + \mathbf{T}_g^t + \mathbf{T}_g^1
$$

with similar results from equation (14) for transport approximation problems and

$$
\nu\Sigma_{\bf g}^{\bf f}{\bf F}^* + {\bf T_g^t}^* + {\bf T_g^1}^*
$$

from equation (15) for adjoint problems.

To this group fixed source is added the portion of the source for which a new value is botained for each group iteration. This source results from scattering within the group **The source is for a source for** *portion* **<b>***is for a source <b>f <i>s for a source <b>f f s f f f f f f f f f f f f <i>f <i>f f f <i>f* 

$$
\Sigma_{g+g}^{st} \Phi_g + 3\Sigma_{g+g}^{s1} \sum_{q} \Omega_q J_{q_g}
$$

from equation (13), with similar results from equations (14) and (15).<br>The total source for the group iteration is then used for the sweep through the recursion relations of the  $S_n$  method to obtain an improved estimate of the scalar flux and, in turn, of the within-group-scattering portion of the source.

During the sweep through the recursion relations, negative values of the angular flux at mesh-cell and quadrature boundaries may be obtained because of the lack of a significant source, or because of a rapidly varying flux, or because of the lack of convergence of the source. Usually, these conditions may be remedied by rerunning the problem by the use of a finer spatial and, perhaps, angular mesh. However, when these negative values occur during the course of a computation, they can be handled in a number of ways. Two possibilities are allowing the negative values to remain in hopes that they will cease to occur as the source converges and recalculating the angular flux by the  $b$  **step** model in which the possibility of a negative flux does not occur (unless the total group source is negative due to a large negative transport corrected  $\Sigma_{g+g}^{st}$  or  $P_1$  scatitering term). The TDSN program replaces a negative angular flux with zero. If the negative values continue to be obtained, a pseudosource and an erroneous gain of neutrons to the system result. In obtaining the new flux estimates, a second or "reflection" sweep through the recursion relations may be required for reflective outer boundary problems to correct for nonzero boundary currents. The combination of the two sweeps is then known as the group iteration.

In addition to an estimate of the source, the boundary angular fluxes are required at boundaries where recursion sweeps begin before the sweep can be started. Zero inward current conditions **require** only that the angular flux be set to zero for the inward directed angles. Reflective boundary conditions, however, imply an inward source of neutrons at the boundary that must be obtained from an estimate of the inward angular fluxes. The estimate of these angular fluxes must also be improved, along with that of the scalar flux, as the group iterations are continued.

If, after the sweep through the recursion relations has been completed, the neutron flow across the reflective boundary is not sufficiently close to zero, the reflective sweep may be performed as a correction. For this sweep, the last estimate of the boundary angular fluxes is used without any other source terms to compute a correction flux. The fluxes and flows from this sweep are then combined with those of the regular sweep so that the flow across the reflective boundary will be zero.

The group iterations can then be continued until the within-group-scattering portion of the source ceases to change significantly, that is, until it is converged. The number of group iterations required for convergence may be decreased by the application of different acceleration techniques discussed in the next section.

After the final estimate of the scalar flux has been obtained for a group iteration, certain convergence tests are applied. These include tests on the change in the withingroup-scattering source and the change in the collision removal that resulted from the iteration. Other tests may be on point or region changes in the source or loss. These tests are described in more detail in the next section. Since the solution should always satisfy neutron conservation from the nature of the transport difference equations, neutron balance cannot be used as a convergence test.

When the tests are satisfied for a given group, the same procedure is followed for the remaining groups. The scattering source into these groups is always based on the latest estimate of the fluxes for the other groups, but the fission source is updated only at the end of the power iteration. Acceleration techniques may also be applied to the power iterations and are discussed in the next section.

After the group iterations have been performed in the last group and any power iteration acceleration has been applied, the fission source is renormalized by first computing the production rate

$$
\mathbf{F_{ik}^{P}} = \sum_{g=1}^{G} \nu \Sigma_{gik}^{f} \Phi_{gik}
$$

as in equation (12). Then the growth factor for production is obtained by the ratio

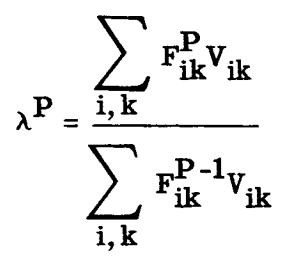

**The estimate** of **the multiplication** factor **keff resulting from the** Pth **iteration** is then given by  $\kappa_{eff}^- = \lambda^-\kappa_{eff}^-$ . Using this new value of  $\kappa_{eff}$  yields a normalized total fission **source equal to the fixed power level.**

**For homogeneous problems, a nonvanishing solution only exists** for **certain unique values of keff , and** for **only one of** these **values, corresponding to** the **fundamental mode, will** the fluxes be everywhere positive. The latest estimate of  $k_{\text{eff}}$  is used to obtain the **fixed source estimate of** the **following** power **iteration. The** power **iterations are repeated** until  $\lambda^P$  converges to 1 (indicating no change in the fission source for the iteration).

Several tests are applied to determine the convergence of  $\lambda$ <sup>P</sup>. Among these can be **a** test on the closeness of  $\lambda^P$  to **1**, a test on the rate of change of  $\lambda$ , and a test on the **closeness of** the **group sum of the scattering source to** the **group sum of** the **scattering** loss if the source does not contain extra neutrons from  $n \rightarrow 2n$  scattering reactions. A **test on the change in** the **up-scattering source resulting from the power iteration may also be applied.**

#### ACCELERATION AND TESTS OF CONVERGENCE

**In** this **section, the application of scaling and** overrelaxation **techniques to accelerate** the **convergence of the inner and outer iterations is discussed** along **with** the **convergence tests applied by** the **TDSN program.**

**In** the **past,** the **only form of acceleration used has been the scaling** factor **applied to retain conservation of neutrons. Carlson discusses this use of scaling** in **reference 4** and in the **remarks** following **reference 2.** The **scaling** factor **fg is** an **integral** quantity being determined from the summation of the changes that result in the within-groupscattering source because of a group iteration and is **written** as

$$
f_g = \frac{\sum_{i,k} \left(\frac{\chi_g}{k_{eff}} F_{ik} + T_{gik}^t\right) V_{ik}}{\sum_{i,k} \left(\frac{\chi_g}{k_{eff}} F_{ik} + T_{gik}^t\right) V_{ik} - \sum_{i,k} \sum_{g \to g}^{st} \left(\frac{\Phi_{gik}^{new} - \Phi_{gik}^{old}}{\Phi_{gik}^{new}}\right) V_{ik}}
$$
(26)

where  $V_{ik}$  is the volume of the mesh cell i, k. The flux estimate  $\Phi_{gik}^{new}$ , as well as the currents and angular boundary fluxes, resulting from a group iteration, are accelerated when multiplied by this scaling factor since it further changes the estimate in the same direction as the recursion sweep did on an integral basis. The effectiveness of this scaling factor may be **negligible** after a number of inner iterations. As convergence proceeds, the scaling factor quickly approaches 1 because increases in the within-groupscattering source in one region can be offset by decreases in another region with the overall flux level remaining almost **constant.** Thus no acceleration results.

**Further** acceleration may be achieved through point-wise techniques that will sig**nificantly** speed up the convergence process. The method used is "overrelaxation" **(ref.** ll) for iterations in which a specified degree of convergence has been attained. Overrelaxation uses the fluxes before and after an iteration. The accelerated flux estimate is then used in determining the integrated scaling factor. After partial flux convergence has been attained a more optimum acceleration parameter may be calculated by the method of Wachspress described in reference 12.

When point-wise extrapolations of the fluxes are used, other point-wise quantities such as the boundary angular fluxes and currents will need to be corrected. The manner by which the correction factor for the overrelaxation is obtained is illustrated as follows. The extrapolated flux  $\Phi_{\text{gik}}^e$  for mesh interval i, k is given by

$$
\Phi_{gik}^{e} = \omega \Phi_{gik}^{p} - (\omega - 1)\Phi_{gik}^{p-1}
$$
 (27)

where **p** is the present inner iteration. After the extrapolation is performed,  $\Phi_{gik}^{\text{p}}$ **will no longer be available to the program having been displaced by**  $\Phi_{\text{crit}}^{\text{}}$ **. In computing** the scaling factor  $f_g$ ,  $\Phi_{gik}^e$  will become  $\Phi_{gik}^{new}$  and  $\Phi_{gik}^{p-1}$  will become  $\Phi_{gik}^{old}$ . Angular fluxes and currents must also be extrapolated to correspond to the extrapolated scalar fluxes. For the angular boundary flux, the scalar fluxes at the midpoint of the corresponding mesh interval will be used in the computation of the extrapolation factor. This ractor is  $E_{ik} = \Phi_{gik} - \Phi_{gik}$ . Since  $\Phi_{gik}$  is no longer available, it must be obtain  $f_{\text{crit}}$  the relation  $\varphi_{gik} = \frac{g_{gik} - g_{gik} + (w - 1)\varphi_{gik}}{g_{gik} - g_{gik} + (w - 1)\varphi_{gik}}$  (*w* continuing the scaling factor and  $\Phi_{\text{gik}}^{\text{s}}$  the scaled flu

$$
\Phi_{gik}^s = f_g \Phi_{gik}^e = f_g E_{ik} \Phi_{gik}^p = f_g E_{ik} \frac{\Phi_{gik}^e + (\omega - 1)\Phi_{gik}^{p-1}}{\omega}
$$

and

3O

$$
E_{ik} = \frac{\omega \Phi_{gik}^{e}}{\Phi_{gik}^{e} + (\omega - 1)\Phi_{gik}^{p-1}}
$$

**Using Elk gives the scaled extrapolated currents as**

$$
J_{\mathbf{r}_{gik}}^{\mathbf{s}} = f_{g} E_{ik} J_{\mathbf{r}_{gik}}^{\mathbf{p}}
$$

**and**

$$
J_{z\text{gik}}^{S} = f_{g} E_{ik} J_{z\text{gik}}^{p}
$$

**and similarly the** angular **boundary fluxes.**

The best value of the acceleration factor  $\omega$  is usually not known (ref. 13). Therefore, estimates of  $\omega$  must be made by some means (such as previous experience with **similar problems) while being careful not to overestimate the amount of acceleration** that **can be used for a** given **problem. Otherwise instabilities** may **be** introduced into the **flux iterations. The overrelaxation factor should be chosen smaller for less converged problems** than **for more converged problems. This factor is** also **dependent on** the **reactor system** under **study. As the rate of convergence decreases and** as the **problem becomes more converged, the acceleration** may **be** increased. **A** method **for** performing **this operation is that of Wachspress as described in reference 12. In this** method, **new ac**celeration factors  $\omega^{p+1}$  are computed as convergence proceeds that depend on the original **factors**  $\omega_0$  and the rate of flux convergence so that

$$
\omega^{p+1} = \frac{2}{1 + \sqrt{1 - \alpha^2}}
$$
 (28)

**where**

$$
\alpha = \frac{\sigma^2 + (\omega_0 - 1)}{\sigma \omega_0}
$$

**and**

$$
\sigma^2 = \frac{\sum_{i,k} \left( \left| \Phi_{gik}^p - \Phi_{gik}^{p-1} \right| v_{ik} \right)}{\sum_{i,k} \left( \left| \Phi_{gik}^{p-1} - \Phi_{gik}^{p-2} \right| v_{ik} \right)}
$$

Two types of acceleration may be applied to the outer iterations. One of these is overrelaxation while the other is up-scattering scaling. Overrelaxation of the scalar flux is applied immediately after the inner iterations in a given lethargy group have been completed. The extrapolated flux is given by  $\Phi_{gik}^e = \omega \Phi_{gik}^F - (\omega - 1) \Phi_{gik}^{F-1}$ . This group flux is used immediately for computing the down-scattering source but updating the fission source is deferred to the end of the outer iteration. **Acceleration** of the fission source after each outer iteration occurs through the use of the extrapolated fluxes. The currents and angular boundary fluxes must also be accelerated as in the inner iterations for a group. The acceleration parameter  $\omega$  used will usually be less than that used for the inner iterations as the outer iterations constitute a larger, less converged problem than do the inner iterations.

Since the scattering source into a group is based on the latest flux estimates of the group in **which** the scattering occurs, a down-scattering source (neutrons from energy degrading scattering) will also be updated in a given outer iteration before it is used. However, an up-scattering source in which the scattered neutrons have a greater energy than before the scattering collision will not be updated during the outer iteration. A slow rate of convergence results that increases the number of outer iterations required. Scaling those groups that up-scatter to obtain a better estimate of the up-scattering source for the next outer iteration improves the convergence rate. The up-scattering scale factor  $f^{up}$  is applied in the same manner as the within-group-scattering scaling of the inner iterations and is written as

$$
f^{up} = \frac{\sum_{g=1}^{Q} \sum_{i,k} \frac{x_g}{k_{eff}} F_{ik} V_{ik}}{\sum_{g=1}^{Q} \sum_{i,k} \frac{x_g}{k_{eff}} F_{ik} V_{ik} - \sum_{g=1}^{Q} \sum_{i,k} \sum_{k} \sum_{g} w_p (\Phi_{gik}^{new} - \Phi_{gik}^{old}) V_{ik}}
$$
(29)

where  $\sum_{r=1}^{\infty}$  is the total up-scattering removal cross section for group g, and  $\Phi_{ij}^{0,1}$  $\mathbb{R}^n$  new  $\mathbb{R}^n$  gives  $\mathbb{R}^n$  gives  $\mathbb{R}^n$  gives  $\mathbb{R}^n$  gives  $\mathbb{R}^n$  gives  $\mathbb{R}^n$  gives  $\mathbb{R}^n$ **Prigik** refer to the fluxes before and after the outer iteration. an

**The preceding** discussion **considers** general **methods** for **accelerating** the **convergence of** the inner **and** outer iterations. **However,** the **problem** of determining when the **con**vergence is satisfactory remains. Two aspects of the problem are to devise general criteria to be applied by the program and to list various quantities in the program output by which the user **can** make a judgment **about** the degree of **convergence.** The **latter quantities are described** in notes \_0] and \_1\_ **of the section** Program Operation in **appendix A.**

**In** the **TDSN program, convergence of** the **group source** or **flux is** indicated **by the program if** the following **conditions** are **satisfied. First,** the **mesh interval** for **which** the **largest change** in the **within-group-scattering source occurred** as **a result of** an **inner iteration is determined. Then** the **ratio of this change to** the **total** integrated group **flux** is found. This ratio  $\delta_1$  is the first quantity that must satisfy a convergence test and is **written as**

$$
\delta_1 = \frac{\left| \sum_{g=g}^{st} \left( \Phi_{gik}^p - \Phi_{gik}^{p-1} \right) V_{ik} \right|_{\max}}{\sum_{i,k} \Phi_{gik}^p V_{ik}}
$$
(30)

Second, two integrated quantities are determined. One of these quantities  $\delta_2$  is the **ratio of** the **integrated change** in the **within-group-scattering source occuring** as **a result of** an inner **iteration to** the **total** integrated **group flux:**

$$
\delta_2 = \frac{\sum_{i,k} \left| \sum_{g=g}^{st} \left( \Phi_{gik}^p - \Phi_{gik}^{p-1} \right) V_{ik} \right|}{\sum_{i,k} \Phi_{gik}^p V_{ik}}
$$
(31)

**The other is the ratio** of the integrated **change in** the **total** group **removal to** the integrated group flux:

$$
\delta_3 = \frac{\sum_{i,k} \left| \left( \Sigma_g^t - \Sigma_{g-g}^{st} \right) \left( \Phi_{gik}^p - \Phi_{gik}^{p-1} \right) V_{ik} \right|}{\sum_{i,k} \Phi_{gik}^p V_{ik}}
$$
(32)
Both  $\delta_2$  and  $\delta_3$  must satisfy a convergence test. Third, if any of the outer boundaries **are reflective,** the **leakage across the boundary must satisfy** a **test.**

**Convergence of** the outer **iterations is indicated by** the **program if** the **following conditions to be tested** after **each outer iteration are satisfied. First,** all the **group** fluxes **must be converged** as **determined by the preceding tests. This is** an **important criterion since** the **group iterations are stopped** after a **specified number of inner iterations in a given** group. **Thus,** the **group** flux **may not be well converged,** and **if the** group **has only a small effect** on the **eigenvalue,** the **tests on** the **eigenvalue may terminate** the **problem. Thus, unconverged** fluxes **could be** included **in the output** for **some** groups **if this test was** not included. Second, the final growth factor  $\lambda^P$  must not differ from 1 or its previous **value**  $\lambda^{P-1}$  by more than some specified amount  $\epsilon$ :

$$
\delta_{\mathbf{4}} = |\lambda^{\mathbf{P}} - 1| < \epsilon \quad \text{and} \quad \delta_{5} = |\lambda^{\mathbf{P}} - \lambda^{\mathbf{P} - 1}| < \epsilon \tag{33}
$$

Third, **the change 66 in** the **total integrated scattering** loss from **one iteration to the** next, as given **by** the **ratio**

$$
\delta_{6} = \frac{\sum_{g=1}^{G} \sum_{i,k} \Sigma_{gik}^{r} \Phi_{gik}^{P-1} v_{ik}}{\sum_{g=1}^{G} \sum_{i,k} \Sigma_{gik}^{r} \Phi_{gik}^{P} v_{ik}}
$$
(34)

must satisfy a convergence test. For some problems, for which there is no  $\sum_{\text{gik}}^{\text{n-2n}}$ , th scattering loss must match the scattering source. Also, **if** up-scattering scaling is used, the ratio  $\delta_7$  of the total integrated change in the up-scattering source as summed over all groups to the total integrated flux must be small:

$$
\delta_{7} = \frac{\sum_{g=1}^{G} \sum_{i,k} \sum_{gik}^{up} \left| \Phi_{gik}^{P} - \Phi_{gik}^{P-1} \right| v_{ik}}{\sum_{g=1}^{G} \sum_{i,k} \Phi_{gik}^{P} v_{ik}}
$$
(35)

**34**

RONS EMIT

 $\ddot{\phantom{0}}$ 

 $\ddot{\phantom{0}}$ 

SECTIONS) FOR CRITICAL SIZE CALCULATIONS

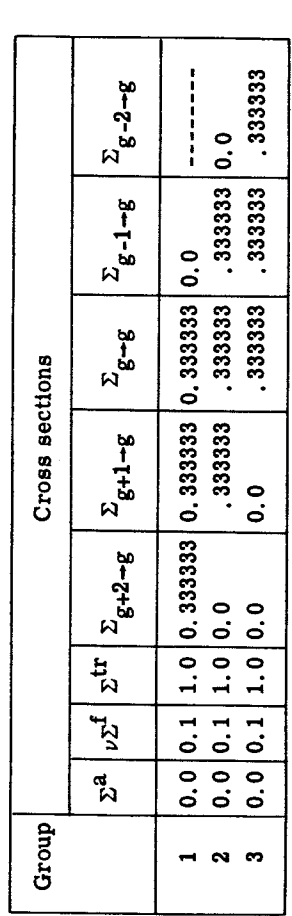

# TABLE II. - CRITICAL SIZE IN MEAN-FREE PATHS AND PERCENT DEVIATION

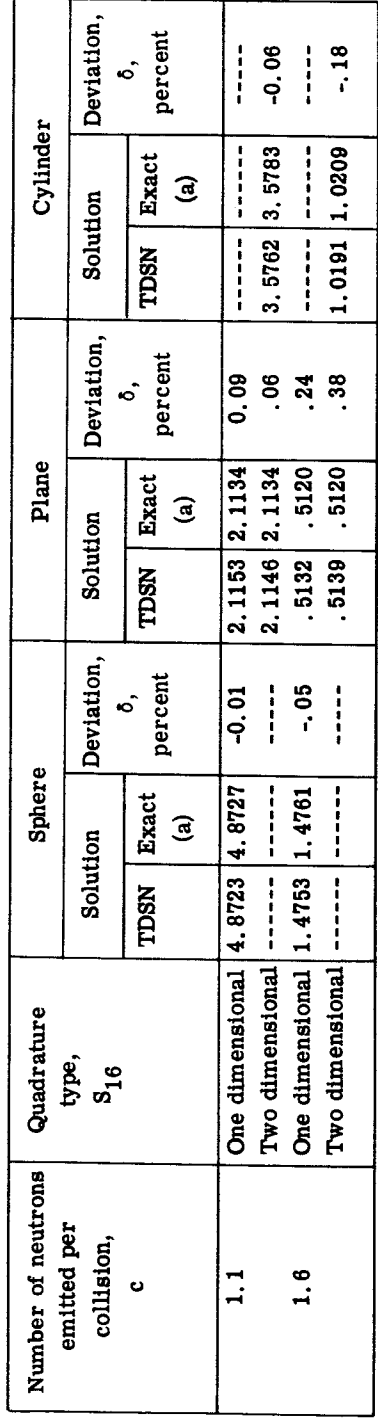

<sup>a</sup>Ref. 2.

### DISCUSSION OF SAMPLE PROBLEMS

Problems have been selected to illustrate various features of the TDSN program. Accuracy was tested by comparing results for homogeneous problems with those of reference 2. The effect of increasing the order of quadrature n is illustrated by the change in the flux shape with the change in  $S_n$  for a sample problem. The effect of the acceleration procedures in TDSN is illustrated by other sample problems.

Carlson and Bell (ref. 2) examine the accuracy of the  $S_n$  method by comparing  $S_n$ results for a range of test problems with the results obtained by other methods. For the purpose of testing the TDSN program, results for the critical dimension R for uniform spheres, plane slabs, and cylinders without reflectors were obtained for two values of c, where

$$
c = \frac{\left(\nu \Sigma_g^f + \Sigma_g^s\right)}{\Sigma_g^t}
$$

Three groups were used with  $S_{16}$  moment modified quadrature and 32 intervals. The values of c chosen were 1.1 and 1.6. The cross sections for  $c = 1.1$  are given in table I. Those for  $c = 1.6$  used  $v \Sigma^f$  of 0.6. Table II gives the percent derivation  $\delta$  of the TDSN results from the exact values quoted by Carlson and Bell.

Also included in the table are results for plane slabs using the quadrature necessary for the cylindrical problems. This quadrature is the same one that would be used with two-dimensional problems, and, as the table shows, it has little effect on the planegeometry problems. The percent deviations  $\delta$  for the three-group problems using the correct quadratures are comparable with those given by Carlson and Bell for one group problems in table 5 of reference 2.

Figure 1 shows the scalar flux as a function of radius for a one-group cylindricalcell problem with five different material regions. A flat fixed source guess was used in the outer region, while the cross sections correspond to the thermal cross sections of a sample physical problem. The boundary condition at the outer radius was the isotropic return condition. The problem was computed by using moment modified quadratures of  $S_2$ ,  $S_4$ ,  $S_8$ ,  $S_{16}$ , and  $S_{32}$ . The flux shapes for  $S_2$ ,  $S_4$ , and  $S_{32}$  are illustrated, while the  $S_8$  and  $S_{16}$  results were nearly identical with the  $S_{32}$  result. The  $S_4$  result follows  $S_{32}$  quite closely, while  $S_2$  deviates from  $S_{32}$  in the smaller, scattering re**gions.**

**Three different examples will be used to illustrate** the **effect** of accelerating **techniques** on **the number of iterations required for convergence. The first illustrates** the **ef**fect **of** overrelaxation of the **inner** and outer **iteration** fluxes **on** a **small** one-dimensional

36

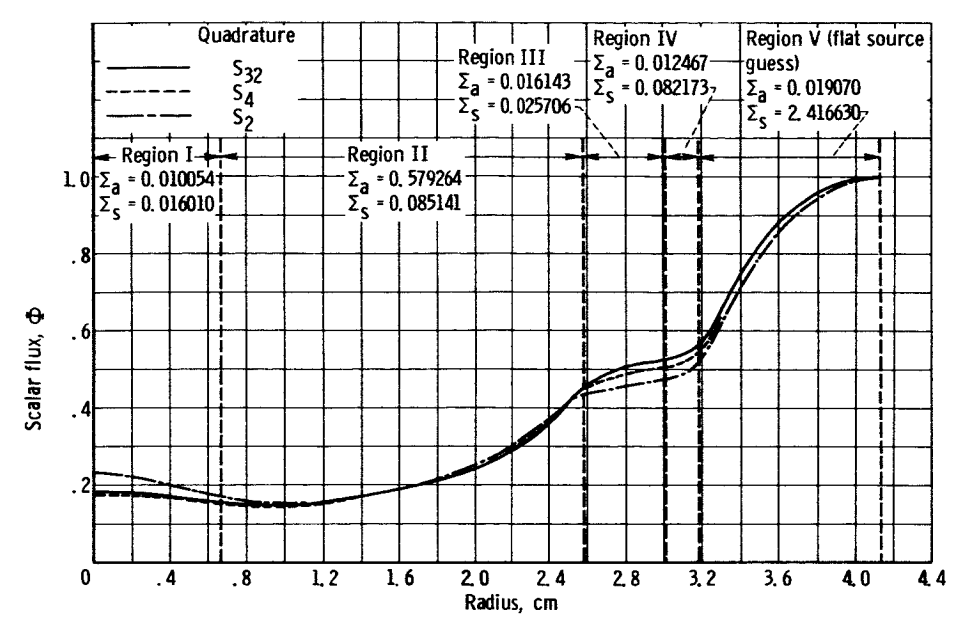

Figure 1. - Relative scalar flux as function of radius for one-group cylindrical-cell problem.

**reflected thermal-reactor problem. The second shows** the **effect of** overrelaxation **on a two-dimensional problem, and** the **third shows the effect of up-scattering scaling on a multithermal-group problem.**

**To show** the **effect of overrelaxation, a one-dimensional problem with** three **regions consisting of a cylindrical fueled core, thin** aluminum **wall, and water reflector was chosen with** 25 **mesh** intervals, **S4 quadrature and** two **fast groups and** one **thermal group. This problem was chosen as representative of** thermal **problems** that **are usually more difficult to converge** than fast-reactor **problems.** Overrelaxation **was first applied only to** the **fluxes of** the **inner iterations. The results are** given **by curve A of** figure 2. The curve is able to extend beyond  $\omega = 2$  because TDSN only applies the inner iteration **acceleration factor where a certain degree of convergence is maintained. Curves C** and **D** are **the result of** also **applying overrelaxation to** the **outer iteration fluxes with** the **value** of  $\omega$  for the inner iterations held fixed.

**Curve B is the result of first applying** the **given** overrelaxation factor **to** the **inner iterations as soon as** the **degree of convergence required is attained** and **then computing a new group dependent overrelaxation factor by** the **method of Wachspress (ref. 12) and applying it** as **soon** as **a second degree of convergence is attained.**

**The number of iterations required for convergence of** the **fluxes, shown as curve A, had a minimum of approximately 56** percent **of** those **required** for **the unaccelerated problem corresponding to** point **I. For** those **cases** involving **overrelaxation of both** the **inner** and **outer iteration fluxes** the **minimum was approximately 36** percent **of** the **value shown** as point **I.**

**The effec[** of **overrelaxation** on **a two-dimensional problem was obtained by running**

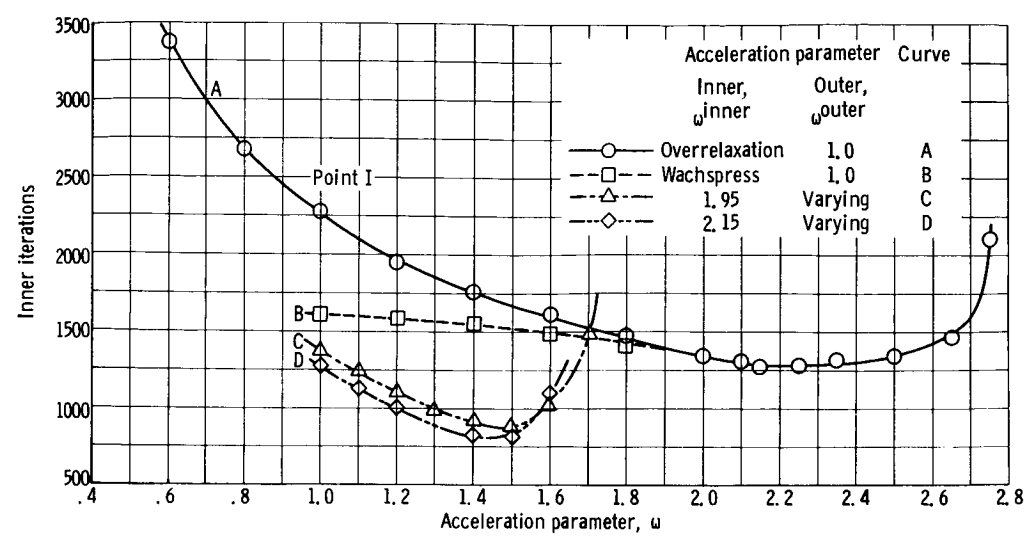

**Figure** 2. - Number of **inner iterations**as function of **accelerationparameter. Thermal** reactor **with** three groups and three regions.

two similar problems made up of three radial regions consisting of a cylindrical **fueled** core, thin aluminum wall, and water reflector, and reflected axially about the midplane. Each problem contained 33 radial and nine axial mesh intervals with  $S_4$  quadrature and four fast groups and one thermal group. The first problem was calculated by using *w* as 1 for both the inner and outer iterations, that is, the unaccelerated case. The second problem was calculated by using the method of Wachspress. The number of iterations required for convergence of the fluxes for the accelerated case was approximately 67 percent of those required for the unaccelerated case.

The effect of up-scattering scaling on a multithermal group problem is illustrated by a 15-group one-dimensional cylindrical-cell problem with 10 groups that up-scatter. The inner structure of the cell contains rings of fissionable material and absorbing material separated by void spaces. One hundred mesh intervals were used to represent the cell, and an overrelaxation factor of 1.3 was applied to the inner iterations. Without upscattering scaling, 3325 inner iterations and 49 outer iterations were required. Using the scaling required 915 inner iterations and 11 outer iterations. The problems that **used up-scattering scaling** converged **in** less than one-third of the time **required without** it. Full-core-radial problems involving flux-weighted cross sections from the cell problems converged in about one-half the time if up-scattering scaling was applied.

### CONCLUDING REMARKS

The most important **feature** of the TDSN program is the convergence acceleration achieved from overrelaxation and scaling. Additional savings can accrue by testing group **convergence to prevent some groups from being converged to a much** greater **extent than** others.

**Sample problems have shown that accelerated problems can converge with about two**thirds the **inner iterations of a nonaccelerated problem with only overrelaxation of** the **inner iterations** and **with less** than **half of** the **inner iterations of a nonconverged onedimensional problem by using overrelaxation of both** the **inner and outer iterations. The effect of up-scattering scaling on multithermal group problems can also reduce** the time **required** for **convergence to less** than **one-half of** that **required without it.**

**Another important feature** of the **TDSN program permits a problem to be ended after** a **given number of inner iterations or** a **given elapsed time.** Any output **desired may then be obtained no matter what stage of convergence has been reached and a restart binary card dump is punched if requested. H it can be determined that** the **problem is sufficiently converged, all** the **output is available** and, **if not,** the **problem can be restarted with** the **restart dump. At restart,** the **convergence** and **acceleration parameters** and output **options desired may** be **changed.**

**Details of** the **TDSN program** are **given** in **the appendixes. Appendix A** gives the in**put** instructions, output **description, and notes on program operations. Appendix B lists** portions **of** the **Set A** and **Set B quadrature tables of reference 2** in the **format required for TDSN. Appendix C lists** the **names of program decks required by TDSN** along **with** their **programming language** and a **brief statement of** their purpose. **Appendix D is a listing of** the **program decks,** and **appendix E presents** the input and **output of a sample problem.**

### **Lewis Research Center,**

**National Aeronautics** and **Space Administration, Cleveland,** Ohio, **May 2, 1966, 122 -28 -03 -05-22.**

## APPENDIX**A**

# TDSN OPERATING INSTRUCTIONS Discussion of Input

The numbers in brackets in the remarks column designate notes in the section Program Operation that may be of value to the program user. Each Roman numerical refers to a new card or to a new subscripted variable that may require one or more cards. The symbol \* means to use as much of the card and as many cards as necessary to read in the subscripted variable. See reference 14 for a description of FORTRAN IV names and formats, and reference 15 for a description of the operating system and processor.

I. Problem identification cards. These cards may contain any numeric or alphabetic information in card column 3 to 72. A number in card column one indicates the final identification card. (The format is I1, lX, 14A5.)

II. BCREAD control card.

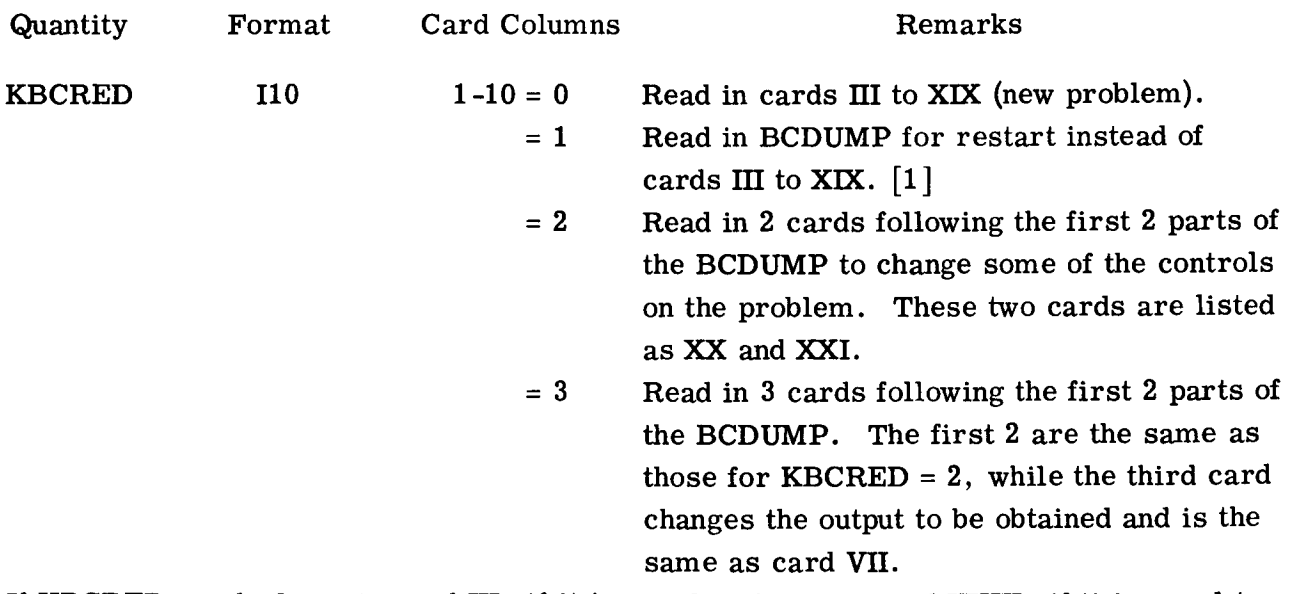

If KBCRED equals 0, go to card **HI;** if it is equal to 1, go to card XXIII; if it is equal to 2 or 3, go to card XX.

]:II. **Control** card.

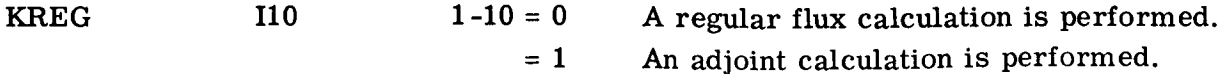

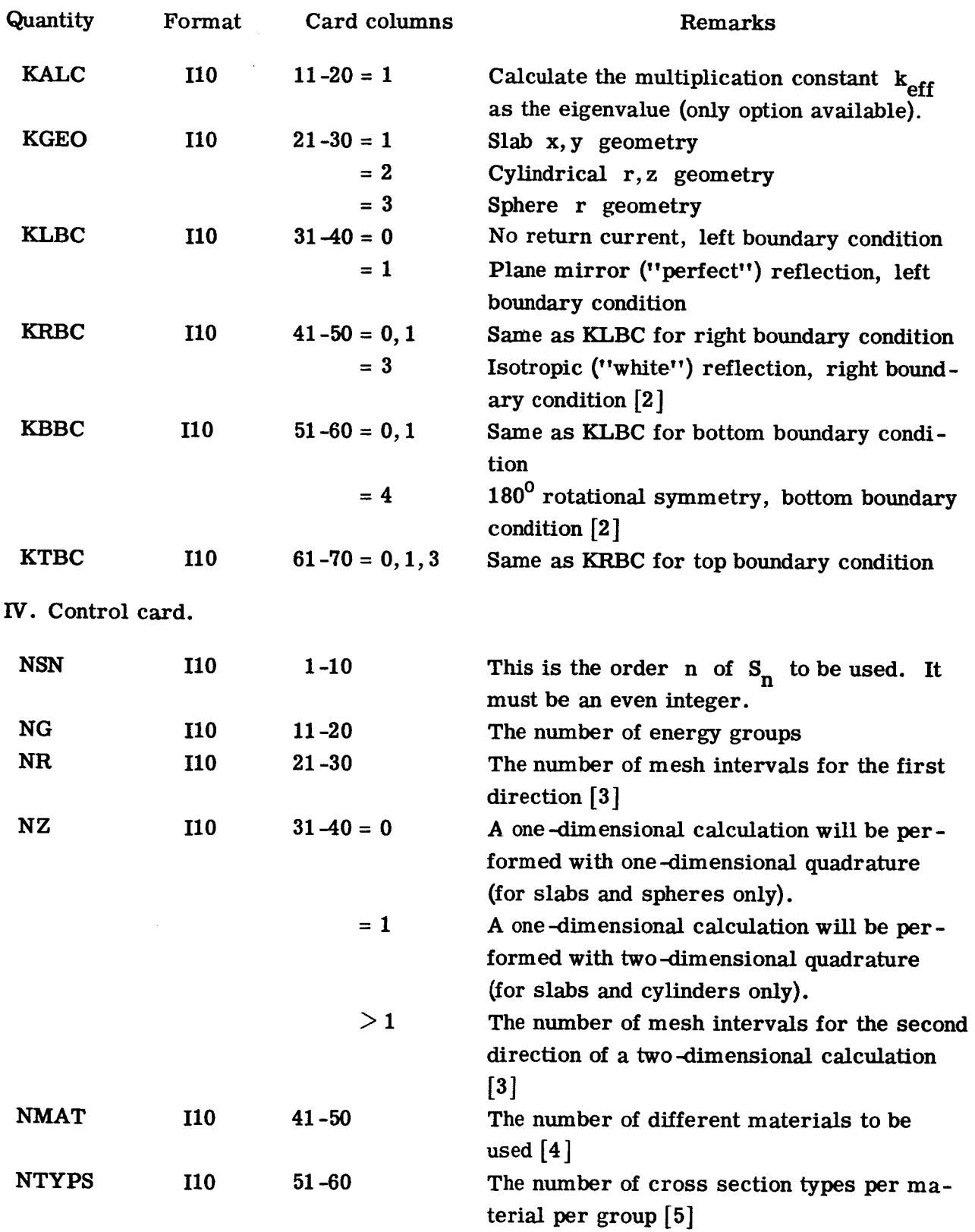

**e**

 $\sim 10^6$ 

 $\Delta \sim 1$ 

**41**

 $\frac{1}{2} \sum_{i=1}^n \frac{1}{2} \sum_{j=1}^n \frac{1}{2} \sum_{j=1}^n \frac{1}{2} \sum_{j=1}^n \frac{1}{2} \sum_{j=1}^n \frac{1}{2} \sum_{j=1}^n \frac{1}{2} \sum_{j=1}^n \frac{1}{2} \sum_{j=1}^n \frac{1}{2} \sum_{j=1}^n \frac{1}{2} \sum_{j=1}^n \frac{1}{2} \sum_{j=1}^n \frac{1}{2} \sum_{j=1}^n \frac{1}{2} \sum_{j=1}^n \frac{1}{2} \sum_{j=$ 

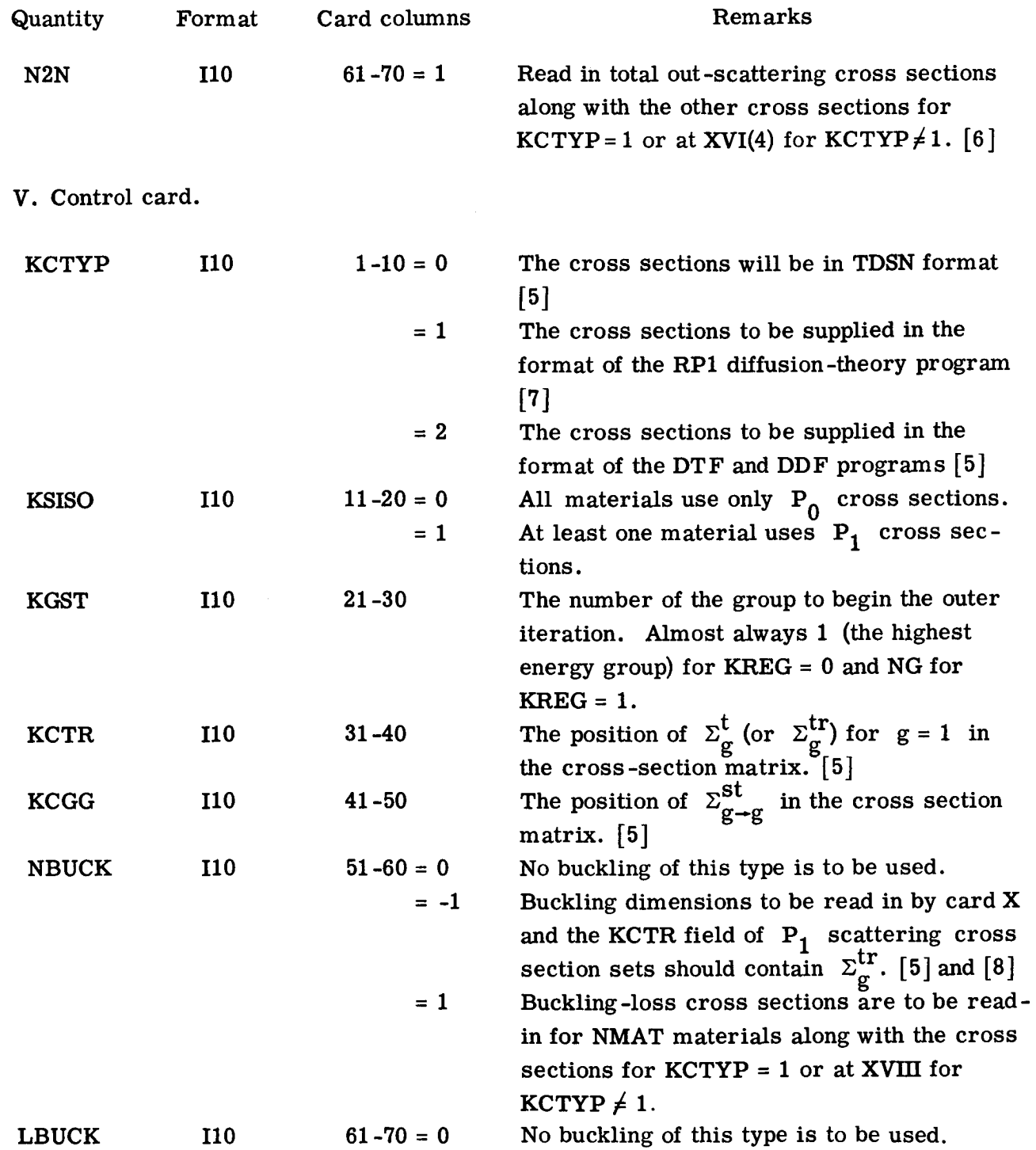

42

 $\overline{1}$ 

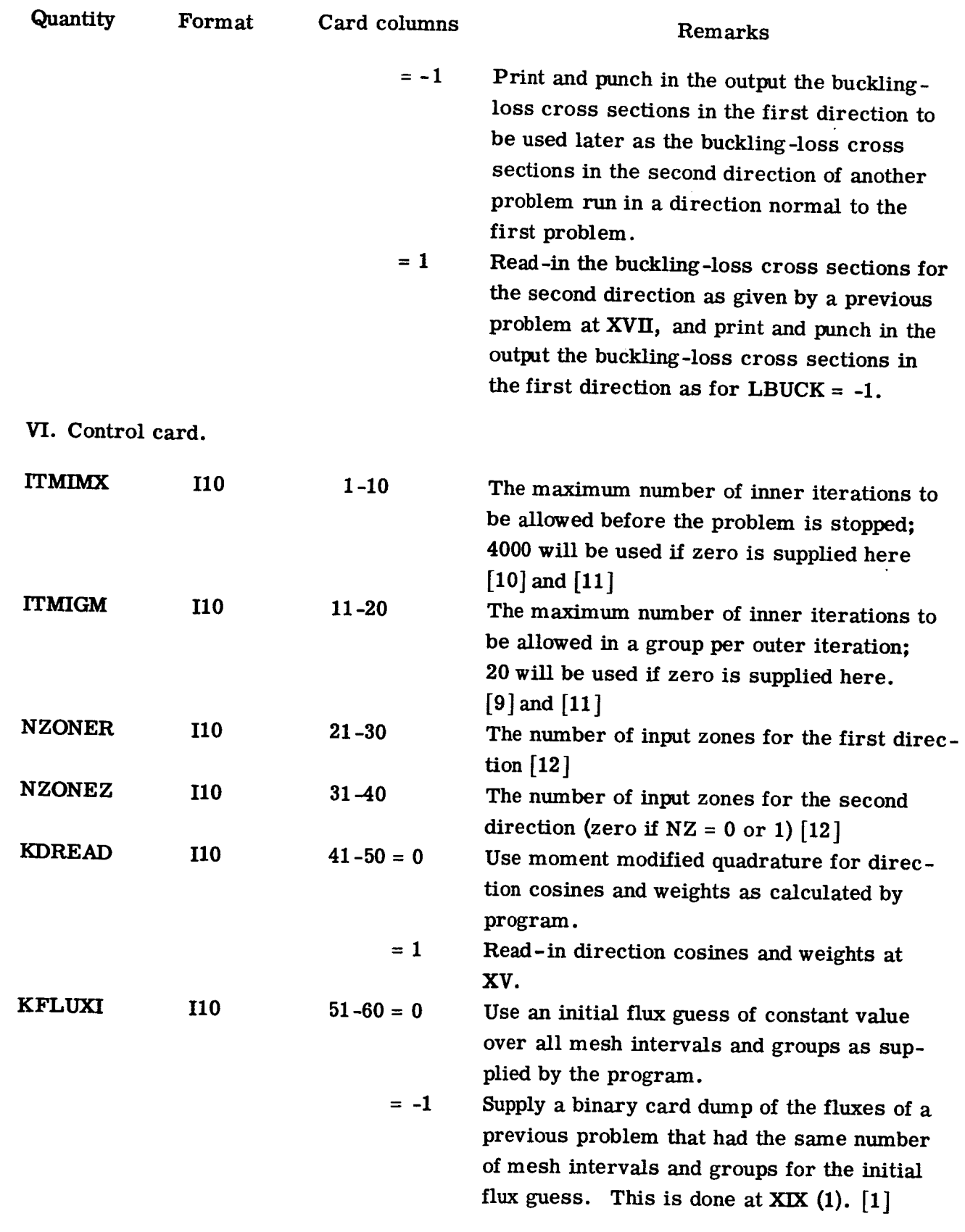

**43**

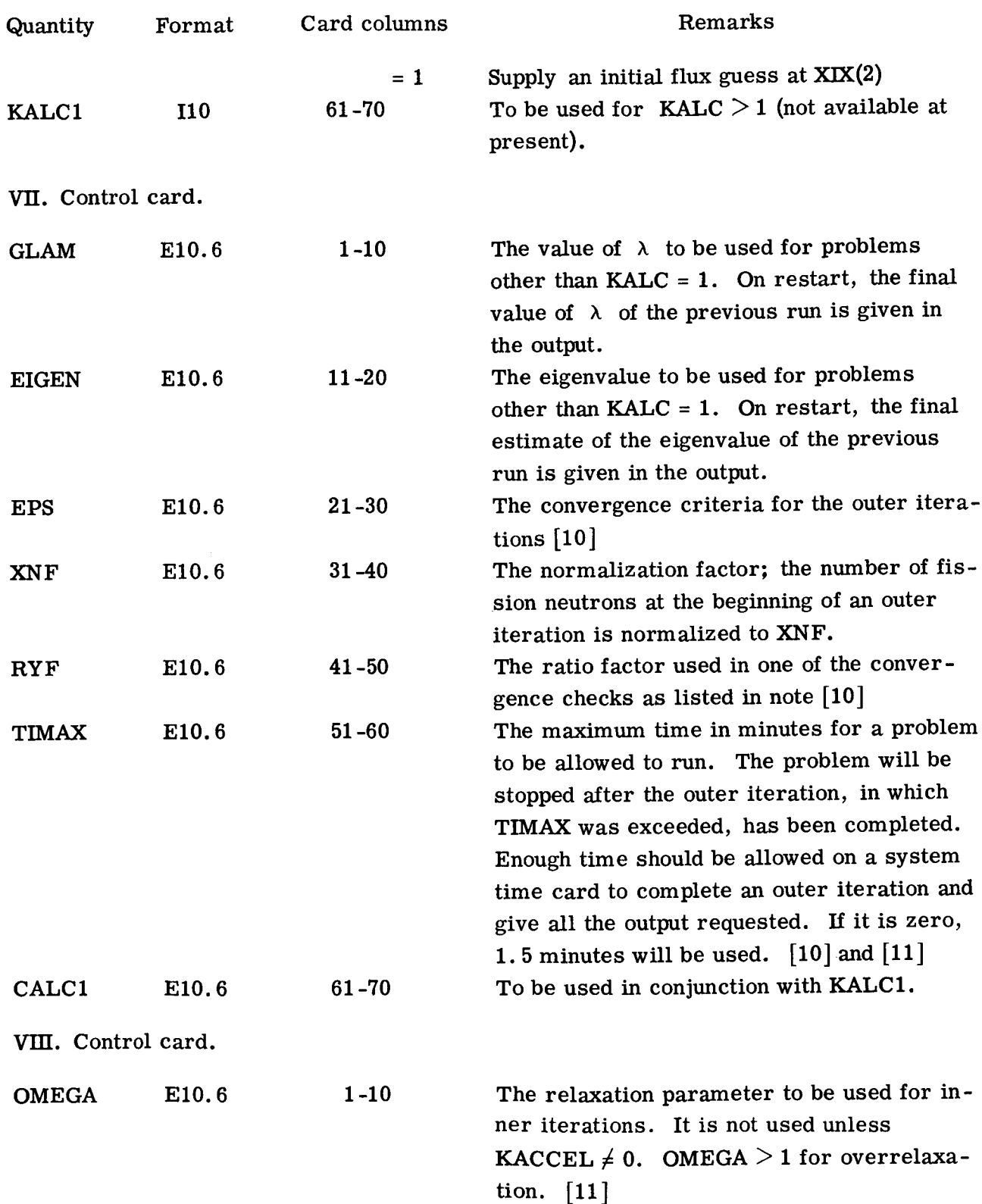

 $\begin{array}{c} \hline \end{array}$ 

 $\bar{\bar{1}}$ 

Ť.

 $\bar{\bar{1}}$ 

÷

Ÿ

٠

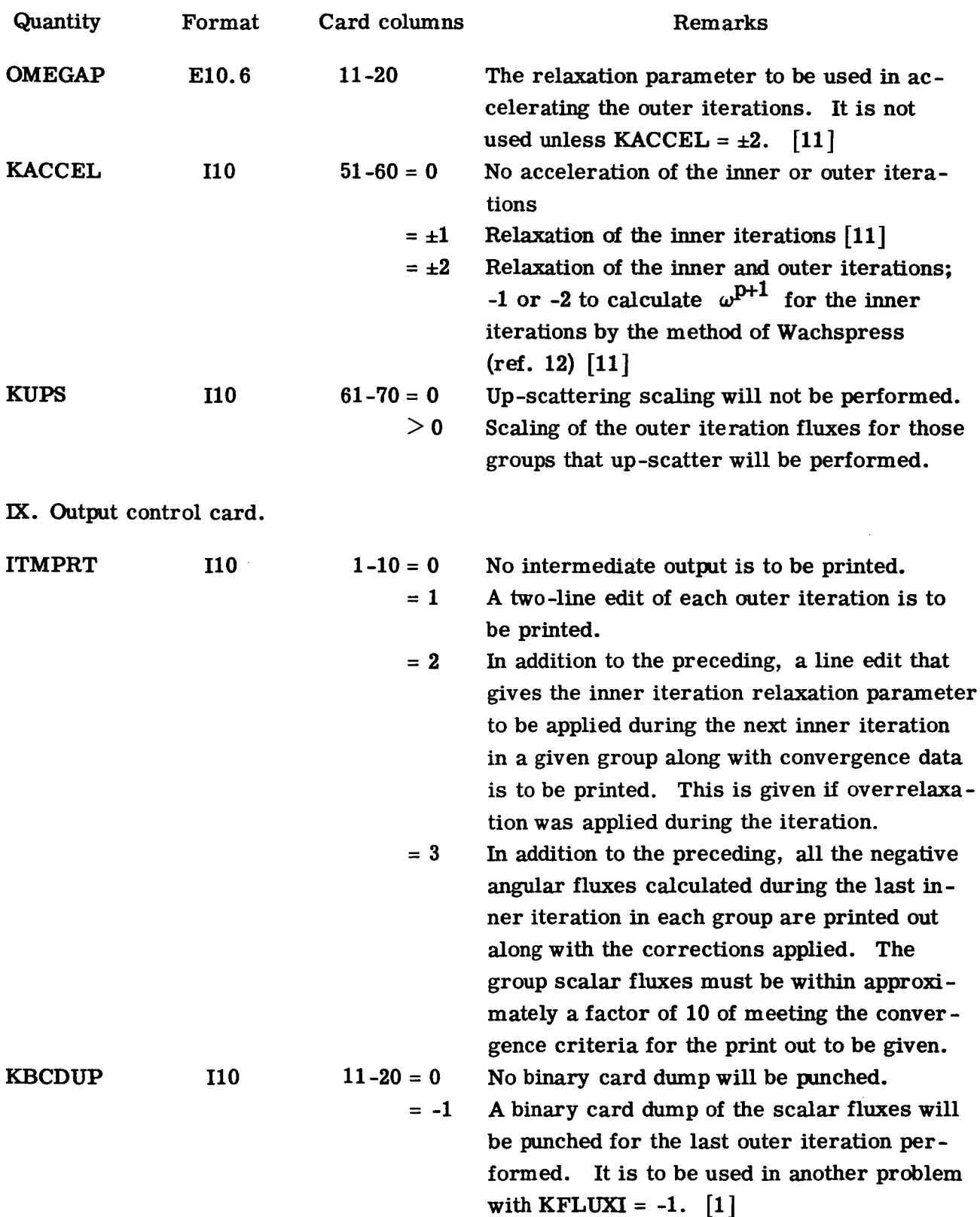

 $\bullet$ 

 $\hat{\mathbf{A}}$ 

**45**

 $\mathcal{A}$ 

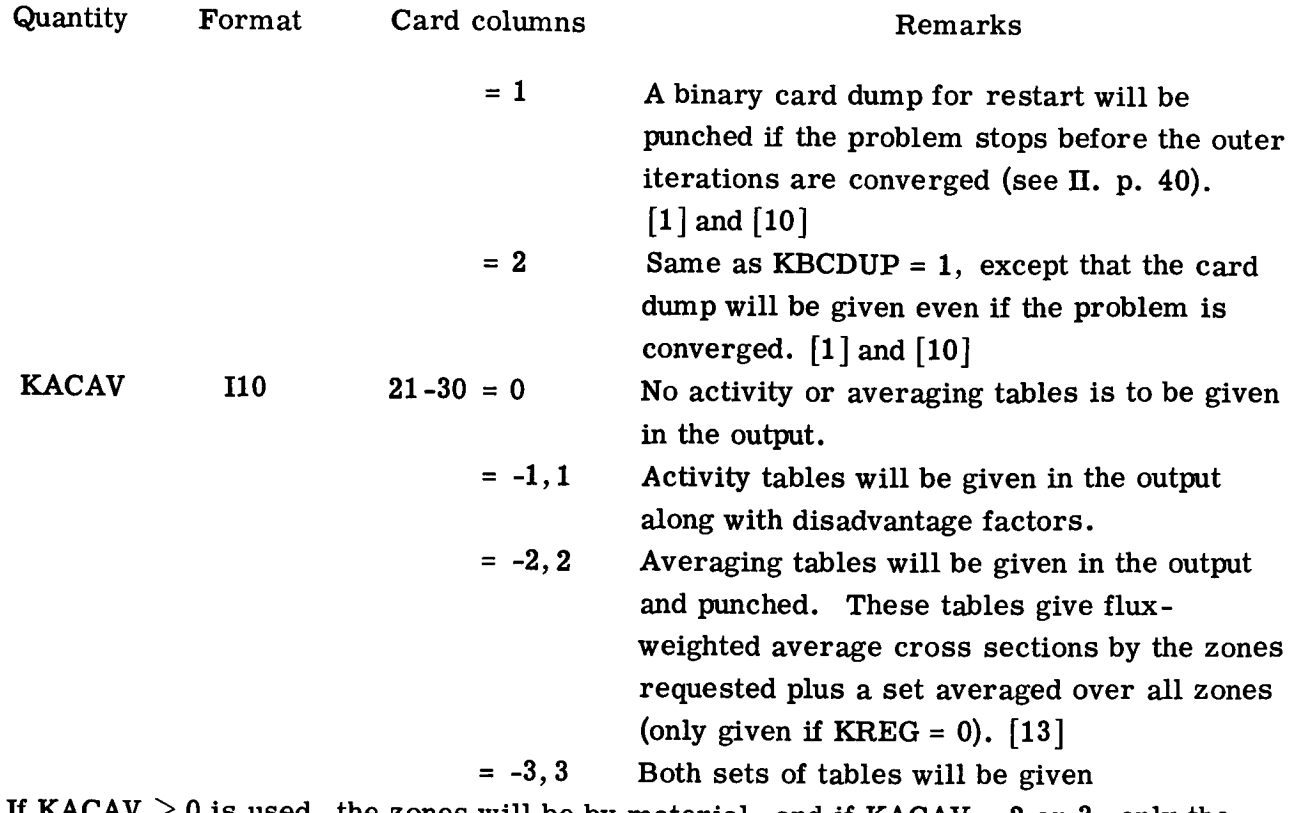

0 is used, the zones will be by material, and if  $KACAV = 2$  or 3, only the set averaged over all zones will be punched. If  $KACAV \leq 0$ , a separate zone map for each type of table requested must be read in at XXIV.

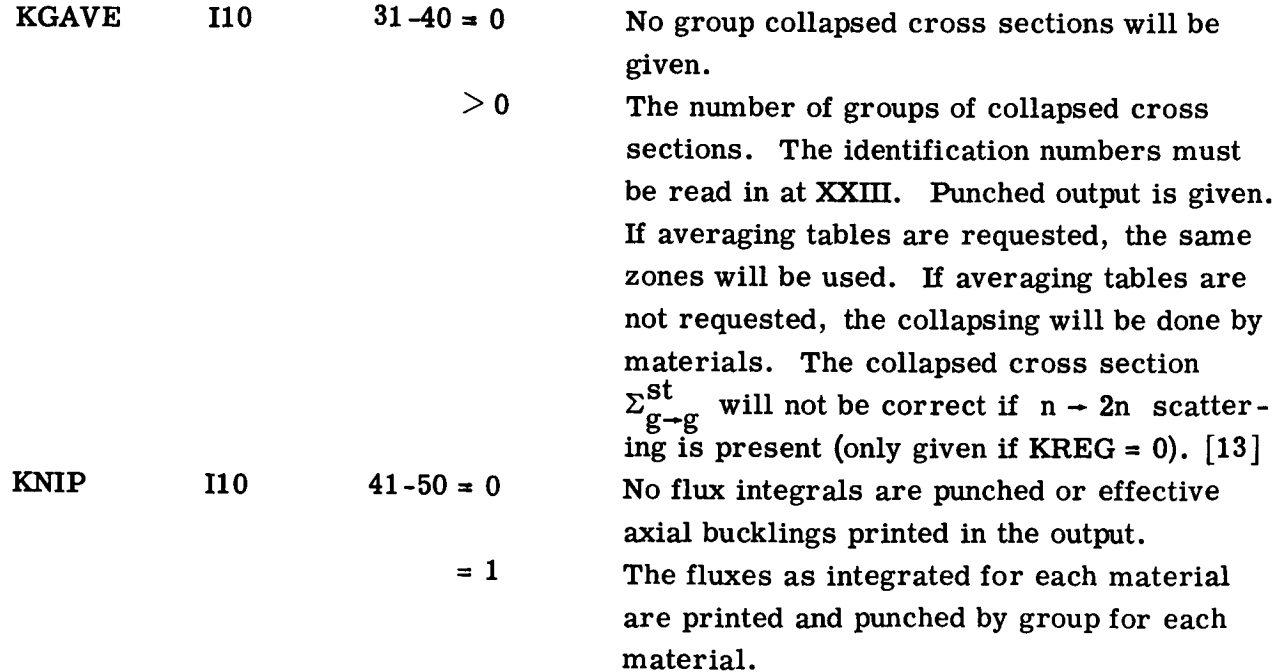

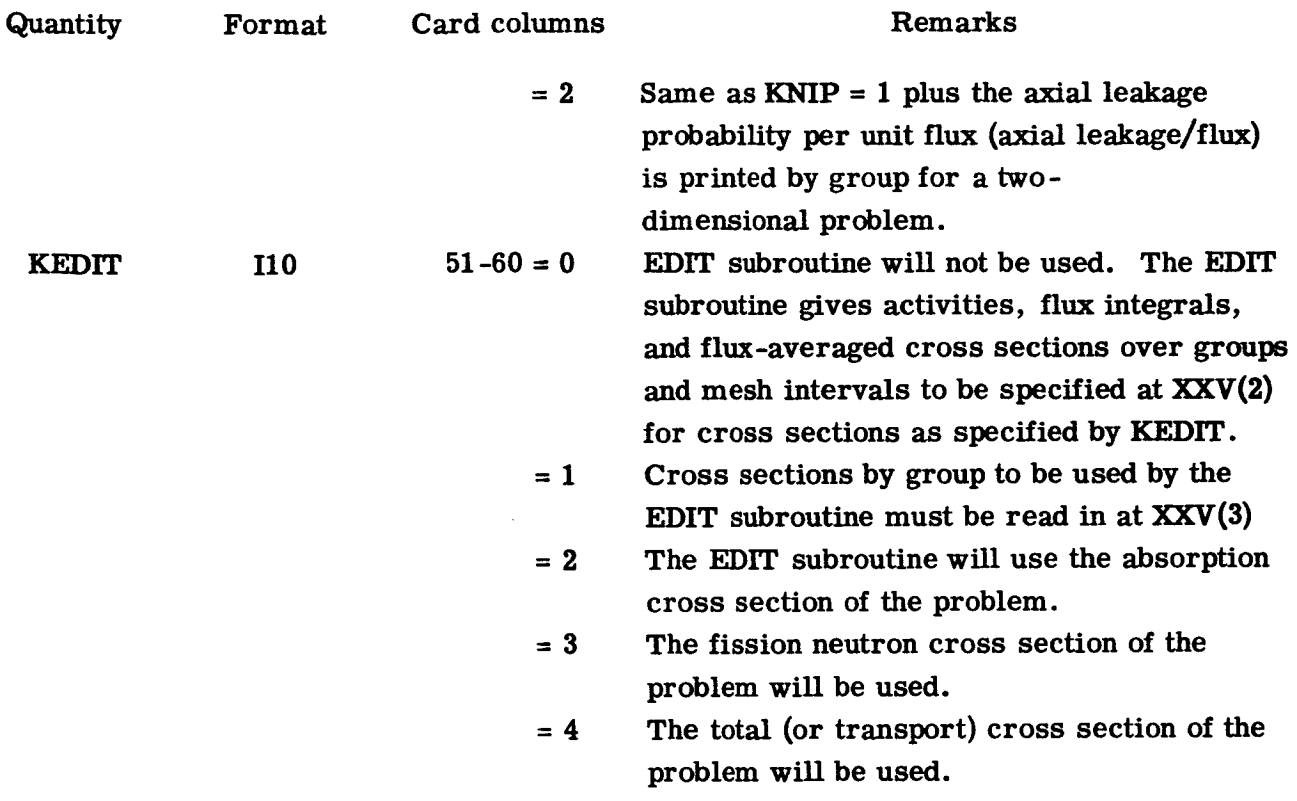

 $\bullet$ 

 $\bar{\star}$ 

**X. Buckling dimensions. This card is a part of** the **input** only **if NBUCK = -1.**

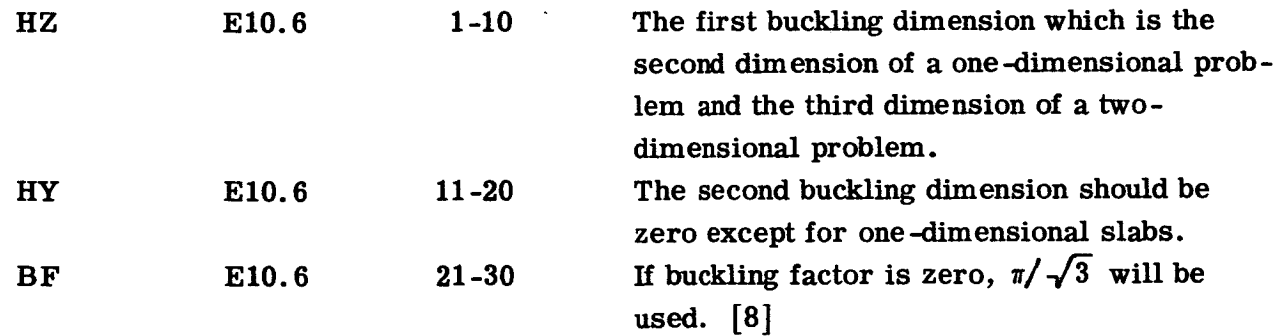

XI. **Specifications for firstdimension.** One **card of this** type **is** included **for each of** the **NZONER input** zones.

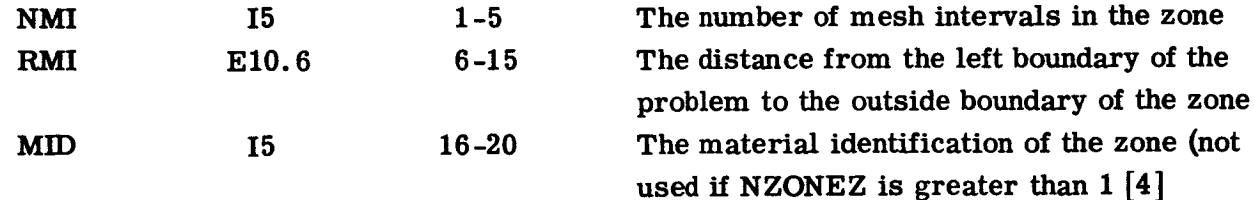

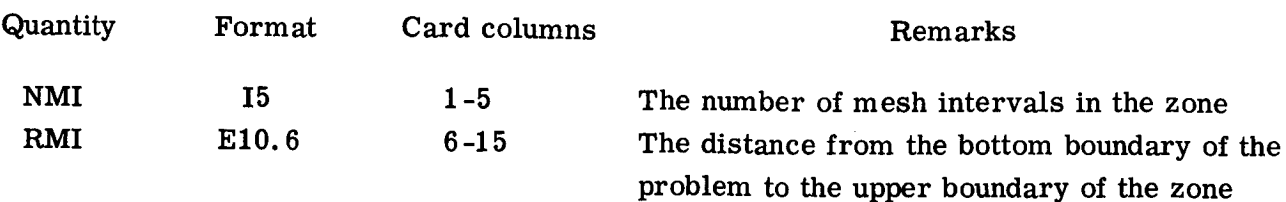

XII. **Specifications** for second dimension. (No cards are included here unless **NZ** is greater than 1. **)** One card of this type is included for each of the NZONEZ input zones.

XHI. Material specifications for problems for which NZONEZ is greater than 1. (No cards are included here unless NZONEZ is greater than I.) One card(s) of this type is included for each of the NZONEZ input zones.

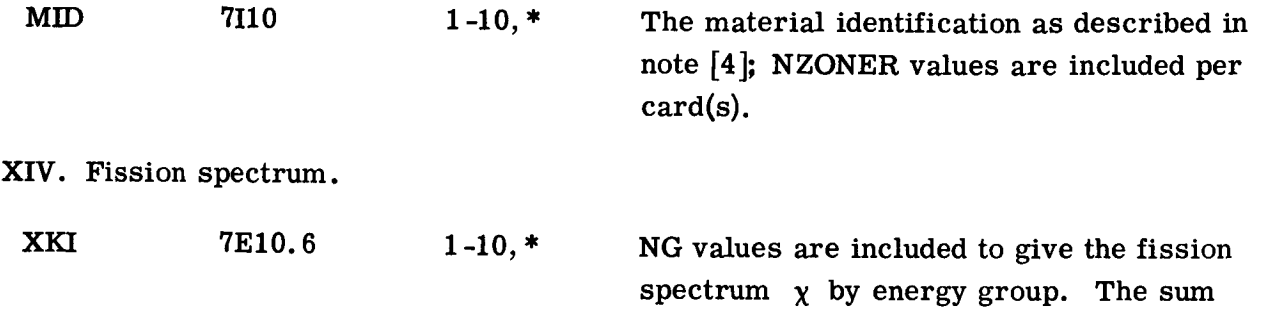

should be 1.

XV. Direction cosines and **weights.** (No cards are included here **if** KDREAD *=* 0.) ND values are included for each function. [14]

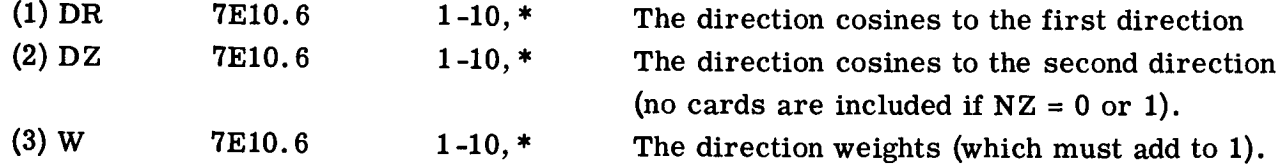

XVI. Cross sections for each material included here.

(1) If KCTYP = 0, use this format. NG sets of cards for each material  $(P_1$  materials counting as 2 materials) are included here **with** a set covering only one energy group.

C 7El0.6 **1-10,** \* See note [5] for description.

**(2)** If KCTYP *=* **1,** use this format. Three different sets of cards may be included for each material. [7]

**(a)** The first set of cards is given as follows and contains NG cards:

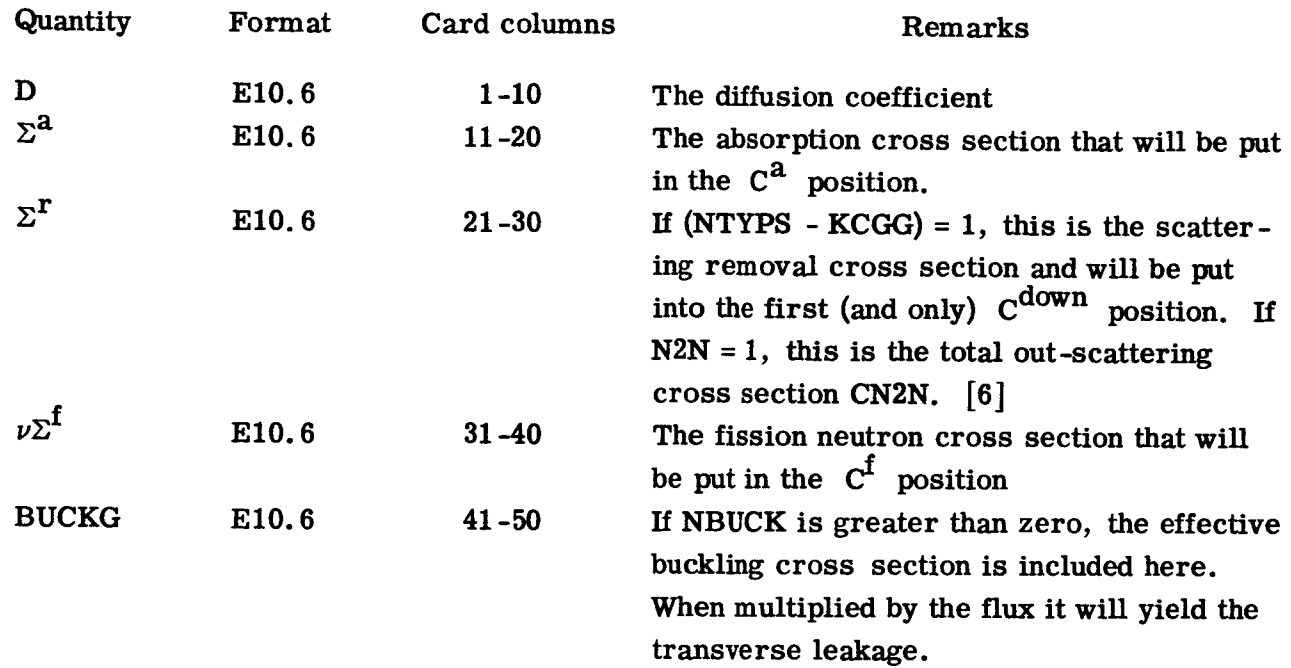

(b) If NDOWN = NTYPS - KCGG is greater than 1, or if  $NUP > 0$ , the second set of **cards consists** of the down-scattering **cross** sections for the **material** and are in**cluded** here.

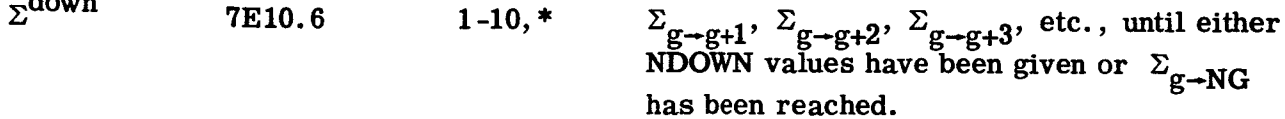

**(c)**IfNUP = **KCGG** - (KCTR + I) **is** greater **than** zero, the third **set of cards con**sists of the up-scattering **cross** sections for the material. The **cross** sections start for the scattering out of the  $(NG - NUP + 1)$ -th group to the  $NS = (NG - NUP)$ -th group.

 $\Sigma$ up

داد ه

 $\frac{2g}{g+g-1}$ ,  $\frac{2g}{g+g-2}$ ,  $\frac{1}{g+g-1}$ ,  $\frac{2g}{g+NS}$  has been reached.

The **cross sections** for the next **material** are **then** given. **In each case** the **cross sections are** put **in** positions **as specified by note** [5] **by the program to work the problem.** Also  $\Sigma_{g \to g}$  is computed for each material and put in the  $C^{g \to g}$  position. No **activity cross sections can be** included. **[7]**

(3) If **KCTYP** = **2,** use **this** format. The order of the **cross sections** on the **cards is** the **same as** that for **XVI(1), but** the **cross sections** are **divided** into **sets** only **by** material and not by material and group with  $C^{act}$  for the next group  $(C^a$  if  $KCTR = 3)$  beginning

in the next field following the final down=scattering cross section of a given group. The format is  $6F12.7$ . This is the same format as used by DDF and DTF (ref. 16). [5]

(4) If N2N = 1 and if KCTYP  $\neq$  1, the total out scattering cross sections are supplied here before the next material is included under  $(1)$  or  $(3)$ .

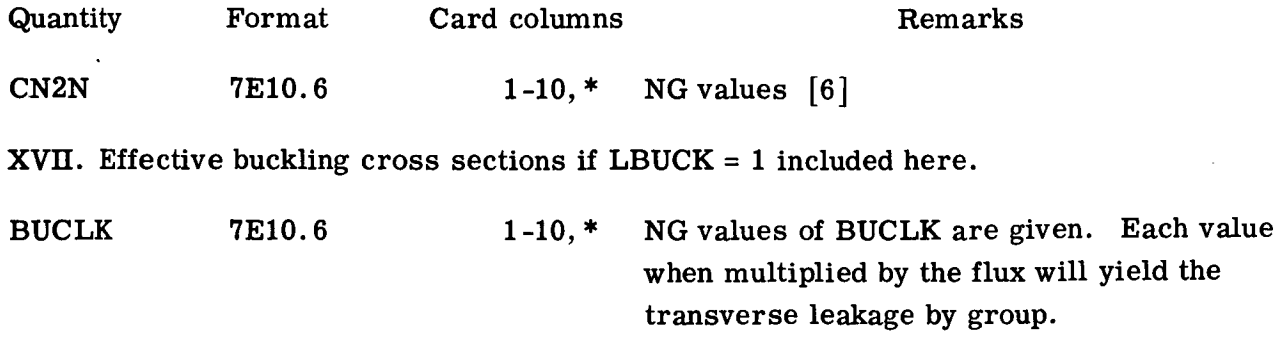

**XVIII.** Effective buckling cross sections if NBUCK = 1 included here for KCTYP  $\neq$  1. **NMAT sets of cards** are **included. XVII** and **XVIH should not both be used** for **the same problem.**

7El0.6 **1-10,** \* NG **values** of BUCKG are given **in each set.** The second set for  $P_1$  materials should contain zeros. Each value when multiplied by the flux will yield the transverse leakage by group and material. BUCKG

XIX. Initial flux guess (no cards are included if KFLUXI = **0).**

**(1)** The **binary** card dump **of** the fluxes of a **previous problem with** the same **values** of NG, NR, and NZ is included here if KFLUXI *=* -1.

**(2)** If KFLUXI *=* 1, the flux guess is included here.

N **is** the number **of successive intervals** at **which** to **use X** for the flux guess. The **sec**ond value of N (appearing in card columns 16 to 20) gives the number of successive intervals at which to use the next value of X **(appearing** in card columns 21 to 30), and so forth. If N becomes zero before NR times NZ values have been given, the remaining values for the flux guess are set equal to zero for the group. Repeat for other groups as desired. N, X 5(I5, **El0.6) (1-5,** 6-15), \*

**If KBCRED = 0, go to XXIH since the following cards** are **used only for a restart.**

**XX. Restart control card** for **KBCRED = 2** or **3.**

 $\ddot{\bullet}$ 

 $\ddot{\phantom{a}}$ 

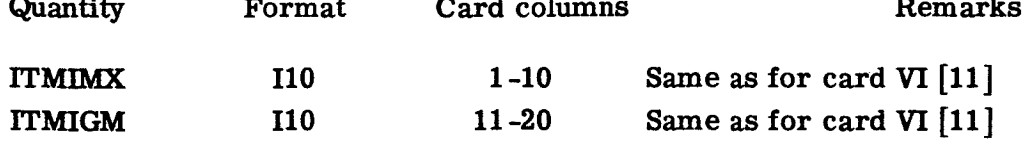

**XXI. Restart control card** for **KBCRED = 2 or 3.**

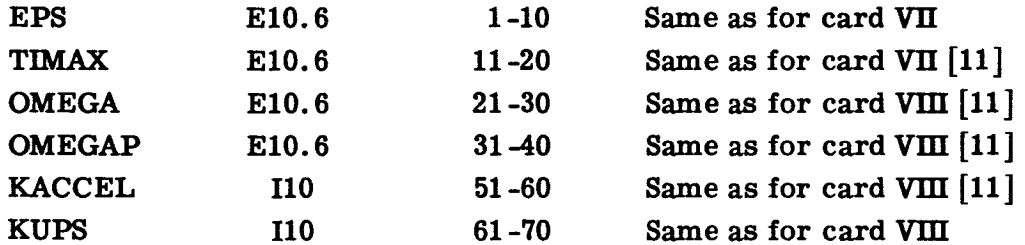

**XXII.** Restart output **control card** for **KBCRED** --**3.** This **card is** included only **if KBCRED** = **3** and is **the** same **as card** IX.

**The** following **cards are** for **special** edits and **are** utilized **only after the problem has been completed.**

**XXIH. Collapsed group identification** numbers. Cards are included **here if KGAVE** \_ 0.

IDOP **7II0** 1-i0, **\* Include NG** numbers **identifying** the **KGAVE collapsed group to which each group belongs.**

**XXIV. Activity** table and **flux-weighted averaging table** identificationnumbers **(cards** are needed **ifKACAV** is negative).

**(1) The map** for the **activity table.** Cards **are** needed **if KACAV = -1** or -3.

**(a) The** number **of** output **zones**

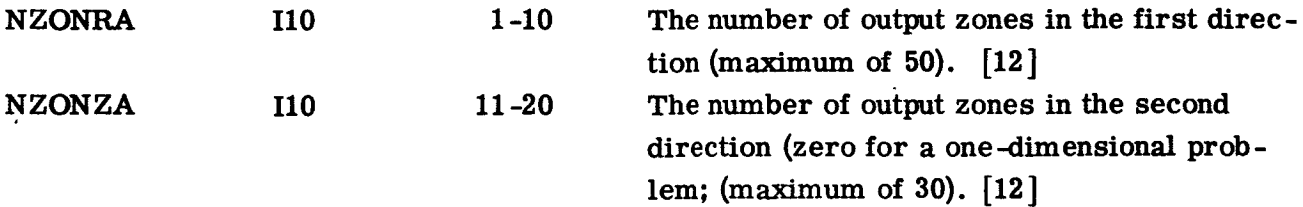

**(b)** Mesh interval **map.**

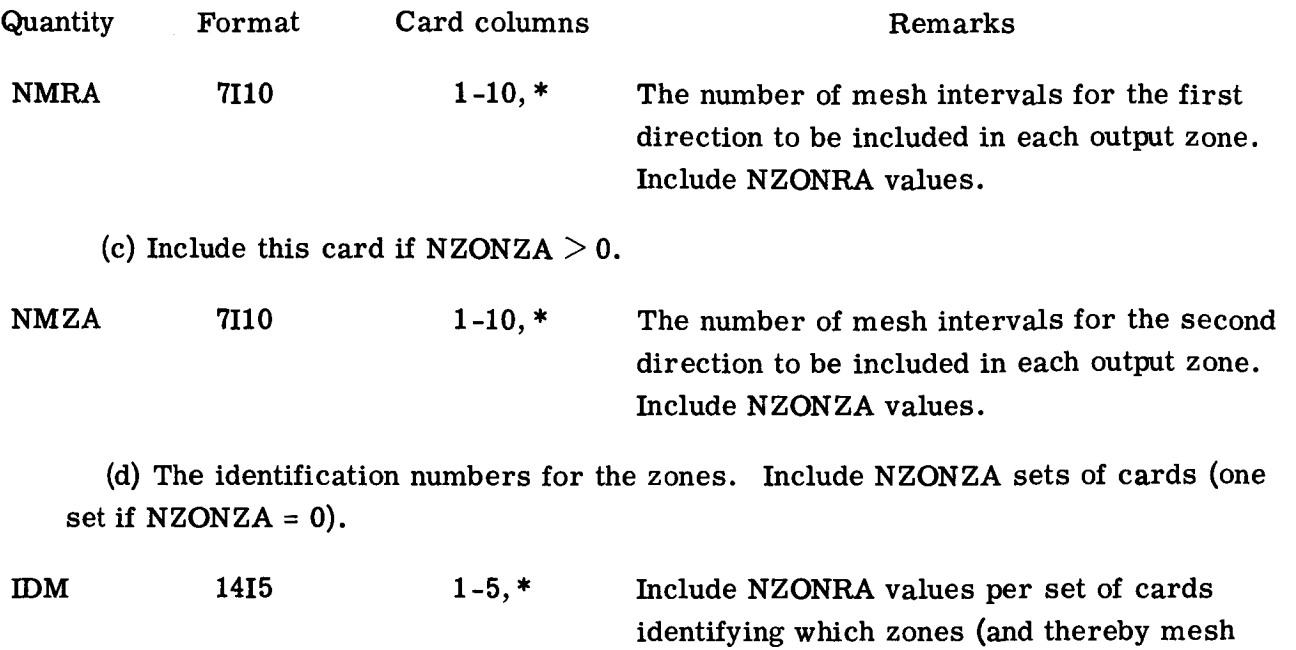

value of IDM will be combined. **(2)** The map for the averaging table. No cards are included here unless KACAV =  $-2$  or  $-3$ . If KACAV =  $-3$  both XXIV(1) and XXIV(2) must be included. The ex-

intervals) are to be combined in obtaining the activity table. Zones with the same

XXV. Input for **EDIT** subroutine if KEDIT  $>0$ .

planation of the input is the same as under XXIV(1).

NISET I10 1-10 The number of activity edits **(integration** sets) to be performed.

(1) The number of integrals to include in a given edit set (INT has a maximum of 200).

INT I10 1-10 This card **will** be read in NISET times.

Cards (2) and (3) are included in order INT times following each card (I).

(2) The integration limits for a given integral.

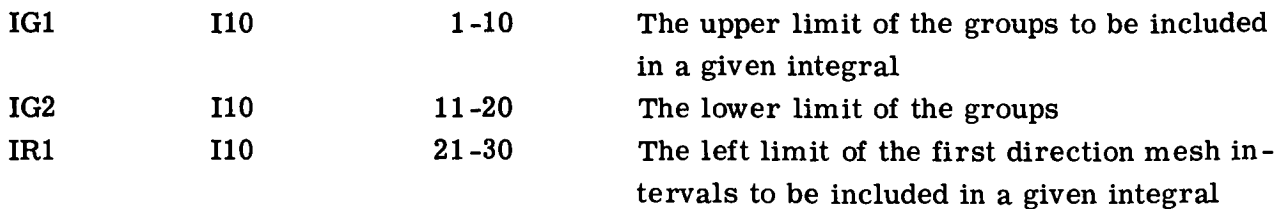

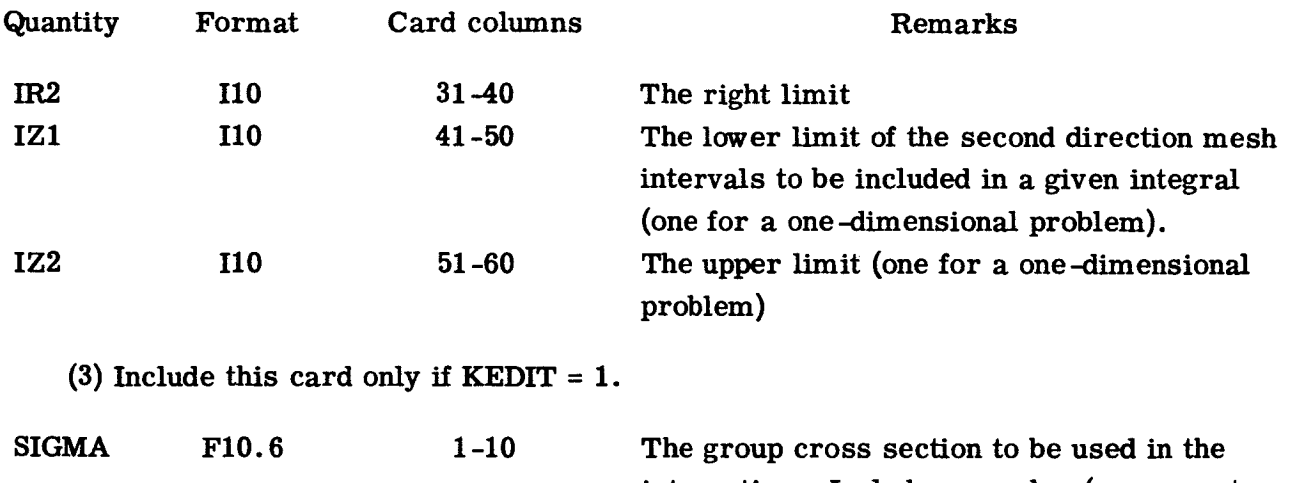

integration. Include one **value (on** separate **cards)** for **each** group within the limits IG1 **and** IG2.

# **Description of Output**

**Each** Roman numeral **refers to a** new **section** of output. The numbers **in brackets again refer to notes in** the **section** Program Operation.

- **I.** Input **title** and **control cards. LAST is the storage required** for the **subscripted variables of** the **17 500 available, and LAST1, LAST2, LAST3,** and **LAST4** are the **storages required by each of** the **first four overlays** for these **variables.**
- **H. Dimension specifications by zone as** included in **input** and **by mesh interval as calculated by program.** Only **the latter is given on restart** from **a binary card dump.**
- **HI. Material specifications MA by mesh** interval **beginning with lower left mesh** interval. **[3]**
- IV. Fission spectrum input  $\chi$ , XKI.

 $\ddot{\phantom{0}}$ 

- V. All **cross** sedtion input in TDSN **format.** If**KCTYP** = 1, this is preceeded by the **cross** sections in their input **format.** Only the **TDSN** format is given on restart.
- **VI.** If LBUCK = 1, effective buckling cross sections BUCLK are listed; if NBUCK = 1, **effective**buckling **cross** sections BUCKG are **listed.**
- **VII.** Total out-scattering **cross** sections **axe** listedby group.
- VIH. Volumes of mesh intervals as calculated by program are listed beginning at lower left corner. [3]
	- IX. **Direction** functions as included in input **or as** calculated by **program** are listed.
	- **X.** If **ITMPRT** > **0,** two lines of intermediate **output** for each outer **iteration** are listed. The output listed is as follows for the first line:

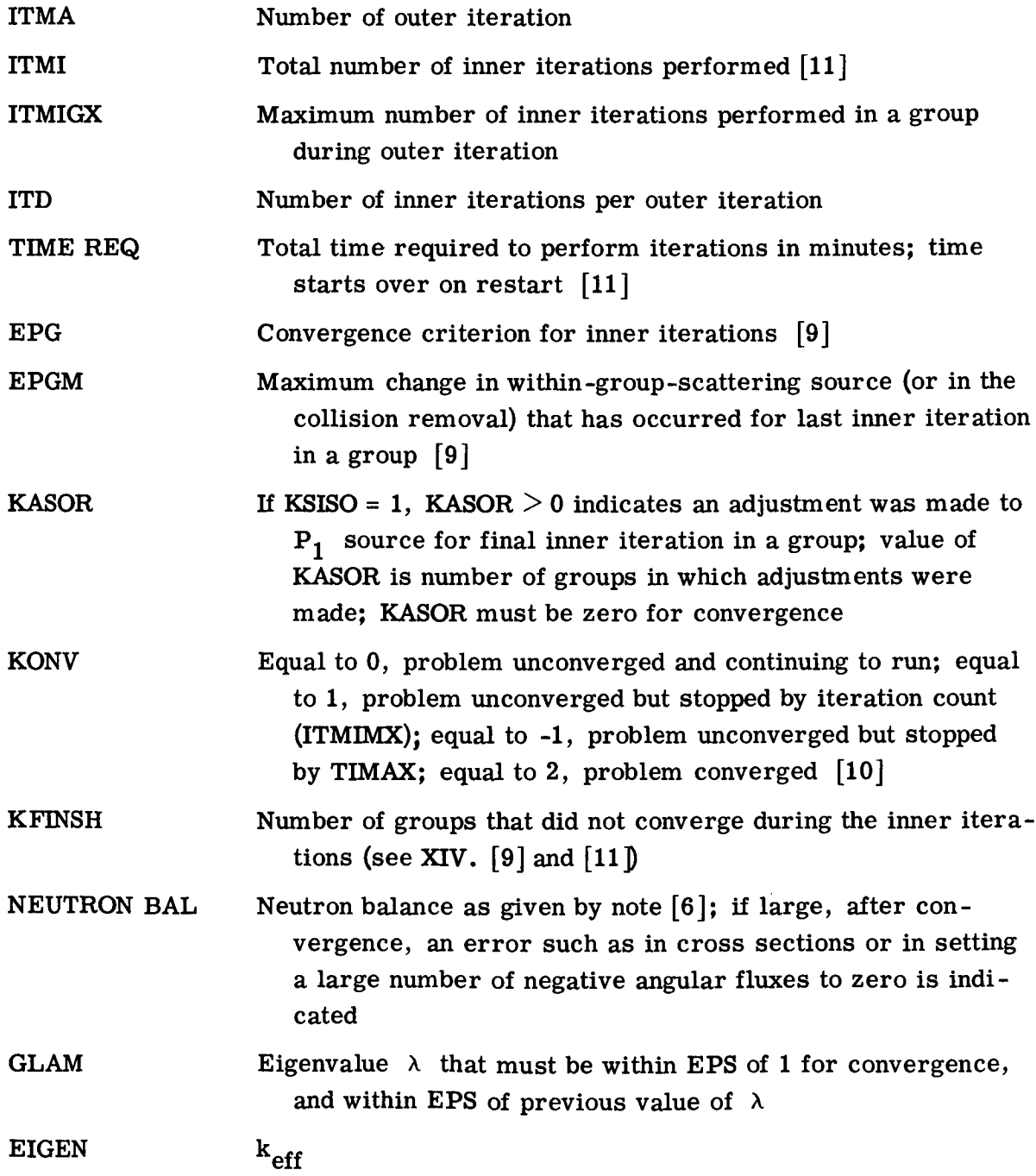

**The second line of the two-line output is as** follows:

-- -

 $\bullet$ 

 $\ddot{\phantom{0}}$ 

 $\overline{\phantom{a}}$ 

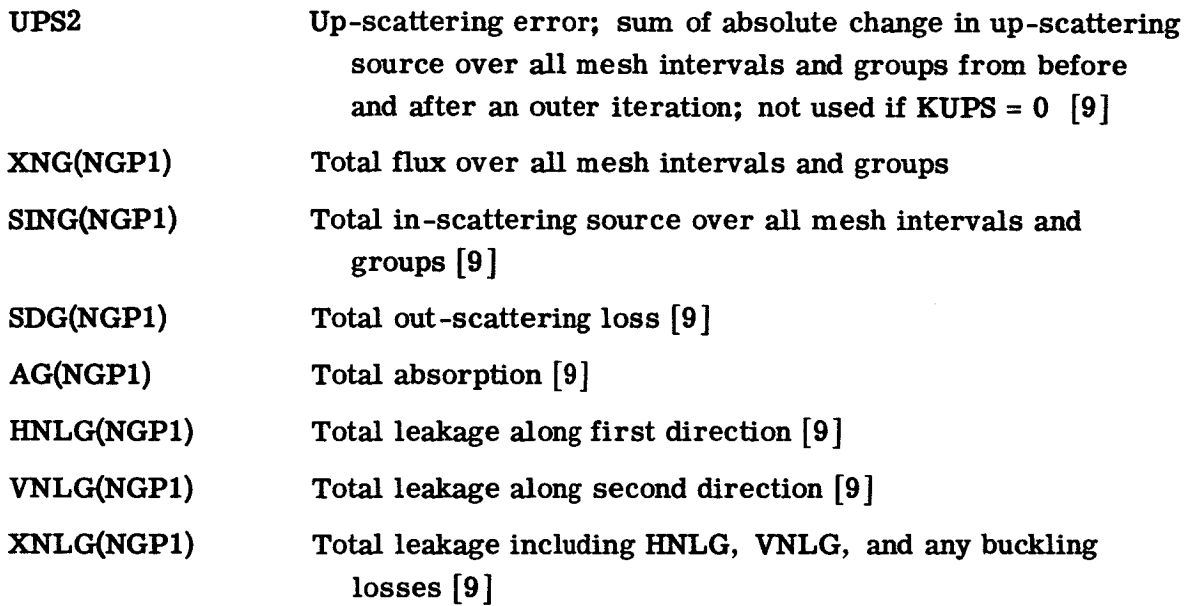

**XI. If ITMPRT** *>* **1,** the **following line is listed during each inner iteration in which overrelaxation has been applied:**

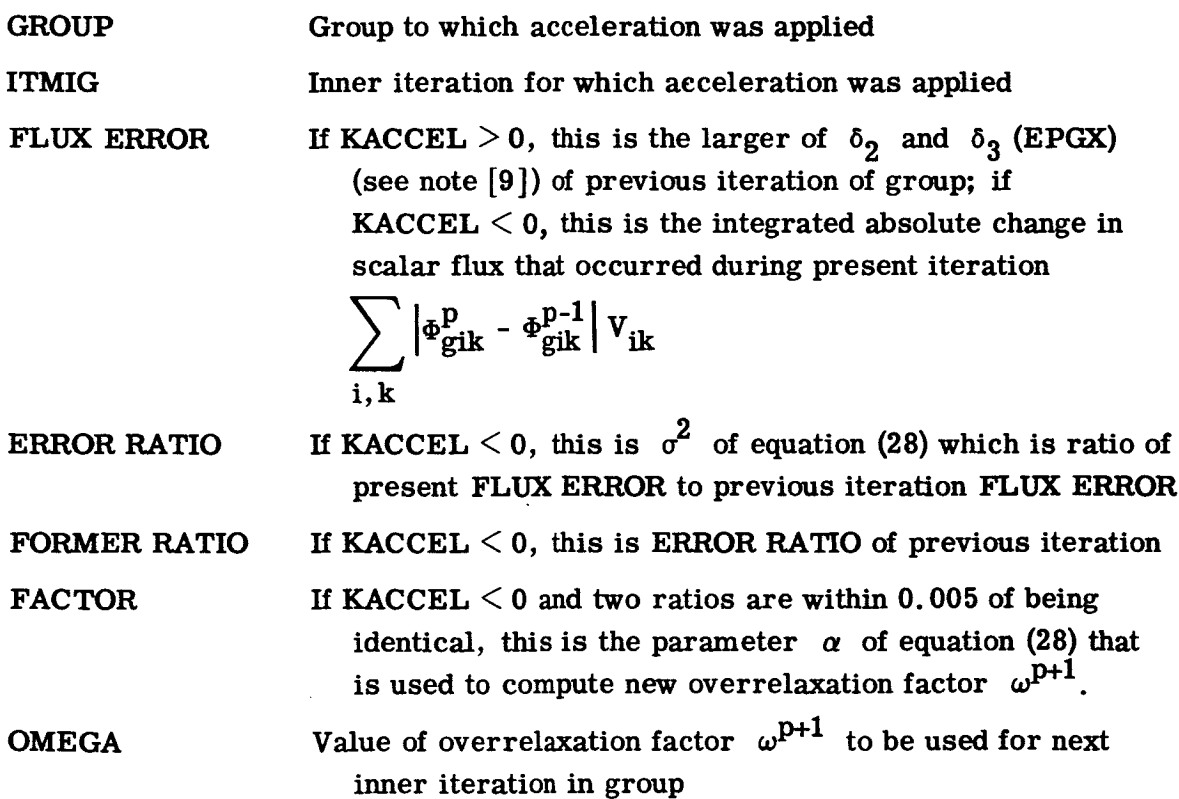

- XII. If ITMPRT *=* 3, information will be printed out if negative values are obtained in applying the recursion relation to obtain angular fluxes at mesh cell and quadrature boundaries. This information is only printed out if the group scalar fluxes are within about a factor of 10 of convergence and for the last inner iteration in a group. The information given is a number indicating the type of angular flux that was negative (1310 for mid-mesh cell, mid-quadrature fluxes, 1340 for fluxes on the second-direction boundaries of mesh cells, 1355 for those on quadrature boundaries, 1375 for those on first-direction mesh-cell boundaries on inward passes, and 1390 for outward passes), the value that the flux was adjusted to, the value it had before being adjusted, the quadrature direction involved, the mesh interval involved (starting with 1 in the lower left corner and ending with NR times NZ for the upper right corner), the lethargy group involved, and the number of the inner iteration being performed.
- **XHI.** The first line of the output **described** under X is listed for the final outer **iteration** perform ed.
- XIV. If KFINISH  $>0$ , NG values of KFING are listed indicating the status of each group. A zero means the group converged, -1 means EPGX for the group was less than one-twentieth of the previous outer iteration EPGM, 1 means that the number of group iterations had become equal to the maximum allowed. [9]
- XV. If KASOR  $>0$ , NG values of KASORG are listed indicating the number of mesh intervals in each group at which an adjustment was made in the  $P_1$  source.
- XVI. The mesh interval in which the greatest change in the within-group-scattering source ESIJM occurred for the last inner iteration is listed under MXVARI. [10]
- XVII. This mesh interval listing is followed by the values of ESIJM which is the ratio of the actual change in the within-group-scattering source to the flux integral for the group.
- XVIII. A number of labeled quantities are listed next **by** group **with** the last **value being** the sum over all the groups. Each quantity represents a sum over all the mesh intervals. Many of the quantities lose their meanings for an adjoint calculation.
	- XIX. The next set of quantities (F, XN, XJR, and XJZ) are listed by mesh intervals and have been normalized so that the maximum value of the flux will be 1. The reciprocal of the maximum value of the flux is listed first as the normalization factor.
- $(1)$  F Production rate per unit volume
- $(2)$  XN Scalar flux  $\Phi$  by group Production **rate** per unit **volume**
- $\mathcal{L}$ If  $KSISO = 1$ , the current in the first direction is given by group.
- **(3)**XJR If  $KSISO = 1$  and the problem is two dimensional, the current in the second direction is given.
- XX. If KNIP = 1, flux integrals over the range of each material will be listed and punched on cards (in 7F10.6 format). (For the  $P_1$  portion of  $P_1$  materials, the net two-dimensional current integral is listed and punched.) If  $KNIP = 2$ , the effective buckling cross section for the transverse direction is also listed by group. This is the leakage in the transverse direction divided by the flux as integrated over all mesh intervals.
- XXI. If LBUCK = -1 or 1, an effective buckling cross section for the first direction is listed and punched (in 7F10.6 format) by group. This is the leakage in the first **direction divided by the flux as integrated over all mesh intervals.**
- **XXII.** If KACAV = -3, -1, 1, or 3, activity table output will be listed.
	- **XXII. If KACAV = -3, -1, 1, or 3, activity table output will be listed.** val.
	- (2) An activity table for each region specified by the activity table map (either as at  $XIX(1)$  or as at  $III$ ) with negative identifications yielding successive  $P_0$  and  $P_1$  activity tables. Then a table for all the mesh intervals specified by the map is presented (one for  $P_0$  and one for  $P_1$  if  $KSISO = 1$  and negative identifications have been included in the map.) These tables are integrals of  $\Sigma \Phi V$  ( $\Sigma JV$ , if  $P_1$ ) for each region listed and for each cross section  $\Sigma$  included in the input and are listed in the  $\mathbf{F}$  same format as that used for the TDSN cross sections. The final value for each group is the flux integral for the group. The final line (or set of lines) is the sum over all the groups. The flux  $\Phi$  used for the scattering  $f{c}$  ross sections is that required to obtain the source.
	- **(3)** Disadvantage factors are listed by group for each region. These are the ratio of the flux integral for the region to the volume of the region divided by the ratio of the total flux integral to the total volume or

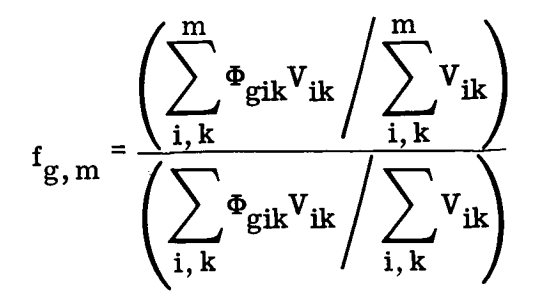

m where  $\sum$  means to sum over those mesh intervals i, k contained in **i, k**

**region** m.

- XXIH. If KACAV *=* -3, -2, 2, or 3, **averaging** table output will be listed and punched and/or, if KGAVE is greater than zero, collapsed group output will be listed and punched (only if KREG *=* 0).
	- (I) If**KACAV is** negative, the **averaging** table input map is listedby mesh **inter**val.
	- (2) Averaging tables similar to the activity table described by  $XXII(2)$  are listed. These are flux-weighted tables. If  $P_0$  and  $P_1$  material regions are combined, the average  $\Sigma^*$  obtained will be a combination of the  $\Sigma^*$  of the P<sub>1</sub> region and the  $\Sigma^*$  of the P<sub>0</sub> region. This will also occur in the final table covering all the mesh intervals in the map. If KACAV is negative, **punched** cards are also given for each region and for the finalcombined region. If**KACAV** is **positive,** punched cards are given only for the final combined region since the cross sections for the other regions **will** be just like the input. [13]
	- (3) If KGAVE **is** greater **than** zero, the collapsed group **identification numbers** are **listed.**
	- (4) If **KGAVE** is greater than zero, **collapsed** group cross sections are listed and **punched** for each region in the map. [13]

XXIX. If KEDIT is greater than zero, the edit output **is** listed.

- (1) Edit **input is listed** for each integration set.
- (2) For each integration set, the activity, flux integral, and flux-weighted

cross section (activity/flux integral) are listed for each specified integra $t$  **ion** limit along with the final values for the entire set.

### **Program Operation**

[1] The binary card dump for restart consists of three dumps. The first of these is **f**he program COMMON (ref. 14) and contains 10 cards. The second dump contains the subscripted variables required for restart except for the fluxes and currents. The number of cards depends on the problem. The third dump contains the fluxes and currents. **b** If KSISO = 0, only fluxes will be given and the number of sets of cards will be NG. These cards may also be used for the flux guess with  $KFLUXI = -1$ . If  $KSISO = 1$ , the sets consist of the fluxes (XN), first-direction currents (XJR) and, if  $NZ > 1$ , the second**sightarrow currents** (XJZ) for each group in order. Thus, if the fluxes are desired for a flux guess they must be separated from the currents.

**f**2] Plane mirror reflection represents a symmetry boundary condition that does not apply to curved outer boundaries. Isotropic reflection is more realistic for many cell **problems** (ref. 5), and its use is recommended for curved boundaries.

For 180<sup>°</sup> rotational symmetry, the mesh below the diagonal must be such that it can **180<sup>°</sup> about the midpoint of the configuration and duplicate the** mesh above the diagonal. Taking advantage of the symmetry by solving only that portion of the configuration above the midpoint requires that the mesh spacings in the first direction must be symmetric about the midpoint of the new bottom boundary.

**[3]** The number of mesh intervals required can be determined by a rule given in **[3 ] The number of mesh** intervals **required can be determined by a rule given in rals** to the absolute difference of these fluxes should be approximately equal to the order of quadrature **n** for important regions and groups. For instance, for S<sub>4</sub> the ratio should be approximately 4. If the ratio is much smaller than n, too few mesh intervals have been used, and if it is much larger than n, more mesh intervals than required have **heaven been used, and is the intervals than**  $\mathbf{a}$  **is the intervals than**  $\mathbf{b}$  **is the intervals than**  $\mathbf{b}$  **is the intervals than**  $\mathbf{b}$  **is the intervals than**  $\mathbf{b}$  **is the intervals of**  $\mathbf{b}$  **is the** 

**b c** *n* **e** *n* **e** *n* **e** *n* **e** *n* **e** *n* **e** *n* **e** *n* **e** *n* **e** *n* **e** *n* **e** *n* **e** *n* **e** *n* **e** *n* **e** *n* **e** *n* **e** *n* **e** *n* **e** *n* **e** *n* **e** *n* However, this criterion seems to be unnecessarily stringent and has not been required **for problems calculated by the author.** 

The mesh layout for a two-dimensional problem is given in figure 3 that shows the  $m$  **esh** numbering scheme used.

[4] The materials are identified by the order in which they occur in the input with the  $P_1$  matrix of  $P_1$  materials counting as a separate material. Thus, the total number of materials NMAT equals the number of  $P_0$  materials plus twice the number of  $P_1$ **because the plus** the **number of** *equals* **the** *number* **<b>of** *plus* **twice the** *number* **<b>plus** twice the **number of** *plus* twice the **number of** *plus* twice the *plus* twice the *plus* twice the **plus** twic

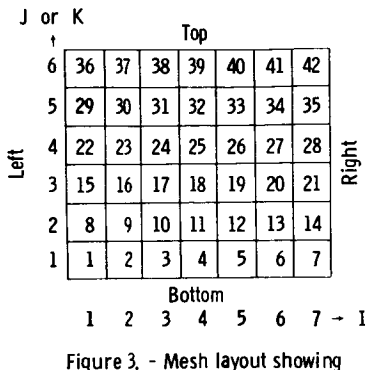

mesh numbering scheme.

To identify the material to be used in a given input zone (MID), the position in which it occurs in the input is used.  $P_1$  materials are identified by using the negative of the input position for MID. For example, if the fifth set of cross sections in the input is a  $P_1$  material, it would be identified by -5 for MID. This would mean that the sixth set of cross sections would be the  $P_1$  scattering matrix for material 5. The next allowed value of MID would be 7. If material 5 is the last material to be included in the input, NMAT becomes 6 to correspond to the number of sets of cross sections in the input.

 $[5]$  Cross sections C for  $S_n$  programs have usually been arranged in the following order for any one group. The first cross sections (if any are used) for the group are act known as activity cross sections  $\ \Sigma_{\bf g}^{\tt {act}}\ \ \text{and are only used in the program output in the}$ tables in flux integrations such as

$$
A_{g,v} = \int_{v} \Sigma_{g,v}^{act} \Phi_{g,v} dv
$$

Following the activity cross sections (or the first in order if there are no activity cross sections) comes the absorption cross section  $\Sigma_{\sigma}^{a}$ . This cross section is used to compute neutron balance but is not used in the actual flux iterations.

In the next field occurs *v* times the fission cross section  $\nu\Sigma^{\text{f}}_{\alpha}$  followed by the tota cross section  $\Sigma_{\alpha}^{\prime}$  (or  $\Sigma_{\alpha}^{\prime\prime}$  if the transport approximation has been used). The field containing  $\mathcal{L}_{\sigma}$  is designated by KCT

The  $\sum_{g}^{\infty}$  and  $\nu \sum_{g}^{\infty}$  fields are not used for the  $P_1$  scattering cross sections of a P<sub>1</sub> material and neither is the  $\sum_{g}^{t}$  field unless a buckling cross section based on the reactor dimensions (NBUCK = -1) is to be obtained. Then this field should contain  $\sum_{g}^{12}$  to be used in obtaining the buckling cross section.

The scattering cross sections in the usual  $S_n$  order represent the scattering into the group rather than the scattering out of it. Positions for the same number of cross sections are allowed in each group so that there are fields provided for some nonexistent cross sections and these should contain zeros. The field containing the within-groupscattering cross section  $\Sigma_{g\to g}$  is designated by KCGG, while the total number of fields required for all the cross section input for any given group is given by NTYPS.

If there is any up-scattering, the number of fields allowed for each group is NUP = KCGG = (KCTR + 1) with the  $\frac{g+1-g}{g+1-g}$  cross section occuring in the field just<br>hefore  $\Sigma$  the  $\Sigma$  section occuring instaffer  $\Sigma^t$ , and the others in before  $\omega_{g+g}$ , the  $\omega_{g+NUP+g}$  cross section occuring just after  $\omega_g$ 

order **between these** two. **For** any **particular group, the cross sections** for **the left most fields (or** for all **the fields) may not exist.**

**The down-scattering cross sections** allowed for any **group is NTYPS** - **KCGG with**  $\frac{d}{g-1+g}$  cross section occuring in the field immediately following  $\frac{d}{g+g}$ . No down**scattering cross sections will exist** for the first **group** and **only one** for the **second group, etc., until** all the **fields** are filled for **group NTYPS** - **KCGG + 1. The entire cross sec**tion array **over** all **groups and materials is stored in** the **program** array **C.**

For  $P_1$  material, the first set of cross sections contains  $\Sigma_g^{\text{act}}, \Sigma_g^{\text{a}}, \nu \Sigma_g^{\text{f}}, \Sigma_g^{\text{t}}$ , and the **total scattering** array for all **groups, while** the **second set of cross sections contains**  $\Sigma_g^{\text{act}}$  (to be integrated over the current) and the P<sub>1</sub> scattering array and  $\Sigma_g^{\text{tr}}$  if **NBUCK** = -1. For **KCTYP** = 0, the  $2\ell + 1$  multiplier must be included in the  $P_1$  scat**tering matrix.** For **KCTYP** = 2, the  $P_1$  scattering matrix will be multiplied by  $2\ell + 1$ **by** the **program before being stored** in the **C** array, and the **2\_ + 1 multiplier must not be supplied** in the **cross-section matrix.**

**[6] If a problem contains** materials that **involve n --** 2n **scattering,** the **total scat<sup>r</sup> must be included** in **the problem** input **as CN2N** for **use tering removal cross section** \_g in computing the neutron balance. The reason is that the total  $P_0$  scattering matrix **contains** the extra neutrons that result from the  $n \rightarrow 2n$  scattering and would yield too **large a value for neutron loss if it were obtained by summing** the **scattering matrix** as **if it represented** the **scattering** out **of a group.**

The total scattering  $\mathbf{r}$  emoval  $\sum_{\mathbf{g}}^{\bullet}$  is defined by

$$
\Sigma_{g}^{r} = \sum_{g'=1}^{G} \left( \Sigma_{g \to g'}^{s0} + \Sigma_{g \to g'}^{in} + \Sigma_{g \to g'}^{n \to 2n} \right)
$$

**The neutron** imbalance per group is **computed by** the **program** as **the difference be**tween the fixed **source to** the group **before** the **inner iterations** for the **group** and the **losses** from the **group by absorption, scattering removal,** and **leakage from** the **system** as **computed after** the **inner iterations. The output quantity XNB(NGP1) is** the **ratio of** the **sum over** all **groups of** the **group** imbalance **to** the "power **level" XNF.**

**[7] If** the **cross sections** are **supplied to the program** in the **form of diffusion cross sections (KCTYP** = 1),  $\Sigma_g^{\text{tr}}$  and  $\Sigma_{g \to g}$  must be computed and the whole array rearrang **before being stored** in the **C** array. **Both** these **operations** are **performed by TDSN: tr .**  $Z_{\rm s}$  **c** is **c** is **computed.**  $Z_{\rm s}$  **b** is **computed to is computed to d g**ivele **balance assumption**  $Z_{g \to g} = Z_{g} - Z_{g}$  **where**  $Z_{g}$  **is the scattering removal from the group.** If there is **no**  $n \rightarrow 2n$  **scattering** (N2N = 0),  $\Sigma_g^*$  is obtained by summing the down- and up-scattering

out of group g. If there is  $n \rightarrow 2n$  scattering, the scattering removal cross section must be included in the input as CN2N (see note [6 ]).

Since the cross sections are diffusion program cross sections and are rearranged to be transport approximation  $S_n$  cross sections,  $P_1$  scattering cannot be allowed, and KSISO must be zero.

[8] **If** buckling dimensions are supplied, buckling-loss cross sections are computed by the **program** as

$$
\frac{B^2}{\left(\sum^{\text{tr}}H + 2\gamma\right)^2} \sum^{\text{tr}}
$$

where B is the buckling factor, H the buckling dimensions, and  $\gamma = 0.71045608$ . The buckling factor is  $\pi/\sqrt{3}$  for plane boundaries and 2(2.405/ $\sqrt{3}$ ) for cylindrical boundaries. For cylindrical boundaries, H is the diameter.

[9 ] The inner iteration convergence in the TDSN program may be seen through various quantities listed after each outer iteration and others listed **after** the last outer iteration.

The first of these is EPGM; the largest (considering all groups) of the quantities  $\delta_2$ and  $\delta_3$  given by equations (31) and (32). If this value of EPGM is larger than EPG, the problem is not converged. The amount of change in this quantity from one outer iteration to the next is an indication of the rate of convergence.

If either the top or right boundaries are reflected (KTBC or KRBC equal 1 or **3),** the leakage across the boundary must be less than **EPG/8** for convergence to be indicated. If either of these boundaries is not reflected, the values of the total leakage across these boundaries (VNLG and **HNLG)** and of the net leakage (XNLG) summed over all groups is of interest in determining the amount of convergence of the boundary fluxes. Changes in these leakages as the outer iterations **proceed** indicate that the fluxes at the boundaries have not converged.

If up-scattering scaling is used (KUPS  $>$  0),  $\delta$ <sub>7</sub> of equation (35) must be less than **EPS** for the outer iterations to be considered converged. This quantity should decrease as convergence proceeds and is UPS2/XNG(NGPI).

Other quantities that may be seen in the output to indicate convergence are **SING(NGPI), SDG(NGPI)** and AG(NGPI). All three should **cease** to **change** as **convergence** proceeds **and,** if**KREG** and N2N **equal** zero, SING(NGP1) **and** SDG(NGP1) should be **equal,** within EPS\_ for **convergence.**

If inner iteration convergence for any group is not indicated for the last outer iteration, the inner iterationsmay have been terminated for **either** of two reasons. First, because EPGX (the maximum of  $\delta_2$  and  $\delta_3$  of eqs. (31) and (32)) has become less than one-twentieth of the previous outer iteration EPGM or second, because **convergence** was not **indicated within** the **allowed** number **of inner iterations ITMIGM. The** quantity that indicates **this lack of convergence after each outer iteration is KFINISH;** the **number of groups not satisfying** all **the convergence tests. Group convergence is required (KFINISH = 0) before** the **problem is considered to be converged.**

[10] **The outer iteration convergence** in **the TDSN program may be seen through** the **quantities listed after each outer iteration, as in note** [9\_ **and** in **quantities listed only** after **the** final outer **iteration.**

**First,** the **mesh** interval **MXVARI** for **which the largest change** in **the within-groupscattering source occurred** as **a result of the last inner iteration in a** group **is determined** and **listed.** Then  $\delta_1$  given by equation (30), the ratio **ESIJM** of this change to the total **integrated** group **flux XNG,** \_s found **and** listed. **This quantity must be less** than **EPG/100** for **group convergence to be i\_ndicated.**

*Another* **quantity listed** that **is concerned with the group convergence is KFING which gives by group, if KFINISH was\_greater than zero,** the **reason why** the groups **were not converged. Here -1** indicates **that EPGX** for the **group was one-twentieth of** the **previous outer iteration EPGM, and 1 indicates that all the allowed inner iterations were performed** for the **group. KFING = 0** indicates **convergence.**

**The outer iteration convergence tests** are **given by equations (33), (34),** and **(35) with**  $\delta_4$ ,  $\delta_5$ , and  $\delta_7$  compared with EPS. However, a form of  $\delta_6$  given by the ratio of the **total out-scattering loss SDG to** the **total fission source FG** for the **previous outer iteration divided by** the **same quantity** for the **present outer iteration must be within EPS/RYF** of 1.

**If** these **tests** are **not met, the problem will continue unless stopped by either of two checks. The first of** these **is** that the **total number of inner iterations ITMI exceeds** the **maximum number allowed ITMIlVLX. The second check is** that the **elapsed time TIMEX required to** perform the **problem exceeds** the **maximum** allowed time **TIMAX.** If **ITMI exceeds ITMIMX, KONV is set equal to 1** and **the problem terminates, or if TIMEX exceeds TIMAX, KONV is set equal to** -1 and the **problem terminates. In either case, all** the **requested output is** then **given** along **with a restart dump if requested by KBCDUP.**

**[11] Certain parameters of** the **problem can be changed on restart as listed** for **cards XX, XXI,** and **XXH** of **the** input. **They** include **parameters** affecting the **problem convergence such as** the **number of inner iterations to** allow per **group** (ITMIGM), the amount **of overrelaxation to use,** and the **use of up-scattering scaling.**

**It is recommended** that **ITMIGM be small (about 10 to 20) initially. This enables** the **fixed portion of the group source to be updated more often** and **avoids wasting time converging group fluxes while using a grossly** inaccurate **source guess. As** the **source becomes converged,** the **number of inner iterations** allowed per **group can be** increased.

**The relaxation parameters to be used are problem dependent. Therefore, the parameters that will yield** the **fastest convergence must be determined for** any given **class of**

similar problems. In general, however, the larger the number of mesh intervals and the less converged the fluxes, the closer the inner iteration parameter OMEGA should be to 1. The size of the problem to which the outer iteration parameter OMEGAP is applied is also related to the number of energy groups. Usually OMEGAP should be closer to 1 than OMEGA.

The program does have test procedures so that some convergence must be attained before overrelaxation will be applied. Also, some degree of convergence must be maintained to continue the application of the relaxation parameter. However, too large a value of the parameter will, for those iterations in which it is applied, override the convergence achieved during the iterations in which it was not applied.

For negative KACCEL, a new inner iteration overrelaxation factor is computed by the method of Wachspress (ref. 12) by the program after further convergence of the group fluxes is attained, and this parameter is then used for the rest of the iterations in the group. The process is repeated during each outer iteration.

The total number of inner iterations ITMI and time required TIMEX is roughly proportional to the average number of neutron collisions per neutron lifetime (ref. 2). Convergence will be slower in regions with longer lifetimes, and problems containing such regions, such as problems with large voids or reflectors, may be expected to require more inner iterations to obtain converged fluxes. These regions may have relatively small effect on the eigenvalue, however. If this is the case, the problem will not need to be restarted if only the eigenvalue is desired.

[12] An input zone is a region with constant mesh width and only one material. If either the mesh width or the material changes, another input zone is required. An output zone is a region with only one value of the output identification number. The output zone is not dependent on mesh width, and different materials can have the same identification number if they are to be combined in the output.

[13] For  $P_0$  cross sections, the flux-weighted average cross sections  $\overline{\Sigma_g}$  are obtained so that

$$
\overline{\Sigma}_{g} = \frac{\sum_{\mathbf{g}i\mathbf{k}} \Sigma_{gik} \Phi_{gik} V_{ik}}{\sum_{\mathbf{i},\mathbf{k}} \Phi_{gik} V_{ik}}
$$

for those mesh **intervals i,k** over **which** the **average is to be** obtained. **For** the **scatter-** $\frac{1}{2}$  in average cross section  $\frac{2g'}{g'}$  is obtained by replacing  $\frac{2}{g}$ ik by  $e^u$ g' $\rightarrow$ g, i, k and  $\epsilon$ gik by  $\epsilon$ g', i, k" The average scattering removal cross section is ob-64

**tained** in the same way as  $\overline{\Sigma}_{g}$ , and the within-group-scattering cross section is obtained by neutron balance so that

$$
\overline{\Sigma}_{g \to g} = \overline{\Sigma}_{g}^{t} - \overline{\Sigma}_{g}^{a} - \overline{\Sigma}_{g}^{r}
$$

The cross section  $\omega_{g \to g}$  is obtained so that  $\omega_g = \omega_g + \omega_{g \to g}$  and will be incorrect for **computing** the scattering source if  $n \rightarrow 2n$  scattering is prese

**Collapsed** group cross **sections,** except for the **scattering** array, are obtained in the **same** manner as **flux-weighted** cross **sections** with the **summations** over the groups to be **collapsed** rather **than** the mesh intervals. The **scattering** array is obtained **so** that the in-scattering **source** to the collapsed group is the **sum** of the **sources** to the groups **to** be **collapsed** from **the** other groups. The collapsed-group-scattering removal is computed by **summing** the appropriate terms from the collapsed-group-scattering array and will be **incorrect if**  $n \rightarrow 2n$  **scattering** is present. The within-collapsed-group scattering is **computed similar** to that for flux-weighted cross sections by neutron balance. If  $n \rightarrow 2n$ **scattering is present** the within-collapsed-group **scattering** will be incorrect both because the **scattering removal** is incorrect and because of the balance technique.

[14] The **number** of directions ND for which direction cosines and weights are **sup**plied in the input depends on the geometry of the problem and the order n (NSN) of the quadrature. For two-dimensional problems  $(NZ > 0)$  or for one-dimensional cylindrical geometry,  $ND = NSN(NSN + 4)/4$ . For one-dimensional slabs and spheres,  $ND = NSN + 1$ . **Note** here that one-dimensional **slabs can** be **treated** as two dimensional as far as quadra**ture** is concerned by **setting** NZ = 1.

For two-dimensional problems, the **ND** values of the weights (W) **should** add to 1. The **actual** number of directions **used** by the program is twice that of **ND** and includes the downward directions as well as the **upward** directions included in the input. The weights are halved by the program to account for the **extra** directions.

Tables of values for two possible methods of quadrature are listed in **appendix** B.

# APPENDIX B

# DIRECTION QUADRATURE TABLES

¥

 $\mathbf{I}$ 

The projection invarient sets are given in the following tables, where DR is the cosine in the R-direction, **W** is the **weighting** factor, and DZ is the cosine in the Zdirection

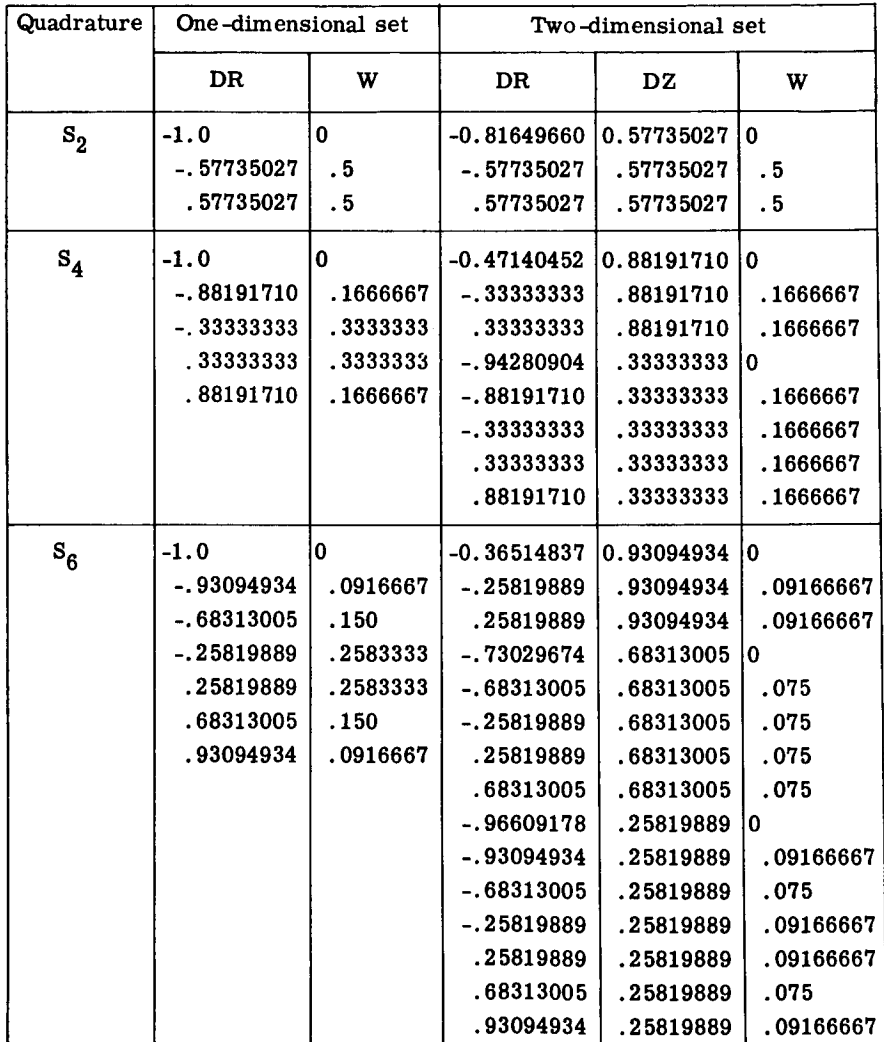

### PROJECTION INVARIANT SET A (REF. 2)

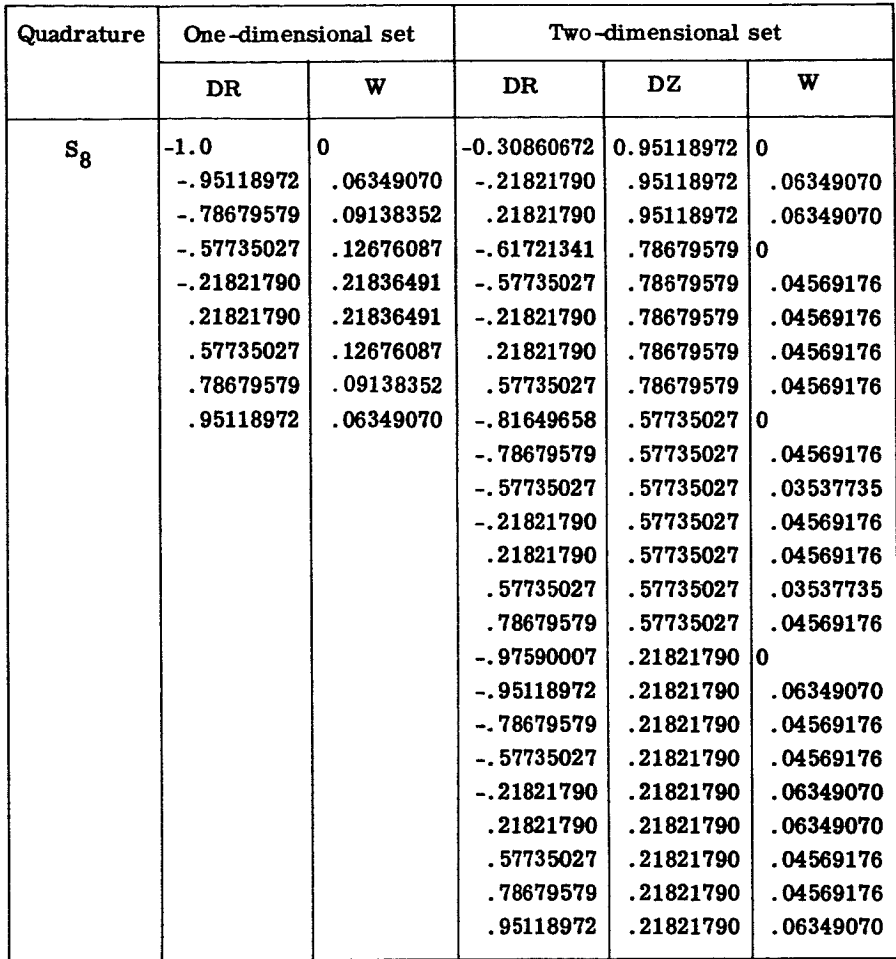

 $\hat{\mathbf{A}}$ 

 $\hat{\bullet}$ 

# PROJECTION**INVARIANT** SETB (REF. **2)**

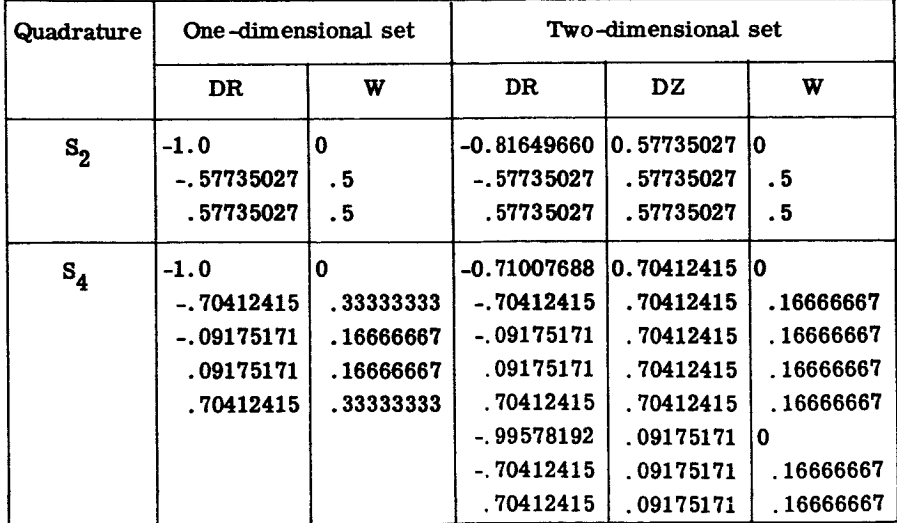

# APPENDIX C

# OUTLINE OF PROGRAM DECKS

The program decks required by the TDSN program as used on the Lewis Monitor System, are listed. The output of the sample problem in appendix E also gives a listing of the subroutines used by TDSN as well as subroutines provided by the Lewis Monitor System.

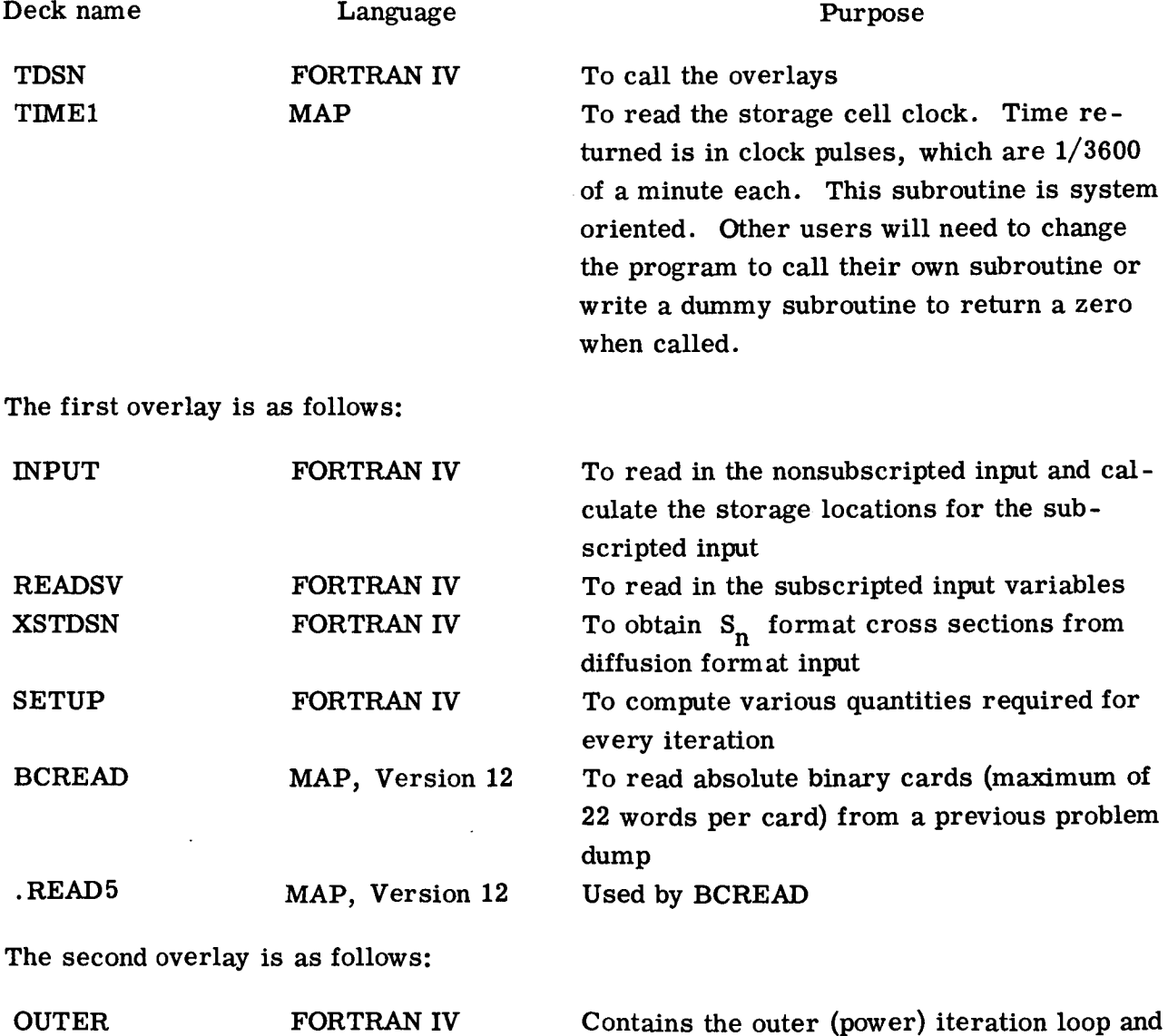

convergence tests.

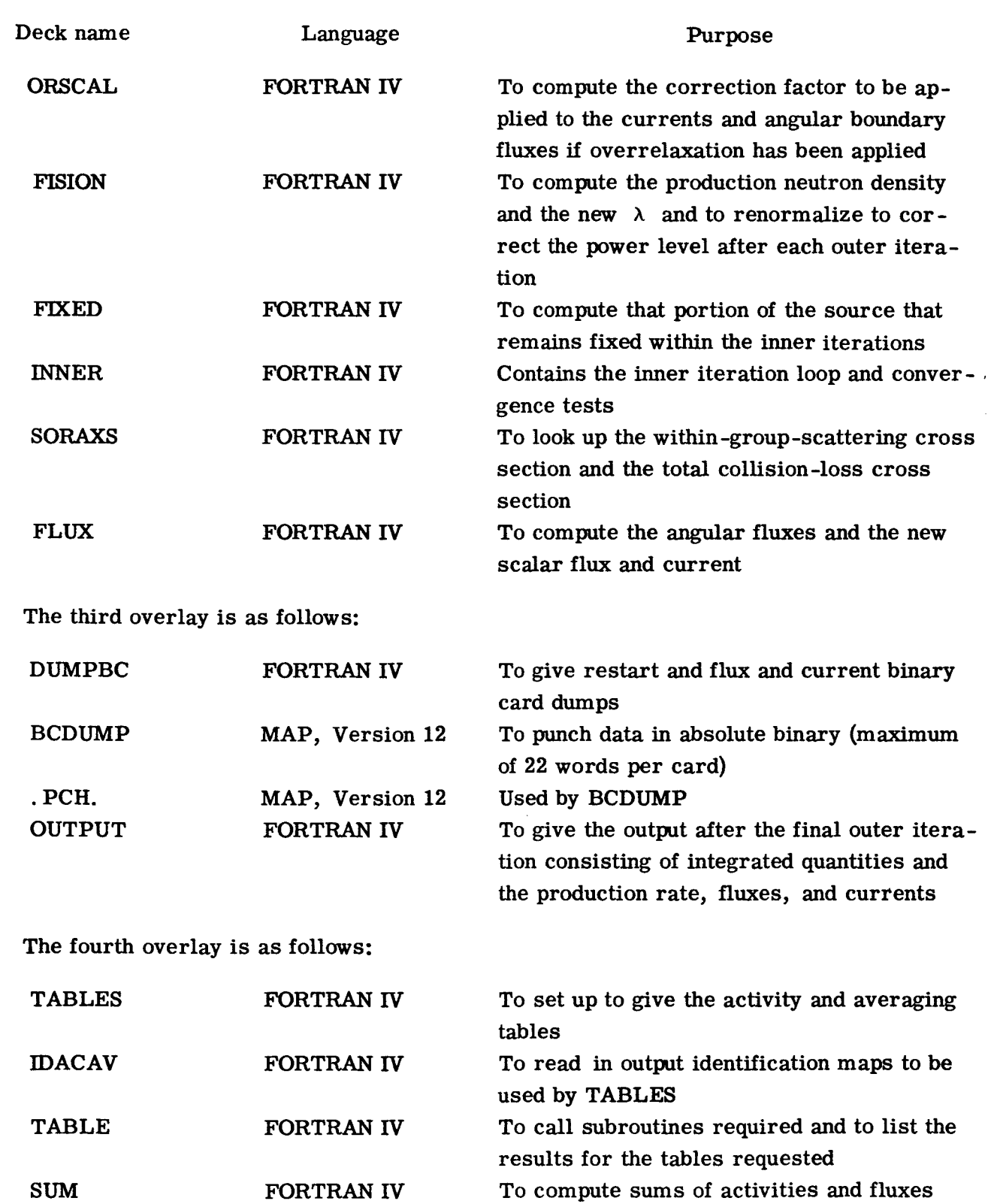

 $\ddot{\phantom{a}}$ 

 $\ddot{\bullet}$ 

 $\mathbf{I}$ 

 $\overline{1}$ 

**over the output regions** requested
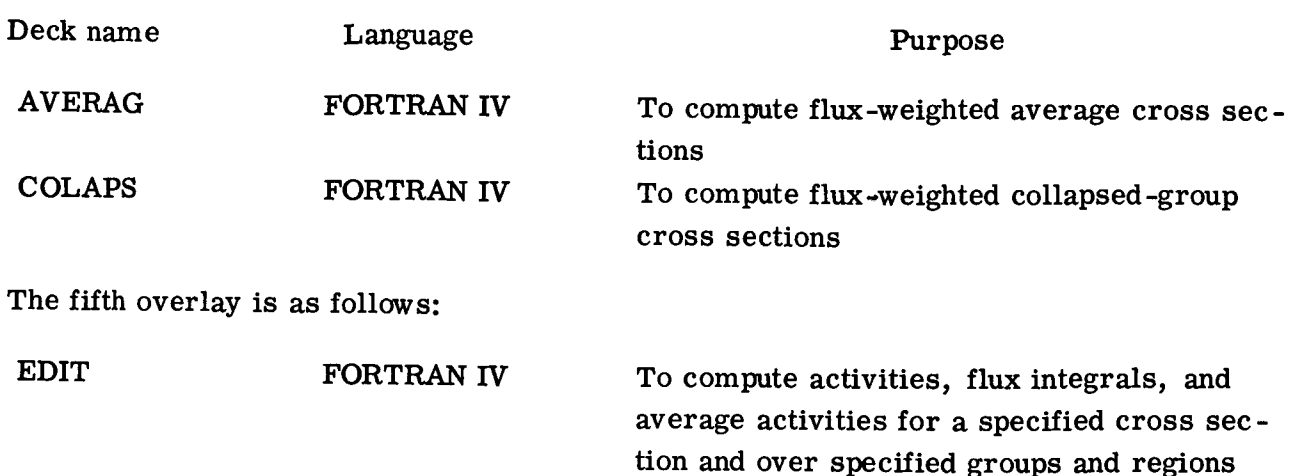

**Also, it should be** noted that the **Lewis** Monitor **System** has the following off-line printer carriage control characters to be included as the first character in a format statement:

- **J** Single **space before printing rest** of line.
- **K** Double space **before** printing **rest** of line.
- **L** Triple space before printing rest of line.
- **+** Space suppress.
- \$ Punch the line instead of print.
- **\$ Print** and punch this line.

**For the** first **four** control characters, the character must **be** counted as one of those being printed, but for the last two, the format is given as **if** the control characters were not a part of the format statement. The last control character is actually  $*$  followed by a blank to make up the complete control symbol. If these characters are not available in the operating system to be used, then other FORTRAN IV statements must be included in the program, particularly the PUNCH statement must be included **if** punched output is desired.

# **APPENDIX D**

# **LISTING OF PROGRAM DECKS**

C C C C C C C C C C

 $\bullet$ 

 $\hat{\bullet}$ 

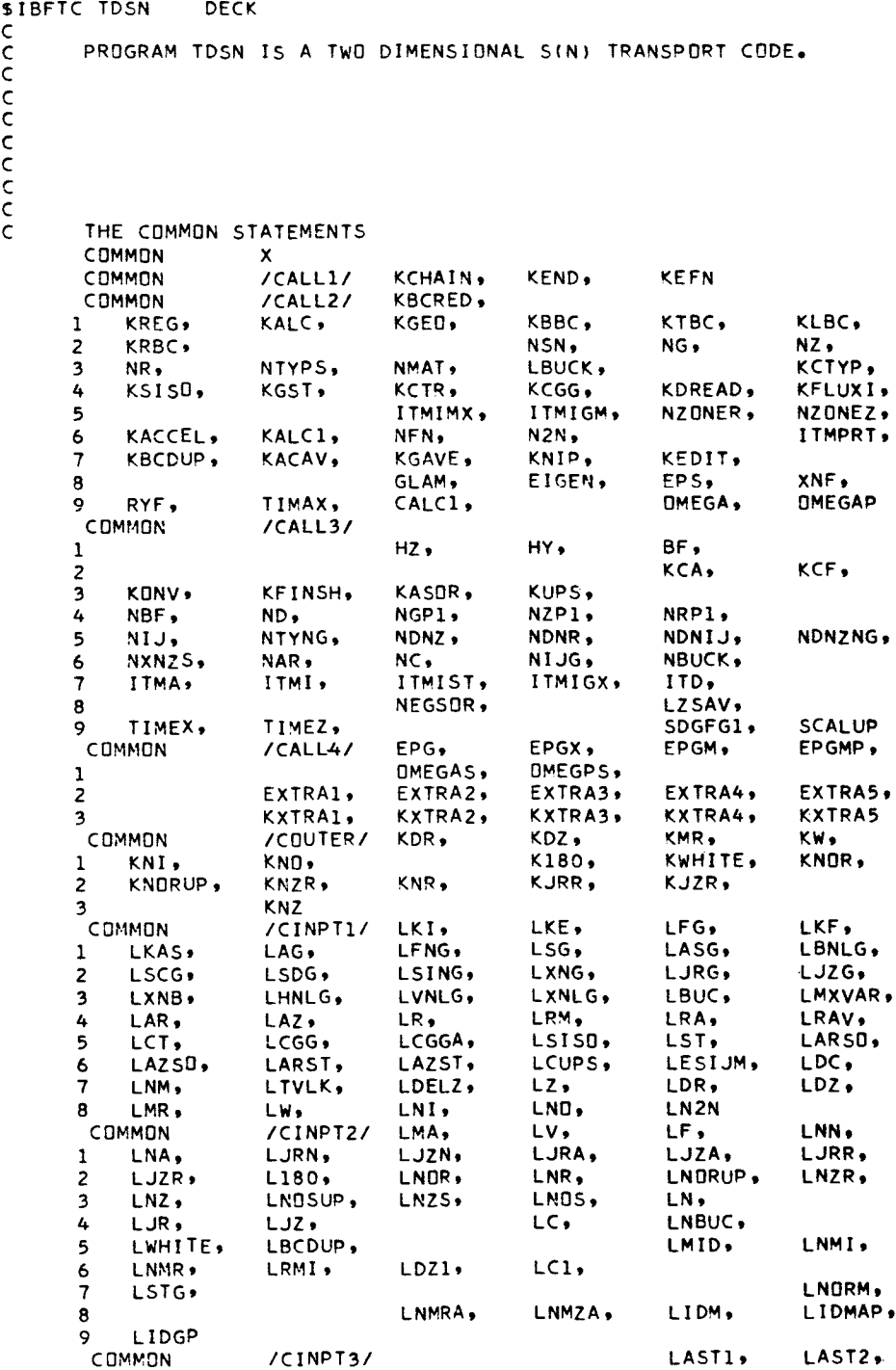

 $\hat{\mathbf{v}}$ 

**'71**

 $\ddot{\phantom{a}}$ 

```
1 LAST3,
                   LAST4,
                                  LAST
\mathsf C\mathsf{C}\mathsf CTHE DIMENSION STATEMENTS
                      X(17500)
       DIMENSION
\mathsf C\mathsf{C}\epsilon1000 KCHAIN=1
C
 1100 GD TD (1105,1205,1305,1405,1500), KCHAIN
\mathsf C1105 CALL INPUT
       GO TO 1100
\mathsf{C}1205 CALL OUTER (X(LKI),X(LKE),
                                        X(LMA), X(LC), X(LDR),
                   X(LFG) *X(LF) * X(LNOS) *X(LNOSUP) *X(LNZS) *X(LN) *X(LJR) *
      \mathbf{1}X(LJZ),
                      X(LV),X(LAR),X(LAZ),X(LDELZ), X(LKF),X(LKAS),
      2
          X(LAG) »X(LFNG) »X(LSG) »X(LASG) »X(LSCG) »X(LSDG) »X(LSING) »X(LXNG) »
      3
      4
          X(LXNB),X(LHNLG),X(LVNLG),X(LXNLG), X(LCT),X(LCGG),X(LCGGA),
      5
          X(LTVLK), X(LSISO), X(LST), X(LARSO), X(LAZSO), X(LARST), X(LAZST),
          X(LDC), X(LBNLG),
                                   XILCUPS) »XILN2N) »
      6
                                                               X(LNM)X(LNN).
      7
                   X(LNA)x(LJRN), x(LJZN), x(LJRA), x(LJZA),
      A
                         X(L180),
                                              X(LBUC), X(LNBUC), X(LMXVAR),
      \mathbf{Q}X(LESIJM)
                          \mathbf{I}\mathsf{C}BCDUMP OF THE PROBLEM.
\mathsf C\epsilon1250 CALL DUMPBC
       GO TO 1100
\epsilon1305 CALL OUTPUT (X(LMA),
                                                             X(LFG), X(LF),
      \mathbf 1X(LN), X(LJR), X(LJZ),
                                                     X(LV)X(LKF), X(LKAS),
                                  X(LAG), X(LFNG), X(LSG), X(LASG), X(LSCG),
      \overline{2}X(LSDG), X(LSING), X(LXNG), X(LJRG), X(LJZG), X(LXNB), X(LHNLG),
      3
      4
          X(LVNLG), X(LXNLG), X(LBNLG),
                                                               X(LSTG)5
                                                       X(LNORM),
                                                                       X(LBUC)X(LMXVAR), X(LESIJM)
      \boldsymbol{6}\rightarrowGO TO 1100
\mathsf{C}1405 CALL TABLES (X(LMA), X(LC), X(LN2N),
                                                     X(LN), X(LJR), X(LJZ),
     1 X(LV),
                   X(LNMRA), X(LNMZA), X(LIDM), X(LIDMAP), X(LIDGP)
                                                                                 \rightarrow\mathsf{C}1500 IF (KEDIT) 1000,1000,1505
 1505 IF (KEDIT-10) 1510,1000,1000
 1510 CALL EDIT (X(LMA) > X(LC) > X(LN) > X(LV)
                                                     \mathbf{I}GD TO 1000
\frac{c}{c}END
```
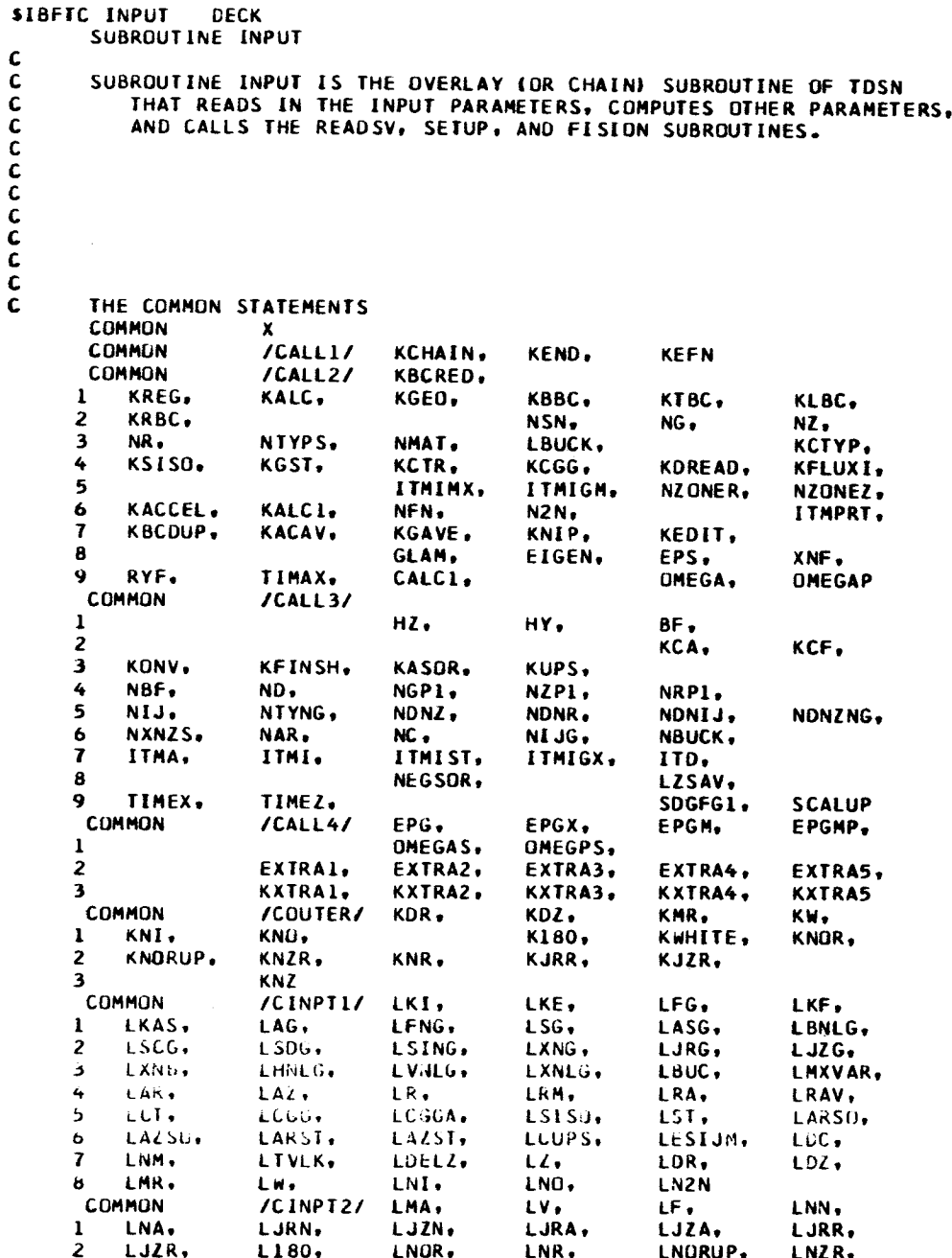

 $\ddot{\phantom{0}}$ 

 $\ddot{\phantom{1}}$ 

 $\bar{z}$ 

```
LNUSUP,
                                               LNUS,
                                                           LN.
          LNZ.
                                  LNZS.
     3
                                                           LNBUC.
                                               LC.
                      LJZ.
          LJK<sub>2</sub>4
                                                           LMID.
                                                                       LNMI,
                      LBCDUP.
      5
          LWHITE.
                      LRMI.
                                  LDZ1.
                                               LC1.
      6
          LNMR,
                                                                       LNORM,
      \overline{\mathbf{r}}LSTG.
                                                           LIDM,
                                                                       LIDMAP.
                                  LNMRA.
                                              LNMZA,
      8
          LIDGP
      9
                                                           LAST1.
                                                                       LAST2.
       COMMON
                       /CINPT3/
                      LAST4,
                                  LAST
      \mathbf{I}LAST3.
                                                           PI,
                                                                       GLAMP.
       COMMON
                       /CSETUP/
                                  KALCPI.
                                               AVF.
          EXTRP
      \mathbf{1}\mathsf{C}THE DIMENSION STATEMENTS
C.
       DIMENSION
                       X(17500)
       DIMENSION
                       TITLE(14)
\mathbf{C}\mathbf cC
       THE FORMAT STATEMENTS
  100 FORMAT (1H1)
  101 FORMAT (IHL)
  102 FORMAT (1HK)
  103 FORMAT (1H)
  104 FORMAT (IHL, 21HPROGRAM STOP AT KEFN=, 18)
  105 FORMAT (11.1X.14A5)
  106 FURMAT (2X.14A5)<br>107 FORMAT (1HL.6X.7HKBCRED=.12)
  108 FORMAT (IHL.29HPROGRAM SIZE EXCEEDED. LAST=, 18, 32H WITH 17500 ST
      IORAGES AVAILABLE.)
  110 FORMAT (7110)<br>111 FORMAT (7116)
  112 FURMAT (7E10.6)
  113 FORMAT (7E16.8)
  114 FORMAT (2E16.8.48X.2I16)
   115 FORMAT (5E10.6.2110)
   120 FORMAT (IHL, 10X, 4HKREG, 12X, 4HKALC, 12X, 4HKGEO, 12X, 4HKLBC, 12X,
           4HKRBC, 12X, 4HKBBC, 12X, 4HKTBC)
      1
   121 FORMAT (1HL,11X,3HNSN,14X,2HNG,14X,2HNR,14X,2HNZ,12X,4HNMAT,11X,
           5HNTYPS, 13X, 3HN2N)
      \mathbf{1}122 FORMAT LIHL, 9X, 5HKCTYP, 11X, 5HKSISO, 12X, 4HKGST, 12X, 4HKCTR, 12X,
           4HKCGG, 11X, 5HNBUCK, 11X, 5HLBUCK)
      \mathbf{L}123 FORMAI (IHL, 8X, 6HITMIMX, 10X, 6HITMIGM, 10X, 6HNZONER, 10X, 6HNZONEZ,
         LOX, 6HK DREAD, LOX, 6HKFLUXI, 11X, 5HKALC1)
      \mathbf{1}124 FORMAT (IHL, 8X, 6HITMPRT, 10X, 6HKBCDUP, 11X, 5HKACAV, 11X, 5HKGAVE,
           12X.4HKNIP.11X.5HKEDIT)
      -1-
   125 FORMAT (1HL.10X.4HGLAM.11X.5HEIGEN.13X.3HEPS.13X.3HXNF.13X.3HRYF.
           11X.5HTIMAX.11X.5HCALC11
      \mathbf{1}126 FORMAT (1HL, 12X, 2HHZ, 14X, 2HHY, 14X, 2HBF)
   127 FORMAT (IHL, 9X, 5HOMEGA, 10X, 6HOMEGAP, 58X, 6HKACCEL, 12X, 4HKUPS)
   131 FURMAT (IHL, 10X, 4HLAST, 11X, 5HLAST1, 11X, 5HLAST2, 11X, 5HLAST3, 11X,
           5HLAST4)
      \mathbf{1}\mathbf{C}\mathbf cc
C.
       READ INPUT PARAMETERS.
C
  1000 WRITE (6,100)
```

```
1005 READ (5,105) NTITLE, (TITLE(I), I=1,14)
      WRITE (6,106) (TITLE(1), I=1,14)
      IF (NTITLE) 1005, 1005, 1010
 1010 READ (5,110) KBCRED
      WRITE (6,107) KBCRED
      IF (KBCRED) 1020, 1020, 1015
 1015 ITEMP=KBCRED
      CALL BCREAD (KREG.LAST)
      KBCRED=ITEMP
      CALL BCREAD (X(1), X(LBCDUP))
      IF (KBCRED-2) 1100,1016,1016
 1016 READ (5,110) ITMIMX, ITMIGM
      READ (5,115) EPS, TIMAX, OMEGA, OMEGAP, TEMP, KACCEL, KUPS
      IF (KBCRED-3) 1C60,1019,1060
 1019 READ (5,110) ITMPRT.KBCDUP.KACAV.KGAVE.KNIP.KEDIT
      GO TO 1060
 1020 READ (5,110) KREG, KALC, KGEO, KLBC, KRBC, KBBC, KTBC,
                     NSN, NG, NR, NZ, NMAT, NTYPS, NZN,
     \mathbf{1}KCTYP.KSISO.KGST.KCTR.KCGG.NBUCK.LBUCK.
     \overline{2}ITMIMX, ITMIGM, NZONER, NZONEZ, KOREAD, KFLUXI, KALCI
     \overline{\mathbf{3}}READ (5.112) GLAM.EIGEN.EPS.XNF.RYF.TIMAX.CALCI
      READ (5,115) OMEGA, OMEGAP, TEMP, TEMP, TEMP, KACCEL, KUPS
      READ (5,110) ITMPRT, KBCDUP, KACAV, KGAVE, KNIP, KEDIT
      NBF = 1IF (NBUCK) 1025, 1060, 1060
 1025 READ (5,112) HZ, HY, BF
      IF (BF-0.1E-07) 1035,1035,1040
 1035 BF=1.8137994
 1040 NBF=NR
      IF (NZ) 1060, 1060, 1045
 1045 GD TO (1050.1060.1060). KGEO
 1050 NBF=NBF*NZ
\mathbf c\mathbf c1060 IF (ITMIMX) 1065, 1065, 1070
 1065 ITMIMX=4000
 1070 IF (ITMIGM) 1075, 1075, 1080
 1075 ITMIGM=20
 1080 IF (TIMAX-0.1E-07) 1085,1085,1100
 1085 TIMAX=1.5
\mathbf{C}\mathbf cWRITE INPUT PARAMETERS.
\mathbf c1100 WRITE (6.120)
      WRITE (6,111) KREG, KALC, KGEO, KLBC, KRBC, KBBC, KTBC
      WRITE (6.121)
       WRITE (6.111) NSN.NG.NR.NZ.NMAT.NTYPS.N2N
      WRITE (6,122)
```
 $\hat{\bullet}$ 

 $\ddot{\phantom{a}}$ 

```
WRITE (6,111) KCTYP, KSISO, KGST, KCTR, KCGG, NBUCK, LBUCK
      WRITE (6,123)<br>WRITE (6,123)<br>WRITE (6,111) ITMIMX, ITMIGM, NZONER, NZONEZ, KDREAD, KFLUXI, KALCI
      WRITE (6,125)
      WRITE (6,113) GLAM, EIGEN, EPS, XNF, RYF, TIMAX, CALC1
      WRITE (6.127)<br>WRITE (6.127)<br>WRITE (6.114) DMEGA, OMEGAP, KACCEL, KUPS
      WRITE (6,124)
      WRITE {6,111} ITMPRT, KBCOUP, KACAV, KGAVE, KNIP, KEDIT
      IF (NBF-1) 1125,1125,1105
 1105 WRITE (6,126)
      WRITE (6.113) HZ.HY.BF
      NBUCK=0\mathbf{C}TO COMPUTE OTHER PARAMETERS.
C
C.
 1125 IF (IABS(KACCEL)-1) 1130,1135,1140
 1130 OMEGA=1.0
 1135 OMEGAP=1.0
 1140 OMEGAS=OMEGA-1.0
       CMEGPS=OMEGAP-1.0
\mathbf c1150 IF (KBCRED) 1155, 1155, 1240
 1155 GO TO (1160,1165,1161), KGEO
 1160 IF (NZ-1) 1161,1165,1165
 1161 ND=NSN+1
       GO TO 1170
 1165 ND=(NSN*(NSN+4))/4
 1170 NGP1=NG+1
       NRP1=NR+1NONR=NO*NR
       NDNRNG=NDNR*NG
       LZSAV=0
       IF (NZ-1) 1180,1180,1175
 1175 AVF=2.0
       IF (KTBC) 1181, 1181, 1177
 1177 NXNZS=NDNRNG
       LZSAV=1GO TO 1185
 1180 AVF=1.0
       N7 = 11181 NXNZS=1
 1185 NIJ=NR*NZ
       NZPL=NZ+1NAR=NRP1*NZ
       NIYNG=NIYPS*NG
       NONZ=ND*NZ
       NDNIJ=ND*NIJ
       NDNZNG=NDNZ*NG
       NC=NIYNG*NMAT
       NIJG=NIJ*NG
       IF (NBUCK) 1189,1189,1186
 1186 NBUCK=NMAT#NG
\mathsf{C}1189 KEND=0
       KEFN=1189
```
 $\pmb{\cdot}$ 

 $\cdots$   $-$ 

```
ITMIST=0
      ITMA=0
      KCA=KCTR-2
      KCF=KCTR-1
      EPGM = 0.0\mathbf cLUCATION OF VARIABLES IN INCLUSIVE X ARRAY.
\epsilon\mathsf{C}1190 LKI=1
      LKE=LKI+NGP1
      LFG=LKE+NGP1
      LKF=LFG+NGP1
      LKAS=LKF+NG
      IF (KS1SO) 1191,1191,1192
 1191 LASG=LKAS+1
      LJRG=LASG+1
      LJZG=LJRG+1LAG=LJZG+1
      GU TO 1193
 1192 LASG=LKAS+NG
      LJRG=LASG+NG
      LJZG=LJRG+NG
      LAG=LJZG+NG
 1193 LFNG=LAG+NGP1
      LSG=LFNG+NG
      LSCG=LSG+NGP1
      LSDG=LSCG+NGP1
      LSING=LSDG+NGP1
      LXNG=LSING+NGP1
      LXNB=LXNG+NGP1
      LHNLG=LXNB+NGP1
      IF (NZ-1) 11186, 11186, 11187
11186 LVNLG=LHNLG+1
      GO TO 11188
11187 LVNLG=LHNLG+NGP1
11188 LXNLG=LVNLG+NGP1
      LBNLG=LXNLG+NGP1
      IF (NBUCK) 11189, 11189, 11191
11189 IF (NBF-1) 11190,11190,11191
11190 LMXVAR=LBNLG+1
      GO TO 11192
11191 LMXVAR=LBNLG+NGP1
11192 LESIJM=LMXVAR+NG
      LBUC=LESIJM+NG
\mathbf{C}IF (LBUCK) 11194, 11193, 11194
11193 LDR=LBUC+1
      GO TO 11195
11194 LDR=LBUC+NG
11195 KDR=1
      LDZ=LDR+ND
      KDZ=KDR+ND
      LMR=LDZ+ND
      KMR=KDZ+ND
      LW=LMR+ND
      KW=KMR+ND
```
 $\lambda$ 

```
LNI=LW+ND
      KNI=KW+ND
      LNU=LNI+ND
      KNO=KNI+ND
\mathbf{C}LNOSUP=LNO+NO
      IF (NZ-1) 1194.1194.1195
 1194 LNZS=LNOSUP+1
      GO TO 1196
 1195 LNZS=LNOSUF+NDNZNG
 1196 LNOS=LNZS+NXNZS
      LN=LNOS+NDNZNG
      LJR=LN+NIJG
      IF (KSISO) 1197, 1197, 1199
 1197 LJZ=LJR+1
 1198 LN2N=LJZ+1
      GU TO 1201
 1199 LJZ=LJR+NIJG
      IF (NZ-1) 1198,1198,1200
 1200 LN2N=LJZ+NIJG
 1201 LCUPS=LN2N+NMAT*NG
      IF ((KCTR+1)-KCGG) 11198,11197,11197
11197 KUPS=0
      LNBUC=LCUPS+1
      GO TO 11199
11198 LNBUC=LCUPS+NMAT*NG
C
11199 IF (NBUCK) 11200, 11200, 11201
11200 LAR=LNBUC+1
      GU TO 11202
11201 LAR=LNBUC+NBUCK
11202 LAZ=LAR+NRP1
      LR=LAZ+NR
      LRM=LR+NRP1
      LRA=LRM+1
      LRAV=LRA+NRP1
      LDELZ=LRAV+NR
      LZ=LDELZ+NZ
C
      LMA=LZ+NZP1
      LV=LMA+NIJ
      LF=LV+NIJ
      LC=LF+NIJ
      LBCDUP=LC+NC-1
C
\tilde{\mathbf{c}}\mathsf{C}LCT=LC+NC
      LCGG=LCT+NR
      LSISO=LCGG+NR
      LST=LSISO+NIJ
      LDC=LST+NR
      LNM=LDC+NR
      LTVLK=LNM+NK
      LCGGA=LTVLK+NBF
      IF (KSISO) 1202, 1202, 1204
```
 $\ddot{\phantom{1}}$ 

 $\lambda$ 

 $\bar{1}$ 

 $\mathbb{L}$ 

 $\mathbb{L}$ 

 $\overline{1}$ 

 $\overline{1}$ 

```
1202 LARSO=LCGGA+1
      LARST=LARSO+1
      LAZSU=LARST+1
 1203 LAZST=LAZSO+1
      LJRA=LAZST+1
      GU TO 1206
 1204 LARSO=LCGGA+NR
      LARST=LARSO+NIJ
      LAZSO=LARST+NR
      IF (NZ-1) 1203.1203.1205
 1205 LAZST=LAZSO+NIJ
      LJRA=LAZST+NR
\mathbf{C}1206 IF (KS1S0) 1207,1207,1209
 1207 LJRN=LJRA+1
      LJZN=LJRN+1
 1208 LJZA=LJZN+1
      LNN=LJZA+1
      GO TO 1211
 1209 LJRN=LJRA+NIJ
      LJZN=LJRN+NIJ
      IF (NZ-1) 1208, 1208, 1210
 1210 LJZA=LJZN+NIJ
      LNN=LJZA+NIJ
 1211 LNA=LNN+NIJ
\mathbf{c}L180=LNA+NIJ
      K180 = 1IF (K8BC-4) 11211,11212,11211
11211 LWHITE=L180+1
      KWHITE=K180+1
      GO TO 11213
11212 TEMP=NSN
      TEMP=TEMP/2.0
      TEMP=TEMP+0.1
      ITEMP=TEMP
      ITEMP=NR*ITEMP
      LWHITE=L180+ITEMP
      KWHITE=K180+ITEMP
11213 IF (KRBC-3) 1212, 1213, 1212
 1212 LNURUP=LWHITE+1
      KNORUP=KWHITE+1
      GO TO 1214
 1213 LNORUP=LWHITE+NZ
      KNORUP=KWHITE+NZ
 1214 IF (KRBC) 1215, 1215, 1220
 1215 IF (KTBC) 1216, 1216, 1220
 1216 LNZR=LNORUP+1
      KNZR=KNURUP+1
      LNOR=LNZR+1
      KNOR=KNZR+1
      LNR=LNOR+1
      KNR=KNGR+1
       LJRR=LNR+1
      KJRR=KNR+1
 1217 LJZR=LJRR+1
```
 $\hat{\mathbf{r}}$ 

 $\ddot{\phantom{0}}$ 

```
KJZR=KJRR+1
 1218 LNZ=LJZR+1
      KNZ=KJZR+1
       IF (N2-1) 1219, 1219, 1228
 1219 LAST2=LNZ+1
      GO TO 1230
 1220 IF (NZ-1) 1221, 1221, 1223
 1221 LNZR=LNORUP+1
      KNZR=KNORUP+1
 1222 LNOR=LNZR+1
      KNOR=KNZR+1
      GO TO 1225
 1223 LNZR=LNORUP+NONZ
      KNZR=KNORUP+NDNZ
      IF (LZSAV) 1222+1222+1224
 1224 LNOR=LNZR+NDNR
      KNOR=KNZR+NDNR
 1225 LNR=LNOR+NDNZ
      KNR=KNOR+NDNZ
      LJRR=LNR+NIJ
      KJRR=KNR+NIJ
      IF (KSISO) 1217,1217,1226
 1226 LJZR=LJRR+NIJ
      KJZR=KJRR+NIJ
       IF (NZ-1) 1218, 1218, 1227
 1227 LNZ=LJZR+NIJ
      KNZ=KJZR+NIJ
 1228 LAST2=LNZ+NDNR
\mathbf c\mathsf{C}1230 NMXZON=NZONER
      IF (NZONEZ-NMXZON) 1232,1232,1231
 1231 NMXZON=NZONEZ
 1232 LMID=LCT
      LNMI=LMID+NMXZON
      LNMR=LNMI+NMXZON
      IF (KFLUXI) 1235, 1235, 1233
 1233 IF (NMXZON-5) 1234, 1235, 1235
 1234 NMXZUN=5
 1235 LRMI=LNMR+NMXZON
      LDZI=LRMI+NMXZON
      LCL=LDZ1+ (NSN/Z)+1LASTI=LC1+NG*NTYPS
\mathbf c\mathbf c1237 LSTG=LARSO
      LNORM=LSTG+NGP1
      LAST3=LNORM+NIJ
\mathbf c\mathbf c1240 LNMRA=LCT
 IF (KACAV) 1244,1241,1244<br>1241 IF (KGAVE) 1242,1242,1244
 1242 LNMZA=LNMRA+1
      LIDM=LNMZA+1
      LIDMAP=LIDM+1
```
 $\mathbf{i}$ 

 $\overline{\phantom{a}}$ 

÷

÷

```
LIDGP=LIDMAP+1
  1243 LAST4=LIDGP+1
       GO TO 1250
  1244 LNMZA=LNMRA+50
       LIUM=LNMZA+30
       LIDMAP=LIDM+50
       LIDGP=LIDMAP+NIJ
        IF (KGAVE) 1243, 1243, 1245
  1245 LAST4=LIDGP+NG
c
\mathbf c1250 LAST=LAST1
       IF (LAST-LAST2) 1251, 1252, 1252
  1251 LAST=LAST2
  1252 IF (LAST-LAST3) 1253, 1254, 1254
  1253 LAST=LAST3
  1254 IF (LAST-LAST4) 1255, 1260, 1260
  1255 LAST=LAST4
  1260 WRITE (6,131)
       WRITE (6,111) LAST, LAST1, LAST2, LAST3, LAST4
       IF (LAST-17500) 1275,1275,1261
  1261 WRITE (6,108) LAST
       KEND=1
       KEFN=1261
       GO TO 1450
C
Ċ
c
  1275 CALL TIME1(TIMEX)
       KALCPI=KALC+1
\mathbf cC
       READ INPUT SUBSCRIPTED VARIABLES.
Ċ
  1300 CALL READSV (
         X(LKI),X(LMA),X(LC),X(LDR),X(LDZ),X(LW),X(LNOS),X(LNOSUP),
      \mathbf{1}X(LNZS), X(LN), X(LJR), X(LJZ), X(LBUC), X(LNBUC), X(LCUPS), X(LNZN),
      \overline{2}XILMIDI, XILNMII, XILNMRI, XILRMII, XILRI, XILZI,
      \overline{\mathbf{3}}XILC11
       IF (KEND) 1350.1350.1305
 1305 WRITE (6,104) KEFN
       KEFN=1305
       GO TO 1450
\mathbf c\mathbf cSETUP QUANTITIES NEEDED FOR EVERY ITERATION.
C
 1350 CALL SETUP (
                        XILKI),
                                    X(LKE),
                                               X(LMA),
          X(LV),X(LAR),X(LAZ),X(LDELZ),X(LDR),X(LDZ),X(LMR),X(LW),
      \mathbf{1}XILRJ, XILZJ, XILRMJ, XILRAJ, XILRAVJ,
      \overline{z}XILDZII
                                                                    \overline{\mathbf{r}}IF (KEND) 1360, 1360, 1355
 1355 WRITE (6,104) KEFN
       KEFN=1355
       GO TO 1450
 1360 IF (NZ-1) 1400, 1400, 1365
 1365 LZP=LZ+NZ
       IF (HZ-0.1E-07) 1366,1366,1400
 1366 IF (KBBC) 1370, 1370, 1375
 1370 HZ=X(LZP)
       GO TO 1400
 1375 H2 = 2 - 0*XII ZP)
\mathbf c\mathbf c\mathbf c1400 KCHAIN=2
       RETURN
C
\mathbf cIF KENC=1
Ċ
 1450 WRITE (6.104) KEFN
       KCHAIN=1
       RETURN
\mathbf cEND
```
 $\ddot{\phantom{a}}$ 

 $\bullet$ 

```
$IBFIC READSV DECK
        SUBRUUTINE READSV ( XKI, MA, C, DR, DZ, W, XNOS, XNOSUP, XNZS,
                                   BUCLK, BUCKG, CUPS, CN2N,
            XN, XJR, XJZ,
       \mathbf{I}MID.NMI.NMR.RMI.R.Z.Cl)
       \overline{\phantom{a}}\mathbf cSUBROUTINE READSV OF SUBROUTINE INPUT OF TDSN IS TO READ THE
\mathbf cINPUT SUBSCRIPTED VARIABLES.
\mathbf c\bar{c}C
\mathbf c\frac{c}{c}\mathbf c\mathbf cTHE CUMMON STATEMENTS
\mathbf cKEND.
                                                                   KEFN
                                       KCHAIN.
        COMMON
                          JCALL1/COMMON
                          /CALL2/
                                       KBCRED.
                                                                   KTBC,
                                                                                 KLBC.
                          KALC.
                                       KGEO.
                                                     кавс.
       \mathbf{1}KREG.
                                                                                 NZ.
       \overline{z}KRBC.
                                                     NSN.
                                                                   NG<sub>2</sub>KCTYP.
                          NTYPS.
                                       NMAT.
                                                     LBUCK,
            NR.
       3
                                                                   KUREAD.
                                                                                 KFLUXI.
                          KGST.
                                        KCTR,
                                                     KCGG,
       \overline{4}KSISO.
                                                                                 NZONEZ.
                                                     ITMIGM.
                                                                   NZONER.
                                        ITMIMX.
       \overline{5}ITMPRT.
                          KALC1.
                                        NFN.
                                                     N2NKACCEL.
       \mathbf bKNIP.
                                                                   KEDIT,
                                        KGAVE.
            KBCDUP.
                          KALAV.
       \overline{1}EPS.
                                                                                 XNF.
                                        GLAM.
                                                     EIGEN.
       \bf{8}UMEGAP
                                                                   OMEGA.
                                        CALCI.
                          TIMAX.
       9
            RYF.
        CCMMON
                          /CALL3/
                                                                   BF.
                                                     HY.
       \mathbf{l}HZKCF.
                                                                   KCA.
       \overline{\mathbf{c}}KUPS.
                                        KASOR,
                          KFINSH.
       \overline{\mathbf{3}}KUNV.
                                                                   NRP1.
                                        NGP1,
                                                     NZPI.
       4
            NBF.
                          ND.
                                                                   NDNIJ.
                                                                                 NDNZNG,
                                        NDNZ.
                                                     NDNR,
       5
            NIJ.
                          NTYNG,
                                                                   NBUCK,
                                                     NIJG,
            NXNZS.
                          NAR.
                                        NC.6
                                        I TMIST.
                                                     ITMIGX.
                                                                   ITO.
       \overline{I}ITMA.
                          ITMI.
                                        NEGSOR.
                                                                   LZSAV,
       \mathbf{B}SOGFG1,
                                                                                 SCALUP
                          TIMEZ.
       9
            TIMEX.
                                                                                 EPGMP.
                          JCALL4/EPGX.
                                                                   EPGM,
                                        EPG.
        CCMMUN
                                                     OMEGPS.
                                        UMEGAS.
       \pmb{\mathsf{I}}FXTRA5.
                          EXIRAL.
                                        EXTRA2.
                                                      EXTRA3,
                                                                    EXTRA4,
       \overline{2}KXTRA2,
                                                      KXTRA3,
                                                                    KXTRA4.
                                                                                 KXTRA5
                          KXTRA1.
       \overline{\mathbf{3}}\mathbf cTHE DIMENSION STATEMENTS
\mathbf cMA(1).
                                                                    C(1)XKI(I).
        DIMENSION
                          DR(1).
                                               DZ(1).
                                                                    W(1)\mathbf{I}XNOSUP(1),
                                                                    XNZS(1),
                          XNUS(1).
         DIMENSIUN
                                                                    xJZ(1),XN(1).
                                               XJRI1,
       \mathbf{I}BUCKG(1).
                                                                    CUPS(1)BUCLK(1),
       \overline{\mathbf{c}}\overline{\mathbf{3}}CN2N(1)
                                               NMI(1).
                                                                    NMR(1),
                          MID(1),
         DIMENSION
                                                                    2(1)RMI(1).
                                               R(1).
       \mathbf{1}C1(1)DIMENSIUN
-C
         THE FURMAT STATEMENTS
r.
   105 FÜRMAT (1H)
   110 FORMAT (7110)
   112 FORMAT (7E10.6)
```
82

 $\begin{array}{c} \end{array}$ 

```
113 FORMAT (7E16.8)
  114 FORMAT (15, E10.6, 15)
  115 FORMAT (I16.E16.8.I16)
  116 FORMAT (4013)
  118 FORMAT (15, E10.6, 15, E10.6, 15, E10.6, 15, E10.6, 15, E10.6)
  119 FORMAT (IHL, 35HTOO MANY VALUES FOR FLUX XN READ IN
                                                              \rightarrow120 FORMAT (IHL.2X.45H NMI(I)
                                                                   MID(I)
                                                 RMI(I)
                                                                             ı.
  121 FORMAT (THE, S6HTHE FIRST DIRECTION MESH CELL BOUNDARY POSITIONS (R
     1(NR)))
  122 FORMAT (IHL, 57HTHE SECOND DIRECTION MESH CELL BOUNDARY POSITIONS (
     12(NZ)))
  123 FORMAT (IHL, 28HTHE MATERIAL MAP (MAINZ, NR)))
  124 FORMAT (IHL, 30HTHE FISSION SPECTRUM (XKI(NG)))
  125 FORMAT (IHL, 37HTHE CROSS SECTIONS (C(NMAT, NG, NTYPS)))
  130 FORMAT (6F12.7)
  131 FORMAT (IHL, TOHTHE MATERIAL INDEPENDENT EFFECTIVE BUCKLING CROSS STEETIONS (BUCLKING)))
  132 FORMAT ( LHL, 73HTHE MATERIAL DEPENDENT EFFECTIVE BUCKLING CROSS SEC
     ITIONS (BUCKGINMAT, NG)))
  134 FORMAT (1HL, 57HTHE OUT SCATTERING REMOVAL CROSS SECTIONS (CN2N(NMA
     1T, NGIII135 FORMAT (6X.2HN=,15)
C.
\mathbf CTHE INTEGER FUNCTIONS
      INDEXILENGTH, INDEXO, INDEXLI=LENGTH*(INDEXO-1)+INDEXL
\mathbf{c}C.
Ċ
 1000 IF (KBCRED) 1001,1001,1040
 1001 WRITE (6,120)
      DO 1005 I=1.NZONER
      READ (5,114) NMR(1),RMI(1),MID(1)
 1005 WRITE (6,115) NMR(I),RMI(I),MID(I)
\mathbf c1010 I = 111=1R(11)=0.0DELR=RMI(I)
      GO TO 1020
 1015 DELR=RMI(I)-RMI(I-1)
 1020 VMI=NMR(1)
      DELR=DELR/VMI
      12 = 01025 12=12+1IF (12-NMR(I)) 1030,1030,1035
 1030 IIM1=I1
      11 = 11 + 1R(II)=R(IIMI)+DELR
      MA(IIMI)=MID(I)
      GO TO 1025
 1035 I=I+1
       IF (I-NZONER) 1015, 1015, 1040
 1040 WRITE (6.121)
      WRITE (6,113) (R(I), I=1,NRP1)
\mathbf c1050 IF (NZ-1) 1180, 1180, 1055
```
 $\hat{\mathbf{r}}$ 

```
1055 IF (KBCRED) 1060, 1060, 1140
 1060 IF (NZONEZ-1) 1065,1065,1100
 1065 11=NRDO 1070 J=2, NZ
      DO 1070 I=1.NR
      11 = 11 + 11070 MA(I1)=MA(I)
\mathbf{C}C
 1100 WRITE (6,120)
      DO 1105 J=1, NZONEZ
      READ (5,114) NMI(J), RMI(J)
 1105 WRITE (6,115) NMI(J), RMI(J)
\mathbf{c}1110 J=111 = 12111 = 0.0DELR=RMI(J)
      GO TO 1120
 1115 DELR=RMI(J)-RMI(J-1)
 1120 VMI=NMI(J)
      DELR=DELR/VMI
      I2=01125 12=12+1IF (I2-NMI(J)) 1130,1130,1135
 1130 IIMI=II
      11 = 11 + 1Z(11)=Z(11M1)+DELRGO TO 1125
 1135 J=J+1IF (J-NZONEZ) 1115,1115,1140
 1140 WRITE (6,122)
      WRITE (6,113) (Z(J), J=1,NZP1)
\mathsf{C}1150 IF (KBCRED) 1155,1155,1180
 1155 IF (NZUNEZ-1) 1180.1180.1160
 1160 K=0J=0DO 1175 JJ=1, NZONEZ
      READ (5.110) (MID(I), i=1,NZONER)
      K=K+NMI(JJ)1165 J=J+1I = 0DO 1170 II=1, NZONER
      L = NMRI I JDO 1170 KK=1.L
      I = I + IIJ = INDEX (NR, J, I)
 1170 MA(1J)=MID(1I)
      IF (J-K) 1165,1175,1175
 1175 CONTINUE
\mathbf c\mathbf{c}1180 WRITE (6.123)
      DO 1185 J=1.NZ
      IJ = INDEX (NR, J, 1J
```
 $\bar{z}$ 

 $\pm$ 

 $\bar{1}$ 

 $\epsilon$ 

```
K=|NDEX(NR. J. NR I
 1185 idkZTE {6.1161 (MAKIlt
;=ZJ,K|
C
C
 1200 IF (KSCRED| 1200,1205,1210
 1205 READ 15.112| (XKI(IGI, IG=I.NG)
 1210 WRITE (6,12_)
      WRITE {6,113} (XKI(IG), IG=1,NG)
C
 1250 IF (KBCREG| 1255,1255,1375
1205 IF (KDREAU) 130G, 1300,1200
 1260 READ (5,112| (DR(M), N=I,ND)
       IF (NZ-J} 1270,1270,1_65
 1265 READ (5,112) (DZ(M), M=1,ND)
 1270 READ (5,112) (N(M), M=I,ND)
C
C
1300 IF (KCTYP--1; 1375,1305.1355
£
 1305 WRITE (6,125)
      NTYPSI=NTYP$-I
      KUP=KCGG-IKCTR+I)
      DO 1350 N=I,NMAI
      WRITE {6.1361N
      L=0DO 131C IG=I,NG
      DO 1310 K=I=NrYPS
      L=L÷I
 1310 CI(L|=OoO
C
      DO 1325 IG=I,NG
      KI=INDEX(NTYPS, IG, 1)
      K2=INOEX(NTYPS, IG,_.)
      K3=INDEX(NTYPS, IG, NTYPS)
      READ |5,112) (CI(K|,, K=K1,K2J,TENP,CI(K3)
      NRITE (6,113) {CItK), K=KI,K2I,TENP,CI(K3|
 1315
KI=INUEXING,N, IG;
 1316
KI=INDEXINIYPS. IGt3)
 1317
IF (KUPi 1318,1318,1319
 1318
CI(K2I=CI(KI|
 1319
IF (N2N) 1321,1321,1320
 1320
K3=INDEX(NG,N, IG|
 1321
CI(K2)=O.O
 1322
CI(KII=TEMP
      IF INBUCK) 1316,1316,1315
      BUCKG(KII=TENP
      K2=INDEX(NTYPS.IG.KCGG)
      TERP=CIIK141)
      IF I(KCGG_II-NTYPS) 1319,1317,1317
      GO TO 1322
      CN2NIK3)=CIIKIJ
       IF (KUPI 1325,1325,1323
```

```
1323
CI(KI+I)=O.C
```
 $\ddot{\phantom{a}}$ 

 $\ddot{\phantom{1}}$ 

```
1325 CONTINUE
Ċ
      IF (KCGG+1-NTYPS) 1330,1340,1340
 1330 WRITE (6,105)
      IGEND=NGNGM1=NG-1DU 1335 IG=1, NGM1
      IGEND=IGEND-1
      IF (IGEND-(NTYPS-KCGG)) 1331,1331,1332
 1331 K4=KCGG+IGEND-1
      GO TO 1333
 1332 K4=NTYPS1
 1333 K1=INDEXINTYPS.IG.KCGG)
      K2=INDEXINTYPS, IG, K4)
      READ (5,112) (C1(K), K=K1,K2)
 1335 WRITE (6,113) (C1(K), K=K1,K2)
\mathsf{c}1340 IF (KUP) 1345, 1345, 1341
 1341 WRITE (6,105)
      IGI = NG + I - KUPK3=KCFR+1DO 1342 IG=IG1.NG
      K4=KCGC+IG-(NG+1)
      KI=INDEX(NIYPS, IG, K3)
      K2=INDEX(NTYPS, IG, K4)
      READ (5,112) (C1(K), K=K1,K2)
      WRITE (6,113) (C1(K), K=K1,K2)
 1342 CONTINUE
\mathbf c1345 CALL XSTDSN { N, KUP,
                               MA, C1, CN2N, C )
 1350 WRITE (6,105)
      GO TO 1375
C
\mathbf{C}1355 DD 1365 N=1, NMAT
      K1 = INDEX(NTYNG, N, 1)K2=INDEX(NTYNG,N,NTYNG)
      READ (5,130) (C(K), K=K1,K2)
 IF (KSISU) 1360,1360,1356<br>1356 DD 1357 IJ=1,NIJ
      IF ((MA(IJ)-1)+N) 1357,1358,1357
 1357 CONTINUE
      GO TO 1360
 1358 DD 1359 IG=1, NG
      K3=INDEX(NTYPS, IG, KCTR)
      K3 = K3 + 1K3=INDEX(NTYNG,N,K3)
      K4=INDEXINTYPS, IG, NTYPS)
      K4=INDEX(NIYNG, N, K4)
      DO 1359 K=K3,K4
 1359 C(K)=3.0*C(K)
 1360 IF (N2N) 1365, 1365, 1361
 1361 KL = INDEX(NG, N, 1)K2=INDEX(NG, N, NC)
      READ (5.112) (CN2N(K), K=K1,K2)
```
 $\lambda$ 

 $\bullet$ 

```
1365 CUNTINUE
\mathbf{c}C
 1375 WRITE (6.125)
      DO 1390 N=1.NMAT
      WRITE (6,135) N
      DO 1380 IG=1.NG
      K3=INDEX(NTYPS, 1G, 1)
      K4=INDEX(NTYPS, IG, NTYPS)
      K1=INDEX(NTYNG,N,K3)
      K2=INDEX(NTYNG,N,K4)
       IF (KBCRED) 1376, 1376, 1380
 1376 IF (KCTYP) 1377, 1377, 1380
 1377 READ (5,112) (C(K), K=K1,K2)
 1380 WRITE (6,113) (C(K), K=K1,K2)
       IF (KBCRED) 1385, 1385, 1390
 1385 IF (N2N) 1390, 1390, 1386
 1386 K1=INDEXING.N.1)
       K2=INDEX(NG.N.NG)
       IF (KCTYP) 1390,1387,1390
 1387 READ (5,112) (CN2N(K), K=K1,K2)
 1390 WRITE (6.105)
C
       CALCULATING THE OUT SCATTERING (CN2N)
c
Ċ
       IF (KBCRED) 140C, 1400, 1440
 1400 IF (N2N) 1401, 1401, 1425
 1401 ITEMPI=KCTR+1
       DO 1415 IG=1.NG
       DO 1415 M=1.NMAT
       K=INDEX(NG.M.IG)
       CN2N(K)=0.0DO 1415 N=ITEMP1.NTYPS
       IF (N-KCGG) 1405,1415,1405
 1405 IGG=IG-KCGG+N
       IF (166) 1415, 1415, 1407
 1407 IF (IGG-NG) 1406,1408,1415
 1408 KI=INDEX(NIYPS, IGG, N)
       K2=INDEX(NIYNG, M.K.)
       CN2N(K)=CN2N(K)+C(K2)1415 CONTINUE
\mathbf{c}CALCULATING SIG UP, OUT SCATTERING (CUPS)
\mathbf cC
 1425 IF (IKCTR+1J-KCGG) 1426,1450,1450
 1426 ITEMPL=KCTR+1
       ITEMP2=KCGG-1
       DO 1435 IG=1, NG<br>DO 1435 M=1, NMAT
       K=INDEX(NC.M.IG)
       CUPS(K)=0.0DO 1435 N=ITEMP1+ITEMP2<br>IF (KREG) 1427+1427+1430
 1427 IGG=1G-KCGG+N
       IF (IGG) 1435, 1435, 1428
```
 $\bullet$ 

```
142_ IF (IGG-NG) [42_,1429,1435
 1429 KI=INDEX(NIYPStIGG,N|
      GO TO £431
 1430 KX=INDEX{NTYPS,IG,N)
 1431 K2=INDEX(NIYNG, M, K1)
      GUPSIKI=CUPSIKI+C(K2J
 1435 CONTINUE
C
C
 1440 IF {KUPS) 1450,1450,1441
 1441 DO 1445 IG=1,NG
      DG 1445 M=1, NMA1
      K=INDEXINGoMolG)
      IF (ABS(CUPSKK| I-O. IE-7I 1443,1443,1442
 1442 KUPS=IG
      GO TO 1450
 1443 CONTINUE
 1445 CONTINUE
C
C
 1450 IF {LBUCKt 1455,1455,1451
 1451 IF IKBCREOI 1452,1452t1453
 1452 READ |5,112} [BUCLKilG), IG=I,NGI
 1453 WRITE |6,131)
      WRITE (6,113) (BUCLKIIG}, IG=I,NG|
C
C
 1455 IF (NBUCK) 1465,1465,1456
 1456 IF (KBCRED) 1457,1457,
 1451 IF (KCTYP-I} 1458,1460,1458
 1458 DO 1459 N=I,NMAI
      KI=INDEX(NG,N,I}
      K2=IND_X(NG,N,NG!
 L459 READ [5,112) (B_CKGIK), K=KI,K2)
 1460 WRITE [6,132)
      DO 1461 N=1,NMAI
      KI=INDEX(NG,N,II
      WRITE I6,135I N
      K2=INDEX|NG,N,NG)
      WRITE (6,1131 (BUCKG[K), K=KI,K21
 1461 WRITE I6,105)
C
C
 1465 WRITE (6,134)
     DO 1466 N=I,NMAT
      WRITE [6,135) N
      KI=INDEX{NG,N, II
      K2=INDEX[NG,N,NG)
 1466 WRITE (6,113) [CN2NIK), K=KI,K2}
C
C
C
 1500 LOS=O
     LZS=0
```

```
1JGS=0DO 1590 16=1, NG
      IJGST=IJGS+1
      IJGSP=IJGS+NIJ
      IF (KBCRED) 1505,1505,1525
 1505 IF (KFLUXI) 1525, 1506, 1530
 1506 00 1507 IJG=IJGST, IJGSP
 1507 XN(IJG)=1.0
      IF (KSISO) 1560,1560,1510
C
 1510 IF (KBCRED) 1511.1511.1513
 1511 00 1512 1JG=1JGST, IJGSP
 1512 XJR(IJG)=1.0
      GO TO 1515
 1513 CALL BCREAD (XJR(IJGST), XJR(IJGSP))
 1515 IF (NZ-1) 1560, 1560, 1516
 1516 IF (KBCRED) 1517, 1517, 1519
 1517 00 1518 1JG=IJGST. IJGSP
 1518 XJZ(IJG)=1.0GU TO 1560
 1519 CALL BCREAD (XJZ(IJGST), XJZ(IJGSP))
      GU TO 1560
Ċ
 1525 CALL BCREAD (XN(IJGST), XN(IJGSP))
      IF (KSISO) 1560, 1560, 1510
C
 1530 L=01535 READ (5,118) ((NMR(I), RMI(I)), I=1,5)
      I = 11540 IF (NMR(I)) 1550.1550.1541
 1541 L1=L+1L=L+NMR(I)IF (L-NIJ) 1543, 1543, 1542
 1542 WRITE (6,119)
      KEND=1GU TO 1600
 1543 ITEMP1=L1+IJGS
      ITEMP2=L+IJGS
      DO 1544 IJG=ITEMP1, ITEMP2
 1544 XN(IJG)=RMI(I)
      IF (1-5) 1545, 1535, 1535
 1545 I = I + IGU TO 1540
 1550 IF (L-NIJ) 1551, 1555, 1555
 1551 ITEMP1=ITEMP2+1
      00 1552 IJG=ITEMP1.IJGSP
 1552 XN(IJG)=0.0
 1555 IF (KSISO) 1560,1560,1510
c.
 1560 IF (KBCRED) 1561, 1561, 1590
 1561 IF (KRBC-1) 1562, 1566, 1566
 1562 DO 1563 I=1, NDNZNG
 1563 XNOS(I)=0.0
     IF (NZ-1) 1575, 1575, 1564
 1564 00 1565 I=1, NDNZNG
 1565 XNOSUP(I)=0.0
```

```
GO TO 1575
 1566 CO 1570 J=1.NZ
        1JG=INDEX(NZ, IG, J)
        IJG=IJG*NR
        DO 1570 M=1.ND
        LOS = LOS + 1XNOS(LOS)=XN(IJG)
 IF (NZ-1) 1570, 1570, 1567<br>1567 XNOSUP(LOS)=XN(1JG)
 1570 CONTINUE
\mathbf c1575 IF (KTBC-1) 1576, 1578, 1578<br>1576 00 1577 I=1, NXNZS
 1577 XN2S(I)=0.0
 60 TO 1590<br>1578 IF (NZ-1) 1590, 1590, 1579<br>1579 IJG=(NZ-1)*NR
        IJG=IJG+INDEX(NR, IG, 0)
        DO 1580 I=1.NR
        1JG=IJG+1DO 1580 M=1.ND
        LZS=LZS+1
 1580 XNZS(LZS)=XN(IJG)
\mathbf c\mathbf{C}1590 IJGS=IJGSP
\mathbf{C}\mathbf{C}\mathbf{C}1600 RETURN
\mathbf{c}END
```
 $\epsilon$ 

 $\mathbf{I}$ 

÷

 $\hat{\mathbf{I}}$ 

 $\mathbf{r}$ 

```
$IBFTC XSTOSN DECK
    SUBROUTINE XSTOSN { N, KUP, MA, CI, CN2N, C }
C
C SUBROUTINE TDSNXS IS TO OBTAIN TDSN CROSS SECTIONS FROM RP-2
      FORMAT CROSS SECTIONS.
C
C
C
C
C
C
C
    C THE COMMON STATEMENTS
    COMMON /CALLI/ KCHAIN, KENO, KEFN
              COMMON /CALL2/ KBCRED,
    1 KREG, KALC, KGEO, KBBC, KTBC, KLBC,
    2 KRBC, NSN, NG, NZ_
    3 NR, NTYPS, NMAT, LBUCK, KCTYP,
      KSISO, KGST, KCTR, KCGG, KDREAD, KFLUXI,
   5 ITMIMX, ITMIGM, NZONER, NZONEZ,
    6 KACCEL, KALCI. NFN, N2N, ITMPRT,
      I KBCDUP, KACAV, KGAVE, KNIP, KEDIT,
   8 GLAM, EIGEN, EPS, XNF,
              9 RYF, TIMAX, CALCI, OMEGA, OMEGAP
    COMMON1 HZ, HY, BF,
    2 KCA, KCF,
   3 KONV, KFINSH, KASOR, KUPS,
   4 NBF, NO, NGPI, NZPI, NRPI,
    5 NIJ, NIYNG, NDNZ, NDNR, NDNIJ, NDNZNG,
   6 NXNZS, NAR, NC, NIJG, NBUCK,
   Z ITMA, IIMI, ITMIST, IIMIGX, ITD,
   8 NEGSOR, LZSAV,
    9 TIMEX, TIME/, SDGFGI, SCALUP
    COMMON /CALL_/ EPG, EPGX, EPGM, EPGMP,
   1 OMEGAS, OMEGPS,
   2 EXIRAI, EXTRA2, EXTRA3, EXTRA4, EXTRAS,
              3 KXTRAI, KXTRA2, KXTRA3, KXTRA4, KXTRA5
O
C
    IHE DIMENSION STATEMENTS
    DIMENSION MAil}
    DIMENSION Ci(L;, CN2N(1}, C{I!
C
C
    THE INTEGER FUNCTIONS
    INDEX(LENGTH. INDEXO,INDEXL)=LENGTH_{INDEX_I|+INDEXL
C
C
C
 1000
KCTRPI=KCIR+L
    KUPI=KUP+I
    NTYPSL=NTYPS--I
    KSI=O
    IF (KSISC} [OIO,ICIO, IOOI
 lOOl
DO IOd5 IJ=I,NIJ
    IF (MA{IJ)_N! ICG2,1003,1002
 I002
IF {{MA(_J|-I)÷N) I005,1004,1005
```
 $\bullet$ 

 $\bullet$ 

 $\bar{z}$ 

```
1003 KSI=-1
      GO TO 1010
 1004 KSI=1
      GO TO 1010
1005 CONTINUE
\mathbf c\mathbf c1010 00 1100 IG=1.NG
      L=INDEX(NTYPS, IG, 1)
      K1=INDEX(NTYNG.N.L)
      K1 = K1 - 1IF (KSI) 1011,1011,1013
 1011 K3=K1+1
      K4=K1+NTYPS
      DD 1012 K=K3,K4
 1012 C(K)=0.0
      GU TO 1020
 1013 K3=K1+1
      K4=K1+KCTK-1DO 1014 K=K3.K4
 1014 C(K)=0.0
      K3 = K4 + 2K4=K1+NTYPS
      DO 1015 K=K3.K4
 1015 \text{ C}(k)=0.0\mathbf c1020 K=K1+KCTR
       IF (KSI) 1022, 1021, 1025
 1021 C(K)=1.0/(3.0*C1(L))
       GO TO 1023
 1022 K3=L+NTYPS1
       C(K) = C1(K3)N1=N+1K3=INDEX(NTYNG,NI.L)
       K3=K3+KCTK-I
       C(K3)=1.0/(3.0*C1(L))1023 C(K-1)=C1(L+2)C(K-2) = C1(L+1)GO TO 1030
 1025 K2=K1+KCGG
       C(K2) = C1(L)\mathbf c1030 K3=KCTR-3
       IF (K3) 1040, 1040, 1031
 1031 K2=K-3
 1035 C(K2)=0.0K2=K2-1K3 = K3 - 1IF (K3) 1040, 1040, 1035
C
  1040 K2=K1+KCGG
       IF (KSI) 1041,1041,1050
  1041 C(K2) = C(K) - C1(L+1)IF (N2N) 1043, 1043, 1042
  1042 K4= INDEX(NG, N, IG)
       C(K2)=C(K2)-CN2N(K4)
```
 $\cdot$ 

 $\bar{\omega}$ 

 $\cdots \cdots \quad \cdots$ 

```
GO TO 1050<br>1043 DD 1045 K3=KCTRP1,NTYPS1
       K4 = L + K3 - 11045 C(K2)=C(K2)-C1(K4)
\mathbf{C}1050 IF (IG-NG) 1055,1075,1075
 1055 IF (16+KUP-NG) 1675,1060,1060
 1060 K=K2
       K3=KCTR
       IGI = IGL = 0KUP1=KUP1-1L1=01065, L I=L I+1
     / IF (L1–KUP1) 1070,1070,1075
 1070 K = K - 1K3 = K3 + 1IGI = IGI + IL = L + 1K4=INDEX(NTYPS, 1G1, K3)
       C(K)=C1(K4)IF (L-KUP) 1065,1075,1075
\mathbf{C}1075 IF (16-1) 1100, 1100, 1080
 1080 L = 1K3=KCGG-1161 = 161085 K2=K2+1K3 = K3 + 1IGI = IG1 - 1L = L + 1K4=INDEX(NTYPS, IG1, K3)
       C(K2)=C1(K4)IF (IG-L) 1100, 1100, 1090
 1090 IF ((K2-K1)-NTYPS) 1085,1100,1100
\mathbf{c}\mathbf c1100 CONTINUE
C
\mathsf{C}\mathbf cRETURN
\mathbf cEND
```
 $\hat{\bullet}$ 

```
SIBFTC SETUP
                  DECK
                                                                                    DZSUEROUTINE SETUP (XKI, XKE, MA, V, AR, AZ, DELZ, DR,
          MR. h. R. Z. RM. RA. RAV. DZI I
       \mathbf{1}\mathsf CSUBROUTINE SETUP CUMPUTES VARIGUS QUANTITIES NEEDED FOR EVERY
\mathbf{C}C
           ITERATION.
\mathsf{C}\mathsf{C}\mathbf c\mathsf{C}\mathsf{L}\mathsf{C}\mathsf C\mathsf{C}THE COMMON STATEMENTS
       COMMON
                        /CALL1/
                                     KCHAIN,
                                                  KEND,
                                                               KEFN
       CEMMUN
                        /CALL2/
                                     KBCRED.
           KREG.
                        KALC.
                                     KGE0.
                                                  KBBC.
                                                               KTBC.
                                                                            KLBC.
       \mathbf{1}NG.
                                                                            NZ.
      \overline{2}KRBC.
                                                  NSN.
                                                                            KCTYP.
                        NIYPS,
                                     NMAT.
                                                  LBUCK,
      \mathbf{3}NR.
                                                               KOREAD,
                                                                            KFLUXI.
           KS150.
                                     KCTR.
                                                  KCGG.
                        KGST.
      4
                                                                            NZONEZ,
      \overline{\phantom{a}}ITMIMX,
                                                  ITMIGM.
                                                               NZUNER,
           KACCEL.
                        KALC1.
                                     NFN.
                                                  N2N,
                                                                            ITMPRT,
      6
                                                               KEDIT.
                                                  KNIP.
       \mathbf{r}KBCDUP.
                        KACAV.
                                     KGAVE,
                                     GLAM.
                                                  EIGEN.
                                                               EPS,
                                                                            XNF,
      \mathbf{H}OMEGA.
                                                                            OMEGAP
      Ÿ
           RYF.
                        TIMAX.
                                     CALC1.
       COMMUN
                        /CALL3/BF,
                                                  HY.
      \mathbf{1}HZ.
                                                               KCA,
                                                                          . KCF,
      \overline{c}KUPS.
           KONV.
       3
                        KFINSH,
                                     KASOR,
           NBF.
                        NU.
                                     NGP1.
                                                  NZP1.
                                                               NRP1.
       4
                        NTYNG.
                                     NDNZ.
                                                  NUNR.
                                                               NUNIJ.
                                                                            NDNZNG,
      \overline{5}NiJ.
           NXNZS.
                        NAR.
                                     NC.NIJG.
                                                               NBUCK,
      \mathbf 6ITMIGX.
                                                               ITD.
      \mathbf{z}ITMA,
                        ITMI.
                                     ITMIST.
                                     NEGSOR,
                                                               LZSAV.
      \pmb{\theta}TIMEZ.
                                                               SDGFG1,
                                                                            SCALUP
           TIMEX.
      9
                                                                            EPGMP.
                                                               EPGM,
       CCMMON
                        /CALL4/
                                     EPG,
                                                  EPGX,
                                     OMEGAS.
                                                  OMEGPS.
       \mathbf{I}EXTRAS.
       \overline{c}EXIRAL.
                                     EXTRA2,
                                                  EXTRA3,
                                                               EXTRA4,
                        KXTRA1.
                                     KXTRA2,
                                                  KXTRA3,
                                                               KXTRA4,
                                                                            KXTRA5
       3
                                                               PI,
                                                                            GLAMP,
       CCMMUN
                        ZCSETUPZ
                                     KALCP1,
                                                  AVF.
      \mathbf{1}EXTRP
\mathsf c\mathbf cTHE DIMENSION STATEMENTS
                        XK1111.XKE(1),
                                                               MA(1)DIMENSION
       DIMENSION
                        V(1).
                                            AR(1).
                                                               AI(1)DRII).
                                                               DZ(1)\mathbf{I}DLLZ(1),\mathbf{z}MRL1.
                                            m(1)\mathbf{C}DIMENSION
                        R(1).
                                            2(1)RM(1).
                                                               021111RA(1),
                                            RAV(1),
       \mathbf{1}C
Ċ.
        THE FURMAT STATEMENTS
   111 FORMAT (7116)
   113 FORMAT (7E16.8)
   122 FORMAT (IFL.2X.22HDIRECTIONAL FUNCTIONS
                                                              \lambda130 FORMAT (1FJ.2HJ=.13)
```
 $\bar{1}$ 

 $\mathord{\downarrow}$ 

 $\bar{\alpha}$ 

 $\overline{1}$ 

 $\begin{array}{c} \hline \end{array}$ 

 $\bar{1}$ 

```
141 FORMAT (IHL, 32HTHE MESH CELL VOLUMES (VINZ, NR)))
   142 FORMAT (IHL, 16, 37H NEGATIVE VOLUMES HAVE BEEN COMPUTED.)
\mathbf c\mathbf{C}THE INTEGER FUNCTIONS
        INDEX(LENGTH, INDEXO, INDEXL)=LENGTH*(INDEXO-1)+INDEXL
\mathbf c\mathbf cCOMPUTE INITIAL VALUES.
\mathbf c\mathbf c1000 PI=3.14159265
        GO TO (1005,1010,1015), KGEO
 1005 AF=1.0VF = 1 - 0GO TO 1020
 1010 AF=2.0*PI
        VF = 0.5GO TO 1020
 1015 AF = 4.0*PIVF = 1.073.01020 SDGFG1=0.0
\mathbf c\ddot{\mathbf{c}}IF (ITMIST) 1025, 1025, 1200
 1025 GLAMP=0.0
       EXTRP=0.0
\mathbf c\mathbf c\tilde{\mathbf{c}}COMPUTE SN CONSTANTS.
\mathsf c\mathbf c1050 IF (KBCRED) 1051,1051,1200<br>1051 IF (KDREAD) 1055,1055,1052
 1052 DD 1053 M=1.ND
 1053 WEMJ=WEMIZAVE
       GO TO 1150
 1055 IF (ND-(NSN+1)) 1125,1125,1060
\mathbf{C}\pmb{\zeta}CODED FOR CYLINDERS AND TWO DIMENSIONAL SLABS.
\mathsf{C}1060 NSND2=NSN/2
       AREA=0.0DO 1065 M=1.NSND2
       VM = M1065 AREA=AREA+VM
       M = 0IEMP=0-0DZ1(M+1)=1.01070 M=M+1IF (M-NSND2) 1075,1080,1080
 1075 VM=M
       TEMP=TEMP+VM
       DZ1(M+1)=1.0-(TEMP/AREA)GO TO 1070
 1080 DZ1(M+1)=0.0
c.
       SN=NSN*(NSN+2)
```
 $\bullet$ 

 $\bullet$ 

```
DZF=SQRI(SN/(SN-2.0))
      CZF=DZF/2.0
      M = 0M1=01100 M=M+1IF (M-NSND2) 11C5,1105,1150
 1105 L=0MT2=2*MVMT4=4*MM1=M1+1DZ2=DZF*(DZ1(M+1)+DZ1(M))
      D1=SQRT(1.0-(DZ2*DZ2))
      DZ(M1)=DZ2DK(M1) = -DIW(M1)=0.01110 L=L+1IF (L-MT2) 1115,1115,1100
 1115 M1=M1+1
      DZ(M1)=DZ2VLT2=12*L1-1PHI=PI*(1.0-(VLT2/VMT4))
      COSPHI=COS(PHI)
      DR(M1)=D1*COSPHI
      W(M1)=(1.0/(2.0*AREA))/AVF
      GO TO 1110
\mathbf cCODED FOR SPHERES AND ONE DIMENSIONAL SLABS.
\mathbf cc
 1125 NSND2=NSN/2
      SN = N SNAREA=2.0/SN
      M = 0DZ1(M+1)=1.01130 M=M+1IF (M-NSND2) 1135,1140,1140
 1135 DZ 1(M+1)=DZ 1(M)-AREA
      GO TO 1136
 1140 DZ1(M+1)=0.0\mathbf{C}DZF=SN/SQRT((SN**2)-1.0)
      DZF=DZF/2.0M = 1DR(M) = -DZ1(M)W(M) = 0.01141 IF (M-NSND2) 1142.1142,1143
 1142 M=M+1DR(M) = -DZF*(DZI(M)+DZI(M-1))W(M)=(1.0/SN)/AVF
      GO TO 1141
 1143 L=01144 E=1+1IF (L-NSND2) 1145,1145,1150
 1145 M=M+1MI = (NSND2+2)-LDR(M) = -DR(M1)W(M)=W(M1)
```
 $\bullet$ 

```
GO TO 1144
C
 1150 M1=ND
 1155 WD=AVF*W(M1)*DR(M1)
      IF (ABS(WD)-0.1E-07) 1160,1160,1156
 1156 IF (WD) 1170, 1160, 1165
 1160 MR(M1)=MR(M1+1)
 1165 M1 = M1 - 1IF (M1) 120C.1200.1155
 1170 M=M1
 1175 M=M+1IF (1.0E-04-ABS(DR(M)+DR(M1))) 1175,1180,1180
 1180 MR(M)=M1
      MR(M1)=M
      GO TO 1165
\mathbf C\mathbf cCOMPUTE INITAL FUNCTIONS.
C
 1200 IF (ITMA) 1305.1305.1365
 1305 IF (KALC1-1) 1325, 1310, 1325
 1310 DO 1315 IG=1.NG
 1315 XKI(IG)=XKI(IG)/CALC1
 1325 XKI(NGP1)=0.0
      DO 1330 IG=1.NG
      XKIINGPII=XKIINGPII+XKIIIGI
 1330 XKE(1G)=XKI(1G)
      XKE(NGP1)=XKI(NGP1)
\mathbf c1350 DO 1360 I=1.NRP1
 1360 RA(1)=R(1)
Ċ
c
      MODIFY RADII.
\mathbf{C}1365 GO TO (1400,1400,1400,1400,1370,1385), KALCPI
 1370 00 1375 I=1.NR
      K = MA(1)RA(I+1)=RA(I)+(R(I+1)-R(I))*(1.0+EIGEN*RM(K))
      IF (1.0+EIGEN*RM(K)) 1380,1375,1375
 1375 CONTINUE
      GO TO 1400
 1380 KEFN=1370
      KEND=1GO TO 1600
 1385 DO 1390 I=1, NRP1
 1390 RA(I)=EIGEN*R(I)/R(NRP1)
\mathbf cC
      COMPUTE AREAS AND VOLUMES.
Ċ
 1400 IF (ITMA) 1410,1410,1405
 1405 GO TO (1500,1500,1500,1500,1410,1410), KALCPL
 1410 GD TO {1411,1415,1450}, KGEO
 1411 IF (NZ-1) 1450, 1450, 1415<br>1415 DO 1420 I=1, NR
      IP1 = I + 1RAV(I)=0.5*(RA(IP1)+RA(I))
      GO TO (1416,1417,1420), KGEO
```

```
1416 AR(1):
  1417
AR(I)=AF_RA[I)
  1420 CONTIN
  1421
AR(NRPI)=AF
  1422 AK(NRP1)=AF*RA
  1423
J=l
 I435
ITEMP=ITEMP÷I
 1440 CONTIN
 1445
J=JPI
6
 I#50
DO 14bb I=I,NRPI
 Z455
AR(1)=AF
 i_60
AR(I;=AFtIRA(I}==2)
 1465 CONTIN
 14bg
ITEMP=IIEMP÷I
 1470 CONTIN
C
 1475
IF (ITEMP| 1500,1500,1480
 1480
WRITE (b,142) ITEMP
C
C
C
 1500
IF {ITMA) 1505,1505,1501
 IDOl
IF [KBCRED| 1575,1575,1505
 1505
WRITE (6,14i)
 1510
WRITE I6, IL3) {_{IJ), IJ=KI,K2)
       AZ(I_=RA(IPI]-RA(I)
       GO TO 1420
       AZ(I)=AF*RAV(I)*(RA(IPI)-RA(I))
       GO TO (1421,1422,1450J, KGEO
       GO TO 1423
       DELZ(J)=1.0IF |NZ-II 1430,1430,1425
 JPI=J*I
      DELZ(JJ=Z(JPL;-Z(J)
 1430 ITEMP=0
      DO 1440 I=1.NR
       IJ=INDEX(NR,J,I)
      V(IJ)=AZ(I)*DELZIJ}
       IF (VilJ)t 1435,1440,I440
      IF (NZ-J) 1475,1475,1445
      GO TO 1425
      GO TO (1455,1465,1460), KGEO
      GO TO 1465
      ITEMP=O
      DO 1470 I=[,NR
      RAV(1)=O.5=IRAII÷I)+RA(1))
      V(I)=VF*IAR(I+1)*RA(I+1)-AR(I)*RA(I))IF IV{I)) 1469,I470,1470
      DELZII)=I.O
      KEFN=I48U
      KEND=I
      PRINT SOME SETUP QUANTITIES.
      O0 1510 J=I,NZ
      WRITE {b,I30) J
      KI=INDEXINR,J,I)
      K2=INDEX[NR,J,NR)
```
 $\ddot{\phantom{1}}$ 

 $\vdots$ 

 $\hat{1}$ 

 $\overline{1}$ 

 $\sim$ 

 $\mathbf{1}$ 

 $\mathbb{I}$ 

 $\mathbf c$ 

 $\ddot{\phantom{1}}$ 

```
WRITE (6.122)
          WRITE (6.113) (DR(M), M=1.ND)
          IF (NZ-1) 1520, 1520, 1515
 1515 WRITE (6.113) (DZ(M), M=1.ND)<br>1520 WRITE (6.113) (W(M), M=1.ND)<br>WRITE (6.111) (MR(M), M=1.ND)
c<br>c1550 IF (KBCRED) 1575, 1575, 1555
 1555 IF (NFN-1) 1600.1560.1600
 1560 DD 1565 IG=1.NGP1<br>1565 XKE[IG]=XKI[IG]
          GO TO 1600
\mathbf c\mathbf{C}1575 NFN=1
\mathbf{c}\hat{\mathbf{C}}\mathbf{C}1600 RETURN
          END
```
\$IBMAP BCREAD 60.M94.DECK

7094 RELMOD ASSEMBLY.

\$IBLDR BCREAD

STEXT BCREAD

### BCREAD SUBROUTINE FOR 18SYS

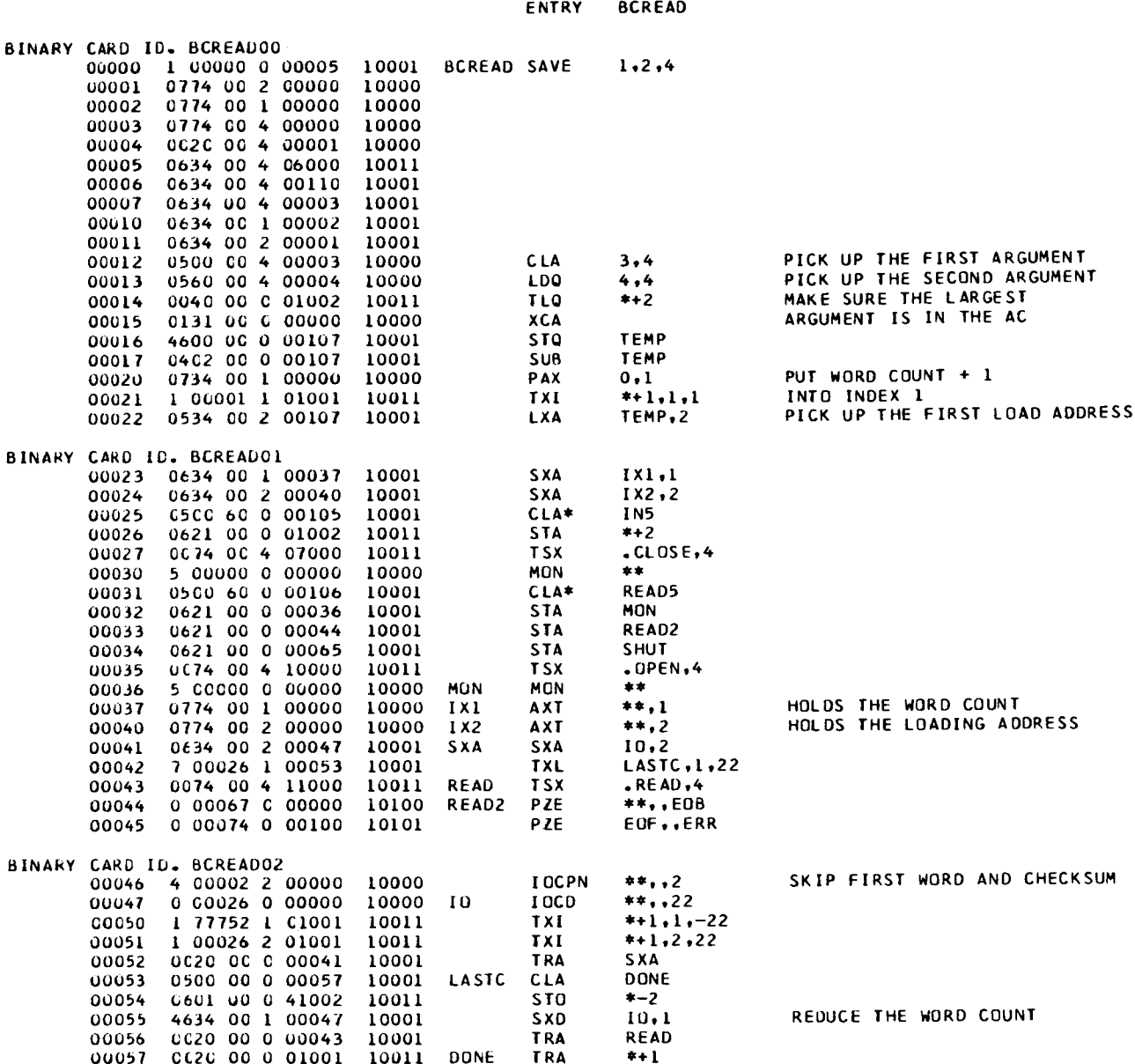

 $\ddot{\phantom{1}}$ 

 $\sim$   $^{-1}$ ц.  $\bullet$ 

 $\bar{z}$ 

 $\frac{1}{4}$ 

 $\bar{1}$ 

 $\frac{1}{2}$ 

 $\mathbf i$ 

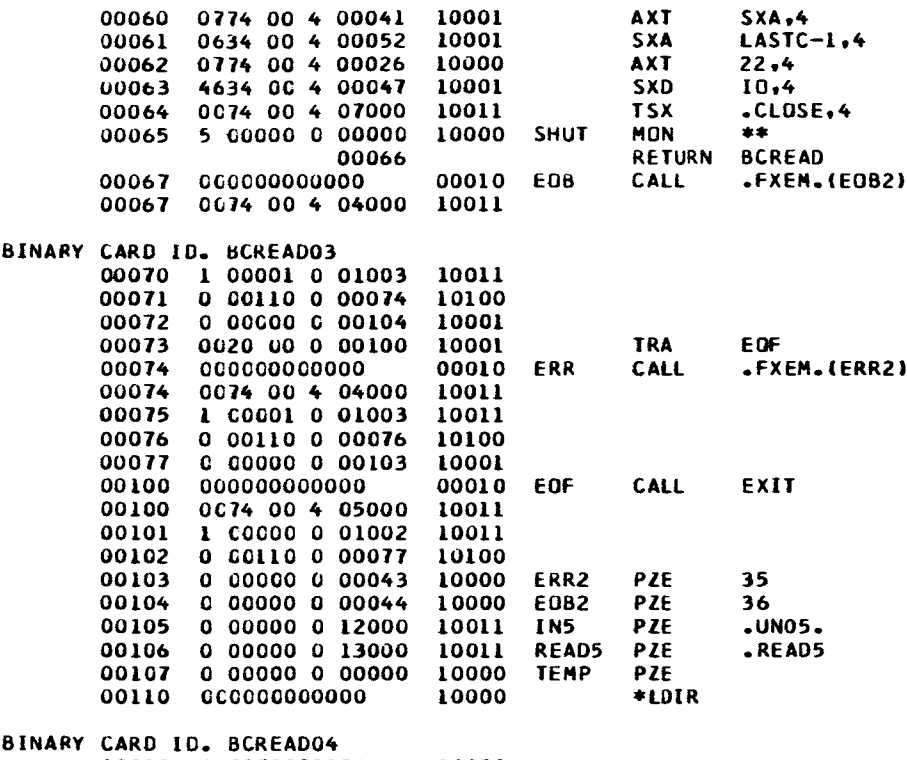

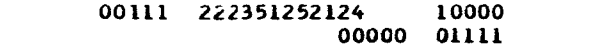

#### CONTROL DICTIONARY

 $\bullet$ 

 $\bullet$ 

ļ

 $\begin{array}{c} \rule{0pt}{2.5ex} \rule{0pt}{2.5ex} \rule{0$ 

 $\frac{1}{2}$ 

÷

# SCDICT BCREAD

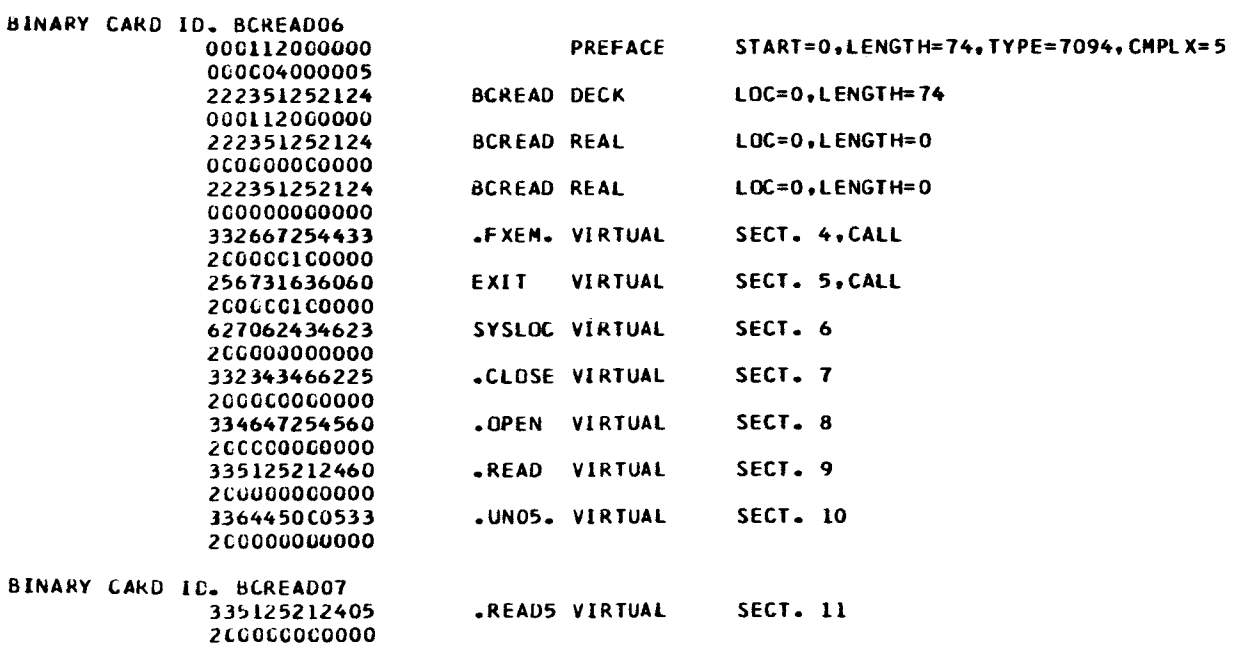

**END** 

SDKEND BCREAD

#### SYMBOL REFERENCE DATA

# REFERENCES TO DEFINED SYMBOLS.

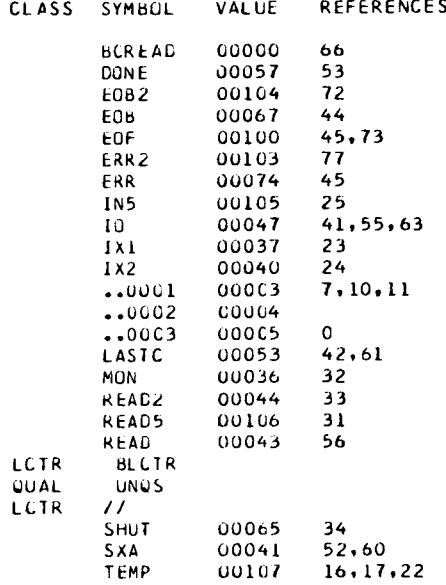

#### REFERENCES TO VIRTUAL SYMBOLS.

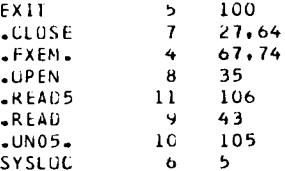

# \$IBMAP .READ5 5, DECK

7094 RELMOD ASSEMBLY.

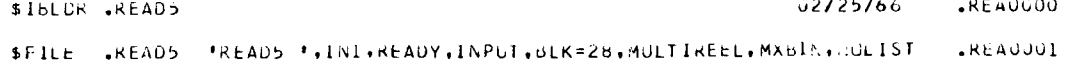

 $\pmb{\cdot}$ 

 $\mathcal{A}^{\mathcal{A}}$ 

 $\hat{\mathcal{V}}$ 

 $\hat{\mathbb{I}}$ 

 $\bar{1}$ 

 $\mathcal{L}$ 

 $\bar{1}$ 

 $\begin{array}{c} \begin{array}{c} 1 \\ 1 \end{array} \end{array}$ 

#### FILE DICTIONARY.

#### SFDICT .READS

BINARY CARD IL. .READOC3 604602000034 READS FILE *\*KEAC5* MXBIN, INPUT, NOHCVN, SLK=28 00000000000 512521240560 60606606060 6666666660 STEXT .READS  $-REA0004$ ENTRY  $-REAO5$ 

BINARY CARD ID. .REA0005<br>00000 0 00000 0 04001 10010 .READS PZE READ5 FILE 00000 01111 END.

**REALS** .IN1.READY, INPUT, BLK=28, AULTIREEL, MXBIN, NOLIST

001184

 $-REAOOO2$ 

 $-REAU00B$ 

#### CUNTROL DICTIONARY

#### \$COICT .READ5 **.REA0006** BINARY CARE ID. .REAOUU7 000001000000 PREFACE  $START=0$ , LENGTH=1, TYPE=7094, CMPLX=5 000004000005 335125212405 .READ5 DECK LOC=0,LENGTH=1 000001000000

LOC=0.LENGTH=0

.READ5 REAL

\$DKEND .READ5

SYMBUL REFERENCE DATA

335125212405

00000000000

#### REFERENCES TO DEFINED SYMBOLS.

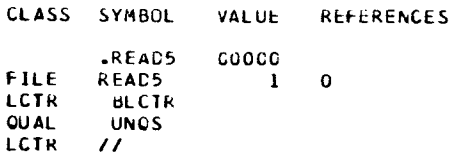

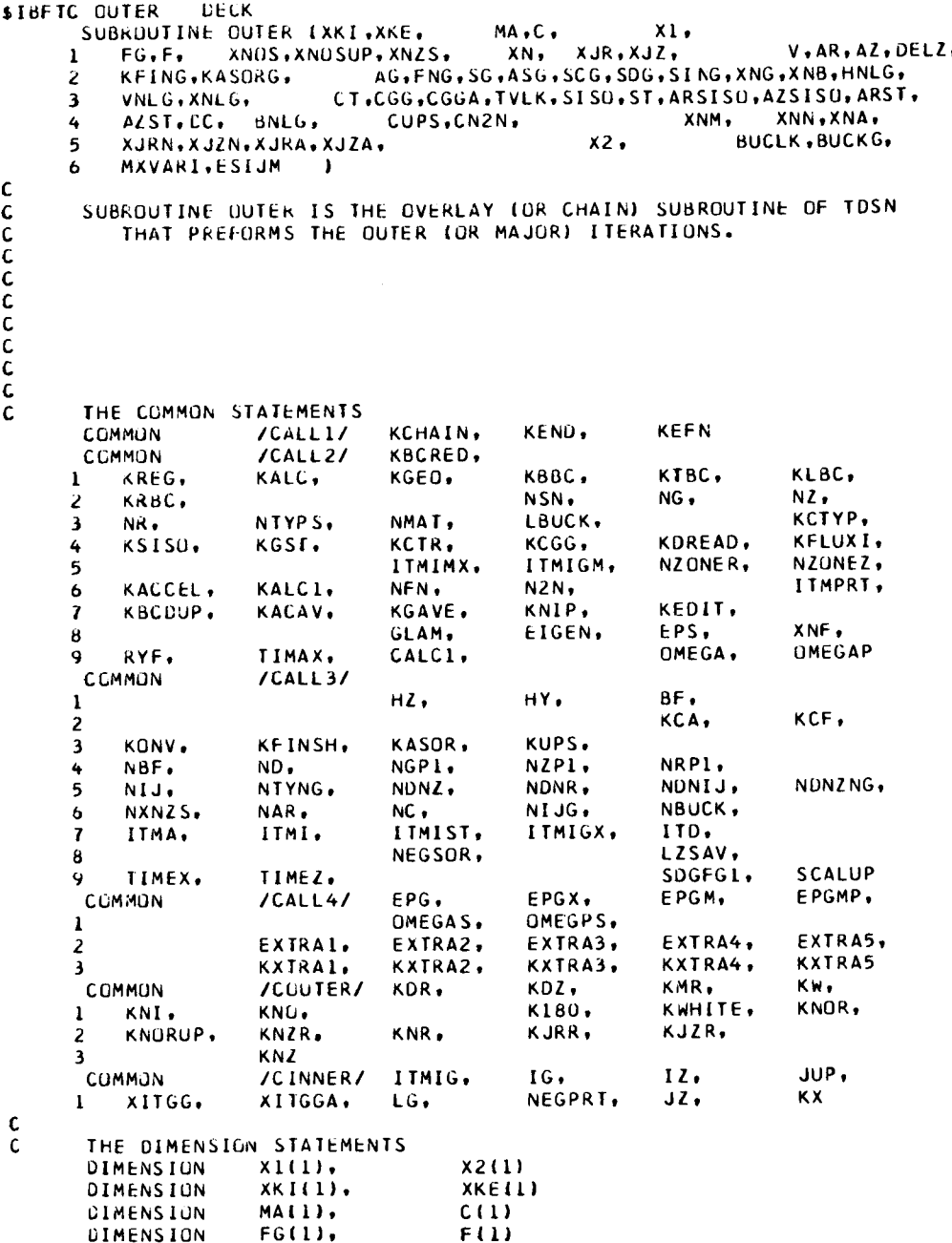

 $\overline{1}$ 

 $\mathbf{I}$ 

**C**

XNOSUP(1), **DIMENSION** XNOS(1). **XNZS(1) DIMENSION** XN(1). XJR(1). XJZ(1) DIMENSION  $V(1)$ . AR(1). AZ(1).  $\mathbf{I}% _{t}\left| \mathbf{I}_{t}\right| ^{-1}\left| \mathbf{I}_{t}\right| ^{-1}\left| \mathbf{I}_{t}\right| ^{-1}\left| \mathbf{I}_{t}\right| ^{-1}\left| \mathbf{I}_{t}\right| ^{-1}\left| \mathbf{I}_{t}\right| ^{-1}\left| \mathbf{I}_{t}\right| ^{-1}\left| \mathbf{I}_{t}\right| ^{-1}\left| \mathbf{I}_{t}\right| ^{-1}\left| \mathbf{I}_{t}\right| ^{-1}\left| \mathbf{I}_{t}\right| ^{-1}\left| \mathbf{I}_{t}\right| ^{-1}\left| \mathbf{I}_{t}\right| ^{-1}\left|$ **DELZ(1)** DIMENSION **KASORGELI KFING(I).** DIMENSION  $AG(1)$ . **FNG(1).**  $\mathbf 1$  $SG(1)$ . ASG(1),  $SCG(1)$  $\overline{\mathbf{z}}$ SDG(1).  $SING(1)$ .  $XNG(1)$ .  $\overline{\mathbf{3}}$ XNB(1), HNLG(1),  $VNLG(1)$  $\ddot{\bullet}$ XNLG(1), BNLG(1) C **DIMENSION**  $C<sub>1</sub>(1)$ ,  $CGG(1)$ CGGA(1). 1 TVIKI11.  $SISO(1)$ .  $ST(1)$ . 2 ARSISO(1). AZSISO(1), ARST(1),  $\overline{\mathbf{3}}$ AZSTI1).  $DC(1)$ **DIMENSION** XNM(1) DIMENSION XJRN(1). XNN(1), XJZN(1) **DIMENSION** XNA(1). XJRA(1). XJZA(1) DIMENSION BUCLK(1),  $\mathbf{I}$ BUCKG(1). MXVARI(1), ESIJM(1) **DIMENSION** CUPS(1).  $CN2N(1)$ C C. THE FORMAT STATEMENTS 100 FORMAT (1H1) 104 FORMAT (1HL,21HPROGRAM STOP AT KEFN=,18)<br>120 FORMAT (126H ITMA ITMI ITMIGX ITD TIME REQ **EPG JEPGM** KASOR KONV KFINSH NEUTRON BAL **GLAM** Ē 21GEN  $\mathbf{I}$ 121 FORMAT (14.16.14.17.3E14.6.14.15.16.E18.8.2F16.8) 122 FORMAT {20X,4HUPS2,8X,9HXNG(NGP1),4X,10HSING(NGP1),5X,  $\mathbf{I}$ 9HSDG(NGP1),5X,8HAG(NGP1),5X,10HHNLG(NGP1),4X,10HVNLG(NGP1),  $\overline{z}$ 4X. LOHANLGINGP111 123 FORMAT (15X, 8E14.6) 124 FORMAT (1H) 125 FORMAT (5X, SHGROUP, 5X, SHITMIG, 10X, 10HFLUX ERROR, 7X, 11HERROR RATIO,  $\mathbf{1}$ 5X, L2HFORMER RATIO, 8X, 6HFACTOR, L2X, 5HOMEGA) c  $\mathbf{C}$ THE INTEGER FUNCTIONS INDEXILENGTH, INDEXO, INDEXLI=LENGTH\*(INDEXO-1)+INDEXL C с c 1000 ITMI=ITMIST  $,1$ IF (KBCRED) 1005,1005,1020  $, 2$ 1005 KONV=0  $,3$ IF (NFN-1) 1025.1010.1025  $, 4$ 1010 CALL FISION ( MA, V, C, FG, XKE, XN, XJR, XJZ, F, XNDS, XNOSUP, **XNZS )<br>If (NEGSOR) 1025,1025,1015**  $\mathbf{1}$  $, 5$  $, 6$ 1015 KEND=1  $,7$ **WRITE (6.104) KEFN**  $\, \bullet$  8  $, \, 9$  $,10$ **KEFN=1015**  $,11$ GO TO 2570  $,12$ 1020 KBCRED=0 Ċ  $, 13$ 1025 IF (ITHPRT) 1050,1050,1030  $, 14$ 

 $\bullet$
```
1030 WRITE (6,100)
       WRITE (6,120)
       WRITE (6,122)
       WRITE (6,124)
       IF (ITMPRT-2) 1050,1035,1035
 1035 WRITE (6,125)
       WRITE (6,124)
\mathbf C\mathbf{C}\mathbf cTHE BEGINING OF THE MAJOR ITERATION LOOP. BEGIN THE LOOP IN
\mathbf CGROUP KGST.
\mathbf c\mathbf C1050 ITMA = ITMA+1
       110=0\mathbf{C}1060 IG=KGST
       ITMIGX=0
       KFINSH=0
       KASOR = 0EPGMP=EPGM
       EPGM = 0.0UPS1=0.0UPS2=0.0IF (KONV-2) 1061, 1070, 1061
 1061 IF (ITMA-10) 1065,1065,1070
 1065 TEMP=ITMA
       GU TO 1075
 1070 TEMP=10.0
 1075 EPG=EPG/TEMP
\mathbf{C}\mathbf c\mathbf cITERATIONS IN A NEW GROUP IG BEGIN HERE. BEGIN AT THE TOP OF THE
\mathbf{C}REACTOR STARTING A 2 DOWN AND UP PASS.
\mathbf{C}\epsilon1100 JUP=0
       I2 = N2ITMIG=0
       KFING(IG)=2
       SG(1G)=0.0IJG=INDEX(NIJ, IG, 0)
       00 1105 IJ=1, NIJ
       1JG = IJG + 11105 XNN(1J)=XN(1JG)
       IF (KSISO) 1150, 1150, 1110
 1110 IJG=INDEXINIJ, IG, 0)
       DO 1115 [J=1, NIJ
       1JG = IJG + 11115 XJRN(IJ)=XJR(IJG)
       IF (NZ-1) 1150,1150,1120
 1120 1JG=INDEX(NIJ, IG, 0)
       DO 1125 IJ=1.NIJ
       1JG = IJG + I1125 XJZN(1J)=XJZ(1JG)
\mathbf{c}
```
 $\pm$ 

 $\bar{1}$ 

 $\frac{1}{2}$ 

÷

 $\overline{1}$ 

 $\overline{\phantom{a}}$ 

```
TO COMPUTE THE ISOTROPIC FIXED SOURCE SISO WHICH INCLUDES THE
\mathbf{C}FISSION SOURCE AND THE ANISOTROPIC FIXED SOURCES ARSISO AND AZSISO. ALL THE FIXED SOURCES INCLUDE UP AND DOWN SCATTERING
\mathsf{C}\mathsf{C}C
           BUT NO WITHIN GROUP SCATTERING.
C
 1150 CALL FIXED ( XKE, MA, C, F, V,
                                              XN, XJR, XJZ,
         SG. SISO. ARSISO. AZSISO
      \mathbf{1}C
C
       ITERATIONS FOR A NEW Z DOWN AND UP PASS IN A GIVEN GROUP IG
\mathsf{C}\mathbf{C}BEGIN HERE.
\mathbf cC
 1200 CALL INNER (
                                                                  XKE(1),
          MA(1), C(1),
      \mathbf{1}XIIKDR),XIIKDZ),XIIKMR),XIIKW),
                                                                         F(1),
      2
           XNOS(1), XNOSUP(1), XNZS(1),
                                                                        V(1), AR(1),
      \overline{\mathbf{3}}AZ(1),DELZ(1),KFING(1),KASORG(1),
                                                                 SG(1), ASG(1),XNG(1), HNLG(1), VNLG(1), XNLG(1),
      4
      5
          CT(1),CGG(1),CGGA(1),TVLK(1),SISO(1),ST(1),ARSISO(1),AZSISO(1),
           ARSTIII, AZSTIII, DC(II, XIIKNI), XIIKNO), X2IKNORJ, X2IKNORUP),
      6
      \overline{\mathbf{z}}XNM(1), X2(KNZ), X2(KNZR),
                                                   XNN(1), XNA(1), X2(KNR),
                   XJRNEIJ, XJZNEIJ, XJRAEIJ, XJZAEIJ, XZEKJRRJ, XZEKJZRJ,
      8
         X2(K180), X2(KWHITE), BUCLK(1), BUCKG(1),
      \mathbf QMXVARI(1), ESIJM(1)
                                                                                   \rightarrow\mathbf c\mathbf cc
 1300 KEINSH=KEINSH+IABSIKEING(IG))
       IF (KSISO) 1315,1315,1305
 1305 IF (KASORG(IG)) 1315,1315,1310
 1310 KASOR=KASOR+1
 1315 ITMI=ITMI+ITMIG
       IF (ITMIG-ITMIGX) 1325,1325,1320
 1320 ITMIGX=ITMIG
 1325 IF (EPGX-EPGM) 1400,1400,1330
 1330 EPGM=EPGX
\mathbf c\mathbf{C}C
       TO COMPUTE THE NEUTRON BALANCE PER GROUP.
c
C
 1400 IF (NBF-1) 1415,1415,1405
 1405 BNLG(IG)=0.0
       DG 1410 IJ=1.NIJ
 1410 BNLG(IG)=BNLG(IG)+TVLK(IJ)*XNN(IJ)
       XNLG(IG)=XNLG(IG)+BNLG(IG)
 1415 IF (LBUCK) 1425, 1425, 1420
 1420 TEMP=BUCLKIIG)*XNG(IG)
       XNLG(IG)=XNLG(IG)+TEMP
 1425 IF (NBUCK) 1500,1500,1430
 1430 BNLG(1G)=0.0
       DO 1435 IJ=1.NIJ
       K=IABS(MA(IJ))
       K1=INDEX(NG.K, IG)
 1435 BNLG(IG)=BNLG(IG)+BUCKG(K1)*V(IJ)*XNN(IJ)
       XNLG(IG)=XNLG(IG)+BNLG(IG)
```
Ċ

```
1500 SING(IG)=SG(IG)-FG(IG)
      AG(IG)=0.0
      FNG(1G)=0.0
      SCG(1G) = 0.0SDG(1G)=0.0
      KIG=INDEX(NTYPS, IG, KCGG)
      KIA=INDEXINTYPS.IG.KCA)
      DO 1535 IJ=1, NIJ
      K=IABS(MA(IJ))
      XNVIJ=VIIJ)*XNN(IJ)
      K2G=INDEX(NIYNG, K, K1G)
      K2A=INDEX(NTYNG, K, K1A)
      AG(IG)=AG(IG)+C(K2A)*XNVIJ
      FNGLIG)=FNGLIG)+C(K2A+1)*XNVIJ
      SCG(1G)=SCG(1G)+C(K2G)*XNVIJ
      K1 = INDEX(NG, K, IG)1535 SDG(IG)=SDG(IG)+CN2N(K1)*XNVIJ
\mathbf c1550 XNB(IG)=(SG(IG)-XNLG(IG)-AG(IG)-SDG(IG))/XNF
C
C
\mathbf c\mathbf{C}OVER-RELAXATION OF THE OUTER ITERATIONS.
C
ſ.
 2000 IF (IABS(KACCEL)-2) 2150,2005,2150
 2005 IF (ITMA-1) 2150,2150,2010
 2010 IF (KUPS) 2020, 2020, 2015
 2015 IF (ABS(SCALUP-1.0)-50.0*EPS) 2020,2020,2150
 2020 IF (EPGMP-10.0*EPS) 2025,2025,2150
 2025 IJG=INDEX(NIJ, IG, 0)
      DO 2030 IJ=1, NIJ
      I J G = I J G + IXNA(IJJ=XN(IJG)
 2030 XNN(IJ)=OMEGAP*XNN(IJ)-OMEGPS*XNA(IJ)
Ċ
      DO 2050 J=1.NZ
      IJ=INDEX(NR, J, NR)
      TEMP=ORSCAL( IJ, DMEGAP, DMEGPS, XNA, XNN )
      DO 2050 M=1.ND
      K=INDEX(ND.J.M)
      L = INDEX(NDNZ, IG, K)XNOS(L)=XNOS(L)*TEMP
      IF (NZ-1) 2050.2050.2046
 2046 XNOSUPILI=XNOSUPILI=TEMP
 2050 CONTINUE
      IF (LZSAV) 2080,2080,2055
 2055 DU 2075 I=1.NR
      IJ=INDEX(NR.NZ.I)
      TEMP=ORSCALL IJ. OMEGAP. OMEGPS. XNA. XNN 1
      DO 2075 M=1.ND
      K=INDEX(ND, I, M)
      L = INDEX(NDNR, IG, K)2075 XNZS(L)=XNZS(L)*TEMP
 2080 IF (KSISO) 2150,2150,2085
 2085 DO 2090 IJ=1.NIJ
```

```
TEMP=ORSCAL( IJ, OMEGAP, OMEGPS, XNA, XNN )
      XJRN(IJ)=XJRN(IJ)*TEMP
      IF (NZ-1) 2090,2090,2089
 2089 XJZN(IJ)=XJZN(IJ)*TEMP
 2090 CONTINUE
C.
      THE SUMMING TO OBTAIN THE UP SCATTERING ERROR.
C
c
2150 IF (KUPS) 1800, 1800, 2155
 2155 IF (KREG) 2157, 2157, 2156
 2156 IF (IG-NG) 2157,1800,1800
 2157 IF (IG-KUPS) 1800.2160.2160
 2160 IJG=INDEX(NIJ, IG.0)
      00 2165 IJ=1.NIJ
      1JG = IJG + 1M=IABS(MA(IJ))
      K=INDEX(NG, M. IG)
      TEMP=V(IJ)*CUPS(K)*(XN(IJG)-XNN(IJ))
      UPS1=UPS1+TEMP
 2165 UPS2=UPS2+ABS(TEMP)
Ċ
\mathbf cFINISHED WITH GROUP.
C
 1800 IJG=INDEX(NIJ, IG, 0)
      DO 1805 IJ=1, NIJ
      I J G = I J G + I1805 XN(IJG)=XNN(IJ)
      IF (KSISO) 1900.1900.1810
 1810 IJG=INDEXINIJ.IG.0)
      DO 1815 IJ=1, NIJ
      IJG=IJG+11815 XJR(1JG)=XJRN(1J)
      IF (NZ-1) 1900,1900,1820
 1820 IJG=INDEX(NIJ+IG+0)
      DO 1825 IJ=1, NIJ
      IJG=IJG+11825 XJZ(IJG)=XJZN(IJ)
c
C
      GROUP INDEXING.
C
C
\mathbf{c}1900 IF (KREG) 1901.1901.1925
 1901 IG=IG+1IF (KGST-1) 1905,1905,1910
 1905 IF (IG-NG) 1100,1100,2200
 1910 IF (IG-KGST) 1100.2200.1915
 1915 IF (IG-NG) 1100,1100,1920
 1920 16=1
      GO TO 1100
 1925 16=16-1IF (KGST-NG) 1935,1930,1930
 1930 IF (IG) 2200,2200,1100
 1935 IF (IG-KGST) 1940,2200,1100
 1940 IF (IG) 1945, 1945, 1100
 1945 IG=NG
```
 $\ddot{\phantom{0}}$ 

C **C C C C C 2200 SING(NGPLI=O.O 2201** VNLG(NGPII=O.O **2202** IF (NBF-L) 2203,2203,2204 **2203** IF (NBUCK) 2205,2205,2204 **2204** BNLG{NGPI}=O.O **2205 AG(NGPI)=O.O** 220 2206 VNLG(NGP1)=VNLG(NGP1)<br>2207 IF (NBF-1) 2208.2208. **2208** IF **{NBUCKJ** 2210,2210,2209 2209 BNLGINGP1)=BNLGINGP1) **2210** AG(NGPIJ=AG(NGPI)\_AGIIG} **2215 XNB(NGPI}\_XNB(NGPI}÷XNB([G) C C C 2225 IF** (KUPS| **2300,2300,2226** 2226 **SCALUP=FGINGPI\_/(FGtNGPI)÷UPSL) 2227 SCALUP=I.0 2230 IF (KREGI 2231,2231,2232 2231** I **IEMP=NG 2232** I TEMP=NG-- I 2235 DO 2285 IG=KUPS,I **2240** XNiIJG}=SCALUP\_XN(IJG) **GO** TO ILO0 **SUMS** OF GROdP QUANIITIES ARE COMPUTED AND STORED **IN** FHE NG\_I POSIFION. **SDG(NGPL)=O.O SCG{NGPI)=O.O**  $XNLG(NGP1)=0.0$ HNLG{NGPI}=O.O IF |NZ-II 2202,2202,220L XNB(NGPI)=O.O **XNG(NGPI}:O.O** DO **2215** IG=I,NG XNG(NGPI\_=XNG(NGPL)÷XNG{IG) SING(NGPI}=SING(NGPLI+SING|IG) SDG(NGP1)=SDG(NGP1)+SDG(IG) SCGINGPII=SCG(NGPL)+SCG(IG) XNLG|NGPI}=XNLG(NGPIJ+XNLG(IG) HNLG(NGPI)=HNLG(NGPI)+HNLG(IG) IF INZ-I; **2207,2207,2206** IF INBF-1J 2208,2208, **CALCULATE** UP SCATIERING **SCALING. IF tSCALUP} 222?,2227,2230** GO TO 2300 GO IO **2235** IJG=INOEX(NIJ,IG,O; DO 2240 IJ=I,NIJ IJG=IJG+I DO **2245** J=I,NZ O0 **2245** M=I,ND K=INDEX(ND,J,M} L=INDEX(NDNZ, IG, K) XNOSiL|=SCALUP\_XNOSdL;

 $\Delta\Delta\sim 10^4$ 

 $\sim$ 

 $\epsilon$ 

```
IF (NZ-1) 2245,2245,2243
 2243 XNOSUP(L)=SCALUP*XNOSUP(L)
 2245 CONTINUE
       IF (LZSAV) 2260,2260,2250
 2250 DD 2255 I=1.NR<br>DD 2255 M=1.ND
       K=INDEX(ND, I,M)
       L=INDEX(NDNR, IG, K)
 2255 XNZS(L)=SCALUP*XNZS(L)
 2260 IF (KSISD) 2285,2285,2265
 2265 IJG=INDEX(NIJ, IG. 0)
       DO 2270 IJ=1.NIJ
       1JG = IJG + 12270 XJR(IJG)=SCALUP*XJR(IJG)
       IF (NZ-1) 2285,2285,2271
 2271 IJG=1NDEX(NIJ+IG+0)
       00 2275 IJ=1,NIJ
       116 = 116 + 12275 XJZI1JG)=SCALUP*XJZI1JG)
 2285 CONTINUE
\mathbf c\mathbf cNEW LAMBDA QUANTITIES COMPUTED.
\mathbf C2300 GLAMI=GLAM
       IF (ABS(SCG(NGP1))-0.1E-6) 2305,2305,2310
 2305 SDGFG1=1.0
       SCAT = 1.0GO TO 2350
 2310 TEMP=SDG(NGP1)/FG(NGP1)
       SCAT=SDGFG1/TEMP
       SDGFG1=TEMP
\epsilon\mathbf c\mathbf{C}TO COMPUTE THE NEW FISSION SOURCE.
\mathbf cC
 2350 EPG1=EPG
       CALL FISION ( MA, V, C, FG, XKE, XN, XJR, XJZ, F, XNOS, XNOSUP,
      \mathbf{I}XNZS
                 - 1
       IF (NEGSOR) 2375, 2375, 2355
 2355 KEND=1
       WRITE (6,104) KEFN
       KEFN=2355
       KONV = 3GO TO 2500
\mathbf cC
\mathbf cCOMPUTE CONVERGENCE NUMBERS.
\mathbf c\mathbf c2375 DIFONE=1.C-GLAM
       TEST1=ABS(DIFONE)
       TEST2=RYF*ABS(1.0-SCAT)
       TEST3=ABS(GLAM1-GLAM)
       IF (KREG) 2377, 2377, 2376
 2376 JEST4=0.0
```

```
237_
GO TO 237_
IF (N2N) 2378,2378,2376
  2378 TEST4=ABS({SING(NGP1)-SDG{
 237_
CALL T|MEI{TIMEY|
  2380 EIGEN=XKI(NGPI)/X
 2385
IF {GLAMI} 2390,2395,2390
  2390
EXTRPI=EXTRP
       IIMEL=ABS((TIMEY-IIMEX)}/3600. O
       IF (KALC-I) 2385,2380,2385
       GO TO 2400
       EXTRP=(EIGENP-EIGEN)/IGLAMP-GLAMI
       TESTS=ABS{{EXTRPIIEXTRP}-L.O_
 2395 GO TO 2500
C
C
       C IEST CUNVERGENCE NUMBERS.
C
C
 2400 IF (KFINSH) 2401,2401,
 2401
IF (TESII-EPS} 2405,2405,2415
 2405
IF (TEST2-EPSI 2410,2410,2415
 24L0
IF |TEST3-EPS| 2411,2411,2415
 241 l
IF (TEST4-EPSI 2412,2412,2415
 2412
IF IKUPSI 2445,2445,2413
 2413
IF {(UPS21XNG(NGPI)J-EPS) 2445t2445,2415
 2415
IF {ITMI-(ITMIMX+ITMIST)} 2425,2420,2420
 2420 KONV=I
      GO TO 2440
 2425 IF (IIMEZ-TIMAX! 2450,2430,243C
 2430 KONV=-I
 2440 ITMISI=ITMI
      GO TO 2500
 2445 IF (KONV-2) 2446,2475,2446
 2446 IF (ITMA-IOI 2447,2_75,2475
 2447 KONV=2
      GO TO 2455
C
 2450 KONV=O
 2455 IF {ITMPRT| I050,[050,2460
 2460 WRITE (6,121J ITMA,ITMI,IIMIGX,IIO,TIMEZ,EPGI,EPGM,KASOR,KONV,
     I KFINSH,XNB(NGPI},GLAM, EIGEN
      JF |NZ-II 2466,2466t2467
 2466 TEMP=O.O
      GO TU 247C
 2467 IEMP=VNLG(NGPI)
 24/0 WRITE 16,123! UPS2,XNG(NGPII,SING(NGPI),SDG{NGPII,AG{NGPI},
     1 HNLG(NGPI), TEMP, XNLG(NGPI)
      WRITE i6,1241
      GO TO 105C
C
 2475 KUNV=2
C
C
C
 2500 TIMEX=EPG]
C
 255u IF (KENDI 2_1_,2575,2560
 2560 KEFN=2550
 25?0 WRIIE 16,1C4J KEFN
C
C
C
 2515 KCHAIN=3
C
C
      RETURN
C
      END
```
 $\sim$   $-$ 

```
$18FTC ORSCAL DECK
      FUNCTION ORSCAL ( IJ, SCALE1, SCALE2, XNA, XNN )
\mathbf cREACTOR ANALYSIS SECTION
                                    CLAYTON BARBER
      FEBRUARY 11, 1966
                                    VERSION TN
      THE DIMENSION STATEMENTS
      DIMENSION
                   XNA(1).
                                    XNN(1)
c<br>c1000 TEMP=XNN(IJ)+SCALE2*XNA(IJ)
      IF (TEMP) 1005,1010,1005
 1005 ORSCAL=SCALE1*XNN(IJ)/TEMP
      RETURN
 1010 ORSCAL=1.0
      RETURN
c<br>cEND
```
 $\mathbf{A}$ 

 $\frac{1}{2}$ 

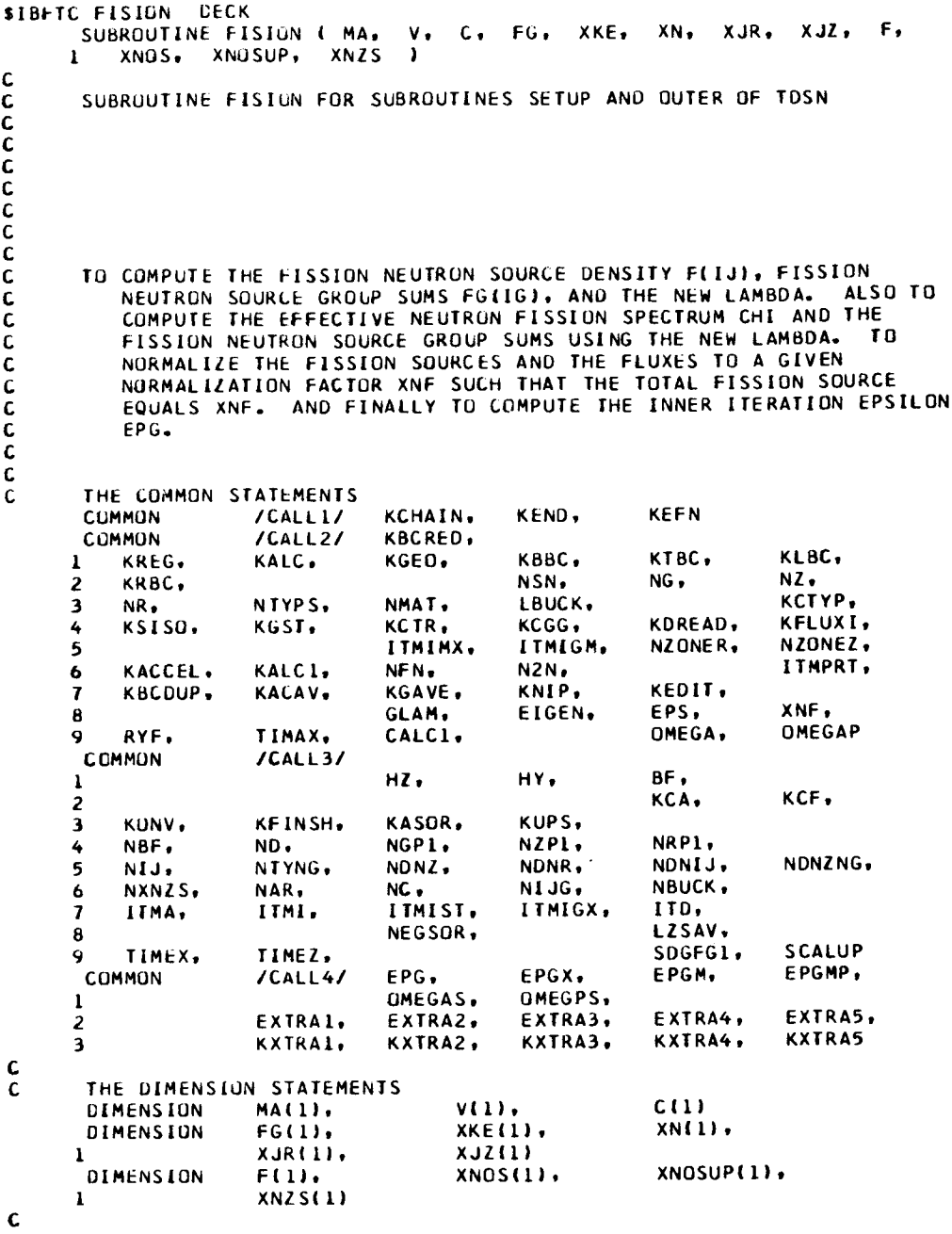

 $\lambda$ 

**114**

 $\overline{1}$ 

```
THE FORMAT STATEMENTS
C
  100 FORMAT (25H TOTAL SOURCE FG(NGP1) OF, E16.8, 24H IS ZERO OR NEGATI
     IVE.
                   \mathbf{r}Ċ
      THE INTEGER FUNCTIONS
Ċ
      INDEX(LENGTH. INDEXO, INDEXL)=LENGTH*(INDEXO-1)+INDEXL
Ċ
C
Ċ
 1000 FIP=FG(NGP1)
      NEGSOR=0
\mathbf cTO COMPUTE THE FISSION NEUTRON SOURCE DENSITY AND ITS VOLUME
C
C
         INTEGRAL BY GROUPS.
C
 1010 00 1015 IJ=1,NIJ
 1015 F(11)=0.0DO 1040 IG=1.NG
      IJG=INDEX(NIJ, IG, 0)
      IF (KREG) 1020, 1020, 1030
 1020 DD 1025 IJ=1.NIJ
      I J G = I J G + 1K = IABSIMALJJ)K1=INDEX(NTYPS, IG, KCF)
      K2=INDEXINTYNG.K.K1)
 1025 F(IJ)=F(IJ)+C(K2)*XN(IJG)
      GO TO 1040
 1030 DO 1035 IJ=1,NIJ
      I J G = I J G + I1035 F(IJ)=F(IJ)+XKE(IG)*XN(IJG)
1040 CONTINUE
\mathbf{c}FG(NGP1)=0.0IF (KREG) 1060, 1060, 1045
 1045 DO 1055 IG=1,NG
      FG(1G)=0.0KI=INDEXINTYPS, IG. KCF)
      DO 1050 IJ=1.NIJ
      K=IABS(MA(IJ))
      K2=INDEXINTYNG.K.K1)
 1050 FGL1GJ=FGLIGJ+C(K2)*FLLJJ*V(IJ)
 1055 FG(NGP1)=FG(NGP1)+FG(IG)
      GO TO 1070
 1060 TEMP=0.0
      00 1061 IJ=1, NIJ
 1061 TEMP=TEMP+V(IJ) *F(IJ)
      DO 1065 IG=1, NG
      FG(IG)=TEMP*XKE(IG)
 1065 FG(NGP1)=FG(NGP1)+FG(IG)
 1070 IF (KALC) 1100,1100,1075
 1075 IF (FG(NGP1)) 1080,1080,1100
 1080 WRITE (6,100) F6(NGP1)
      NEGOR=1C
\mathbf cTO CALCULATE THE NEW LAMBDA.
```
č

 $\ddot{\bullet}$ 

 $\bullet$ 

```
II00 IF |NFN-I) II05,1150, II05
 IIU5 GLAM=FG(NGP I ;IF TP
C
      T_ NORMALIZE THE FISSION SOURCES AND THE FLUXES TO A GIVEN INPUT
C
C
          NORMALIZATION FACTOR XNF SUCH THAT THE TOTAL FISSION NEUTRON
          SOURCE WILL EQbAL XNF FOR THE PROBLEM SETUP AND TO NORMALIZE
C
          FOR THE GROWTH FACTOR LAMBDA (GLAM) AFTER EACH POWER ITERATION.
C
C
 1125
IF |KALC-I} I15G, I130, I150
 1130 TEMP=1.0/
      DO I135 IG=I,NGPI
      XKEIIGI=TEMP_XKE(IG)
 1135
FG(IG)=TEMP#FG(IGI
      IF IKREG} 1175,1115,1i40
 I I_0
DO 1145 IJ=I,NIJ
 I145
FIIJI=TEMP=F(IJ)
      GO TO 1175
C
 llSO
NFN=O
      EIGEN=I.O
       IF (KALC) I155,1155,1175
 1155 CONTIN
      GO TO 1350
C
 1175
IF IXNF} 1350,1350, I180
 I180
TEMP=XNF/FG(NGP 1)
       IF (ABSITEMP-I.O}-O. LE-9) 1350,1350,1200
 IZO0
DO 1205 IG=I,NGPI
 1205
FG| IG)=TEMPt'FG| IG )
      DO 1210 IJ=I,NIJ
 1210 F(IJ)=TEMP*F
C
C
 1225
DO 1250 IJG=I,NIJG
  1250
XN(IJG)=TEMP_XN(IJGJ
      00 I255 L=I,NDNZNG
  1255 XNOS(L)=TEMP*X
      IF INZ-I) 1280,1280,1270
 1270
DO 127l L=I,NONZNG
  1271
XNOSUP(L}=TEMP=XNOSUP(L)
      DO 1275 L=ltNXNZS
  1275 XNZS(L)=TEMP*
  1280
IF (KSISO) 1350_1350,1285
  1285
DO 1295 IJG=I,NIJG
       XJRIIJG)=TEMP=XJR{IJG)
       IF (NZ-II 1295,1295,1290
  1290
XJZ(IJGJ=TEMP_XJZ(IJG|
  1295 CONTIN
C
C
C
       TO COMPUTE THE EPSILON EPG FOR THE INNER ITERATIONS.
C
C
  1350
TEMP=NG÷3
       TEMP=40°O_EPSITEMP
       FPG=TEMP=FG|NGPII
C
\mathbf cc
 I_00 RETURN
\mathbf{c}END
```

```
SIBFTC FIXED
                    DECK
                                                            XN, XJR, XJZ,
        SUBROUTINE FIXED ( XKE, MA, C, F, V,
            SG, SISO, ARSISO, AZSISO
       \mathbf{1}\overline{\phantom{a}}\mathbf cSUBROUTINE FIXED COMPUTES THAT PORTION OF THE SOURCE THAT REMAINS
\mathbf{C}FIXED WITHIN THE GROUP (INNER) ITERATIONS.
\mathsf{C}C<br>C<br>C<br>C
č
\overline{c}THE COMMON STATEMENTS
        COMMON
                         /CALL1/
                                       KCHAIN.
                                                    KEND,
                                                                  KEFN
                                       KBCRED.
        COMMON
                          /CALL2/
                                                                  KTBC.
                                                                                KLBC.
            KREG.
                          KALC,
                                       KGEO.
                                                    кввс.
       \mathbf{1}NSN.
                                                                  NG.
                                                                                NZ.
       \boldsymbol{z}KRBC.
                                                                                KCTYP.
       \overline{\mathbf{3}}NR.
                         NTYPS.
                                       NMAT.
                                                    LBUCK,
            KSISO.
                                       KCTR.
                                                    KCGG,
                                                                  KOREAD,
                                                                                KFLUXI,
                         KGST.
       4
                                                                               NZONEZ.
                                                    ITMIGM.
                                                                  NZONER.
       5
                                       ITMIMX,
                                                                                ITMPRT.
            KACCEL.
                          KALC1.
                                       NFN,
                                                    N2N<sub>2</sub>6
       \overline{I}KBCDUP.
                         KACAV.
                                       KGAVE.
                                                    KNIP,
                                                                  KEDIT.
                                                     EIGEN.
                                                                  EPS.
                                                                                XNF.
                                       GLAM.
       \mathbf{B}OMEGAP
                                                                  OMEGA.
       9
            RYF.
                          TIMAX.
                                       CALC1.
        COMMUN
                          /CALL3/
                                                                  BF.
                                       HZ,
                                                    HY.
       \mathbf{1}KCA,
                                                                                KCF.
       \mathbf{z}KUPS.
                                       KASOR.
       \overline{\mathbf{3}}KONV.
                          KF INSH.
                                                     NZP1.
                                                                  NRP1,
            NBF.
                          ND.
                                       NGP1,
       4
                                                     NDNR.
                                                                  NDNIJ.
                                                                                NDNZNG.
       5
            NIJ.
                          NTYNG.
                                       NDNZ.
                                                     NIJG.
                                                                  NBUCK.
                          NAR.
                                       NC<sub>0</sub>NXNZS.
       6
                                                     ITMIGX.
                                                                  ITD.
                                       ITMIST.
       \overline{\mathbf{r}}ITMA.
                          ITMI.
                                       NEGSOR.
                                                                  LZSAV.
       8
                                                                  SDGFG1.
                                                                                SCALUP
       9
            TIMEX.
                          TIMEZ.
                          /CALL4/EPG,
                                                     EPGX,
                                                                  EPGM.
                                                                                EPGMP.
        COMMON
                                                     OMEGPS,
                                       OMEGAS.
       \mathbf{l}EXTRA5,
                                        EXTRA2.
                                                     EXTRA3,
                                                                  EXTRA4,
                          EXTRA1.
       \mathbf{z}KXTRA3.
                                                                  KXTRA4,
                                                                                KXTRA5
                                        KXTRA2,
       \overline{\mathbf{3}}KXTRA1.
                                                                                JUP,
                                                                  IZ.
        COMMON
                          /CINNER/
                                       ITMIG.
                                                     IG.
                                                     NEGPRT.
                                                                  JZ,
                                                                                KX
                          XITGGA.
                                       LG.
       \mathbf{I}XITGG.
C
         THE DIMENSION STATEMENTS
\mathbf cDIMENSION
                          XKE(1)
                          MA(1).
                                              C(1)DIMENSION
                          F(1)DIMENSION
                          V(1)DIMENSION
         DIMENSION
                          XN(1).
                                              XJRI1XJZ(1)
                          SG(1)DIMENSION
                                                                  AZSISO(1)
                          SISO(1)ARSISO(1),
         DIMENSION
\mathbf cTHE INTEGER FUNCTIONS
\mathbf cINDEX(LENGTH, INDEXO, INDEXL)=LENGTH*(INDEXO-1)+INDEXL
\mathbf c\mathbf{C}\overline{c}
```
 $\bullet$ 

```
1000 IF (KREG) 1140,1140,1130
 1130 K1=INDEX(NTYPS, IG, KCF)
      DO 1135 IJ=1, NIJ
      K = IABS(MA(IJ))K2=INDEX(NTYNG.K.K1)
 1135 SISO(IJ)=C(K2)*F(IJ)
      GO TO 1150
 1140 DO 1145 IJ=1, NIJ
 1145 SISOLIJ)=XKELIGJ*FLIJJ
C
 1150 IF (KSIS0) 1155,1155,1151
 1151 00 1152 IJ=1,NIJ
 1152 ARSISO(IJ)=0.0
      IF (NZ-1) 1155, 1155, 1153
 1153 DO 1154 IJ=1.NIJ
 1154 AZSISO(IJ)=0.0
\mathsf{C}UP SCATTERING
Ċ.
\mathsf C1155 KSCUP=KCGG-(KCTR+1)
      N = 1 G
      ITY=KCGG
      IF (KSCUP) 1250,1250,1160
 1160 IF (KREG) 1161,1161,1163
1161 IF ((IG+1)-KUPS) 1250, 11161, 11161
11161 IF (IG-NG) 1162,1250,1250
 1162 N=N+1GO TO 1170
 1163 IF (IG-KUPS) 1250, 1250, 1164
 1164 N=N-11170 I1Y=I1Y-1IF (KREG) 1171,1171,1172
 1171 KI=INDEXINTYPS, IG, ITY)
      GO TO 1175
 1172 KI=INDEX(NTYPS.N.ITY)
 1175 IJG=INDEX(NIJ,N,0)
      00 1200 1J=1, NIJ
      1JG = IJG + IK = IABSIMA(IJ))KA=KIF (KSISO) 1180,1180,1176
1176 IF (MA(IJ)) 1177,1180,1180
1177 KA=K+1
 1180 K2=INDEX(NIYNG.K.K1)
      IF (C(K2)) 1185, 1190, 1185
1185 SISO(1J)=SISO(1J)+C(K2)*XN(1JG)
1190 IF (KSISO) 1200,1200,1191
1191 IF (KA-K) 1200, 1200, 1192
1192 K2=INDEX(NIYNG, KA, K1)
      IF (C(K2)) 1195,1200,1195
II95 ARSISO(IJ)=ARSISO(IJ)+C(K2)*XJR(IJG)
      IF (NZ-1) 1200, 1200, 1196
1196 AZSISO(IJ)=AZSISO(IJ)+C(K2)*XJZ(IJG)
1200 CONTINUE
     IF (KREG) 1205, 1205, 1215
1205 IF (N-NG) 1210, 1250, 1250
```

```
1210 IF ((KCGG-ITY)-KSCUP) 1162,1250,1250
 1215 IF (N-KUPS) 1250, 1250, 1220
 1220 IF ((KCGG-ITY)-KSCUP) 1164,1250,1250
Ċ
\mathbf cCOWN SCATTERING
C
 1250 IF (KREG) 1251,1251,1252
 1251 N=0ITY=KCGG+IG
      IF (IG-1) 1350, 1350, 1260
 1252 N=NGP1
      ITY=KCGG+(NGP1-IG)
      IF (IG-NG) 1260,1350,1350
c.
 1260 I1Y=I1Y-1IF (KREG) 1265, 1265, 1270
 1265 N=N+1
      IF (NTYPS-ITY) 1260,1266,1266
 1266 KI=INDEXINIYPS, IG, ITY)
      GO TO 1280
 1270 N=N-1IF (NTYPS-ITY) 1260,1275,1275
 1275 K1=INDEX(NTYPS.N.ITY)
 1280 IJG=INDEX(NIJ,N,0)
      DO 1325 IJ=1, NIJ
      IJG=IJG+1K=IABS(MA(IJ))
      KA=KIF (KSISO) 1290.1290.1286
 1286 IF (MA(IJ)) 1287, 1290, 1290
 1287 KA=K+1
 1290 K2=INDEXINTYNG.K.K1)
      IF (C(K2)) 1295,1300,1295
 1295 SISOLIJI=SISOLIJI+C(K2)*XN(IJG)
 1300 IF (KSISO) 1325, 1325, 1305
 1305 IF (KA-K) 1325, 1325, 1310
 1310 K2=INDEX(NIYNG.KA.K1)
      IF (C(K2)) 1315, 1325, 1315
 1315 ARSISO(IJ)=ARSISO(IJ)+C(K2)*XJR(IJG)
      IF (NZ-1) 1325, 1325, 1320
 1320 AZSISO(IJ)=AZSISO(IJ)+C(K2)*XJZ(IJG)
 1325 CONTINUE
      IF (KREG) 1330, 1330, 1335
 1330 IF (N-(16-1)) 1260, 1350, 1350
 1335 IF (N-(1G+1)) 1350.1350.1260
C
\mathbf cFINISH FIXED SOURCE
C
 1350 00 1355 IJ=1.NIJ
      SISOIJJ=SISOIJJ*VIIJJ1355 SG(IG)=SG(IG)+SISO(IJ)
      IF (KSISO) 1400,1400,1360
 1360 DO 1365 IJ=1.NIJ
 1365 ARSISOLIJI=ARSISOLIJI*V(IJ)
      IF (NZ-1) 1400, 1400, 1370
 1370 00 1375 IJ=1.NIJ
 1375 AZSISO(IJ)=AZSISO(IJ)*V(IJ)
\mathbf{C}\mathbf cc
 1400 RETURN
c.
      END
```
 $\omega$  in the  $\omega$ 

 $\pmb{\ast}$ 

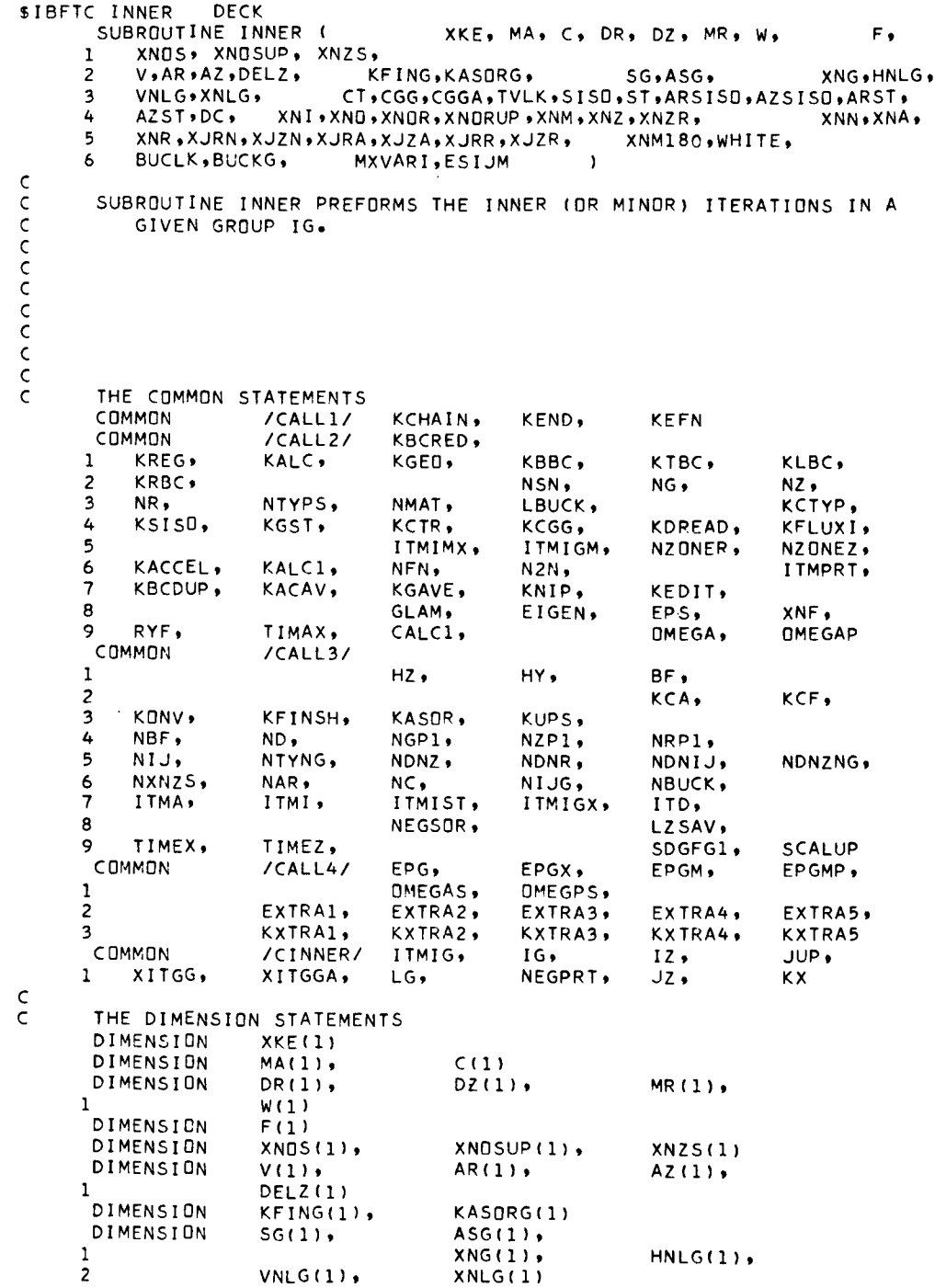

 $\boldsymbol{\epsilon}$ 

 $\mathsf{c}$ 

```
DIMENSION
                       CT(1).
                                          CGG(1)CGGA(1)\mathbf{1}TVLK(1),
                                          SISD(1),ST(1)ARSISO(1),
      \overline{2}AZSISO(1),
                                                            ARST(1),
      \overline{\mathbf{3}}AZST(1),
                                          DC(1)DIMENSION
                       XNI(1)XNO(1);XNDR(1)\mathbf 1XNORUP (1),
                                          XNM(1)XNZ(1),XNZR(1)\overline{z}DIMENSION
                       XNN(1),
                                          XNA(1);XNR(1),
      \mathbf 1XJRN(1),
                                          XJZN(1).
                                                            XJRA(1),
      \overline{2}XJZA(1),XJRR(1),
                                                            XJZR(1)DIMENSION
                       XNM180(1),
                                         WHITE(1),
                                                            BUCLK(1),
      \mathbf{1}BUCKG(1),
                                         MXVARI(1),
                                                            ESIJM(1)
\mathsf{C}THE FORMAT STATEMENTS
\epsilon150 FORMAT (1X, 6HSCALE=, F10, 6, 8H FOR IG=, 13, 11H AND ITMIG=, 13,
      1 19H AND WAS SET TO 1.0 )
  200 FORMAT (2110,5X,5E17.7)
\mathsf{C}\mathsf CTHE INTEGER FUNCTIONS
       INDEX(LENGTH, INDEXO, INDEXL) = LENGTH*(INDEXO-1) + INDEXL
\epsilon\bar{c}rac{c}{c}ITERATIONS FOR A NEW Z DOWN AND UP PASS IN A GIVEN GROUP IG
\mathsf{C}\mathsf{C}BEGIN HERE.
\mathsf C\mathsf{C}990 NEGPRT=0
Ċ
 1000 ITMIG=ITMIG+1
       ID = IID + 1\mathsf{C}\mathsf{C}TO INITALIZE THE NEW FLUX AND CURRENTS TO ZERD FOR THE DOWN AND
\mathsf{C}UP PASS.
\epsilon1025 DD 1050 IJ=1, NIJ
       XNA(IJ) = XNN(IJ)
 1050 XNN(IJ)=0.0
       IF (KSISD) 1100,1100,1060
 1060 DD 1065 IJ=1, NIJ
       XJRA(IJ)=XJRN(IJ)
 1065 XJRN(IJ)=0.0
       IF (NZ-1) 1100,1100,1070
 1070 DB 1075 IJ=1, NIJ
       XJZA(IJ)=XJZN(IJ)
 1075 XJZN(IJ)=0.0
\mathsf C\mathsf{C}ITITALIZATIONS FOR THE TOP BOUNDARY AND THE INITIALIZATION TO
           ZERD OF SUMS PREFORMED DURING A DOWN AND UP PASS ARE DONE HERE.
\mathsf C\mathsf{C}1100 ESC=0.0
       ESIJM(1G)=0.0
       ESM=0.0EAM = 0.0XNG(1G) = 0.0IF (KSISO) 1102,1102,1101
 1101 ASG(IG)=0.0
 1102 XITGG=0.0
       XITGGA=0.
       LG=0
```
 $\bullet$ 

```
\mathsf{C}HNLGR = 0.0HNLGL=0.0HNLG(1G)=0.0C
       IF (NZ-1) 1105,1105,1110
 1105 XNZS(1)=0.0
       XNZ(1)=0.
       GO TO 1200
 1110 VNLG(IG)=0.0
       DO 1111 M=1, ND
 1111 DZ(M) = -DZ(M)IF (KTBC) 1115,1115,1125
 1115 DB 1120 I=1, NR
       DO 1120 M=1, ND
       K = INDEX (ND, I, M)1120 XNZ (K) = 0.
       GO TO 1200
 1125 DD 1130 I=1.NR
       DO 1130 M=1, ND
       K = INDEX (ND, I, M)K1 = INDEX (NDNR * IG * K)1130 XNZ(K)=XNZS(K1)
\mathsf{C}TO COMPUTE THE VERTICAL TOP BOUNDARY NEUTRON LEAKAGE FOR BEFORE
\epsilonTHE Z DOWN AND UP PASS.
\subset\mathsf{C}1150 IF (KTBC-3) 1185,1155,1185
  1155 DD 1180 I=1, NR
       TFMP = 0.0TEMP1=0.0DO 1160 M=1, ND
        K = INDEX (ND + I * M)TEMP=TEMP-W(M)*DZ(M)*XNZ(K)
  1160 TEMP1=TEMP1-W(M)*DZ(M)
        TEMP1=TEMP/TEMP1
        DO 1165 M=1, ND
        K = INDEX (ND - I * M)1165 XNZ (K) = TEMP1
  1180 CONTINUE
 \epsilon1185 DD 1195 I=1.NR
        TLG = 0.0DO 1190 M=1, ND
        K = INDEX (ND, I, M)1190 TLG=TLG+W(M)*DZ(M)*XNZ(K)
  1195 VNLG(IG)=VNLG(IG)+TLG*AZ(I)
 \mathsf{C}\mathsf CITERATIONS IN A NEW Z INTERVAL IZ IN A GIVEN Z DOWN AND UP PASS
 \mathsf CAND A GIVEN GROUP IG BEGIN HERE.
 \subset\mathsf{C}C
  1200 IF (LG) 1300,1300,1305
 C
 CTO COMPUTE THE TOTAL CROSS SECTION LOSS AND STORE THE WITHIN GROUP
           SCATTERING CROSS SECTION BY MESH INTERVALS AND TO STORE
 \bar{C}EFFECTIVE BUCKLING CROSS SECTIONS IF USED.
 \subset\epsilon
```
 $\overline{\phantom{a}}$ 

```
1300 KX=O
       GO TO 1310
 1305 KX=I
 1310 JZ=IZ
      CALL SORAXS (
                                   MA, V, C, CT, CGG,
      1 CGGA, TVLK, BUCLK,
                                   BUCKG )
       IF (LG) 1325,1325,1400
C
C
       TO COMPUTE THE TOTAL BASIC SOURCE BY ADDING THE SELF-SCATTERING
          SOURCE TO THE FIXED SOURCE FOR THE GIVEN Z MESH INTERVAL IZ.
C
\epsilon1325 DD 1326 I=1,
       IJ=INDEX(NR,IZ,I)
  1326 ST(I)=SISD(IJ)+CGG(I
       IF (KSISO) la00,1400,135@
  1350 KASDRG(I)
       DO 1385 I=I,NR
       TEMP=3.0*ST{I)
       IJ=INDEX(NR,IZ,I)
       ARST(1)=ARSISO(IJ)+CGGA(1)*XJRA(IJ)
       IF (TEMP-ABS(ARST(I}}) 1355,1360,1360
 1355 KASDRG(IG)=KASDR
      ARST(1)=SIGN(TEMP,ARST(I})
 1360
IF (NZ-1) 1370,1370,1361
 1361 AZST(I)=AZSISD(IJ)+CGGA(
       IF (TEMP-ABS(AZST(1))) 1365,1370,1370
 1365 KASORG(IG)=KASOR
      AZST(1)=SIGN(TEMP,AZST(1))
 1370
IF (JUP) 1375,1375,1385
 1375 ASG(IG)=ASG(IG)+AR
      IF (NZ-1) 1385,1385,1380
 1380 ASG(IG)=ASG(IG)+AZ
 1385 CONTIN
C
C
      TO COMPUTE THE ANGULAR FLUX FOR ND DIRECTIONS (IN EACH HALF 9F A
C
C
          Z DOWN AND UP PASS FOR A TOTAL OF 2*ND DIRECTIONS) BY RADIAL
C
          MESH INTERVALS AND TO SUM IN ORDER TO OBTAIN THE NEW AVERAGED
C
         FLUXES XNN.
C
C
 1400 XLLG:O.O
     CALL FLUX ( AR(1),AZ(1),DELZ(1),DR(1),DZ(1),MR(1),W(1),
         CT(1),ST(1),ARST(1),AZST(1),DC(1), XNI<br>XNDSUP(1),XNM(1),XNZ(1), XNO(1),
     2 XNDSUP(1),XNM(1),XNZ(1), XNN(1), XJRN(1),XJZN(1),<br>3 XNM180(1),WHITE(1), XIIG,
         3 XNMI80(1),WHITE(1), XLLG )
C
C
C
      TO COMPUTE THE HORIZONTAL NEUTRON LEAKAGES.
C
C
 1450
RLG=O.O
      D0 1455 M=I,ND
 1455
RLG=RLG+W(M)_DR(M)_XND(M)
      RLG=RLG*AR(NRPl)*DELZ(IZ)
      HNLGR=HNLGR+RLG
      GO TO (1456,1460,1460), KGEO
 1456
IF (KLBC) 1457,1457,1a60
 1457
XLLG=XLLG*AR(1)*DELZ(IZ)
      HNLGL=HNLGL+XLLG
\epsilon
```

```
C TO STORE THE RADIAL BOUNDARY ANGULAR FLUXFS.
C
 1460 DO 1465 M=I,ND
      K=INDEx(ND,IZ,M)
      L=INDEX(NDNZ,IG,K)
      IF (JUP) 1461,1461,1462
 1461 XNOS(L)=XNO(M)
      GO TO 1465
 1462 XNOSUP(L)=XNO(_)
 1465 CONTINUE
\mathsf{C}\mathsf C\mathsf{C}TD CONTROL THE Z DOWN AND UP PASS.
\mathsf{C}\epsilon1470 IF (NZ-I) 1600,1600,1475
 1475 IF (JUP) 1480,1480,14q0
 1480 IF (IZ-I) 1500,1500,1485
 1485 IZ=IZ-1IF (LG} 1300,1300,1305
 1490 IF (IZ-NZ) 1495,1540,1540
 1495 IZ=IZ+I
      IF (LG) 1300,1300,1305
C
C
      TO COMPUTE THE VERICAL BOTTOM BOUNDARY NEUTRON LEAKAGES.
\mathsf{C}C
 1500 BLG:O.O
      IF (KBBC) 1505,1505,1525
 1505 DU 1515 I=I,NR
      TEMP=O.O
      DO 1510 M=1,ND
      K:INDEX(ND,I,M)
 1510 TEMP=TEMP-W(_)*DZ(M)_XNZ(K)
 1515 BLG=BLG+TEMP_AZ(I)
      D0 1520 I=I,NR
      D0 1520 M=I,ND
      K=INDEX(ND,I,M)
 1520 XNZ(K)=0.
c<br>c
       RE-STORE THE OUTWARD DIRECTED ANGULAR FLUXES AT THE BOTTOM
C BOUNDARY TO BE uPWARD DIRECTED FLUXES AFTER uNDER GOING 180
C DEGREE ROTATION AND REFLECTION ABOUT THE FIRST DIRECTION
C MID-POINT.
\epsilon1525 IF (KBBC-4) 1538,1526,1538
 1526 ITEMP2=MOD(NR,2)
      ITEMPl=NR/2
       IF (ITEMP2) 1528,152R,1527
 1527 ITEMPI=ITEMPl+I
 1528 K=O
       ITEMP=NRPl
       DO 1537 I:I,ITEMPl
       ITEMP=ITEMP-I
       K1=KDO I529 M=I,ND
       K1 = K1 + 1i529 XNO(M)=XNZ(KI)
       MM=0DO 1532 M=I,ND
```
¥

 $\sim$   $-$ 

```
K = K + 1IF (ABSIWIM))-o.1E-09) 1530,1530,1531
 1530 MM=MM
      L=INDEXINR,MM,ITEMO)
      XNZIK}=XNM18O(L)
      GD TO 1532
 1531 Ml≃MR∣
      KI=INDEX(ND,ITEMP,M1)
      XNZ(K) = XNZ(K1)1532 CONTIN
      IF (I-ITEMPl) 1533,11532,1537
11532
IF (ITEMP2} 1533,1533,1537
 1533 MM=
      K2=INDEXIND,ITEMP,O)
      DO 1536 M=1,ND
      K2=K2+I
      IF (ABS(W(M))-0.1E-09) 1534,1534,1535
 1534 MM=MM
      L=INDEXINR,MM,I)
      XNZ(K2)=XNM180{L)
      GD TO 1536
 1535
MI=MR(M)
      XNZ(K2)=XND(M1)
 1536 CONTIN
 1537 CONTIN
\mathsf{C}SET PARAMETERS TD GO FROM BOTTOM TD TOP THROUGH THE MESH.
C
C
 1538
JUP=I
      IZ=1DO 1539 M=I,ND
 1539
DZ(M)=-DZ(M}
      IF (LG} 1300,1300,1305
C
C
       TD COMPUTE THE VERICAL TOP BOUNDARY NEUTRON LEAKAGE FOR AFTER
C
C
          THE Z DOWN AND UP PASS.
C
C
 1540 TLG=0
      DO 1550 I=1,NR
       TEMP=0.0
       DO 1545 M=1,ND
       K=INDEX(ND,I,M)
  1545 TEMP=TEMP+W(M)*DZ(\
  1550 TLG=TLG+TEMP+
       VNLG(IG)=VNLG(IG)+TLG
\mathsf C\overline{C}TO STORE THE TOP BOUNDARY ANGULAR FLUXES.
C
       IF (LZSAV) 1600,1600,1560
  1560 DD 1565 I=1,
       DO 1565 M=1, ND
       K=INDEX(ND, I, M)L=INDEX(NDNR,IG,K)
  1565 XNZS(L)=XN
\mathsf CC
  1600
IF (LG) 1610,1610,1650
C
C
```
 $\frac{1}{2}$ 

```
C
\mathsf C\mathsf CC
\epsilon1610
RAHLK=O.O
 1611 TEMP=0
 1612 TEMP=TEMP+XN
11612 RAHLK=HLK/
 1613
IF (NZ-1) 1618,1618,1614
 1614
IF (KTBC-1) 1618,1615,1615
 1615
TEMP=O.O
 1616 TEMP=TEMP+XN
11616 RAVLK=ABS(VNLG(IO
 1617
IF (ABS(VNLG(IG))-(EPG/IO.O)) 1618,1618,1620
 1618
IF (RAHLK-(EPG/IO.O)) 1619,1619,1620
 1619
IF (HLK-(EPG/IO.O}) 1700,1700,1620
 1620
IF (ITMIG-I) 1700,1700,11619
11619
IF (EPGX-O.I} 11620,11620,1700
11620
LG=I
 1621 XJRR(IJ)=XJR
 1622 XJZR(IJ)=XJZ
 1623 CONTIN
 1624 XNURUP(K)=XNO
 1625 CONTIN
 1626
DO 1630 "I=I,NR
 1627 XNZ(K)
 1628 XNZ(K)=XNZ
 1630 CONTIN
       TO CHECK FOR THE NECESSITY OF MAKING A NET LEAKA
          CORRECTION PASS AND TO SAVE CERTAIN
PARAMETERS WHEN
THIS IS
          REQUIRED.
      HLK=0.0IF (KRBC-I) 1613,1611.1611
      DO 1612 J=I,NZ
      IJ=INDEX(NR,J,NR)
      TEMP=ABS(TEMP)
      HLK=ABS(HNLGR)
       IF (TEMP) 11612,1613,11612
      DO 1616 I=I,NR
       IJ=INDEX(NR,NZ,I)
      IF (TEMP) 11616,1617,11616
       IF (RAVLK-(EPG/IO.O)) 1617,1617,1620
      DO 1623 IJ=I,NIJ
      XNR(IJ)=XNN(IJ}
      XNN(IJ)=O.O
       IF (KSISO) 1623,1623,1621
       XJRN(IJ)=O.O
       IF (NZ-1) 1623,1623,1622
       XJZN(IJ)=O.O
      DO 1625 J=1,NZ
      DO 1625 M=I,ND
      K=INDEx(ND,J,M)
      L=INDEX(NDNZ,IG,K)
      XNDR{K)=XNOS(L)
       IF (NZ-I) 1625,1625,1524
       IF (LZSAV) 1631,1631,1626
      DO 1630 M=I,ND
      K=INDEX(ND,I,M)
      L=INDEX(NDNR,IG,K)
      XNZR(K):XNZS(L}
      IF (KTBC) 1627,1627,1628
      GO TO 163
      GO TO 1635
```

```
1631
IF (NZ-I) 1635,1635,1632
 1632 DD 1633 K=1,ND
 1633 XNZ(K):
 1635
HNLG(IG)=HNLGR
 1636 ARST(I)=
 1637 AZST(I)=
 1640 CONTIN
 1641 DO 1645 M=1,
 1645
DZ(M)=-DZiM)
C
C
C
C
 1650
TEMPl=OoO
 1651
TEMPl=TEMPl+HNLG(IG}
 1652
IF {KTBC) 1654,1654,1653
 1653 TEMP1=TEMP1+
 1654
IF {TEMP2) 1660,1655,1660
 1655 TEMP2=0•1
 1660 TEMP=-TEMP1/
 1656
VNLG(IG)=TEMP*VNLG(IG)+VNLGR
 1657
DO 1665 IJ=I,NIJ
 1663 XJRN(IJ)=TEMP*XJRN(IJ
 1664
XJZN(IJ)=TEMP*XJZN(IJ)+XJZR(IJ)
 1665 CONTIN
 1668
XNOSUP(L)=TEMP*XNOSUDIL)+XNDRUD(K}
 167C CONTIN
      HNLGR=0*0HNLGLR=HNLGL
      HNLGL=O-O
      DO 1640 I=I,NR
      ST(1)=0.0IF (KSIS_D) 1640,1640,1636
      IF (NZ-1) 1640,1640,1637
      IF (NZ-1) 1400,1400,1641
      VNLGR=VNLG(IG)
      VNLG(IG)=O.O
      BLGR=BLG
      JUP=O
      IZ=NZ
      GO TO 1150
      TO AVERAGE THE SAVED QUANTIES wITH THE CORRECTED VALUES SUCH
         THAT THE NET CORRECTED PORTION OF THE LEAKAGE WILL BE ZERO.
      TEMP2=O,O
      IF (KRBC) 1652,1652,1651
      TEMP2=TEMP2+HNLGR
      TEMP2=TEMP2+VNLG(IG)
      HNLGR=TEMP*HNLGR+HNLG(IG)
      HNLGL=TEMP*HNLGL+HNLGLR
      IF {NZ-I) 1657,1657,1656
      BLG=TEMP*BLG+BLGR
      XNN(IJ)=TEMP*XNN(IJ)+XNR(IJ)
      IF (KSISO) 1665,1665,1663
      IF (NZ-I) 1665,1665,1664
      DO 1670 J=I,NZ
      DO 1670 M=I,ND
      K=INDEx(ND,J,M)
      L=INDEXINDNZ,IG,K)
      XNDS(L)=TEMO*XNOS(L)+XNOP(K)
      IF (NZ-1) 1670,1670,1668
      IF (LZSAV) 1700,1700,1675
```

```
1675 DD 1680 I=1,
    DO 1680 M=I,ND
```
 $\ddot{\bullet}$ 

```
K=INDEX(ND, I, M)L=INDEX(NDNR,IG,K)1680 XNZS(L)=TEMP*XNZS(L
\mathsf C\mathsf CTO COMPUTE THE NET LEAKAGES.
\subset\mathsf{C}\subset1700 HNLG(IG)=HNLGR-
       XNLG(IG)=HNLG(IG)
       IF (NZ-1) 1720,1720.1705
 1705
VNLG(IG)=VNLG(IG)+BLG
       XNLG(IG)=XNLG(IG)+VNLG(IG)
\mathsf{C}\mathsf{C}\subsetTO APPLY ACCELERATION BY OVER-RELAXATION USING THE FLEER METHOD
\mathsf{C}OF CHANGING THE 0VER-RELAXATION FACTOR FOR THE REST OF A
\mathsf CGROUPS ITERATIONS AFTER CERTAIN CONDITIONS ARE MET IF KACCEL
\mathsf{C}IS NEGATIVE.
\mathsf C\mathsf{C}1720 IF (KACCEL) 1723,1721,1722
 1721 ISCALE=O
       GO TO 175
 1722 OMEGAT=O.
       OMEGTP=O.
       IF (ITM1G-1) 1721,1721,
 1723 IF (ITMIG-I) 1724,1724,1725
 1724 OMEGAT=O.
       FLXER=1.0
       ISCALE=-I
C
 1725 IF (ISCALE-2) 1726,1748,1748
 1726 FLXERP=FLXER
       FLXER=0.0DO 1727 IJ=I,NIJ
 1727 FLXER=FLXER+ABS((XNN(IJ)-XNA(IJ))*V(IJ))
       OMEGTP=O_EGAT
       OMEGAT=FLXER/FLXERP
\epsilon1730 IF (EPGX-50.O_EPS) 1731,1731,1721
 1731 IF (ISCALE) 1721,1732,1733
 1732 IF (ABS(SCALE-I,0)-IO,0_EPS) 1733,1733,1750
 1733 IF (KACCEL) 1735,1750,1734
 1734 FLXER=EPGX
       GO TO 1740
\mathsf{C}1735 IF (ABS(OMEGAT-OMEGTP)-O.O05) 1736,1736,1740
 1736 IF (OMEGAT-OMEGAS) 1740,1740,1737
 1737 FACTOR=(OMEGAT+OMEGAS)/(OMEGA*SQRT(UMrGAT))
       IF (FACTOR-1.C) 1738,1740,1740
 1738 SCALE1=2.0/(1.0+SORT(1.0-(FACTOR**2)))
       SCALE2=SCALEI-I.O
       ISCALE=2
       GO TO 1745
\mathsf{C}1740 SCALEI=OMEGA
       SCALE2=OHEGAS
       ISCALE=I
       FACTOR=O.
\mathsf C
```
 $\lambda$ 

 $\sim 10^{-1}$ 

```
1745
IF IITMPRT-2) 1748,1746,1746
 1746 WRITE (6,200) IG,ITMIG,FLXER,DMEGAT,DMEGTP,
C
 1748 DD 1749 IJ=1,N
 1749
XNN(IJ):SCALEI*XNN(IJ)-SCALE2*XNA{IJ)
C
C
      STORE CERTAIN VARIABLES AND SCALE QUANTIES FOR A GIVEN GROUP IG •
C
C
C
 1750 KlG=INDEX(NTYPS,I
      KX=1DO 1775 JZ:I,NZ
                                                 C, CT, CGG,
      CALL SDRAXS (
MA, V, CGGA, TVLK, BUCLK, BUCKG
        CGGA, TVLK,
     \mathbf{1}DO 1775 I=I,NR
      IJ=INDEX{NR,JZ,I)
      XNVI.J=V(1J)*XNN(1J)XNG{IG):XNG(IG)+XNVIJ
      K=IABS{MA(IJ)}
      K2G=INDEX(NTYNG,K,K1G)
      IF {MA(IJ)} 1751,1752,1752
 1751 KA≃K
      K2GA=INDEX{NTYNG,KA,KIG)
 1752 TEMP=(XNN(IJ)-XNA(I
      ESC=ESC+C{K2G)_TEMP
      TEMP=ABS{TE_D)
      ESIJ=ABS(C(K2G))*TEMP
      IF (MA(IJ)) 1761,1762,1762
  1761 ESIJ=ESIJ+ABS(C(K2G
 1762
IF {ESIJ-ESIJM(IG)) 1770,1770,1765
  1765 ESIJM(IG)=
      MXVARI{IG)=IJ
  1770 ESM=ESM+ABS(C(K2O
       IF (MA(IJ)) 1771,1775,1775
  1771 ESM=ESM+ABS(C(K2G
  1775
EAM=EAM+IICTII)/VIIJ))-C{K2G))_TEMP
       IF (XNG{IG)) 17B5,1780,1785
  1780 ESM=0
       EAM=O.O
       ESIJMIIG):O.O
       GO TO 1790
  1785 ESM=ESM/XNG
       EAM=EAM/XNG(IG)
       ESIJM(IG)=ESIJM(IG)/XNG(IG)
       ESM=ABS{ESN)
       EAM=ABS(EAM)
       ESIJM{IG):ABS(ESIJM(IG))
C
  1790
SCALE:SG(IG)/(SG{IG}-ESC)
       IF {SCALE) 1791,1791,1795
  1791 WRITE (6,150) SCALE, IG, ITMI
       SCALE=1.0C
  1795 XNG(IG)=XNG(IG)
       XNLG{IG)=XNLG{IG)*SCALE
       HNLG(IG)=HNLG(IG)_SCALE
       IF {NZ-1) 1800,1800,1796
  1796 VNLG(IG)=VNLG(IG
 C
C
       SCALING OTHER OuANTITIES.
```
 $\bullet$ 

```
C
 1800 DO 1810 J=I,NZ
      IJ=INDEX(NR,JgNR)
      IF (ISCALE) 1801,1801,1802
 1801 TEMP=I.0
      GO TD 1803
 1802 TEMP=ORSCAL( IY, SCALE1, SCALE2,
XNA9 XNN )
 1803 DO 1810 M=I,ND
      K=INDEX(ND,J,M)
      L=INDEX(NDNZ,IG,K)
      XNOS(L)=XNOSIL)*TEMP*SCALE
      IF (NZ-1) 1810,181091806
 1806 XNOSUP(L)=XNOSIID(L)*TEMP*SCALE
 1810 CONTINUE
      IF (LZSAV) 182591825,1811
 1811 D0 1820 I=IgNR
      IJ=INDEX(NR,NZ,I)
      IF (ISCALE) 1812,1812,1813
 1812 TEMP=I.0
      GO TD 1814
 1813 TEMP=DRSCAL( IJ, SCALEI, SCALE29
XNA9 XNN )
 1814 DO 1820 M=I,ND
      K=INDEX(ND,I,M)
      L:INDEX(NDNR,IG,K)
 1820 XNZS(L)=XNZS(L)*TEMP*SCALE
 1825 IF (KSISO) 1845,1845,1830
 1830 DO 1840 IJ=I,NIJ
      IF (ISCALE) 1831,1831,1832
 1831 TEMP=I.0
      GO TO 1833
 1832 TEMP=ORSCAL( IJ9 SCALE1, SCALE2,
XNA9 XNN )
 1833 XJRN(IJ):XJRN(IJ)*TEMP*SCALE
      IF (NZ-1) 1840,1840,1836
 1836 XJZN(IJ)=XJZN(IJ)*TEMP_SCALE
 1840 CONTINUE
\frac{c}{c}SCALING FLUXES
C
 1845 DD 1846 IJ=I,NIJ
 1846 XNN(IJ)=XNN(IJ)*SCALE
C
C
C TO CHECK THE CONVERGENCE OF THE INNER ITERATIONS..
C
\epsilon1850 IF (ESM-EAM) 18559185591860
 1855 EPGX=EAM
      G0 TO 1865
 1860 ERGX=ESM
 1865 IF (KFING(IG)-2) 1975_1866_1866
 1866 IF (ESIJM(IG)-EPG/100.0) 18709187091900
 1870 IF (EPGX-EPG) 1875,1875,1900
 1875 IF (KTBC) 1890,1390
 1880 IF (NZ-I} 189091890,1885
 1885 IF (ABS(VNLG(IG)-BLG)-(EPG/8.0)) 1890,1890,1900
 1890 IF (KRBC) 1925,1925,1895
 1895 IF (ABS(HNLG(IG)-HNLGL)-(EPG/8.0)) 19259192591900
 1900 IF (EPGX-0.05*EPGMP) 1905,1905,1915
 1905 KFINGIIG)=-I
      G0 TO 1950
 1915 IF (ITMIG-ITMIGM) 1920,1935,1935
```

```
1920 KFING(IG)=2
     GO TO 1960
1925 KFING(IG)=O
     GO TO 1950
1935 KFING(IG)=I
 1950 IF (EPGX-IO.O_EPG) 1955,1955,1960
1955 IF IITMPRT-3) 1960,1956,1960
 1956 NEGPRT=I
     GO TO 1965
 1960 NEGPRT=O
1965 JUP=O
      IZ=NZ
     GO TO lOOp
\mathsf{C}\epsilonC
 1975 RETURN
\mathsf{C}END
$1BFTC FLUX DECK<br>SUBROUTINE FLUX {
               DECK
                                    AR, AZ, DELZ, DR, DZ, MR, W,
     1 CT, ST, ARST, AZST, DC, XNI, XNO, XNOS, XNDSUP, XNM, XNZ,<br>2 XNN, XJRN, XJZN, XNM180,WHITE, XLLG )
     2 XNN, XJRN, xJZN, XNMIBO,WHITE, XLLG )
C
      SUBROUTINE FLUX FOR SUBROUTINE INNER OF TDSN
C
C
C
C
C
C
C
      TO COMPUTE THE ANGULAR FLUX FOR ND DIRECTIONS BY RADIAL MESH
C
C
         INTERVALS "AND SUM IN ORDER TD OBTAIN THE NEW AVERAGED
C
         FLUXES XNN. THE WEIGHTING FUNCTION W(M) SUMS TO ONE SO THE
         AVERAGE IS AUTOMATICALLY OBTAINED.
THE CURRENTS ARE ALSO
         COMPUTED FOR KSISD=I •
\frac{c}{c}THE COMMON STATEMENTS
      COMMON /CALLI/ KCHAIN, KEND,
                                                KEFN
      COMMON /CALL2/ KBCRED,
     1 KREG, KALC, KGED, KBBC,<br>2 KRBC, KALC, KGED, NSN,
                                                KTBC, KLBC,
     2 KRBC, NSN,
                                                NG, NZ,
                                                          KCTYP,<br>KFLUXI,
     3 NR,   NTYPS, NMAT, LBUCK<br>4 KSISD, KGST, KCTR, KCGG,
     4 KSISO, KGST, KCTR, KCGG,<br>5                        ITMIMX, ITMIGM,
                                                KDREAD,
     5 ITMIMX, ITMIGM,
                                                NZONER, NZONEZ,
                                                          ITMPRT,
     6 KACCEL, KALCI, NFN,<br>7 KBCDUP, KACAV, KGAVE,
                                                KEDIT,
     7 KBCDUP, KACAV, KGAVE, KNIP,
     B GLAM, EIGEN,
                                                EPS, XNF,
                                                OMEGA, DMEGAP
     9 RYF, TIMAX, CALCI,
      COMMON /CALL3/
                                                BF,
     i HZ, HY,
                                                KCA, KCF,
     2
     3 KONV, KFINSH, KASOR, KUPS,<br>4 NBF, ND, NGP1, NZP1,
     4 NBF, ND, NGPl, NZPI,
                                                NRPl,
     5 NIJ, NTYNG, NDNZ, NDNR,
                                                NDNIJ, NDNZNG,
     6 NXNZS, NAR, NC, NIJG,
                                                NBUCK,
     7 ITMA, ITMI, ITMIST,
                                                ITD,
     8 NEGSOR,
                                                LZSAV,
                                                SDGFGI, SCALUP
     9 TIMEX, TIMEZ,
```
**C**

 $\pmb{\epsilon}$ 

```
EPGX,
                                                           EPGM,
                                                                       EPGMP,
       COMMON
                       /CALL4/
                                   EPG,
                                               OMEGPS,
                                   OMEGAS,
      \mathbf{1}EXTRA3,
                                                           EXTRA4,
                                                                       EXTRA5,
                       EXTRA1,
                                   EXTRA2,
      \overline{\phantom{0}}KXTRA4,
                                               KXTRA3,
                                                                       KXTRA5
      \mathbf 3KXTRA1,
                                   KXTRA2,
       COMMON
                       /CINNER/
                                               IG,IZ,
                                                                       JUP,
                                   ITMIG,
                                               NEGPRT,
                                                           JZ,
                                                                       KX.
                       XITGGA,
      \mathbf{1}XITGG,
                                   LG,
\subsetTHE DIMENSION STATEMENTS
\epsilonAP(1),
                                                           DELZ(1),
       DIMENSION
                                         AZ(1);DR(1),
                                         DZ(1)MR(1),
      \mathbf{1}W(1)\overline{\phantom{a}}ARST(1),
       DIMENSION
                       CT(1),
                                         ST(1),
                       AZST(1),
                                         DCI\mathbf{1}XNUS(1),
                                         XNO(1)DIMENSION
                       XNI(1),
                                                           XNZ(1)XNOSUP (1),
                                         XNM(1),
      1
                                                           XJZN(1)XJRN(1),
       DIMENSION
                       XNN(1),
       DIMENSION
                       XNM180(1),
                                         WHITE(1)
\mathsf{C}THE FORMAT STATEMENTS
\mathsf{C}152 FORMAT (16H ANGULAR FLUX AT, 16, 9H FIXED TO, E13.5, 5H FROM, E13.5,
          10H FOR ANGLE, 13, 18H AND MESH INTERVAL, 14, 9H IN GROUP, 13,
      \mathbf{1}14H AND ITERATION, 13)
      \overline{c}153 FORMAT (15H XNANG WAS ZERD, 14, 90H TIMES OVER ALL ANGLES AND R MESH
      1 INTERVALS WITH NON-ZERO CROSS SECTION OF Z MESH INTERVAL, I3,
           10H AND GROUP, [3)
      \overline{2}\subset\bar{\text{C}}THE INTEGER FUNCTIONS
       INDEX(LENGTH, INDEXD, INDEXL) = LENGTH*(INDEXO-1) + INDEXL
\mathsf{C}\mathsf CTO CALCULATE THE BOUNDARY ANGULAR FLUX FOR A WHITE RADIAL
\mathsf COUTER BOUNDARY.
\subset\epsilon1000 IF (KRBC-3) 1006,1001,1006
 1001 IF (JUP) 1002,1002,1006
 1002 TEMP=0.0
       WHITE(IZ)=0.0DO 1005 M=1, ND
       IF (DR(M)) 1005,1005,1003
 1003 K=INDEX(ND, IZ,M)
       L = INDEX (NDNZ, IG, K)TEMP=TEMP+W(M)*DR(M)*XNOS(L)
       WHITE(IZ)=WHITE(IZ)+W(M)*DR(M)
       IF (NZ-1) 1005,1005,1004
  1004 TEMP=TEMP+W(M)*DR(M)*XNOSUP(L)
       WHITE(IZ)=WHITE(IZ)+W(M)*DR(M)1005 CONTINUE
       WHITE(IZ)=TEMP/WHITE(IZ)
C
\epsilon1006 NZNANG=0
\epsilonTO SET UP FOR 180 DEGREE BOTTOM BOUNDARY REFLECTION.
\mathsf C\mathsf{C}118C = 0IF (KBBC-4) 11010,1007,11010
  1007 IF (JUP) 1008,1008,11010
  1008 IF (IZ-1) 11010,1009,11010
  1009 1180=1
       M180=0\mathsf{C}
```

```
11010 DD 1550 M=1, ND
      J180=0\mathsf{C}ċ
      SET ANGULAR FLUX BOUNDARY CONDITIONS.
Ċ
      IF (DR(M)) 1025,1025,1010
 1010 M1 = MR(M)IF (I180) 11014,11014,11011
11011 IF (M-ND) 11012,11013,11013
11012 IF (ABS(W(M+1))-0.1E-09) 11013,11013,11014
11013 J180=1
11014 GB TB (1011,1020,1020), KGEB
 1011 IF (KLEC-1) 1015,1020,1020
 1015 XLLG=XLLG-W(MI)*DR(MI)*XNI(MI)
      XND(M)=0.
      XNI(M)=0.
      GO TO 1100
 1020 XNO(M)=XNI(MI)
      XNI(M)=XNI(M1)GO TO 1100
 1025 IF (KRBC-1) 1030,1035,1060
 1030 K=INDEX(ND, IZ,M)
      GD TD 1040
 1035 M1=MR(M)
      K = INDEX (ND, IZ, M1)1040 L=INDEX(NDNZ, IG, K)
      IF (JUP) 1045,1045,1050
 1045 XNO(M)=XNOS(L)
      XNI(M)=XNDS(L)GO TO 1100
 1050 XNO(M)=XNOSUP(L)
      XNI(M)=XNOSUP(L)
      GO TO 1100
 1060 XND(M)=WHITE(IZ)
      XNI(M)=WHITE(IZ)\mathsf C\mathsf C\epsilon1100 DD 1500 I1=1, NR
      IF (DR(M)) 1110,1110,1105
 1105 I = 11GD TO 1115
 1110 I = NRP1 - I11115 I J = INDEX(NR, IZ, I)\mathsf CCOMPUTE THE GEOMETRY FUNCTIONS.
\mathsf{C}\epsilon1150 IP1=1+1MM1 = M - 1DAR=ABS(DR(M))*(AR(IP1)+AR(I))*DELZ(IZ)
      DBT = DARIF (NZ-1) 1155,1155,1160
 1155 DAZ=0.0
      GO TO 1165
 1160 DAZ=ABS(DZ(M))*(2.0*AZ(I))
      DBT=DBT+DAZ
 1165 IF (ABS(W(M))-0.1E-09) 1170,1170,1175
 1170 DC(I)=0.0
      GD TO 1180
 1175 DC(I) = - (W(M) *DR(M) + W(MMI) *DR(MMI)) *(AR(IPI) -AR(I)) *DELZ(IZ) +
          W(MM1)*DC(I)
     \mathbf{1}
```
 $\hat{\mathbf{z}}$ 

 $\pmb{\lambda}$ 

 $\frac{1}{2}$ 

-l

T.

 $\frac{1}{2}$ 

```
DC(I)=DC(I)/W(M)
      DBT=DBT+DCII}
 I180 DBT=DBT+CTII)
C
C CALCULATE THE ANGULAR AVERAGE FLUX XNANG.
\epsilon1200 IF (DRIM)) 1205,1205,1210
 12C5 TEMP=DAR*XNI(M)
      GO TO 1215
 1210 TEMP:DAR*XNO(M)
 1215 IF (NZ-1) 1225,1225,1220
 1220 KI=INDEXCND,I,M)
      TEHP=TEMP+DAZ*XNZ(K1)
 1225 IF (ABS(W(M))-0.1E-08) 1235,1235,1230
 1230 TEMP=TEMP+DC(1)*XNM(1)
 1235 TEMP=TEMP+ST(1)
      IF (KSISU) 1245,1245,1240
 1240 TEMP=TEMP+DR(M)*ARST(1)
      IF (NZ-I) 1245,1245,1241
 1241 TEMP=TEMP+DZ(M)*AZST(I}
 1245 XNANG=TEMP/DBT
\mathsf CC TO CALCULATE THE ANGULAR EXTRAPOLATED FLUXES.
C
 1250 TEMP=XNANG+XNANG
      IF (ABS(W(M))-O.1E-08) 1255,1255,1260
 1255 XNM(I}=XNANG
      G0 T0 1265
 1260 XNMII)=TEMP-XNM(I)
 1265 IF (NZ-1) 1275,1275,1270
 1270 XNZ(K1)=TEMP-XNZ(K1)
 1275 IF (DRIM)} 1280,12R0,1285
 1280 XNI(M)=TEMP-XNI(M)
      GO TO 1300
 1285 XNO(M)=TEMP-XNO(M)
C
C T0 TEST F0R A NEGATIVE EXTRAP0LATED VALUE FOR AN ANGULAR FLUX.,
C
 1300 IF (LG) 13C5,1305,1430
 1305 IF (XNANG) 13iO,1320,133
 i310 KEFN=I310
      TEMP=XNANG
      XNANG=0.0
      IF (NEGPRT) 1330,1330,1315
 1315 WRITE (6,152) KEFN,XNANG,TEMP,M,IJ,IG,ITMIG
      G0 TO 1330
 1320 IF (ABS(CT(I))-0.1E-9) 1330,1330,1325
 1325 NZNANG:NZNANG+I
 1330 IF (NZ-1) 1350,1350,1335
 1335 IF (XNZ(KI}) 1340,1350,1350
 1340 KEFN=1340
      TEMP=XNZ(K1)
      XNZ(K1)=O.O
      IF (NEGPRT) 1350,1350,1345
 1345 WRITE (6,152) KEFN,xNZ(KI),TEMP,M,IJ,IG,ITMIG
 1350 IF IXNM(1)) 1355-1365,1365
 1355 KEFN=1355
      TEMP=XNM(I)
      XNM(I)=0.
      IF (NEGPRT) 1365,1365,1360
 1360 WRITE (6,152) KEFN,xNM(1),TEMP,M,IJ,IG,ITMIG
```
 $\pmb{\mathcal{E}}$ 

```
1365 IF (DR(M)) 1370,1370,1385
 1370 IF {XNI(M)} 1375,1425,1425
 I_75 KEFN=I375
      TEMP=XNI(M)
      XNI{M)=O.
      IF (NEGPRT} 1425,1425,1380
 1380 WRITE (6,152) KEFN,xNI{M},TEMP,M,IJ,IG,ITMIG
      GO TO 1425
 I385 IF (XN0(_}) 1390,i425,1425
 1390 KEFN=I39C
      TEMP=XNO(M)
      XND(M)=0.IF (NEGPRT) 1425,1425,!395
 1395 WRITE (6,I52) KEFN,XNU(M),TEMP,M,IJ,IG,ITMIG
C
C CALCULATE THE NEW NEUTRON FLUX XNN (THE AVERAGE OF THE ANGULAR
C AVERAGE FLUXES).
C
 1425 IF (XNANG} 1500,1500,1430
 1430 XNN(IJ}=XNN(IJ)+W(MI*XNANG
C
c<br>C
      TO CALCULATE THE CURRENTS FOR ANISOTROPIC (P(1)) SCATTERING.
C THE MULTIPLYING FACTOR OF (2*L-1) HAS NOT BEEN INCLUDED HERE<br>C SINCE IT IS IN THE GAM-II CROSS SECTIONS.
         SINCE IT IS IN THE GAM-II CROSS SECTIONS.
C
 1450 IF (KSISD) 1500,1500,1455
 1455 XJRN(IJ)=XJRN{IJI+W(M)*DR(M)*XNANG
      IF (NZ-1} 1500,1500,1460
 1460 XJZN(IJ)=XJZN(IJI+W(M)*DZ{M)*XNANG
C
C
 1500 CONTINUE
C
      STORE SOME ANGULAR FLUXES FOR 180 DEGREE BOTTOM BOUNDARY
C REFLECTION.
C
      IF (Ji80) 1550,I550,1505
 1505 DO I510 I=I,NR
      MI80=MI80+I
 1510 XNMIBO(MISG)=XNM(I)
C
C
 1550 CONTINUE
C
      IF (NZNANG) 1600,1600,1575
 1575 WRITE (6,153} NzNANG,IZ,IG
C
\mathsf{C}1600 RETURN
C
      END
```
 $\Delta$ 

 $\bullet$ 

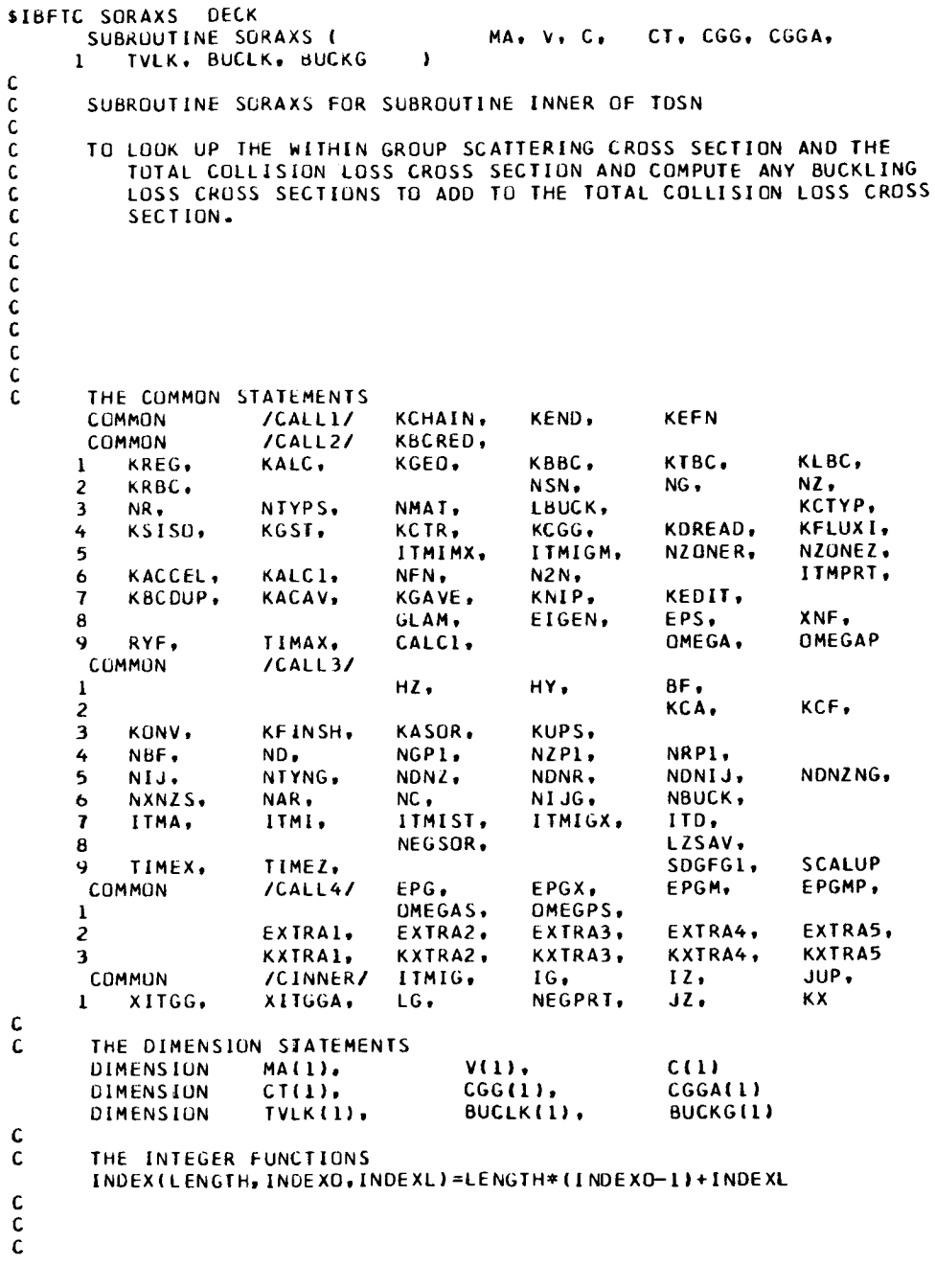

 $\bar{\pmb{\lambda}}$ 

```
1OOO DO 1175 I=[,NR
       IJ=INDEXlNR,JZ,|)
       K=IABSIMAI IJl}
       KA=K
       IF {KSISOI I015_I015,1005
 1005 IF IMA(IJJ_ 1010,1015,1015
 IOIC KA=K+I
C
       TO COMPUTE THE TOTAL CROSS SECTION AND ANY TRANSVERSE LEAKAGE
C
C
          CROSS SECTION FOR A GIVEN GROUP IG AND A GIVEN Z MESH
C
          INTERVAL IZ.
C
 1015
KI=INOEX(NIYPS,IG,KCTRI
       CL=O.O
       K2=INDEX(NTYNG,K,K[}
       CE=CIK2)
       IF (NBF-I/ t050,lO50,lO20
 1020
K2=INOEX|NIYNG,KA,KII
       CTR=CiKZ)
       TEMP=ABS(CTR)
       CL=i(BFI(TEMP=HZ+I°62089216))*_2)_CTR
       IF (HY-O. IE-7) 1030,1030,1025
 1025
CL=CL+(IBF/IIEMP_HY_I.42089216_)_2)_CIR
 1030
IVLK(IJ)=CLtV|IJ)
 1050
EE=CE_CL
       IF iLBUCKI 1052,1052,1051
 1051
CE=CE+BUCLKi|Gi
 1052
IF (NBUCK} 105_105_t1053
 1053 K2=INDEXING
      CE=CE+BUCKGIKZ)
 1054 CT(IJ=CE
       1F IKXJ 110G,1100,1175
C
C
       TO STORE T_E WIIHIN GROUP SCATTERING CROSS SECTIONS BY VOLUME
C
          MESH INIERVALS.
C
 LlO0
K I= INDEX l NTYP S t IG, KCGG l
      K2= INDEX(NTYNG,K, K I|
      CGG(I)=C(K2)_VIIJI
      XITGG=XITCG*CGGII)
       IF IKSISO) 1175,1175,1125
 1125
IF (KA-KJ I130, I130, I135
 1130
CGGA(I)=O.O
      GO TO 1175
 1135
K2=INDEXINTYNG,KA,KI;
      CGGA(II=CLK2)*V(IJJ
      XITGGA=XIIGGA+CGGA(1)
C
C
 1175 CONTIN
C
C
       RETURN
\mathbf{C}END
```

```
$1BFTC DUMPBC CECK
    SUBROUTINE DUMPBC
C TO GIVE A BCDUMP
OF THE PROBLEM.
C THE COMMON STAIEMENIS
    COMMON X
    COMMON /CALLI/ KCHAIN, KEND, KEFN
    CUMMUN /CALL2/ KBCRED,
   1 KREG, KALC, KGED, KBBC, KTBC, KLBC,
   2 KRBC, NSN, NG, NZ,
   3 NR, NTYPS, NMAT, LBUCK, KCTYP,
   4 KSISO, KGST, KCTR, KCGG, KOREAD, KFLUXI,
   5 ITMIMX, ITMIGM, NZONER, NZONEZ,
   6 KACCEL, KALC[, NFN_ N2N, ITMPRT,
   7 KBCOUP, KACAV, KGAVE, KNIP, KEDIT,
                    GLAM, EIGEN, EPS, XNF,
   8
   9 RYF, TIMAX, CALCI, OMEGA, OMEGAP
    CCMMUN /CALL3/
    I HZ, HY, BF,
   2 KCA, KCF,
   3 KUNV, KFINSH, KASOR, KUPS,
   4 NBF, NO, NGPI, NZPI, NRPI,
   5 NIJ, NTYNG, NDNZ, NDNR, NDNIJ, NDNZNG,
   6 NXNZSo NAR, NC, NIJG, NBUCK,
   7 ITMA, ITMI, ITMIST, IIMIGX, ITD,
   8 NEGSOR, LZSAV,
   9 TIMEX, TIMEZ, SDGFGI, SCALUP
    COMMON ICALL4/ EPG, EPGX, EPGM, EPGMP,
   l OMEGAS, OMEGPS,
   2 EXTRAI, EXTRA2, EXTRA3, EXTRA4, EXTRAS,
   3 KXTRAI, KXTRA2, KX/RA3, KXTRA4, KXTRA5
    COMMON ICOUTERI KDR, KDZ, KMR, KW,
    1 KNI, KNO, KI80, KWHITE, KNOR,
   2 KNURUP, KNZR, KNRt KJRR, KJZR,
   3 KNZ
    COMMON ICINPTII LKI, LKE, LFG, LKF,
    I LKAS, LAG, LFNG, LSG, LASG, LBNLG,
    2 LSCG, LSDG, LSING, LXNG, LJRG, LJZG,
    3 LXNB, LHNLG, LVNLG, LXNLG, LBUC, LMXVA<br>4 LAR, LAZ, LR, LRM, LRA, LRAV,
    4 LAR, LAZ, LR, LRM, LRA, LRAV,
    TICIT, LIGG, LIGGA, LISSO, LIT, LARSO,<br>5 LCT, LIGG, LIGGA, LISSO, LIT, LARSO,<br>6 LAZSO, LARST, LAZST, LCUPS, LESIJM, LDC,
    6 LAZSO, LARST, LAZST, LCUPS, LESIJM, LDC,
    7 LNM, LTVLK, LDELZ, LZ, LDR, LDZ,
    8 LMR, LW, LNI, LNO, LN2N
    CCMMON ICINPT2/ LMA, LV, LF, LNN,
    l LNA, LJRN, LJZN, LJRA, LJZA, LJRR,
    2 LJZR, LISO, LNOR, LNR, LNORUP, LNZR,
    3 LNZ, LNOSUP, LNZS, LNOS, LN,
    4 LJR, LJZ, LC, LNBUC,
```
 $\lambda$ 

 $\begin{array}{c} \hline \end{array}$ 

 $\bar{\rm I}$ 

138

C

C **C C** C C C C

```
LWHITE.
                     LBCDUP.
                                                       LMID.
                                                                  LNMI,
     5
                     LRMI.
                                LDZ1.
                                            LU.6
         LNMR.
                                                                  LNORM,
         LSTG.
     \overline{\mathbf{r}}LNMRA.
                                                       LIDM.
                                                                  LIDMAP,
     \mathbf{a}LNMZA.
         LIDGP
     \mathbf{Q}/CINPT3/
                                                       LAST1,
      COMMON
                                                                  LAST2.
                     LAST4,
                                LAST
     \mathbf{I}LAST3.
C
       THE DIMENSION STATEMENTS
\mathbf cDIMENSION
                     XI175001
C
       THE FORMAT STATEMENTS
C
  130 FORMAT (1H$80HEND OF BCOUMP
                                         END OF BCDUMP
                                                           END OF BCDUMP
                                                                               EN
     10 OF BCDUMP
                       END OF BCDUMP
                                            \mathbf{r}C
C
       THE INTEGER FUNCTIONS
       INDEXILENGTH, INDEXD, INDEXL) =LENGTH* (INDEXO-1)+INDEXL
\mathbf c\mathbf c\mathbf c980 KDUP=1
       IF (KBCDUP+1) 990,103C,1000
  990 KDUP=3
       KBCDUP=-KBCDUP
       GO TO 1020
C
 1000 IF (KBCDUP-1) 1100,1005,1015
 1005 IF (KONV-1) 1010, 1015, 1010
 1010 IF (KONV+1) 1100, 1015, 1100
 1015 KDUP=2
 1020 CALL BCDUMP (KREG.LAST)
       CALL BCDUMP (X(1), X(LBCDUP))
C
 1030 ITEMP1=LN-1
       ITEMP2=LJR-1
       ITEMP3=LJZ-1
       DO 1040 IG=1,NG
       K1=ITEMPI+INDEX(NIJ.IG.1)
       K2=ITEMP1+INDEX(NIJ, IG, NIJ)
       CALL BCDUMP (X(K1), X(K2))
       GO TO {1040,1035,1035}, KDUP
 1035 IF (KSISO) 1040, 1040, 1036
 1036 K1=ITEMP2+INDEXINIJ,IG,1)
       K2=ITEMP2+INDEX(NIJ,IG,NIJ)
       CALL BCDUMP (X(K1), X(K2))
       IF (NZ-1) 1040,1040,1037
 1037 KI=ITEMP3+INDEX(NIJ, IG, 1)
       K2=ITEMP3+1NDEX(NIJ,IG,NIJ)
       CALL BCDUMP (X(K1),X(K2))
 1040 CONTINUE
       GO TO (1041.1045.1045). KDUP
 1041 WRITE (6,130)<br>GO TO 1100
 1045 GO TO (1041.1041.1050). KOUP
 1050 WRITE (6,130)
       LNP=LF-1
```

```
CALL BCDUMP (X(LV),X(LNP))<br>WRITE (6,130)
WHILE
       END
```
\$IBMAP BCDUMP 100.M94,DECK

7094 RELMOD ASSEMBLY.

\$IBLOR BCOUMP

 $\bar{\pmb{\epsilon}}$ 

STEXT BCOUMP

## BCUUMP ROUTINE FOR IBSYS

 $\sim$   $\star$ 

 $\hat{\textbf{z}}$ 

Ť

ļ.

i.

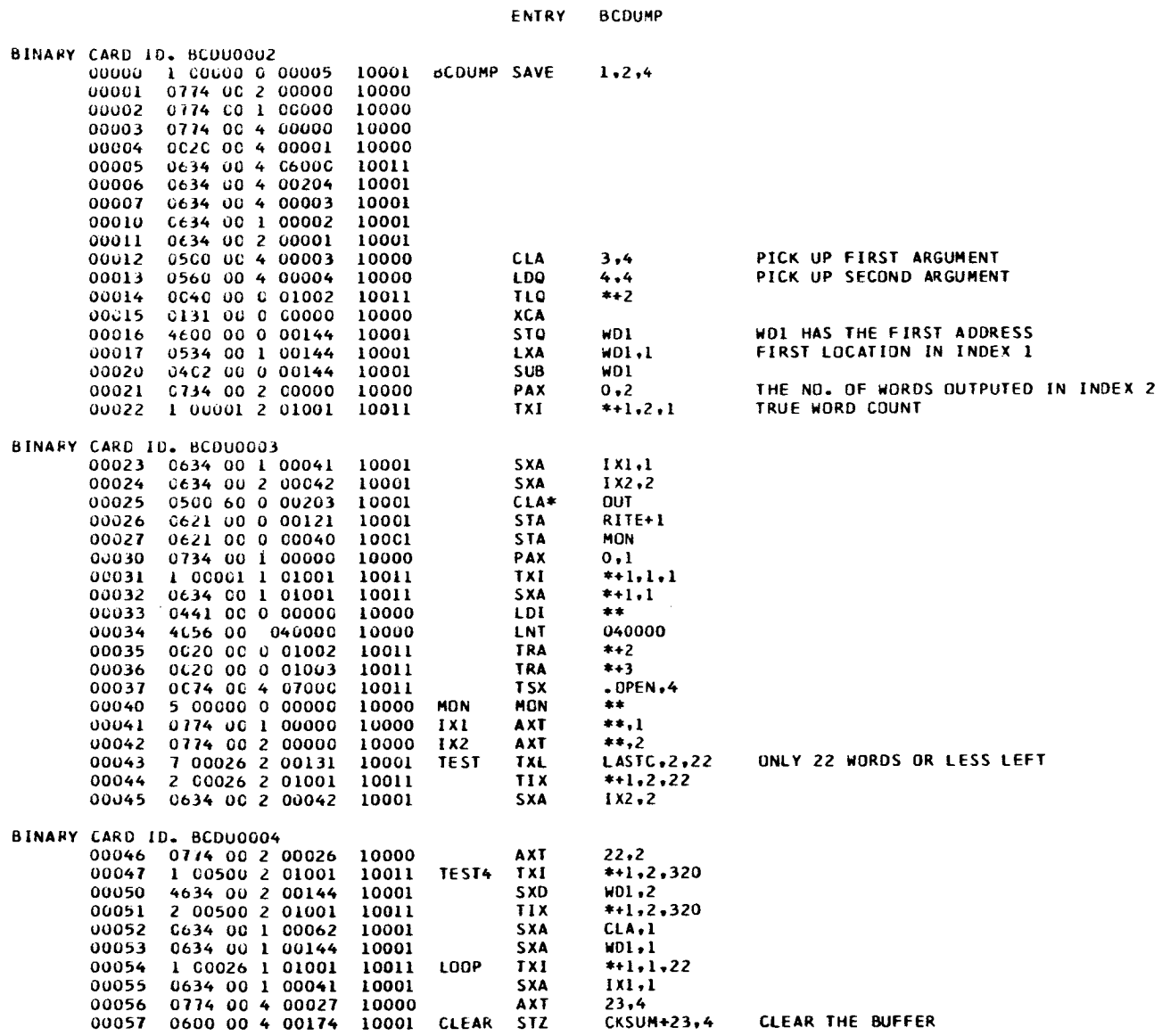

141

 $\ddot{\phantom{0}}$
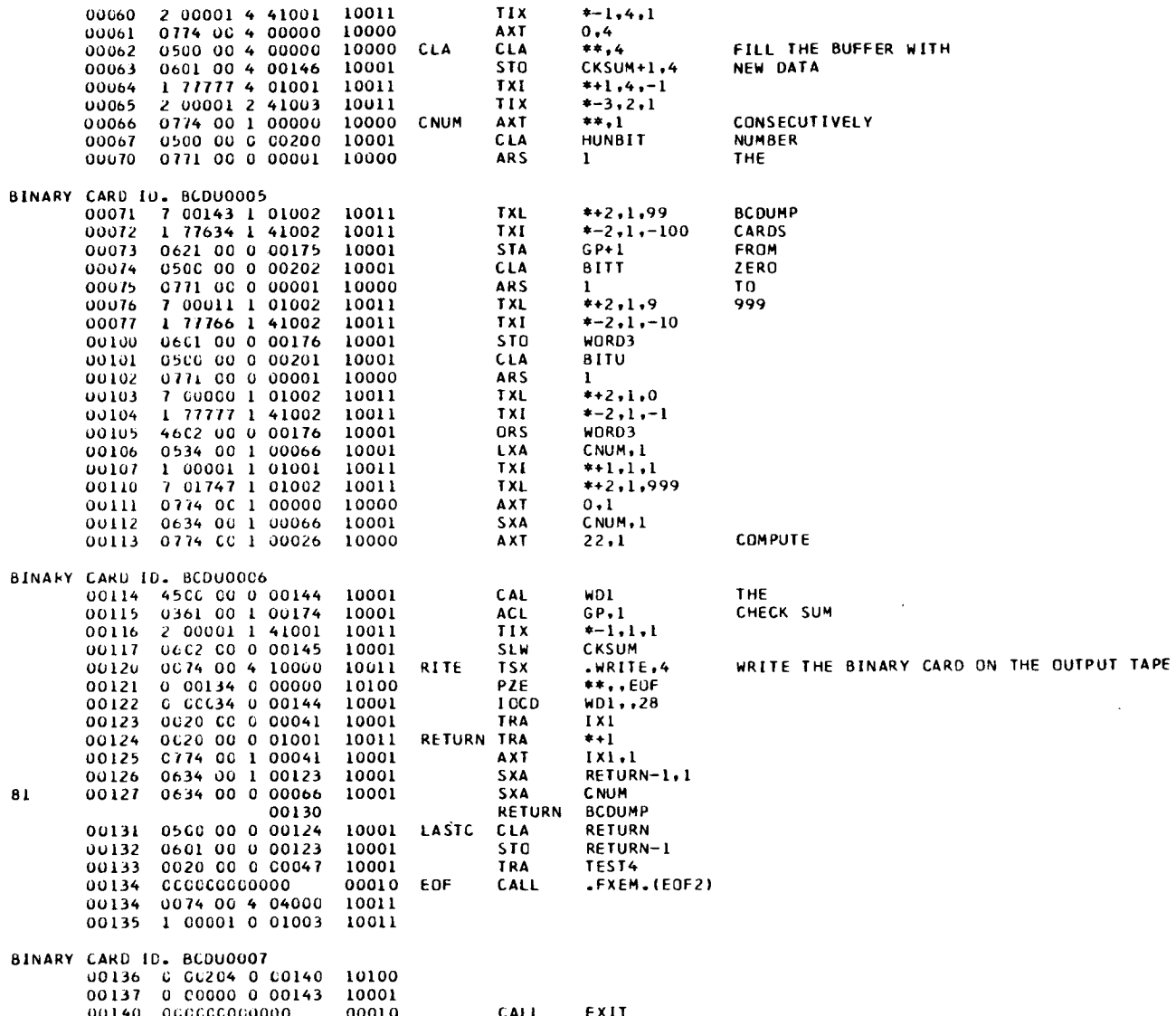

 $\epsilon$ 

 $\pmb{\ast}$ 

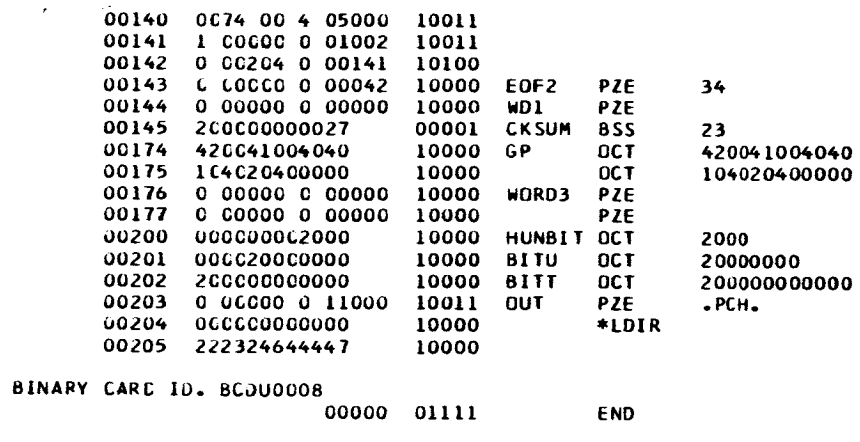

 $\frac{1}{2}$ 

 $\frac{1}{2}$ 

 $\begin{array}{c} \rule{6mm}{2mm} \rule{2mm}{2mm} \rule{2mm}{$ 

 $\frac{1}{4}$ 

Ī.

ţ.

 $\mathcal{L}^{\mathcal{L}}(\mathbf{A})$ 

 $\hat{\mathbf{v}}$ 

 $\epsilon$ 

CONTROL DICTIONARY

### SCOICT BCOUMP

**BCDU0009** 

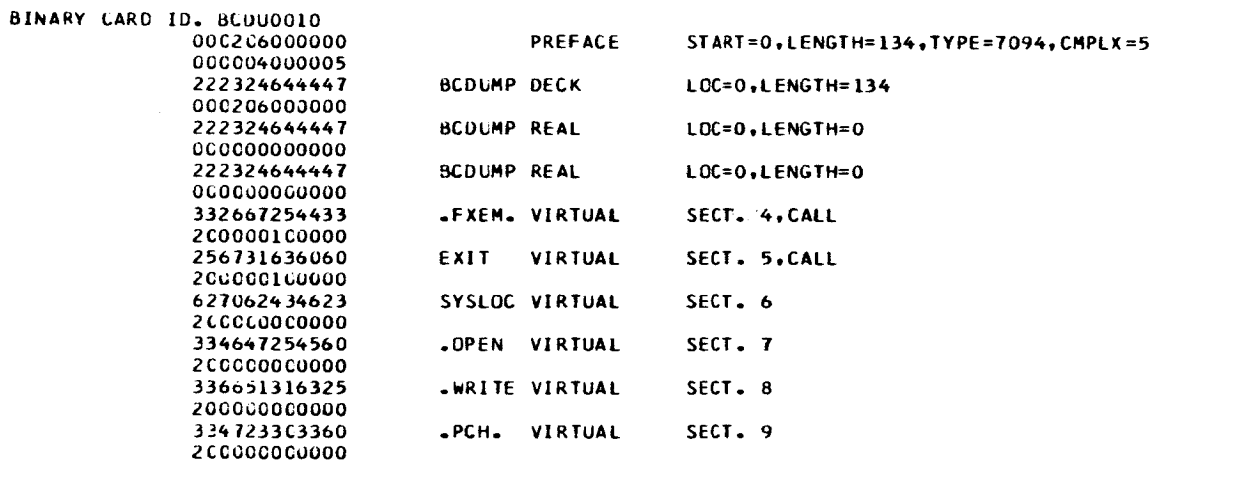

**SDKEND BCDUMP** 

000751 BCDU0011

## SYMBOL REFERENCE DATA

### REFERENCES TO DEFINED SYMBOLS.

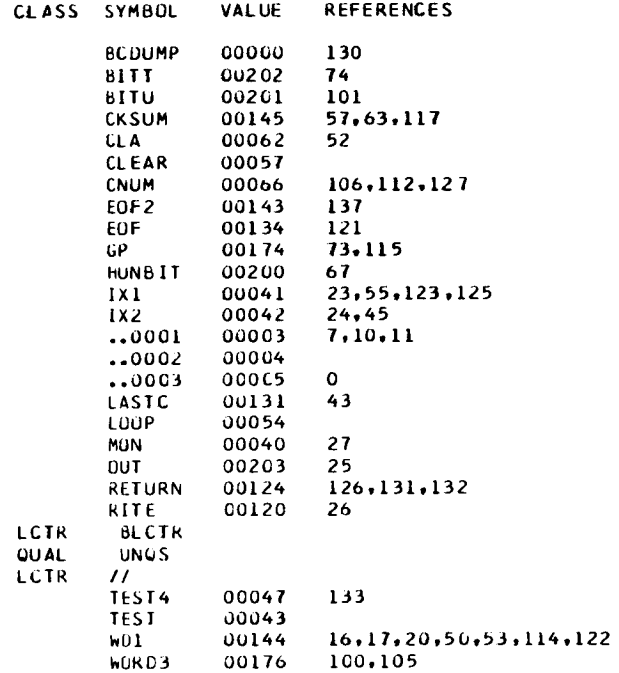

REFERENCES TO VIRTUAL SYMBOLS.

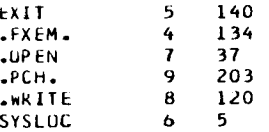

\$IBMAP .PCH. 6, DECK

Ĺ

 $\vert$ 

 $\bar{\mathbb{F}}$ 

 $\begin{array}{c} \end{array}$ 

Ť

7094 RELMOD ASSEMBLY.

\$16LDR .PCH.

 $\sqrt{P}$ CH0001 SFILE "PCH. "PCH "+PP+KEADY+CUTPUT+BLK=28+MULTIKEEL+BIN+NULIST

 $\pmb{\mathcal{L}}$ 

**PCHU000** 

02/25/66

 $\qquad \qquad - \qquad -$ 

#### FILE DICTIONARY. SFDICT .PCH.  $.PCHG002$ BINARY CARD ID. . PCHOOD3 205002000034 PCH FILE. \*PCH BIN, CUTPUT, NOHCVN, BLK=28 00000000000 472330606060 606060606060 6060606060 STEXT .PCH.  $-PCH0004$  $.$ PCH $.$ ENTRY BINARY CAND 10. . PCH0005<br>00000 6 00000 0 04001 10010 . PCH. PZE PCH .PP.READY.OUTPUT.BLK=28,MULTIREEL.BIN.NOLIST PCH **FILE** 00000 01111 END. CONTROL DICTIUNARY SCDICT .PCH.  $-$ PCH0006 BINARY CARD ID. . PCHOUGZ **CGC0010CC000 PREFACE** START=0, LENGTH=1, TYPE=7094, CMPLX=5 000004000005 334723363360 .PCH. DECK LOC=0, LENGTH=1 000001000000 334723363360 .PCH. REAL LOC=0.LENGTH=0 000000000000 SOKEND .PCH. 001184  $-$ PCH0008 SYMBUL REFERENCE DATA

REFERENCES TO DEFINED SYMBULS.

 $\frac{1}{2}$ 

 $\ddot{\phantom{a}}$ 

 $\bullet$ 

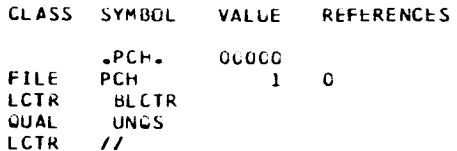

 $\bullet$ 

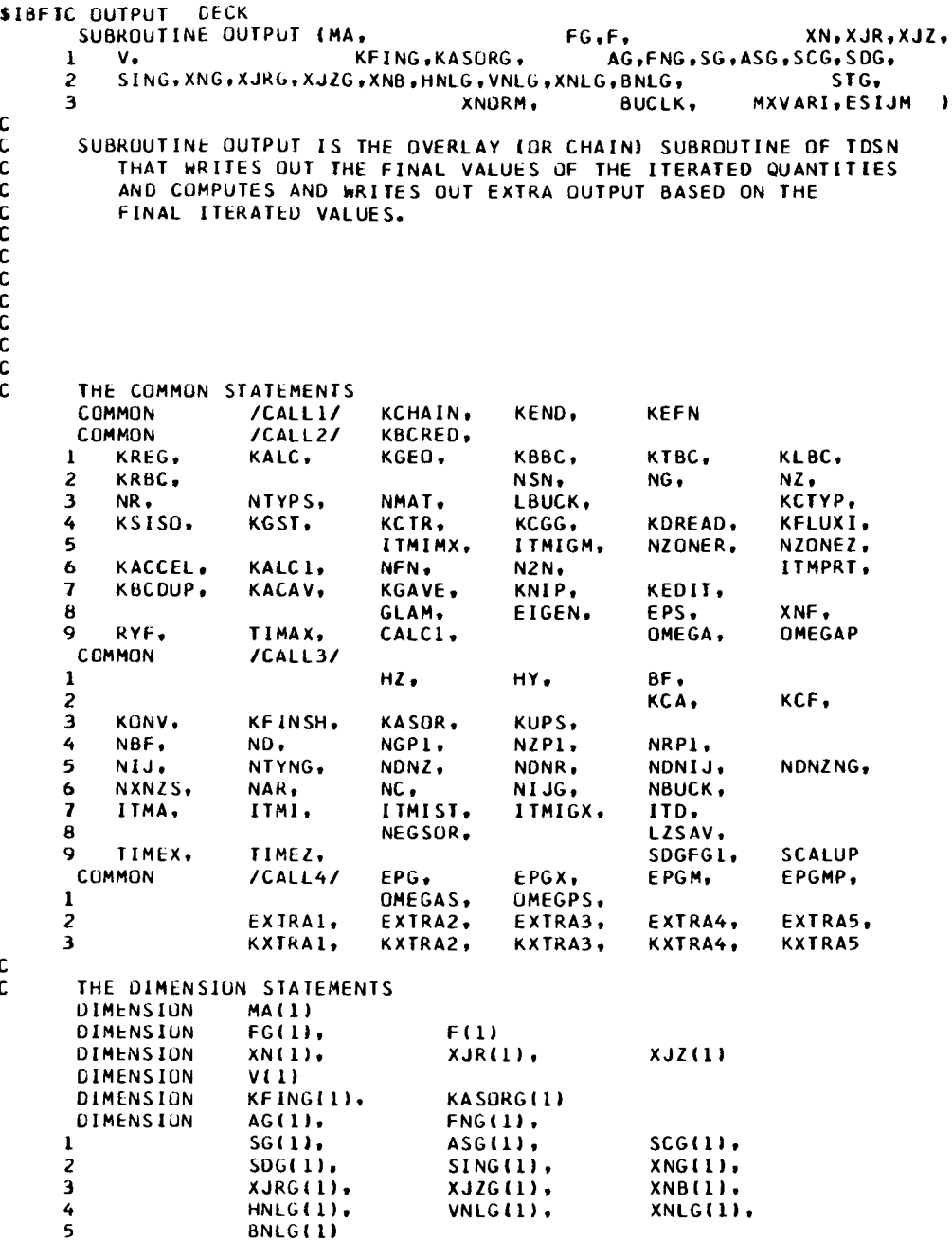

 $\mathbf{I}$ 

 $\mathbf{C}$ 

```
DIMENSION
                                   BUCLK(1),
                                                  MXVARI(1).
     \mathbf 1ESIJM(1)
                   STG(1)
      DIMENSION
                   XNORM(1)
      DIMENSION
C
      THE FORMAT STATEMENTS
c
  100 FORMAT (1H1)
  103 FORMAT (1H)
  111 FORMAT (8114)
  113 FORMAT (8E14.6)
  120 FORMAT (126H ITMA ITMI ITMIGX ITD
                                            TIME REQ
                                                              EPG
                KASOR KONY KEINSH
                                     NEUTRON BAL
     IEPGM
                                                                         £
                                                          GLAM
     21GFN
               ¥
  121 FORMAT (14, 16, 14, 17, 3E14.6, 14, 15, 16, E18.8, 2F16.8)
  122 FORMAT (THK, 50HTHE GROUP CONVERGENCE, KFINSH BY GROUP (KFING(IG)))
  123 FORMAT (IHL, 28HTOTAL NEUTRON FLUX (XNG(IG)))
  124 FORMAT (IBL,23HFISSION SOURCE (FG(IG)))
  125 FORMAT (IHK, 31HIN SCATTERING SOURCE (SING(IG)))
  126 FORMAT (IHK, 29HOUT SCATTERING LOSS (SDG(IG)))
  127 FORMAT (1HK, 32HSELF SCATTERING SOURCE (SCG(IG)))
  128 FORMAT (IHK,35HNON-SELF SCATTERING SOURCE (SG(IG)))
  129 FORMAT (1HK,22HIOTAL SOURCE (SIG(IG)))
  130 FORMAT (1HL, 26HFISSION NEUTRONS IFNGIIG)))
  131 FORMAT (1HK, 20HAB SORPTIONS (AG(1G)))
  132 FORMAT (IHK,29HHORIZONTAL LEAKAGE (HNLG(IG)))
  133 FORMAT LIHK, 27HVERTICAL LEAKAGE (VNLG(IG)))
  134 FORMAT (1HK,22HNET LEAKAGE (XNLG(IG)))
  135 FORMAT (1HL,42HNEUTRON BALANCE (XNB(IG))
                                                 (SOWRCE - LOSS1)136 FORMAT (1HK,48HTOTAL FIRST DIRECTION NEUTRON CURRENT (XJRG(IG)))
  138 FORMAT (IHK, 74HANISOTROPIC NON-SELF SCATTERING SOURCE WITHOUT DIRE
     ICTION COSINES (ASG(IG)))
  140 FORMAT (IHL,2X,40HTHE FISSION RATE PER UNIT VOLUME (F(IJ)))
  141 FORMAT (1HK,49HTOTAL SECOND DIRECTION NEUTRON CURRENT (XJZG(IG)))
  143 FURMAT (IH1,2X,66HTHE NET FIRST DIRECTION CURRENT PER UNIT VOLUME
     18Y GROUP (XJR(IJ)))
  144 FORMAT (1H1,2X,67HTHE NET SECOND DIRECTION CURRENT PER UNIT VOLUME
     1 BY GROUP (XJZ(IJ)))
  145 FORMAT (1H1,2X,58HTHE NON-DIRECTIONAL FLUX PER UNIT VOLUME BY GROU
     1P (XN(1J)))
  146 FORMAT (1HK.2X.3HIG=.13)
  147 FORMAT (THK, 82HTHE NUMBER OF MESH INTERVALS AT WHICH A PI SOURCE C
     IORRECTION WAS MADE IKASORGIIGIII
  148 FORMAT (1H1,51HNORMALIZATION FACTOR FOR F, XN, XJR, AND XJZ EQUALS
     1, E16.8149 FORMAT (IHL, 97HTHE MAXIMUM RATE OF CHANGE IN THE SELF-SCATTERING S
     IOURCE OCCURS AT THE MESH INTERVAL (MXVARILIG)))
  150 FORMAT (1HK,25HBUCKLING LOSS (BUCLK(IG)))
  151 FORMAT (1HK.24HBUCKLING LOSS (BNLG(IG)))
  152 FORMAT (IHK, 68HTHE MAXIMUM RATE OF CHANGE IN THE SELF-SCATTERING S
     IOURCE (ESIJMEIGII)
  165 FORMAT (6X.2HJ=.13)
  170 FORMAT (1F$, 7F10.6)
  171 FORMAT (1H1, 14HFLUX INTEGRALS)
  172 FORMAT (1H$, 14HFLUX INTEGRALS)
  173 FORMAT (IHL, 34HAVERAGE (D*BZS) OVER ENTIRE VOLUME)
  174 FORMAT (1HL.43HAVERAGE PARALLEL (D*BSQ) OVER ENTIRE VOLUME)
```

```
175 FORMAT (1H$,43HAVERAGE PARALLEL (D*BSQ) OVER ENTIRE VOLUME)
\mathbf cTHE INTEGER FUNCTIONS
\mathsf{C}INDEX(LENGTH, INDEXO, INDEXL) =LENGTH*(INDEXO-1)+INDEXL
\mathbf{C}\mathbf c\mathsf{C}1000 WRITE (6,100)
      WRITE (6,120)
      WRITE (6,121) ITMA, ITMI, ITMIGX, ITD, TIMEZ, TIMEX, EPGM, KASOR, KONV,
        KFINSH, XNB(NGP1), GLAM, EIGEN
     \mathbf{1}IF (KFINSH) 1010, 1015, 1010
 1010 WRITE (6.122)
      WRITE (6.111) (KFING(IG), IG=1,NG)
 1015 IF (KASOR) 1030,1030,1020
 1020 WRITE (6,147)
      WRITE (6,111) (KASORG(IG), IG=1,NG)
 1030 WRITE (6,149)
      WRITE (6,111) (MXVARI(IG), IG=1,NG)
      WRITE (6,152)
      WRITE (6.113) (ESIJM(IG). IG=1.NG)
\mathbf C\mathbf CC
 1050 SG(NGP1)=0.0
      FNGSUM=0.0
       IF (KSISO) 1052,1052,1051
 1051 ASGSUM=0.0
      XJRGSM=0.0
       XJZGSM=0.C
  1052 DO 1056 IG=1.NG
       IF (KSISO) 1055,1055,1053
  1053 XJRG(IG)=C.C
       IF (NZ-1) 1058,1058,1057
  1057 XJZG(IG)=0.0
  1058 IJG=INDEX(NIJ.IG.0)
       DO 1054 IJ=1.NIJ
       136 = 136 + 1XJRG(IG)=XJRG(IG)+V(IJ)*XJR(IJG)
       IF (NZ-1) 1054, 1054, 1059
  1059 XJZG(IG)=XJZG(IG)+V(IJ)*XJZ(IJG)
  1054 CONTINUE
       ASGSUM=ASGSUM+ASG(IG)
       XJRGSM=XJRGSM+XJRG{IG}
       IF (NZ-1) 1055,1055,1061
  1061 XJZGSM=XJZGSM+XJZG(IG)
  1055 SG(NGP1)=SG(NGP1)+SG(IG)
  1056 FNGSUM=FNGSUM+FNG(IG)
       DO 1060 IG=1,NGP1
  1060 ST6(16)=SG(16)+SCG(16)
       IF (LBUCK) 1070,1070,1068
  1068 BUCLKS=0.0
       DO 1069 IG=1.NG
       BUCLK (1G)=BUCLK (1G)*XNG(1G)
  1069 BUCLKS=BUCLKS+BUCLK(IG)
\mathbf{r}
```

```
C
 1070 WRITE (6,123)
      _RITE (6,113! {XNG(IG), IG=I,NGPI)
      IF (KSISO) 1&80,1080,1075
 1075 WRITE (6,136)
      WRITE (6,1131 (XJRGIIGI, IG=I,NG), XJRGSN
      IF (NZ-I! I080, I080,1076
 1076 WRITE (6,I41}
      wRITE (6,113} (XJZGIIG), IG=I,NG), XJZGSM
 I080 WRITE (_,124)
      WRIIE (6,113) [FG(IG), IG=I,NGPI)
      WRITE (6,125)
      WRITE (6,113) (SING(IG), IG=1,NGP1)
      WRITE (6,126)
      WRITE (6,113) (SDG(IG|, IG=I,NGPI)
      wRITE (6,127)
      WRITE I6,113) ISCG(IGI, IG=I,NGPIJ
      WRITE (6,128|
      WRITE (6,113) ISG(IG}, IG=I,NGPII
      WRITE (6,129)
      WRITE (6,113) (STG(IG), IG=[,NGPII
      IF IKSISO) 1090,1090,1085
 1085 WRITE |6,138J
      WRITE 16,113J (ASGIIG}, IG=I,NGI, ASGSUN
 1090 WRITE (6.130)
      WRITE (6,113| (FNGIIG), IG=I,NGI, FNGSUH
      WRITE (6,131;
      WRITE (6,113J (AG(IG), IG=I,NGPI;
      wRITE (6,1321
      WRITE I6,113} IHNLG(IG), IG=I,NGPI)
      IF (NZ-I) 1G92,1092, I091
 1091 WRITE (6,133)
      WRITE (6,113) (VNLG(IG|, IG=I,NGPI)
 1092 |E (NBE-'-II 1093,1093,1094
 1093 IF (NBUCK) 1055BI095,1094
 1094 WRITE 16,1511
      WRITE 16tI13| (BNLGIIG), IG=IeNGPI|
 1095 IF (LBUCK) 1097,1097,1096
 1096 wRIIE (6,150}
      WRITE (6,113J (BUCLK(IG), IG=I,NGI, BUCLKS
  I091 WRITE (6,[34)
       WRITE (6,113) IXNLGIIGJ. IG=1,NG
      wRITE (6,135)
      WRITE (6,113) (XNB(IG), IG=I,NGPI)
C
C
C
 IlO0 XNMAX=O.O
       O0 II05 IJG=I,NIJG
       IF (XNMAX-XN(IJG)) llOlellO5wll05
 llOl XNMAX=XNIIJGI
```

```
1105 CONTINUE
       IF (XNMAX) 1106.1107,1106
 1106 YNORM=1.0/XNMAX
       GO TO 1110
 1107 YNORM=1.0
 1110 WRITE (6,148) YNORM
\mathbf{C}\mathbf{C}C
 1125 00 1130 IJ=1.NIJ
 1130 XNORMEIJ)=YNORM*F(IJ)
       WRITE (6,140)
       DO 1135 J=1, NZ
       WRITE (6,165) J
       KI = INDEX(NR, J, 1)K2=INDEX(NR, J.NR)
       WRITE (6,113) (XNORM(IJ), IJ=K1,K2)
 1135 WRITE (6,103)
C
\tilde{\mathbf{C}}\mathsf{C}1150 WRITE (6,145)
       1JG=0DO 1160 IG=1.NG
       DO 1155 1J=1, NIJ
       I J G = I J G + I1155 XNORM(IJ)=YNORM*XN(IJG)
       WRITE (6,146) IG
       00 1160 J=1.NZ
       WRITE (6,165) J
       KI = INDEX(NR, J, L)K2=INDEXINR.J.NR)
       WRITE (6,113) (XNORM(IJ), IJ=K1,K2)
 1160 WRITE (6,103)
\mathbf c\overline{\mathbf{c}}\mathbf cIF (KSISO) 1200,1200,1165
 1165 WRITE (6.143)
       IJG=000 1170 IG=1, NG
       00 1166 IJ=1,NIJ
       1JG=IJG+11166 XNORM(1J)=YNORM*XJR(1JG)
       WRITE (6,146) IG
       DO 1170 J=1,NZ
       WRITE (6,165) J
       KI = INDEX(NR, J, 1)K2 = INDEX(NR, J, NR)WRITE (6,113) (XNORM(IJ), IJ=K1,K2)
 1170 WRITE (6.103)
C<br>C
\overline{\mathbf{c}}IF (NZ-1) 1200.1200.1171
 1171 WRITE (6.144)
```
 $\bar{\pmb{z}}$ 

 $\mathbf{1}$ 

 $\mathfrak{t}$ 

```
I J G = 0DO 1173 IG=1,NG
      DO 1172 IJ=1.NIJ
       1.16 = 1.16 + 11172 XNORM(IJ)=YNORM*XJZ(IJG)
       WRITE (6,146) IG
      DO 1173 J=1.NZ
      WRITE (6,165) J
      KL = INDEXINR-J-1)K2=INDEX(NR, J, NR)
      WRITE (6.113) (XNORM(IJ), IJ=KI.K2)
 1173 WRITE (6,103)
c.
C
Ċ
 1200 IF (KNIP) 1300.1300,1205
 1205 WRITE (6,171)
      WRITE (6,172)
      DO 1280 N=1.NMAT
      DO 1270 IG=1.NG
       STG(IG)=0.0
       IJG=INDEX(NIJ, IG, 0)
      00 1260 IJ=1.NIJ
       1JG=1JG+1
       IF (N-IABS(MA(IJ))) 1225,1245,1225
 1225 IF (MA(IJ)) 1230, 1260, 1260
 1230 IF (N+(MA(IJ)-1)) 1260,1235,1260
 1235 TEMP=V(IJ)*XJR(IJG)
       IF (NZ-1) 1250, 1250, 1240
 1240 TEMP=TEMP+V(IJ)*XJZ(IJG)
      GO TO 1250
 1245 TEMP=V(IJ)*XN(IJG)
 1250 STG(IG)=STG(IG)+TEMP
 1260 CONTINUE
 1270 CONTINUE
       WRITE (6.113) (STG(IG), IG=1.NG)
      WRITE (6.170) (STG(IG), IG=1.NG)
 1280 CONTINUE
\mathbf cIF (KNIP-2) 1300, 1285, 1300
 1285 WRITE (6,173)
       DO 1290 IG=1, NG
 1290 STG(1G)=VNLG(1G)/XNG(1G)
       WRITE (6,113) (STG(IG), IG=1,NG)
\mathbf c1300 IF (LBUCK) 1305,1400,1305
 1305 WRITE (6,174)<br>WRITE (6,175)
       DO 1310 IG=1.NG
 1310 STG(IG)=HNLG(IG)/XNG(IG)
       WRITE (6,113) (STG(IG), IG=1,NG)<br>WRITE (6,170) (STG(IG), IG=1,NG)
Ċ
C
 1400 IF (KACAV) 1405, 1401, 1405
 1401 IF (KGAVE) 1410,1410,1405
 1405 KCHAIN=4
       RETURN
Ċ.
 1410 IF (KEDIT) 1420,1420,1415
 1415 KCHAIN=5
       RETURN
C
 1420 KCHAIN=1
       RETURN
\mathbf cEND
```
 $\ddot{\phantom{1}}$ 

```
SIBEIC TABLES DECK
     SUBROUTINE TABLES IMA, C, CN2N,
                                  XN,XJR,XJZ, V,
    I NMRA,NMZA,IDM, IDMAP,IDGP|
C
     SUBROUTINE TABLES IS THE OVERLAY fOR CHAIN) SUBROUTINE OF TOSN
C
C
       THAI COMPUTES AND PRINTS OUT THE ACTIVITY AND AVERAGING TABLES.
C
C
C
C
C
C
C
C
     THE COMMON STAIEMENTS
                        KCHAIN, KEND, KEFN
     COMMON ICALLII
     CCMMON ICALL2/
                        KBCRED,
                        KGEO, KBBC, KTBC, KLBC,
    I KREG, KALC,
    2 KRBC,
                                 NSN, NG, NZ,
    3 NR, NTYPS,
                        NMAI, LBUCK, KCTYP,
    4
       KSISO, KGST,
                        KCF, KCGG, KDREAD,
    5
                        IIMIMX, ITMIGMt NZONER, NZONEZ,
                        NFN, N2N, ITMPRT,
    6 KACCEL, KALCI,
    7 KBCOUP, KACAV,
                        KGAVE, KNIP, KEDIT,
                        GLAM, EIGEN, EPS, XNF,
    8
    ? RYF, IIMAX,
                        CALC<sub>1</sub>.
     COMMON /CALL3/
                        HZ. HY, BF,
    I
                                          KCA, KCF,
    \frac{2}{3}3 KONV, KF INSH,
                        KASOR, KUPS,
                                 NGPI, NZPI, NRPI,
    4 NBF, NO,
    5 NIJ, NTYNG,
                        NDNZ, NDNR, NONIJ, NDNZNG,
    6 NXNZS, NAR,
                        NC, NIJG, NBUCH<br>ITMIST, ITMIGX, ITD,
       1 ITMA, ITMI.
                                 ITMIGX,
    8
                        NEGSOR, LZSAV,
    ? TIMEX, TIMEZ,
                                          SDGFGI, SCALUP
     COMMONEPG, EPGX, EPGM, EPGMP,
                        OMEGAS, OMEGPS,
    I
                        EXTRA2, EXTRA3, EXTRA4, EXTRAS,
    2 EXIRAI,
    3 KXIRA1.
                        KXTRA2, KXTRA3, KXTRA4, KXTRA5
                        KTABLE, NACAVT, NTYBAR, KGGBAR
     COMMON /CIABLE/
     COMMON ICSUM/
                        KSUM, NACAVI, NACAV2, NZMI,
    I NIYGI, IG
                         ID, KF, KC, NACAV
     COMMON /CAVER/
\mathbf{C}\mathbf CTHE OIMENSIUN STATEMENIS
     DIMENSION MA(1), C(1)
     GIMENSION CN2N(1)<br>DIMENSION XN(1),
     DIMENSION XNIII, XJRIII, XJZII
     DIMENSION VII)
     DIMENSION NMRA(1), NMZA(I_, IDMII),
    1 IDMAP(1), IDGP(1)
     DIMENSION XTAB(5000)
\mathbf c\mathbf cTHE FORMAI STATEMENTS
  IO_ FORMAT ( IHL,2IHPROGRAM
STOP AT KEFN=,I8J
 I10 FURMAI I?lIO)
```

```
120 FORMAT (IHL, 36HTABLES ARRAY SIZE EXCEEDED. LASTAB=,18,31H WITH 5
      1000 STORAGES AVAILABLE.)
   160 FORMAT IIEL, 16HACTIVITY TABLES
                                             \lambda161 FORMAT (1H1,17HAVERAGING TABLES
                                              \mathbf{r}\mathbf c\mathbf c\mathbf cNZM1=NZ-1NTYGL=NTYPS*NGP1
  1000 IF (KACAV) 1005,1001,1005
  1001 IF (KGAVE) 2000, 2000, 1005
  1005 KUP=KCGG-(KCTR+1)
       KDOWN=NIYPS-KCGG
       IF (KGAVE) 1100,1100,1010
 1010 READ (5,110) (10GP(IG), IG=1,NG)
       KOBAR=KGAVE-1
       IF (KOOWN-KOBAR) 1015,1020,1020
 1015 KDBAR=KDOWN
 1020 NIYBAR={KCTR+1}+KDBAR
       KUPBAR=0IF (KUP) 1075,1675,1025
 1025 LBAR=NGP1-KUP
       IGB=1IG=11030 IF (LBAR-IG) 1035, 1035, 1040
 1035 KUPBAR={KGAVE+1}-IGB
       GO TO 1075
 104C 16=16+1IF (NG-1G) 1075, 1045, 1045
 1045 IF (IDGP(1G)-IGB) 1040,1040,1050
 1050 IGB=IGB+1
       GO TO 1030
 1075 NIYBAR=NIYBAR+KUPBAR
       KGGBAR=(KCTR+1)+KUPBAR
\mathbf c\mathbf c\mathbf{C}COMPUTE THE ACTIVITY TABLES.
\mathbf c\mathbf c1100 IF (KACAV) 1120,1502,1105
 1105 IF (KACAV-2) 1110, 1501, 1110
 1110 WRITE (6,160)
      DO 1115 IJ=1, NIJ
 1115 IDMAP(IJ)=MA(IJ)
      NACAV=NMAT
      GO TO 1130
 1120 IF (KACAV+2) 1125, 1501, 1125
 1125 WRITE (6,160)
      CALL IDACAV (NR, NZ, NACAV, NZONRA, NZONZA,
                                                     NMRA(1), NMZA(1), IDM(1).
     \mathbf{1}IDMAP(1))
\mathbf c1130 NACAVI=NACAV+1
      NACAVT=NACAV1
      IF (KSISO) 1150.1150,1135
 1135 NACAV2=NACAV+2
      NACAVT=NACAV2
```

```
C
 1150 LKSI=1LVSUM=LKSI+NACAVT
      LFX=LVSUM+NACAVT
      LCX=LFX+NACAVT*NGP1
      LCOUT=LCX+NACAVI*NGP1*NTYPS
      LOISAD=LCOUT+1
      LFXBAR=LCISAD+NG
      LCXBAR=LFXBAR+1
      LCUBAR=LCXBAR+1
      LASTAB=LCCBAR
       IF (LASTAB-5000) 1200.1200.1155
 1155 WRITE (6,120) LASTAB
      KEND=1KEFN=1155
      GO TO 2050
\mathbf{C}1200 KTABLE=1
      CALL TABLE (MA,C,CN2N, XN,XJR,XJZ, V, IDMAP,IDGP,<br>L XTAB(LKSI),XTAB(LVSUM), XTAB(LFX),XTAB(LCX),XTAB(LCOUT),
      \mathbf{I}XTAB(LDISAD), XTAB(LFXBAR), XTAB(LCXBAR), XTAB(LCOBAR) )
      \overline{2}IF (KEND) 1500,1500,2050
C
\mathsf{C}\mathsf{C}COMPUTE THE AVERAGING TABLES.
\mathsf{C}C
 1500 IF (KREG) 1501,1501,2000
 1501 IF (IABS(KACAV)-1) 1503,1503,1502
 1502 WRITE (6,161)
       GO TO 1505
 1503 IF (KGAVE) 2000,2000,1505
 1505 IF (KACAV-2) 1506, 1510, 1510
 1506 IF (IABS(KACAV)-1) 1510,1510,1520
 1510 DQ 1515 IJ=1, NIJ
 1515 IDMAP(IJ)=MA(IJ)
       NACAV=NMAT
       GO TO 1530
                                                      NMRA(1), NMZA(1), IDM(1),
 1520 CALL IDACAV (NR.NZ.NACAV.NZONRA.NZONZA.
        [DMAP(1))
      \mathbf{1}\mathsf C1530 NACAVI=NACAV+1
      NACAVI=NACAVI
       IF (KSISO) 1550,1550,1535
 1535 NACAV2=NACAV+2
      NACAVT=NACAV2
C
 1550 LKSI=1LVSUM=LKSI+NACAVT
       LFX=LVSUM+1
       LCX=LFX+NACAVT*NGP1
       LCOUT=LCX+NACAVI*NGPl*NTYPS
       LDISAD=LCUUT+NACAVT*NGP1
       LFXBAR=LCISAD+1
       LCXBAR=LFXBAR+NTYBAR*KGAVE
       LCUBAR=LCXBAR+NIYBAR*KGAVE
```
 $\lambda$ 

 $\sim 10^{-1}$ 

 $\frac{1}{2} \left( \frac{1}{2} \right) = \frac{1}{2} \left( \frac{1}{2} \right) = \frac{1}{2} \left( \frac{1}{2} \right) = \frac{1}{2} \left( \frac{1}{2} \right) = \frac{1}{2} \left( \frac{1}{2} \right) = \frac{1}{2} \left( \frac{1}{2} \right) = \frac{1}{2} \left( \frac{1}{2} \right) = \frac{1}{2} \left( \frac{1}{2} \right) = \frac{1}{2} \left( \frac{1}{2} \right) = \frac{1}{2} \left( \frac{1}{2} \right) = \frac{1}{2} \left($ 

 $\begin{array}{c} \hline \end{array}$ 

 $\mathbf{i}$ 

```
LASTAB=LCGBAR+KGAVE-1<br>IF (LASTAB-5000) 1600,1600,1555<br>1555 WRITE (6,120) LASTAB
           KEND=1KEFN=1555
           GO TO 2050
C
  1600 KTABLE=2
         CALL TABLE (MA,C,CN2N, XN,XJR,XJZ, V, IDMAP,IDGP,<br>1 XTAB(LKSI),XTAB(LVSUM), XTAB(LFX),XTAB(LCX),XTAB(LCOUT),<br>2 XTAB(LDISAD), XTAB(LFXBAR),XTAB(LCXBAR),XTAB(LCOBAR) )
           IF (KEND) 2000,2000,2050
\mathbf c\mathbf{c}c
  2000 KCHAIN=5
           RETURN
\mathbf c2050 KCHAIN=1
           WRITE (6,104) KEFN
           RETURN
\mathbf cEND
```
 $\hat{\mathbf{v}}$ 

 $\bullet$ 

 $\bullet$ 

```
$IBFTC_IDACAV DECK
       SUBROUTINE IDACAV INR, NZ, NACAV, NZONRA, NZONZA, NMRA, NMZA, IDM,
         IDMAP)
      \mathbf{1}C
\mathbf cSUBROUTINE IDACAV OBTAINS THE IDENIFICATION NUMBER MAP TO USE FOR
C
          ACTIVITY TABLES AND AVERAGING TABLES.
C
C
\tilde{c}\frac{c}{c}\mathbf c\mathbf{C}THE DIMENSION STATEMENTS
      DIMENSION NMRA(1),
                                       NMZA(1),
                                                        IDM(1)
       DIMENSION
                    IUMAP(1)
\mathbf{c}THE FURMAT STATEMENTS
C
  110 FORMAT (7110)
  115 FORMAT (1415)
  116 FURMAT (4313)
  120 FORMAT (IHK, 15HMAP FOR TABLES
                                             \rightarrow\mathbf c\tilde{c}THE INTEGER FUNCTIONS
       INDEX(LENGTH, INDEXO, INDEXL) = LENGTH*(INDEXO-1)+INDEXL
\mathbf{C}\mathbf c\mathbf c1000 READ (5,110) NZONRA, NZONZA
       READ (5,110) (NMRA(I), I=1,NZONRA)
       IF (NZONZA) 1005,1005,1010
 1005 NZONZA=1
       NMZA(1)=1GO TO 1025
 1010 READ (5,110) (NMZA(J), J=1,NZONZA)
\mathbf{c}1025 K = 0J=0NACAV=0DO 1050 JJ=1, NZONZA
       READ (5,115) (IDM(II), II=1,NZONRA)
      K=K+NMZA(JJ)
 1030 J=+11I = 000 1045 11=1.NZONRA
       L=NMRA(II)
       DO 1035 KK=1,L
       1 = 1 + 1IJ=INDEX(NR, J, I)
 1035 IDMAP(IJ)=IDM(II)
       IF (IDM(III) 1036,1040,1040
 1036 IF (NACAV+(1DM(II)-1)) 1037,1045,1045
 1037 NACAV=-IDM(II)+1
      GO TO 1045
 1040 IF (NACAV-10M(II)) 1041,1045,1045
 1041 NACAV=IDM(II)
```
 $\overline{A}$ 

 $\bar{1}$ 

 $\alpha$ 

 $\mathfrak{f}$ 

 $\bar{\rm{r}}$ 

```
CUNTINUE<br>IF (J-K)<br>1050 CONTINUE<br>C
    1045 CONTINUE<br>IF (J-K) 1030, 1050, 1050
   1075 WRITE (6,120)<br>DO 1080 J=1,NZ<br>I1=INDEX(NR.J.1)
II=INDEX(NR.J.))<br>
INR=INDEX(NR.J.NR)<br>
IOBO WRITE (6.116) (IDMAP(IJ), IJ=I1.INR)<br>
C<br>
C<br>
C
 1100 RETURN
              END
```
 $\blacktriangleleft$ 

 $\bullet$ 

 $\begin{array}{c} 1 \\ 1 \\ 2 \\ 3 \end{array}$ 

 $\begin{array}{c} \begin{array}{c} \begin{array}{c} \end{array} \end{array} \\ \begin{array}{c} \end{array} \end{array}$ 

 $\begin{array}{c} \hline \rule{0pt}{2.5ex} \rule{0pt}{2.5ex} \$ 

 $\frac{1}{4}$ 

 $\frac{1}{2}$ 

 $\mathfrak{f}$ 

ţ.

ţ.

L

 $\bullet$ 

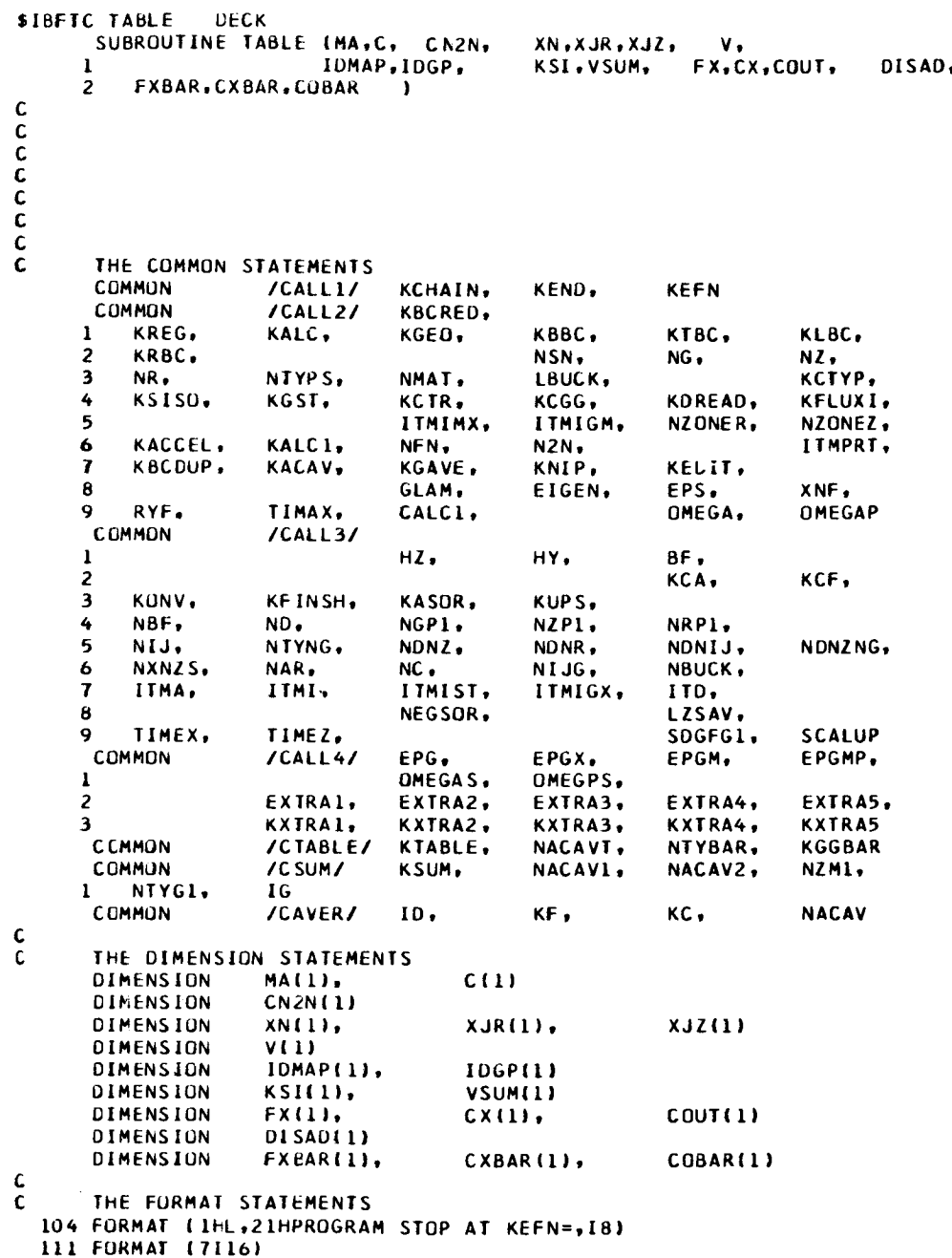

 $\bar{t}$ 

```
113 FORMAT (7E16.8)
  162 FORMAT (11-5,17HAVERAGING TABLES
                                             - 1
  163 FORMAT (IH1,20HDISADVANTAGE FACTORS
                                                   \lambda164 FORMAT (1HL)
  165 FORMAT (1HL, 32HZONE IDENTIFICATION NUMBER (ID)=, I3)
  166 FORMAT (1H1,30HGROUP COLLAPSED CROSS SECTIONS)
  167 FORMAT (1HL, 33HI.D. NUMBERS FOR COLLAPSED GROUPS<br>168 FORMAT (1HS, 30HGROUP COLLAPSED CROSS SECTIONS)
                                                                 \lambda169 FORMAT (1h5.7F10.6)
  170 FORMAT (IH)
  171 FORMAT (IHL.28HTOTAL OF PIO) AND PIT) ZONESY
  172 FORMAT (IHL.19HTDTAL OF P(1) ZONES)
  173 FORMAT (12H GROUP TOTAL)
  174 FORMAT (IHL, 128HN TO 2N REACTIONS ARE NOT ACCOUNTED FOR IN THE WIT
     THEN GROUP SCATTERING CROSS SECTION WHICH HAS BEEN COMPUTED BY NEUT
     2RON BALANCE ./5X,92HFROM SCATTERING THAT CONTAINS THE EXTRA NEUTRO
     3NS AND THE TUTAL COLLISION LOSS WHICH DOES NOT)
C
C
      THE INTEGER FUNCTIONS
      INDEX (LENGTH, INDEXO, INDEXL)=LENGTH*(INDEXO-1)+INDEXL
C
\mathbf cC
 1000 GO TO (1150,1550), KTABLE
\mathbf cC
C
      COMPUTE THE ACTIVITY TABLES.
\mathbf{c}C
 1150 KF=0
      KC = 0DO 1165 ID=1, NACAVI
      DO 1160 IG=1, NGP1
      KF=KF+1DO 1155 N=1, NTYPS
      KC=KC+11155 CX(KC)=0.0
 1160 FX(KF)=0.0
       KSIIID)=0
 1165 VSUM(10)=0.0
      DO 1170 IJ=1.NIJ
 1170 VSUMINACAVIJ=VSUMINACAVI}+V(IJ)
       IF (KSISO) 1200,1200,1175
 1175 VSUM(NACAV2)=VSUM(NACAV1)
       KSIMACAV2)=1\mathbf cC
 1200 DD 1250 IG=1,NG
\mathbf c1225 KSUM=1
       CALL SUM (MA.C. CN2N. XN.XJR.XJZ. V. IDMAP. KSI.VSUM.
         FX.CX.COUT I
      \mathbf{r}IF (KEND) 1250, 1250, 2050
 1250 CONTINUE
C
C
```

```
1300 KF=0
      KC = 0DO 1335 ID=1, NACAVI
      IF (ID-NACAVI) 1305, 1310, 1315
 1305 WRITE (6,165) ID
      GO TO 1325
 1310 WRITE (6,171)
      GO TO 1325
 1315 WRITE (6,172)
\mathbf c1325 00 1330 IC=1.NGP1
      IF (IG-NGP1) 1327, 1326, 1326
 1326 WRITE (6,173)
 1327 KF=KF+1
      KI=KC+1K2=KC+NTYPS
      WRITE (6,113) (CX(K), K=K1,K2), FX(KF)
      WRITE (6,170)
 1330 KC=K2
 1335 CONTINUE
\mathbf{c}\mathbf cCOMPUTE THE DISADVANTAGE FACTORS.
c
 1400 WRITE (6,163)
      KF = 0DO 1475 ID=1, NACAV
      WRITE (6,165) ID
      IF (KSI(ID)) 1405, 1405, 1410
 1405 KFI=INDEX(NGPI, NACAVI, 0)
      GO TO 1425
 1410 KF1=INDEXINGP1, NACAV2, 0)
 1425 00 1450 IC=1.NG
      KF1=KF1+1KF=KF+1DISAD(IG)=FX(KF)/VSUM(ID)
      IF (KSI(ID)) 1430, 1430, 1435
 1430 DISAD(IG)=DISAD(IG)/(FX(KF1)/VSUM(NACAV1))
      GO TO 1450
 1435 DISADI IGI=DISADI IGI/IFXIKF1I/VSUMINACAV2II
 1450 CONTINUE
      KF=KF+1\mathbf cWRITE (6,113) (DISAD(IC), IG=1,NG)
 1475 WRITE (6,170)
\mathbf{C}RETURN
\mathsf{C}C
\mathbf CCOMPUTE THE AVERAGING TABLES.
\mathbf{C}\mathbf c1550 KF=0
      KC = 0DO 1565 ID=1, NACAVT
      DO 1560 IG=1, NGP1
```
 $\overline{a}$ 

```
KF=KF+1DO 1555 N=1.NTYPS
      KC = KC + 11555 CXIKC)=0.C
      COUT(KF)=0.01560 FX(KF)=0.0
 1565 KSI(ID)=0
      IF (KSISO) 1600,1600,1570
 1570 KSI(NACAV2)=1
\mathbf cC
 1600 00 1650 IG=1.NG
Ċ
 1625 KSUM=2
      CALL SUM IMA.C. CN2N. XN.XJR.XJZ. V. IDMAP. KSI.VSUM.
     1 FX, CX, COUT )
      IF (KEND) 1650, 1650, 2050
 1650 CONTINUE
C
C
 1700 KC=0
      DO 1750 ID=1.NACAVT
      IF (IABS(KACAV)-1) 1740,1740,1705
 1705 IF (ID-NACAVI) 1710, 1715, 1720
 1710 WRITE (6,165) ID
      IF (KACAV) 1730, 1740, 1740
 1715 WRITE (6.171)
      GO TO 1730
 1720 WRITE (6,172)<br>1730 WRITE (6,162)
Ċ
 1740 CALL AVERAG ( KSI, FX, CX, COUT )
 1750 CONTINUE
\mathbf{C}COMPUTE THE CULLAPSED GROUP CROSS SECTIONS.
C
\mathbf{C}1800 IF (KGAVE) 2000,2000,1805
 1805 WRITE (6,166)
      WRITE (6,168)
      WRITE (6,167)
      WRITE (6.111) (IDGP(IG), IG=1.NG)
      IF (N2N) 1807.1807.1806
 1806 WRITE (6,174)
 1807 KF=0
      KC=0DO 1875 ID=1.NACAVI
      IF (ID-NACAVI) 1810, 1815, 1820
 1810 WRITE (6,165) ID<br>GO TO 1825
 1815 WRITE (6.171)
      GO TO 1825
 1820 WRITE (6,172)
r.
 1825 CALL COLAPS ( KGAVE, NTYBAR, KGGBAR, IDGP, KSI,
                                                             FX.CX.
        FXBAR, CXBAR, COBAR }
     \mathbf{1}1850 DO 1860 IG=1, KGAVE
```
 $\blacktriangle$ 

```
KI=INDEX(NTYBAR.IG.1)
         K2=INDEX(NJYBAR+IG+NTYBAR)
         WRITE (6,113) (CXBAR(K), K=K1,K2), FXBAR(K1)
 WRITE (6,170)<br>1860 WRITE (6,169) (CXBAR(K), K=K1,K2)
\mathbf c1875 CONTINUE
\frac{c}{c}\mathbf{C}2000 RETURN
\mathbf{C}\mathbf{C}-<br>2050 WRITE (6.104) KEFN<br>KEFN≕2050<br>RETURN
\mathbf{C}END
```
 $\pmb{\cdot}$ 

 $\hat{\mathbf{r}}$ 

 $\bar{z}$ 

 $\hat{\boldsymbol{\theta}}$ 

 $\bar{z}$ 

 $\frac{1}{4}$ 

 $\hat{\mathbf{I}}$ 

```
SIBFTC SUM
                   DECK
       SUBRUUTINE SUM (MA.C. CN2N. XN.XJR.XJZ. V. IDMAP. KSI. VSUM.
          FX.CX.COUT
                            \overline{\phantom{a}}\mathbf{1}C
\mathsf{c}C<br>C<br>C
C
C
        THE COMMON STATEMENTS
C
                                      KCHAIN.
                                                   KEND.
                                                                KEFN
       CCMMON
                         /CALL1/
                                      KBCRED.
                         ICALL2ICOMMON
                                      KGEO.
                                                   кввс.
                                                                ктвс.
                                                                             KLBC.
       \mathbf{I}KKEG.
                         KALC.
                                                                             NZ.
                                                                NG.
                                                   NSN-
       \overline{\mathbf{z}}KRBC.
                                                                             KCTYP.
                                                   LBUCK,
       \overline{\mathbf{3}}NK+
                         NIYPS.
                                      NMAT.
                                                                KDREAD,
                                                                             KFLUXI,
            KSIS0.
                         KGST.
                                      KCTR.
                                                   KCGG.
       \ddot{\phantom{0}}NZONEZ.
                                                                NZONER.
                                      ITMIMX.
                                                   ITMIGM.
       \overline{5}ITMPRT,
                                      NFN.
                                                   N2N+KACCEL.
                         KALCI.
       6
                                      KGAVE.
                                                   KNIP.
                                                                KEDIT.
       \overline{t}KBCDUP.
                         KACAV.
                                                   EIGEN.
                                                                EPS.
                                                                             XNF,
                                      GLAM.
       \pmb{\mathsf{B}}OMEGA.
                                                                             OMEGAP
            RYF.
                         TIMAX.
                                      CALCI.
       9
                         /CALL3/
        CCMMUN
                                                                BF.
                                      HZ.
                                                   HY,
       \mathbf{I}KCF.
                                                                KCA.
       \overline{2}KASUR.
                                                   KUPS.
                         KFINSH.
       ٤
            KUNV.
                                      NGPI.NZPI.
                                                                NRP1,
                         ND.
       4
            NBF.
                                                                             NDNZNG,
                                                   NDNR.
                                                                NDNIJ.
                         NTYNG.
                                      NDNZ.
       5
            NIJ.
                                                                NBUCK.
                                                   NEJG.
                                      NC.<br>ITMIST.
            NXNZS.
                         NAR.
       6
                                                   ITMIGX.
                                                                ITD.
            ITMA.
                         ITMI.
       \mathbf{7}LZSAV.
                                      NEGSOR,
       \mathbf{B}SDGFG1.
                                                                             SCALUP
            TIMEX.
                         TIMEZ.
       Ÿ
                                                                             NZM1.
                                                                NACAV2.
                         /CSUM/
                                      KSUM,
                                                   NACAVI.
        COMMON
            NTYG1.
       \mathbf{I}16
\frac{c}{c}THE DIMENSIUN STATEMENTS
                                             C(1)MA(i),
        DIMENSION
        DIMENSION
                         CN2N(1)
                                                                XJZ(1)
                                             XJK(1)DIMENSION
                         XN(1).
         DIMENSION
                          V(1)
                         IDMAP(1)
        DIMENSION
                         KSI(1).
                                             VSUM(1)
         DIMENSION
                                                                COUT(1)CX(1).
                         FX(1).
        DIMENSIUN
 \mathbf{C}\mathsf{C}THE FURMAT STATEMENTS
   104 FORMAT (IFL.2IHPROGRAM STOP AT KEFN=,18)
 C
 \mathbf cTHE INTEGER FUNCTIONS
         INDEX (LENGTH, INDEXO, INDEXL) =LENGTH*(INDEXO-1)+INDEXL
 \mathbf{C}\mathbf{C}C
  1000 IJG=INDEX(NIJ, IG, 0)
         00 1200 1J=1.NIJ
         1JG = IJG + 1ID=1ABS(IDMAP(IJ))
```
 $\hat{\mathbf{z}}$ 

 $\ddot{\phantom{a}}$ 

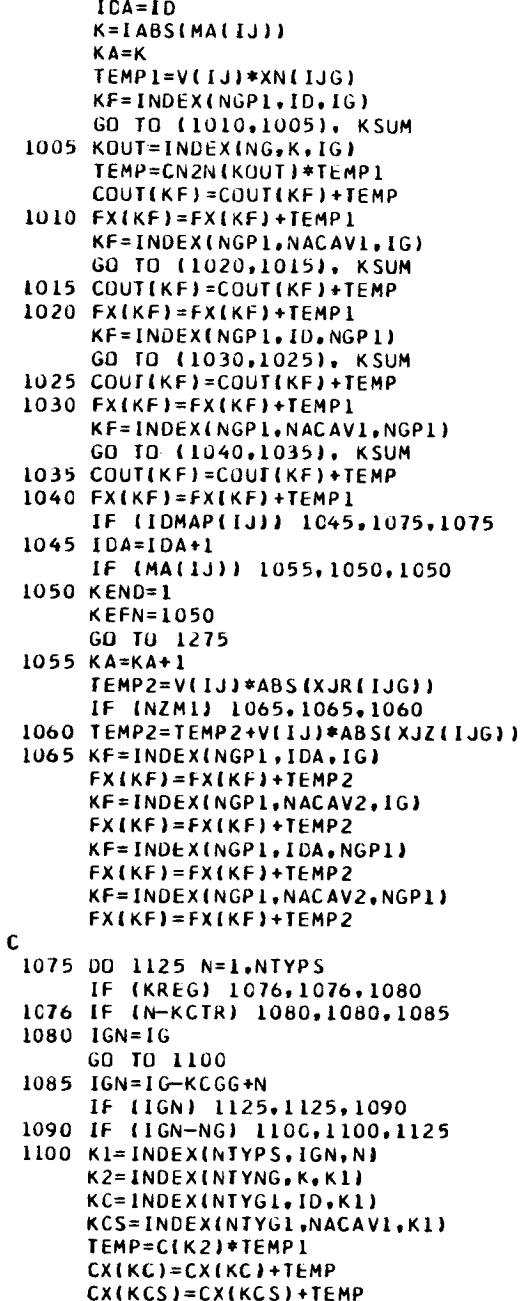

 $\bar{\pmb{r}}$ 

٠

```
IF (KREG) 1101, 1101, 1102
 1101 IF (16-16N) 111C.1105.1110<br>1102 IF (N-KCTR) 1105.1105.1103<br>1103 IF (N-KCGG) 111C.1105.1110
 1105 KT=INDEX(NTYPS+NGP1+N)
       KC=INDEX(NTYG1, ID, KI)
       KCS=INDEX(NTYG1,NACAV1,KT)
       CXIKC)=CXIKC)+TEMP
       CX(KCS)=CX(KCS)+TEMP
 1110 IF (ID-10A) 1115, 1125, 1125
 1115 K2=INDEXINTYNG.KA.K1)
       KC=INDEX(NTYG1, IDA, K1)
       KCS=INDEX(NTYG1,NACAV2,K1)
       TEMP=C(K2)*TEMP2
       CX(KC)=CX(KC)+TEMP
       CX(KCS)=CX(KCS)+TEMP
       IF (KREG) 1116, 1116, 1117
 1116 IF (IG-IGN) 1125, 1120, 1125
 1117 IF (N-KCTR) 1120, 1120, 1118<br>1118 IF (N-KCGG) 1125, 1120, 1125
 1120 KC=INDEXINTYG1.IDA.KT)
       KCS=INDEX(NTYG1.NACAV2.KT)
       CX(KC)=CX(KC)+TEMP
       CX(KCS)=CX(KCS)+TEMP
 1125 CONTINUE
\mathbf c1150 IF (16-1) 1155, 1155, 1200
 1155 IF (ID-IDA) 1165, 1160, 1160
 1160 GD TD (1175.120C), KSUM
 1165 KSI(IDA)=1
       GO TO (1170,1200), KSUM
 1170 VSUMETDA)=VSUMEIDA)+VEIJ)
 1175 VSUM(ID)=VSUM(ID)+V(IJ)
C
 1200 CONTINUE
C
\mathsf{C}1250 RETURN
Ċ
 1275 WRITE (6,104) KEFN
       RETURN
C
       END
```
 $\bullet$ 

```
$IBFTC AVERAG DECK
        SUBROUTINE AVERAG ( KSI, FX,CX,COUT )
\mathbf c\mathbf CC<br>C<br>C<br>C
\mathsf{C}\mathbf{c}THE CUMMON STATEMENTS
                                                    KEND.
                                                                  KEFN
        CCMMUN
                         /CLLLKCHAIN.
        COMMON
                         /CALL2/KBCRED.
                                                     KBBC.
                                                                  KTBC.
                                                                               KLBC.
       \mathbf{1}KREG,
                         KALC.
                                       KGEO.
                                                                                NZKRBC.
                                                     NSN.
                                                                  NG.
       \overline{\mathbf{z}}KCTYP.
                         NTYPS.
                                       NMAT.
                                                     LBUCK,
       3
            NR.
                         KGST.
                                       KCTR.
                                                     KCGG.
                                                                  KDREAD.
                                                                                KFLUXI,
       4
            KSISO.
                                                                                NZONEZ.
                                       ITMINX,
                                                     ITMIGM.
                                                                  NZONER,
       5
      \pmb{6}KACCEL,
                         KALCI.
                                       NFN.
                                                     N2N.
                                                                                ITMPRT.
                                                                  KEDIT.
                                       KGAVE,
                                                     KNIP.
            KBCDUP.
                         KACAV,
       7
                                                                                XNF,
       8
                                       GLAM.
                                                     EIGEN.
                                                                  EPS,
                                       CALC1.
                                                                  OMEGA.
                                                                                OMEGAP
       \mathbf{q}RYF.
                         TIMAX.
        CCMMON
                          /CALL3/
                                                                  BF.
                                       HZ.
                                                     HY,
       \mathbf 1\overline{2}KCA,
                                                                                KCF.
                         KFINSH.
                                                     KUPS,
            KONV.
                                       KASOR,
       \mathbf 3NRP1.
            NBF.
                         ND.
                                       NGP1.
                                                     NZP1.
       4
       \overline{5}NONIJ.
                                                                                NONZNG.
                         NTYNG.
                                       NDNZ.
                                                     NDNR.
            NIJ.
                                                                  NBUCK.
       \ddot{\mathbf{6}}NXNZS.
                         NAR.
                                       NC.NIJG.
                                       ITMIST.
            ITMA,
                          ITMI.
                                                     ITMIGX.
                                                                  ITO.
       \overline{\mathbf{z}}LZSAV.
                                       NEGSOR,
       8
                                                                   SDGFG1,
                                                                                SCALUP
                          TIMEZ.
       9
            TIMEX.
                                                                                NACAV
        COMMON
                                                     KF,
                          /CAVER/
                                       10.
                                                                   KC.
\mathbf cTHE DIMENSION STATEMENTS
\mathbf{C}DIMENSION
                         KSI(1)
                                                                  COUT(1)FX(1).
                                              CX(1)DIMENSION
\mathbf cTHE FORMAT STATEMENTS
\mathbf c113 FORMAT (7E16.8)<br>169 FORMAT (1H$.7F10.6)
   170 FORMAT (1H)
   173 FORMAT (IHJ,22HCOLLAPSED TO ONE GROUP)
   174 FORMAT (24H OUT SCATTERING BY GROUP)<br>175 FORMAT (1H$,24H OUT SCATTERING BY GROUP)
\mathbf cTHE INTEGER FUNCTIONS
\mathbf{C}INDEXILENGTH, INDEXO, INDEXL)=LENGTH*(INDEXO-1)+INDEXL
\mathbf{C}\mathbf CĊ
 1000 00 1125 IG=1.NG
        K1=KC+1K2=KC+NTYPS
        DO 1100 N=1, NTYPS
        KC=KC+1IF (N-KCTR) 1005, 1005, 1010
```

```
luO 5
IGN=IG
      GO IO IC25
1010
IGN=I G+KCGG-N
      IF [IGN) 110C,11C0,1015
I015
IF (IGN-NG) 1025,6025,1100
I025
KF=INOEX(NGPI, IDwlGN)
      IF (N-KCTR) 1050,1030,1035
1030
KCl=KC
      KFI=KF
      COUTIKF}=COUTIKF)/FXIKF)
      GO TO 1050
1035
IF {KSI(IO)) IOq0, IO40,I050
1040
IF (N-KCG_) 1050,1075,1050
1050
LX|KC)=CX(KC)/FX(KF)
      GO TO II00
1075
CX(KCJ=CX(KCI}-CX|KCI-2I-COUT(KF;
FIOO CONI
      6F (IASS(KACAVI-6I 1125,1125,1105
1105
WRIIE |6,113J ICX(KI, K=KItK2I, FXIKFI)
      WRITE 16,17C)
      IF (ID--NACAV; 1110,1110,1165
1110
IF IKACAV| II15,1125tI125
1115
WRITE (b, lbg) ICXiK), K=KI,K2_
1125 CUNTI
C
\mathbf c1150
KF=INDEX(NGPItlD,NGPII
      KI=KCe|
      K2=KC+NIYPS
      DO 1155 N=I,KCTR
      KC=KC+6
1155
CXIKCI=CXiKC}/FX(KFI
       KCI=KC
       ITEMP=KCTR+I
       DO llbO N=IIEMP,KCGG
I160
KC=KC+I
       IF IKSIIIDi) 1170,1170,1165
LLGS CX(KCJ=CXIKI
       GO TO 6175
ll7C
CX(KC)=CXIKCI)-CX(KCI--2)
III5 IF (IABS(KACAV)-I) 1185,11
1180 WRITE 10
       WRIIE (6,113) (CXiK), K=KI,K2)t FX(KF)
       WRITE (6,170)
1185 KC=K2
       WRITE (6,174)
       KFI=INDEXINGPI,ID,I)
       KF2=INDEX(NGPI,ID,NG)
       WRITE 16,113}(COUIiKF), KF=KF|,KF2}
       IF (ID--NACAV) IIS0, I190, I195
1190
IF IKACAV| 1195,1200,1200
1195
WRITE 16,175)
       WRITE (6,169) ICOUTIKF), KF=KFI,KF2)
\mathsf{C}\mathbf cC
1200 REI
C
       END
```
 $\ddot{\phantom{0}}$ 

 $\bullet$ 

```
$IBFIC COLAPS DECK
        SUBROUTINE COLAPS ( KOLAPS, NTYLAP, KGGLAP,
                                                                   KIG,
                                                                            KSI,
       \mathbf{I}FS, CS,FOLAP, COLAP, OUTLAP
C
\mathbf{C}SUBROUTINE COLAPS IS TO GIVE COLLAPSED GROUP CROSS SECTIONS.
\mathsf{C}(THIS VERSION MUST BE CALLED BY TABLES.)
\mathsf{c}\mathsf{C}c<br>c<br>crac{c}{c}THE COMMON STATEMENTS
        COMMON
                                                     KEND.
                         /CALL1/KCHAIN.
                                                                  KEFN
        COMMON
                          /CALL2/
                                       KBCRED.
            KREG.
                                                    кввс.
       \mathbf{1}KALC.
                                       KGEO.
                                                                  ктвс.
                                                                               KLBC,
       2
            KRBC.
                                                    NSN,
                                                                  NG.
                                                                               NZ.
       \overline{\mathbf{3}}NR.
                         NTYPS,
                                       NMAT.
                                                    LBUCK,
                                                                               KCTYP.
       4
            KSISO,
                         KGST,
                                       KCTR.
                                                     KCGG.
                                                                  KDREAD,
                                                                               KFLUXI.
       5
                                       ITMIMX.
                                                    ITMIGM.
                                                                               NZONEZ.
                                                                  NZONER,
       6
            KACCEL,
                         KALC1.
                                       NFN,
                                                    N2N<sub>1</sub>ITMPRT,
       \overline{\mathbf{r}}KBCDUP.
                         KACAV.
                                       KGAVE,
                                                    KNIP,
                                                                  KEDIT.
       8
                                       GLAM,
                                                    EIGEN.
                                                                  EPS.
                                                                               XNF,
       9
            RYF.
                         TIMAX,
                                       CALCI.
                                                                  OMEGA.
                                                                               OMEGAP
        CCMMON
                          /CALL3/
                                                                  BF,
       \mathbf{I}HZHY.
       \overline{2}KCA.
                                                                               KCF,
       \overline{\mathbf{3}}KONV,
                         KFINSH,
                                                    KUPS.
                                       KASOR,
            NBF.
       4
                         ND.
                                       NGPI.NZP1,
                                                                  NRP1,
                                       NDNZ.
       5
            NIJ,
                         NTYNG.
                                                    NDNR.
                                                                  NDNIJ.
                                                                               NDNZNG,
       6
            NXNZS.
                         NAR.
                                       NC<sub>0</sub>NIJG,
                                                                  NBUCK,
       \overline{1}ITMA.
                         ITMI.
                                       ITMIST.
                                                    ITMIGX.
                                                                  ITD.
       \mathbf{a}NEGSOR,
                                                                  LZSAV,
       9
            TIMEX.
                         TIMEZ.
                                                                  SDGFG1,
                                                                               SCALUP
        COMMON
                         /CAVER/
                                       10.
                                                    KF.
                                                                               NACAV
                                                                  KC.
C
Ċ
        THE DIMENSION STATEMENTS
        DIMENSION
                         KIG(1)
        DIMENSION
                         KSI(1)
        DIMENSION
                         FS(1).
                                             CS(1)DIMENSION
                         FOLAP(1).
                                             COLAP(1),
                                                                  OUTLAP(1)
\mathbf{C}\mathsf{C}THE INTEGER FUNCTIONS
        INDEXILENGTH, INDEXO, INDEXL)=LENGTH*IINDEXO-1)+INDEXL
\mathbf c\mathbf{C}\mathbf c100C K = 0DO 1010 IG=1, KOLAPS
        DO 1005 N=1.NTYLAP
        K = K + 1COLAP(K)=0.01005 FOLAP(K)=0.0
1010 \begin{array}{c} 0.6444 \times 0.06 \\ 0.0000 \\ 0.00000 \\ \hline \end{array}
```
 $\sim$ 

```
1025 DO 1060 IG=1,NG
      KF=KF+1IGK=KIGLIG)
      K=INDEX(NTYLAP, IGK, 0)
      DO 1055 N=1, NTYPS
      KC=KC+1
      IF (N-KCTR) 1030,1030,1035
 1030 K=K+1
      FOLAP(K)=FOLAP(K)+FS(KF)
      L = KFGO TO 1050
 1035 IGN=IG+KCGG-N
       IF (IGN) 1055,1055,1040
 1040 IF (IGN-NG) 1045, 1045, 1055
 1045 IGNLAP=KIGLIGN)
      NLAP=IGK-IGNLAP+KGGLAP
      IF (NLAP-KCTR) 1055, 1055, 1046
 1046 K=INDEX(NTYLAP, IGK, NLAP)
      L=INDEXINGP1.ID.IGN)
 1050 COLAP(K)=COLAP(K)+CS(KC)*FS(L)
 1055 CONTINUE
 1060 CONTINUE
      KF=KF+1KC=KC+NTYPS
\mathbf c1100 KCTR1=KCTR+1
      DO 1115 IG=1, KOLAPS
      DO 1115 N=KCTR1, NIYLAP
      IGN=IG+KGGLAP-N
      IF (IGN) 1115, 1115, 1105
 1105 IF (IGN-KOLAPS) 1110,1110,1115
 IIIO K=INDEX{NTYLAP, IG, N)
      L=INDEXINIYLAP, IGN, KCTR)
      FOLAP(K)=FOLAP(K)+FOLAP(L)
 1115 CONTINUE
C
 1150 DO 1180 IG=1, KOLAPS
      DO 1180 N=1.NTYLAP
      IF (N-KCTR) 1155,1155,1160
 1155 IGN=1G
      GO TO 1170
 1160 IGN=IG-N+KGGLAP
      IF (IGN) 1180, 1180, 1165
 1165 IF (IGN-KOLAPS) 1170,1170,1180
 1170 K=INDEXINTYLAP, IG, N)
      COLAP(K)=COLAP(K)/FOLAP(K)
      IF (16N-16) 1175, 1180, 1175
 1175 OUTLAP(IGN)=OUTLAP(IGN)+COLAP(K)
 1180 CONTINUE
      IF (KSI(ID)) 1185,1185,1200
 1185 DO 119C IG=1, KOLAPS
      L=INDEX(NTYLAP, IG, KCTR)
      K=INDEX(NTYLAP, IG, KGGLAP)
 1190 COLAP(K)=COLAP(L)-COLAP(L-2)-OUTLAP(IG)
C
\hat{\mathbf{C}}\mathbf C1200 RETURN
\mathbf cEND
```
 $\bullet$ 

 $\mathop{!}\rule{0pt}{.1ex}\hspace{-0.25ex}\mathop{!}\hspace{-0.9ex}$ 

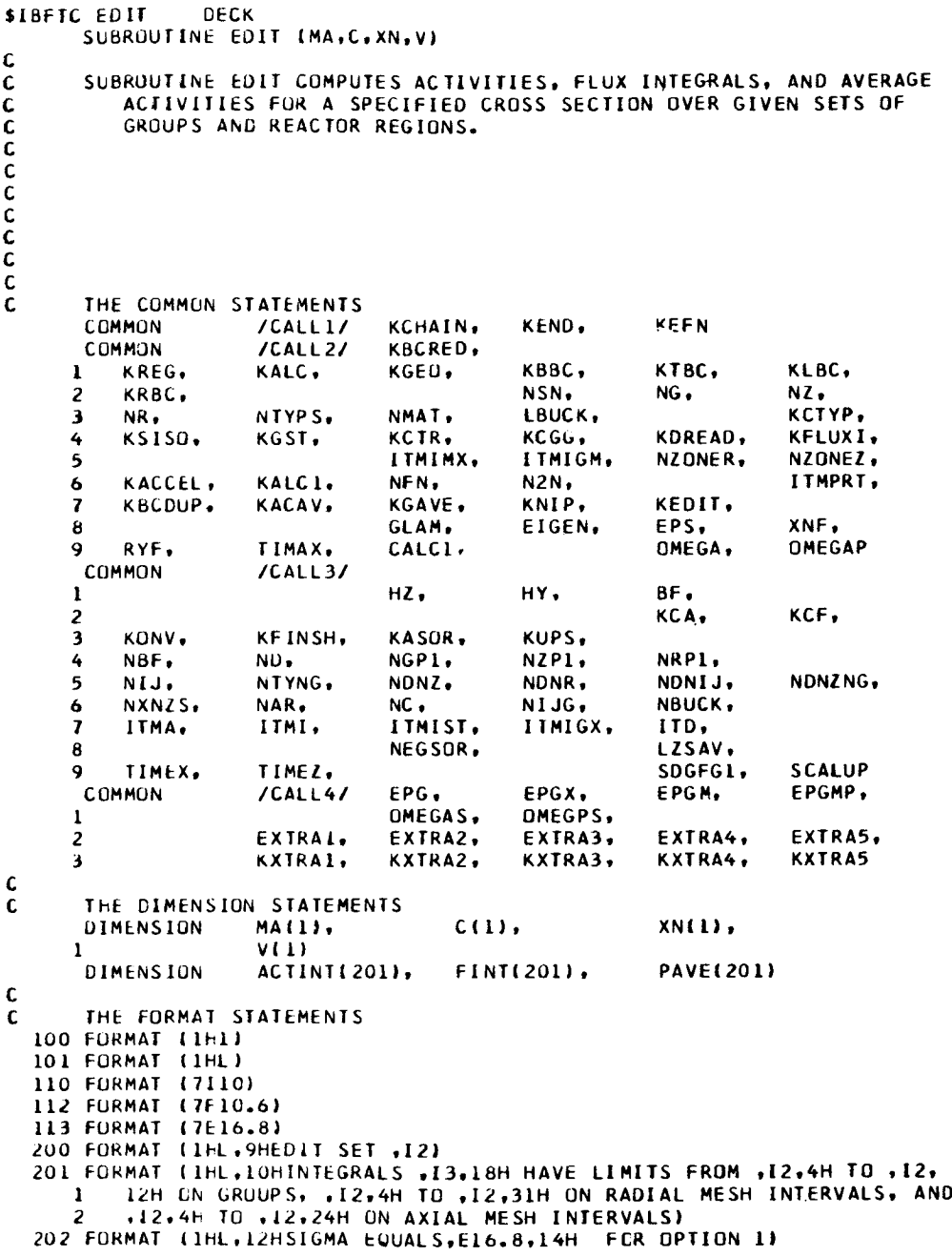

 $\cdot$ 

1'70

 $\sim$ 

```
203 FURMAT (IHL, 32HACTIVITY INTEGRALS FOR EDIT SET, 13)
  204 FORMAT (IHL, 28HFLUX INTEGRALS FOR EDIT SET, 13)
  205 FORMAT (IHL.32HAVERAGE ACTIVITIES FOR EDIT SET.13)
\mathbf c\mathbf cTHE INTEGER FUNCTIONS
       INDEX(LENGTH, INDEXO, INDEXL)=LENGTH*(INDEXO-1)+INDEXL
\mathbf Cc
c
 1000 WRITE (6,100)
      READ (5.110) NISET
       DO 1175 ISET=1, NISET
       WRITE (6,200) ISET
       READ (5,11C) INT
       INTPI = INT + 1ACTINT(INTP1)=0.0
       FINT(INTP1)=0.0
\mathbf cDO 1150 IN=1, INT
       READ (5,110) IG1, IG2, IR1, IR2, IZ1, IZ2
       WRITE (6,201) IN, IG1, IG2, IR1, IR2, IZ1, IZ2
       ACTINT(IN)=0.0
       FINI(IN)=0.0
C
 1020 DD 1125 IG=1G1,1G2
       GO TO (1025.1050.1055.1060). KEDIT
 1025 READ (5,112) SIGMA
       WRITE (6,202) SIGMA
       GO TO 1075
 1050 K1=INDEX(NTYPS, IG, KCA)
       GO TO 1075
 1055 K1=INDEXINTYPS, IG, KCF)
       GO TO 1075
 1060 K1=INDEX(NTYPS, IG, KCTR)
 1075 00 1125 J=121, 122
      DO 1125 I=IR1, IR2
       IJ=INDEXINR, J.I)
       IJG=INDEX(NIJ, IG, IJ)
       GO TO (1111C,110C,1100,1100), KEDIT
 1100 K=1ABS(MA(IJ))
       K2=INDEX(NTYNG.K.K1)
       SIGMA = L(K2)1110 ACTINTI IN)=ACTINT(IN)+SIGMA*XN(IJG)*V(IJ)
 1125 FINT(IN)=FINT(IN)+XN(IJG)*V(IJ)
\mathbf c\mathbf{C}ACTINT(INTP1)=ACTINT(INTP1)+ACTINT(IN)
       FINI(INTP1)=FINI(INTP1)+FINI(IN)
 1150 PAVE(IN)=ACTINT(IN)/FINT(IN)
       PAVE(INTP1)=ACTINT(INTP1)/FINT(INTP1)
\mathbf c\mathbf cWRITE (6,203) ISET
       WRITE (6,113) (ACTINT(IN), IN=1,INTP1)<br>WRITE (6,204) ISET
       WRITE (6.113) (FINT(IN), IN=1.INTP1)
       WRITE (6,205) ISET
       WRITE (6,113) (PAVE(IN), IN=1,INTP1)
       WRITE (6,101)
 1175 CONTINUE
\mathbf{C}\mathbf{C}\mathbf cRETURN
\mathbf cEND
```
 $\frac{1}{k}$ 

## APPENDIX E

 $\bullet$ 

 $\overline{\phantom{a}}$ 

## SAMPLE PROBLEM

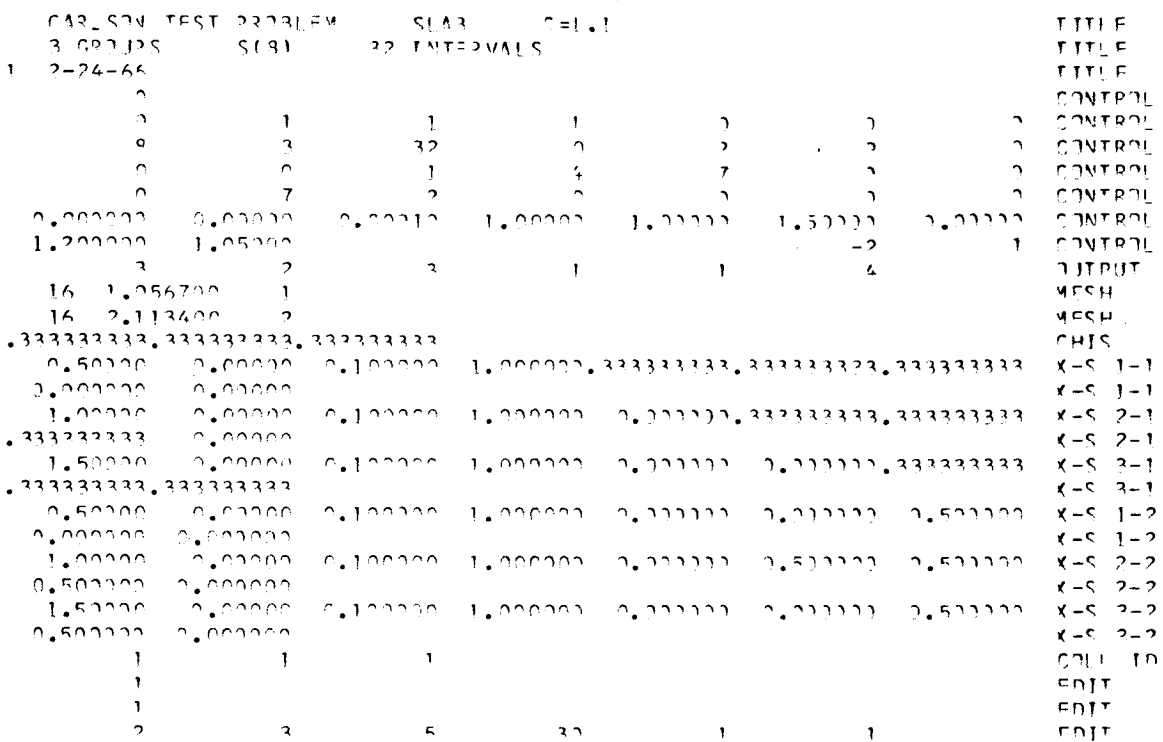

# LISTING OF SAMPLE PROBLEM OUTPUT

OVERLAY ORIGIN CARDS AND ASSIGNED LINK NUMBERS

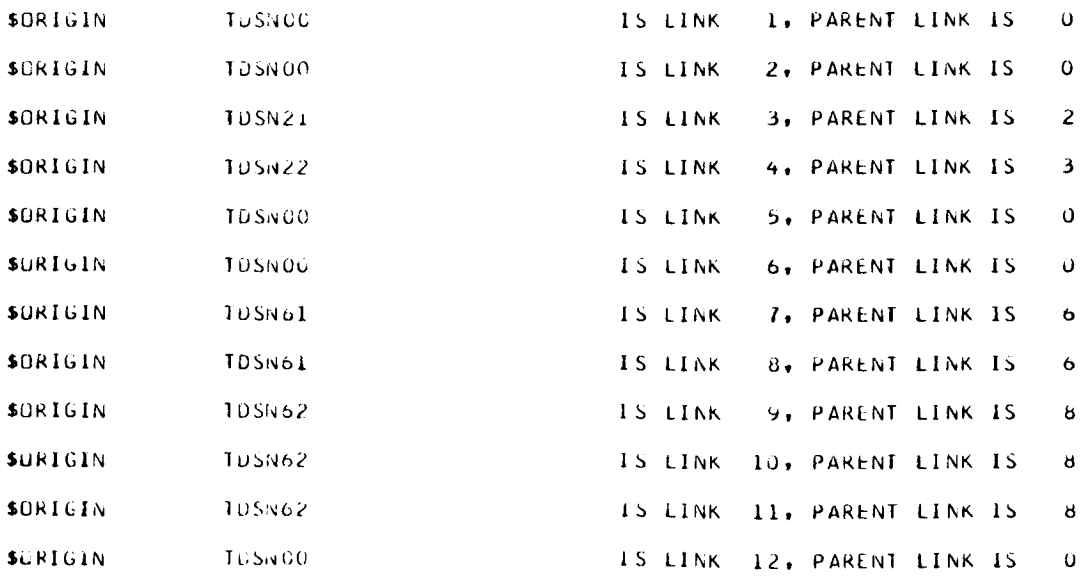

#### 02720 **FILE** BLOCK URIGIN NUMBER OF FILES - 4 I. READ5 2. **PCH** 3. UNIT05 4. UNITOb **03000 FILE** LIST URIGIN 03010 PRE-EXECUTION INITIAL IZATION **03041** CALL ON OBJECT PROGRAM **03046** THRU 34202 **OBJECT PROGRAM** I. DECK 'TDSN ' **¢** C3046 LINK NC.  $\Omega$ OVERLAY CUMMUNICAIIUN C50bG **0** 15037 2. DECK 'INPUT ' \* **3.** DECK 'KEADSV' \* 20601 4. DECK 'XSTOSN' \* **253\_7 26445** 5. DECK **tSETUP** ' \* 30617 **1** 6. DECK 'BCREAD" # **3073I 7.** DECK '.KEAD5' \* 15037 **B.** DECK 'OUTER !  $\frac{2}{3}$ 21314 9. DECK 'O\_3CAL' **\*** I0. **DECK** 'FISION' \* 21375 22413 II. DECK **'FIXED ' \***  $4$ **23627 12.** DE\_K 'INNEK ' \* **31327 I3.** DECK 'FLUX ' 14. **DECK** 'SURAXS' \* **33547 15037 15.** \_ECK 'DUMPBC" \* **5 15404** lb. DECK 'BCDUMP' **15072** 17. **DECK** '.PCH. ' 15073 **IB.** DECK 'OUIP  $\begin{array}{c} 6 \\ 7 \end{array}$ **15037 19.** DECK **'TABLES'** \* **30022 20o DECK 'IUACAV'** \* **7** 21. **DELK 'TABLE ' # 30022** 8 }Ibbl **9** 22. **DECK** 'SUM ' **#** \_Ibbl 23. UECK 'AvERAb' **\***

31bbl 15037 C0000 **CCOOO** 0G702 **02052** 05lbI 05515 **C5734**

MEMORY MAP

**00000** IHRU 02711

**SYSTEM**

 $\begin{array}{c} \rule{0pt}{2.5ex} \rule{0pt}{2.5ex} \rule{0$ 

24. DECK 'CULAPS' <sup>.</sup> **25.** DECK **'EDII** ' 26. SUBR '.|BSYS' 27. SUBR '.LRCCN' **28.** SUBR **'.IOlX** ' 29. SUBR '.JBCON'<br>30. SUBR '.LXCON' 30. SUBR '.LA 31. SU\_R '.IObEF' 32. SUBR '.IOCSF'

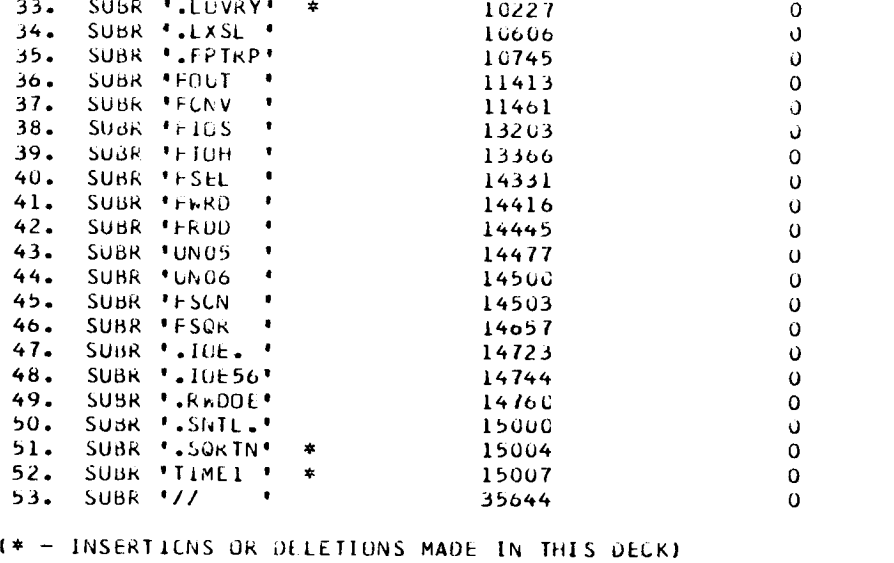

÷.

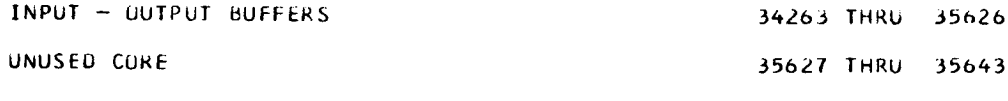

BEGIN EXECUTION.

SLAB<br>32 INTERVALS CARLSUN TEST PRUBLEM<br>3 GRUUPS S(8)<br>2-24-66

 $\ddot{\phantom{a}}$ 

 $\ddot{\phantom{1}}$ 

KBCRED= 0

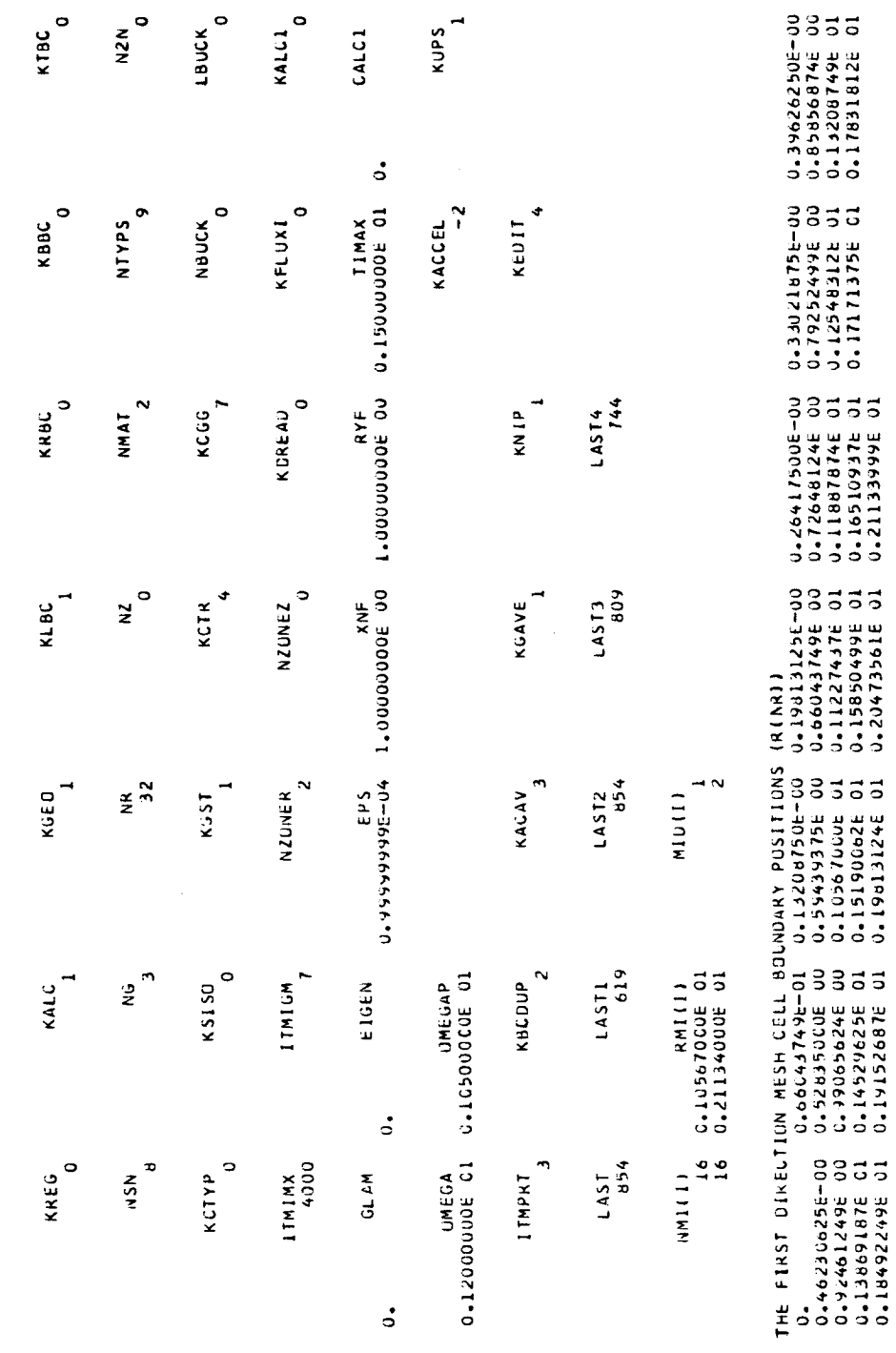

 $\overline{\phantom{0}}$  $\overline{a}$  $\overline{a}$ THE MATERIAL MAP (MAINZ, NR))<br>1 1 1 1 1 1 1 1 1 1

 $\ddot{\sim}$  $\bar{\phantom{a}}$  $\tilde{\mathbf{v}}$  $\mathbf{\tilde{N}}$  $\sim$ 

 $\bar{\mathbf{N}}$  $\sim$  $\bar{\mathbf{N}}$  $\boldsymbol{\sim}$  $\tilde{\phantom{a}}$  $\bar{ }$ 

 $\sim$  $\ddot{\phantom{0}}$  $\ddot{\sim}$  $\overline{\mathbf{v}}$  $\sim$ 

 $\overline{a}$ 

 $\rightarrow$  $\rightarrow$ 

 $\rightarrow$ 

DES ELSION SPECTRUM (XXIING))<br>OLSISLEELDO OLSEEERE O DO SEREERE O

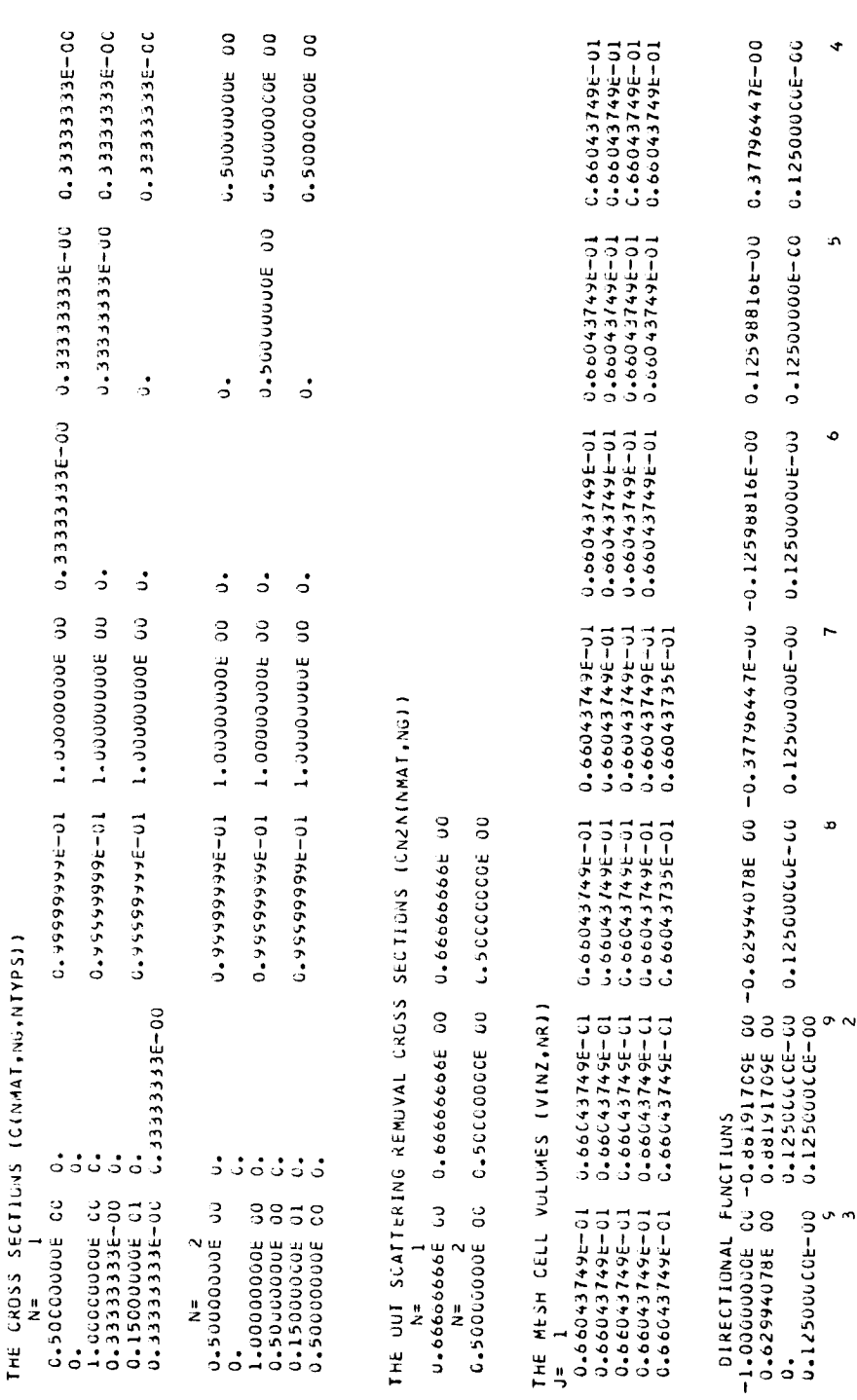

÷

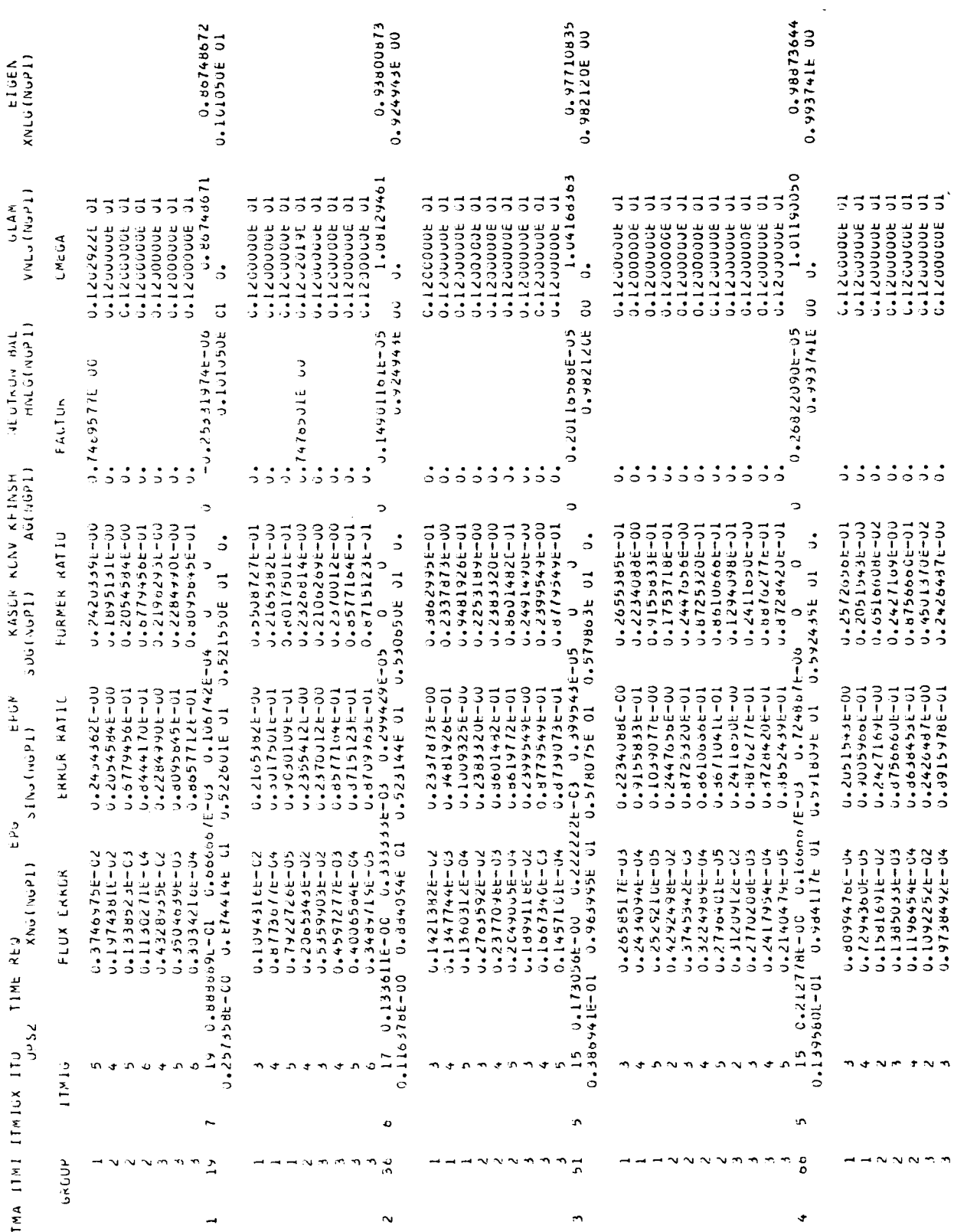

 $\ddot{\phantom{0}}$ 

 $\frac{1}{2}$
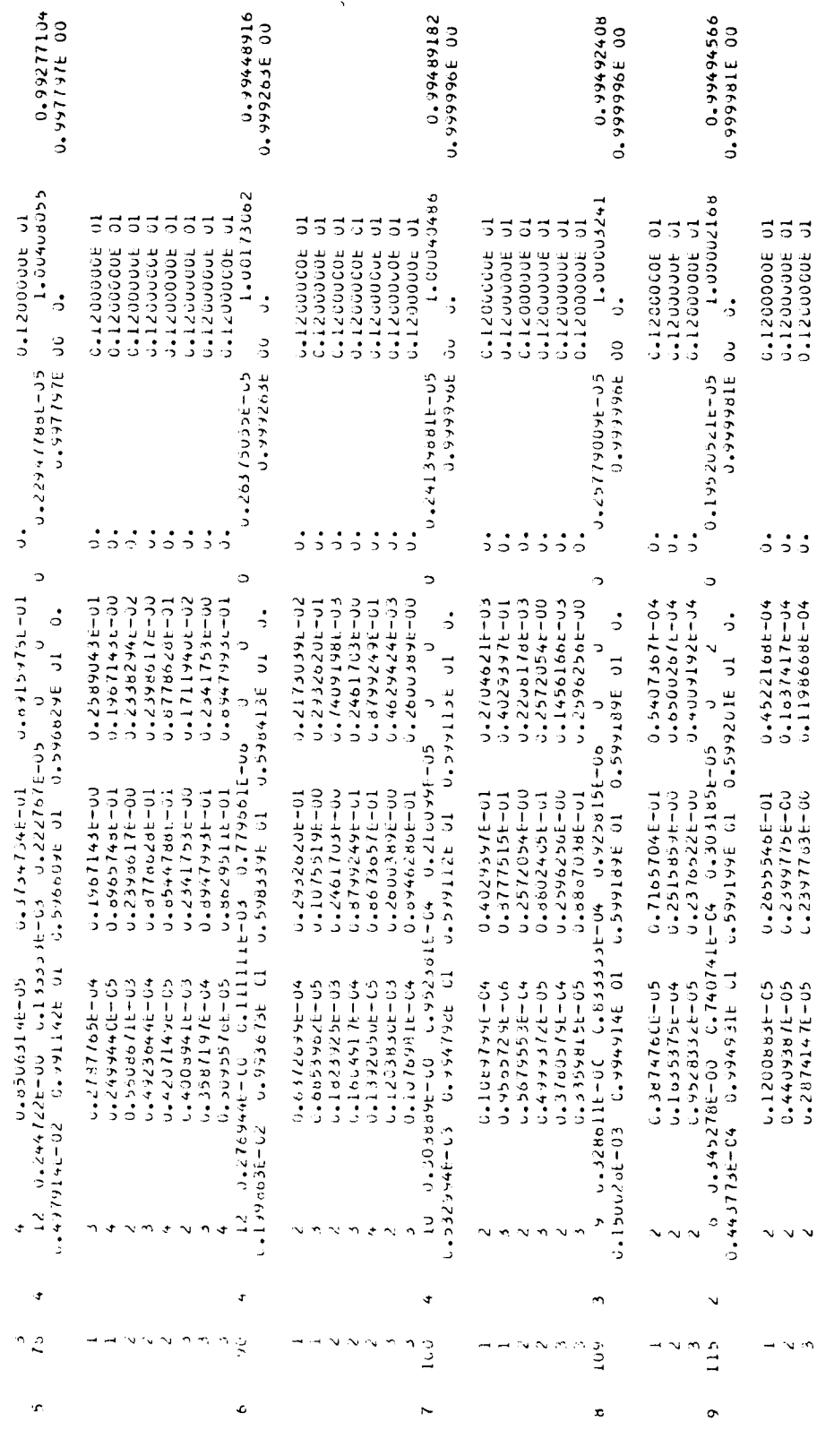

 $\sim$   $\sim$ 

٠

 $\bullet$ 

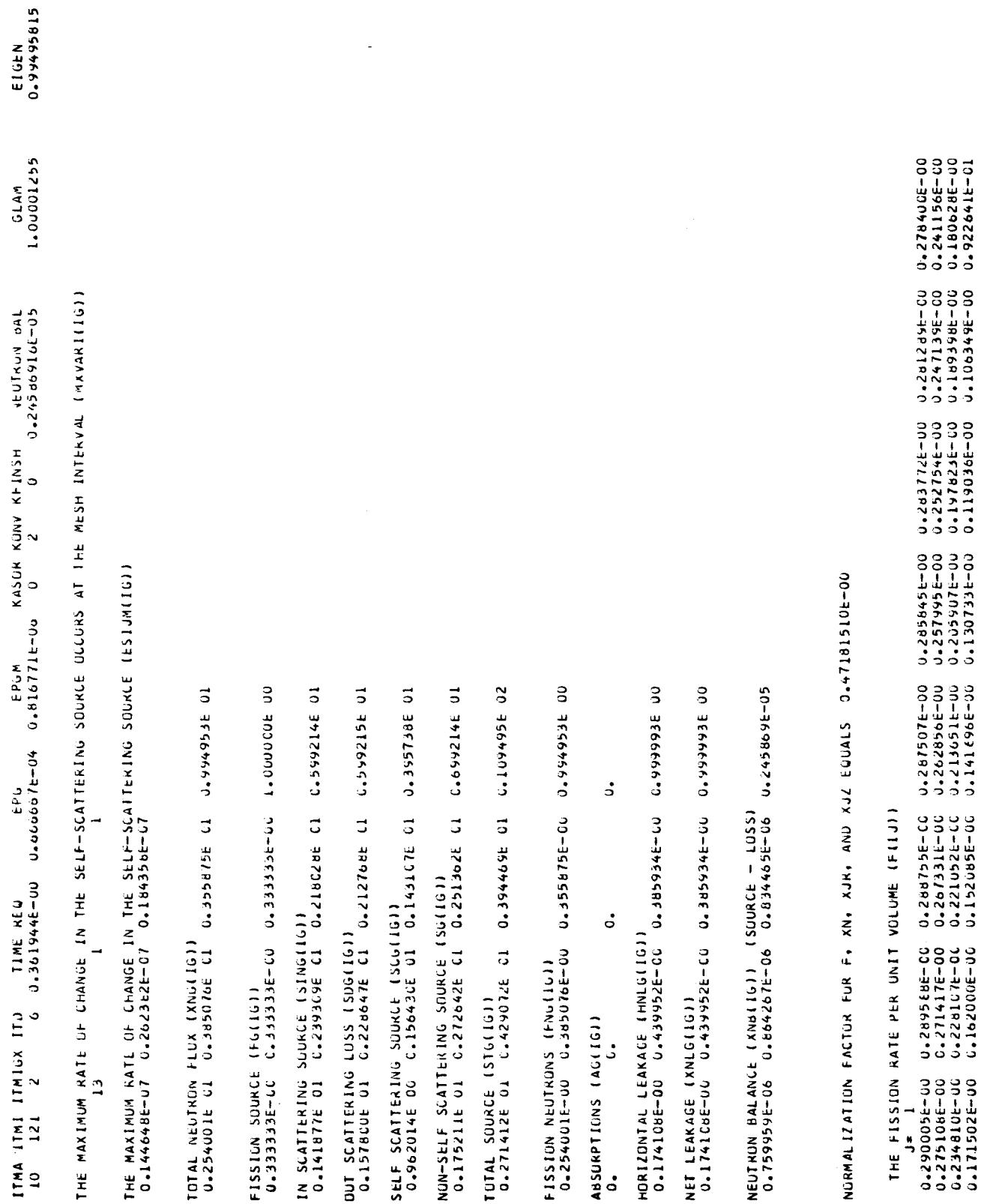

 $\sim 10^{-1}$ 

 $\bullet$ 

 $\bullet$ 

 $\frac{1}{2}$ 

 $\begin{array}{c} \begin{array}{c} \begin{array}{c} \end{array} \\ \begin{array}{c} \end{array} \end{array} \end{array}$ 

i<br>L

179

 $\hat{\mathbf{I}}$ 

THE NON-DIRECTIONAL FLUX PER UNIT VOLUME 3Y GROUP (XN(11))

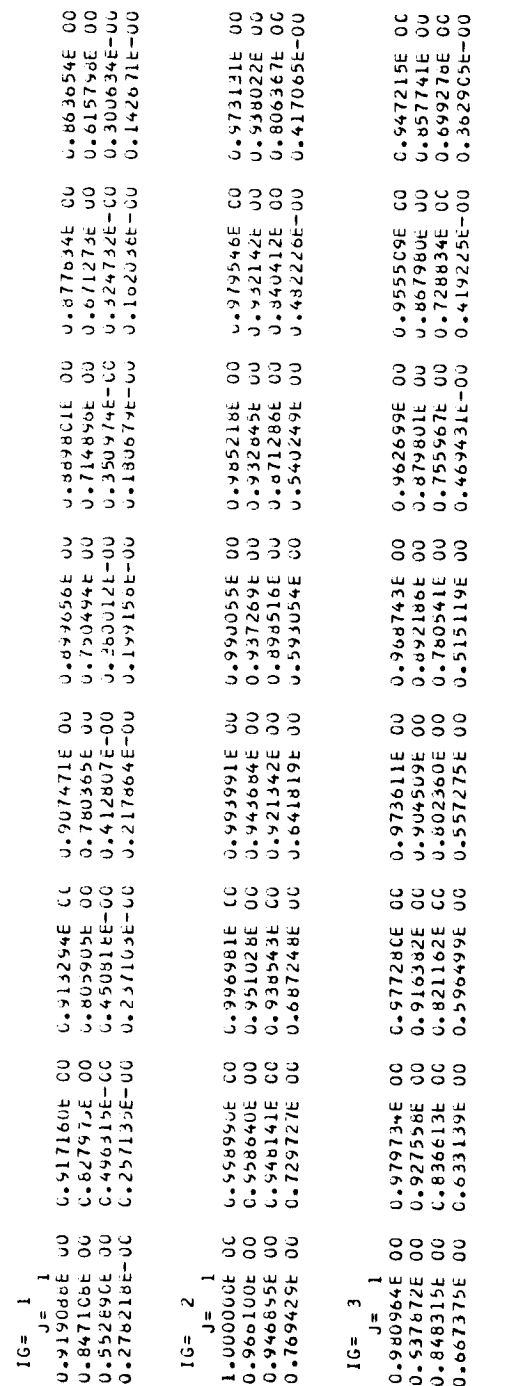

0.2089846 Cl<br>0.1468936 01 FLUX INTEGRALS<br>0.184796E 01 0.216653E C1<br>0.692058E 00 0.168426E 01 ۰

ACTIVITY TABLES<br>ACTIVITY TABLES

 $\blacktriangle$ 

 $\bullet$ 

 $\begin{tabular}{c} \hline \rule{0pt}{2.5ex} \rule{0pt}{2.5ex}$ 

 $\begin{array}{c} 1 \\ 1 \\ 1 \end{array}$ 

 $\begin{array}{c} \begin{array}{c} \begin{array}{c} \end{array} \\ \begin{array}{c} \end{array} \end{array} \end{array}$ 

 $\mathbf{r}$ 

 $\frac{1}{2}$ 

 $\begin{array}{c} 1 \\ 1 \\ 1 \end{array}$ 

 $\frac{1}{2}$ 

Ļ

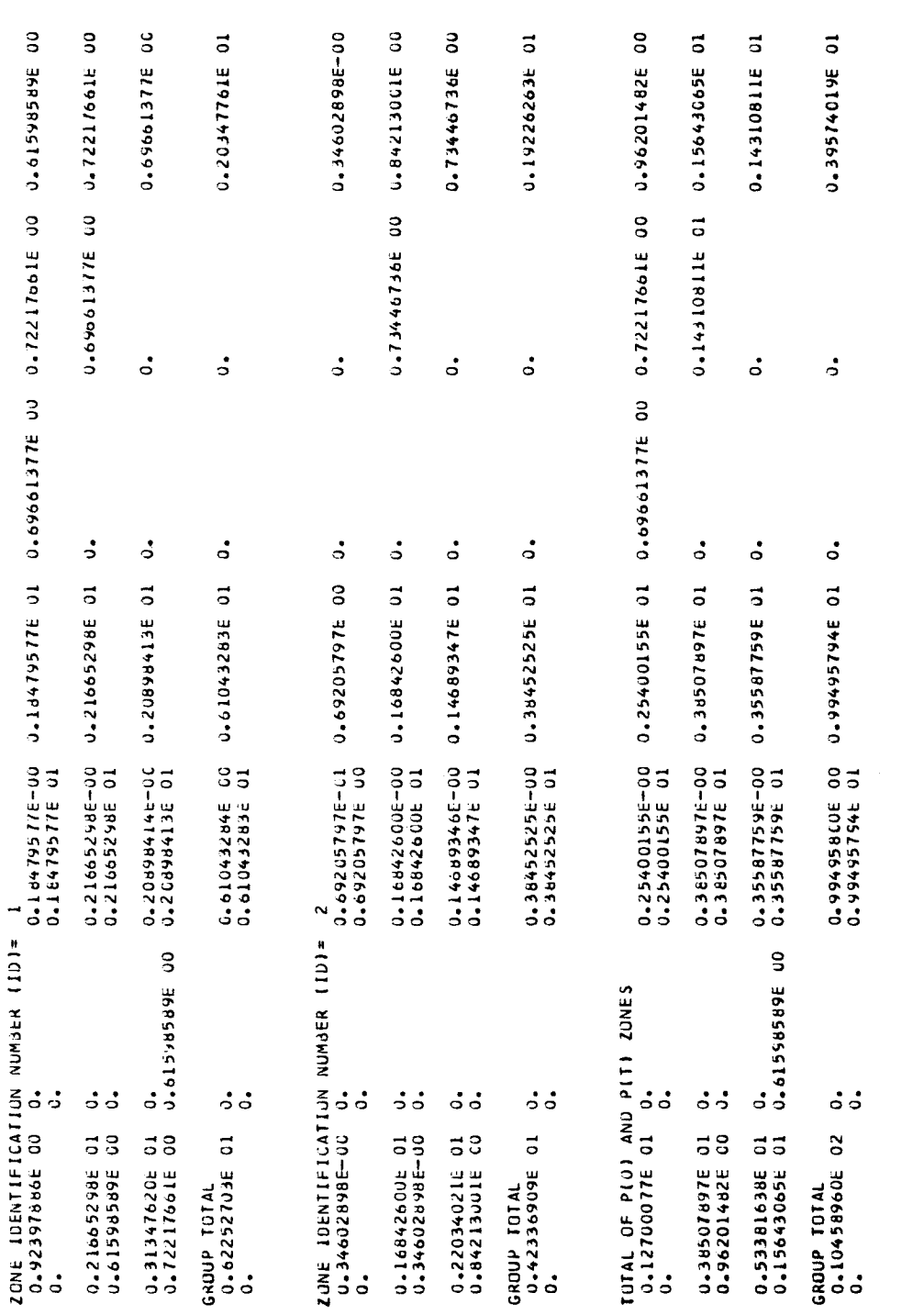

DISADVANTAGE FACTORS

ZONE IDENTIFICATION NUMBER (ID)= 1<br>0.14550759E 01 0.11252392E C1 0.11744719E 01

ZONE IDENTIFICATION NUMBER (ID)= 2<br>0.54492422E 00 0.87476084E 00 0.825528C8E 00

AVERAGING TABLES

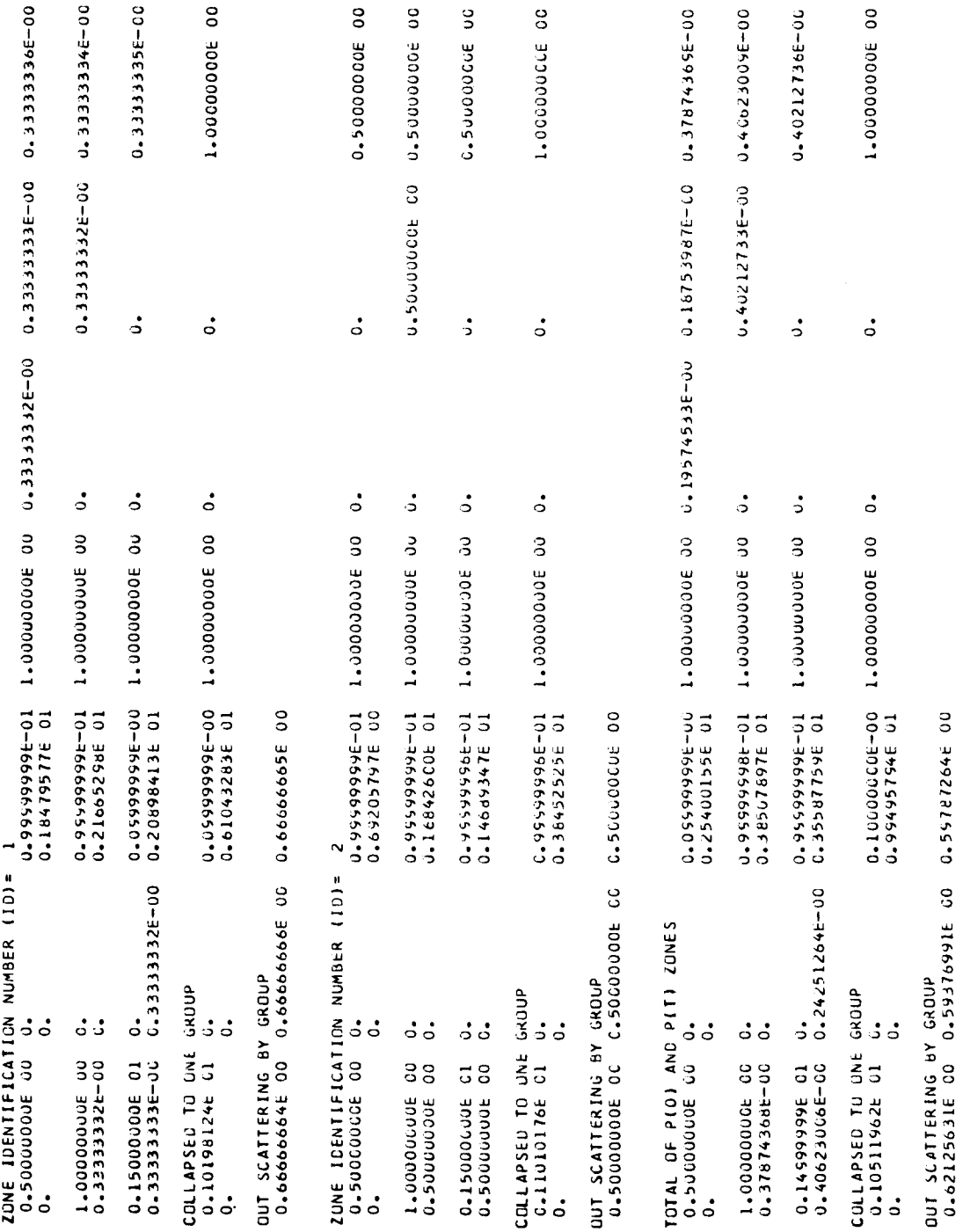

 $\ddot{\phantom{a}}$  $\overline{a}$ 

GROUP CELLAPSEC CRUSS SECTIONS<br>GROUP CELLAPSEC CRUSS SECTIONS

 $\bullet$ 

 $\vdots$ 

 $\begin{array}{c} \vdots \\ \vdots \\ \vdots \end{array}$ 

I.D. NUMBERS FOR CULLAPSED GROUPS

U.61043269E 01 

TO 3925254466 OT JOHN NUMBER (ID)= 2, 2000000000 Product of Italianus of Albiose of Distribution<br>Distribution of the Charles Conduction of the Charles of Charles of Albiose of Albiose of Albiose of

TOTAL OF P(U) AND P(T) ZONES<br>0.10511961E 01 0.

 $\overline{a}$ EDIT SET

LON AXIAL MESH INTERVALS 1 HAVE LINITS FROM 2 TO 3 ON SRUPS, 5 TO 30 ON RADIAL MESH INTERVALS, AND 1 TO **LNTEGRALS** 

ACTIVITY INTEGRALS FOR EDIT SET<br>0.60601600E C1 C.6Cob16CCE C1

FLUX INTEGRALS FON EDIT SET 1<br>0.60601600E C1 C.606616CCE 01

 $\overline{a}$ AVERACE ACTIVITIES FOR EDIT SET<br>1.00000000E OC 1.00000000E 00

## REFERENCES

- 1. Carlson, Bengt G.: Solution of the Transport Equation by  $S_n$  Approximations. Rep. No. LA-1891, Los Alamos Scientific Lab., Feb. 1955.
- 2. Carlson, B. G.; and Bell, G. I.: Solution of the Transport Equation by the S<sub>n</sub> Method. Nuclear Data and Reactor Theory. Vol. 16 of Proceedings of the Second United Nations International Conference on the Peaceful Uses of Atomic Energy, United Nations, 1958, pp. 535-549.
- 3. Carlson, Bengt G. : Numerical Solution of Transient and Steady-State Neutron Transport Problems. Rep. No. LA-2260, Los Alamos Scientific Lab., May 1959.
- 4. Carlson, Bengt G.: The Numerical Theory of Neutron Transport. Statistical Physics. Vol. 1 of Methods in Computational Physics, Berni Alder, Sidney Fernbach and Manuel Rotenberg, eds., Academic Press, 1963, pp. 1-42.
- 5. Putnam, **G.** E. : Topic-A **Fortran** Program for **Calculating** Transport **of** Particles in Cylinders. Rep. No. IDO-16968, Phillips Petroleum Co., Apr. 1964.
- 6. Blue, E.; and Flatt, H. P.: Convergence of the S<sub>n</sub> Method for Thermal Systems. Nucl. Sci. Eng., vol. 7, no. 2, Feb. 1960, pp. 127-132.
- 7. Lee, Charles E.: The Discrete  $S_n$  Approximation to Transport Theory. Rep. No. LA-2595, Los Alamos Scientific Lab., June 1961.
- 8. Alexander, J. H.; Hinman, G. W.; and Triplett, J. R.: GAPLSN-A Modified DSN Program for the Solution of the One-Dimensional Anisotropic Transport Equation. Rep. No. GA-4972, General Atomics, Mar. 1964.
- 9. Ackroyd, R. T. ; and *Pendlebury,* E. D. : Survey of Theoretical Calculation Methods. Criticality Control in Chemical and Metallurgical *Plant,* European Nuclear Energy Agency (Paris), 1961, pp. 47-118.
- 10. Lathrop, K. D.: DTF-IV-A FORTRAN-IV Program for Solving the Multigroup Transport Equation with Anisotropic Scattering. Rep. No. LA-3373, Los Alamos Scientific Lab., July 1965.
- 11. Clark, Melville, Jr. ; and Hansen, Kent F. : Numerical Methods of Reactor Analysis. Academic Press, 1964, pp. 125-129.
- 12. Fletcher, J. L. ; Jewett, J. *P.* ; and Reilly, E. D., Jr.: FLEER. A Two-Dimensional Triangular Mesh Diffusion *Program* for the IBM 704. Rep. No. KAPL -2086, Knolls Atomic *Power* Lab., 1960.
- 13. Polyak, B. T.: Some Methods of Accelerating the Convergence of Iterative Schemes. Rep. No. JPRS-28179 (TT 65-30083), Joint Publications Research Service, Jan. 1965.

- **14. Staff of IBM:** IBM 7090/7094 Programming **Systems, FORTRAN IV Language. Form C** 28-6274-1, **International Business Machines, May, 1963.**
- **15. Staff of** IBM: IBM 7090/7094 **IBSYS** Operating **System,** IBJOB Processor **Debugging** Package. **Form C28-6362-1,** International **Business** Machines, **June, 1964.**
- **16. Carlson, Bengt G.** ; **Worlton, William J.** ; **Guber, Walter;** and **Shapiro, Morton: DTF Users Manual.** Rep. **No. UNC** Phys/Math **3321, Vols. I** and **II, United Nuclear Corp., Nov. 1963.**

 $\bullet$ 

 $\bullet$ 

 $\frac{1}{2}$ 

 $\begin{array}{c} \hline \end{array}$ ÷

 $\begin{array}{c} \rule{0pt}{2ex} \rule{0pt}{2ex} \rule{0pt}{$ 

 $\|$ 

 $\begin{array}{c} \hline \end{array}$ 

 $\mathbf{I}$